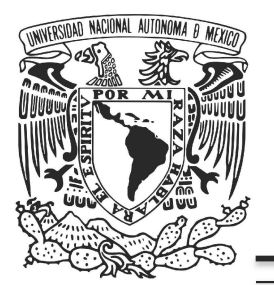

# UNIVERSIDAD NACIONAL AUTÓNOMA DE MÉXICO

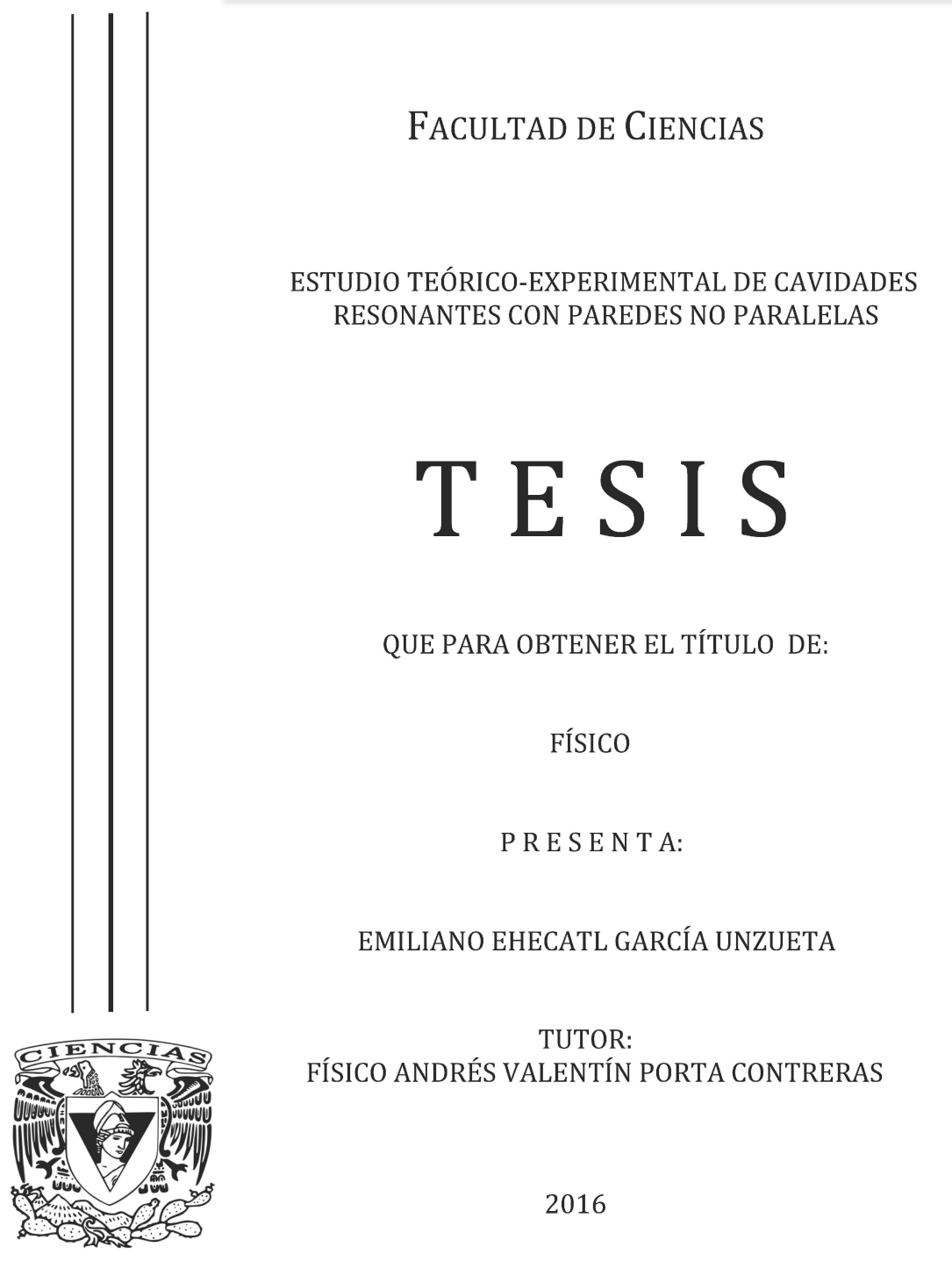

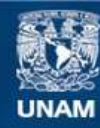

Universidad Nacional Autónoma de México

**UNAM – Dirección General de Bibliotecas Tesis Digitales Restricciones de uso**

# **DERECHOS RESERVADOS © PROHIBIDA SU REPRODUCCIÓN TOTAL O PARCIAL**

Todo el material contenido en esta tesis esta protegido por la Ley Federal del Derecho de Autor (LFDA) de los Estados Unidos Mexicanos (México).

**Biblioteca Central** 

Dirección General de Bibliotecas de la UNAM

El uso de imágenes, fragmentos de videos, y demás material que sea objeto de protección de los derechos de autor, será exclusivamente para fines educativos e informativos y deberá citar la fuente donde la obtuvo mencionando el autor o autores. Cualquier uso distinto como el lucro, reproducción, edición o modificación, será perseguido y sancionado por el respectivo titular de los Derechos de Autor.

1. Datos del alumno García Unzueta Emiliano Ehecatl 58444501 Universidad Nacional Autónoma de México Facultad de Ciencias Física 30416334-4 2. Datos del tutor

Fís. Andrés Valentín Porta **Contreras** 

- 3. Datos del sinodal 1 Dra. Sandra Elizabeth Rodil Posada
- 4. Datos del sinodal 2

Dr. Pablo Luis

Rendón Garrido

5. Datos del sinodal 3

Dra.

Susana

Orozco

Segovia

6. Datos del sinodal 4 Fís. Estela Margarita

Puente

Leos

7. Datos del trabajo escrito

Estudio teórico-experimental de cavidades resonantes con paredes no paralelas. 130 p

2017

A mis padres; Francisco y Ana quienes siempre me apoyaron y confiaron en mi. A mis amigos y compañeros; Eduardo, Ezequiel, Martín, y Gustavo quienes me brindaron su amistad y apoyo durante toda la carrera. A Katherin; por todo el apoyo y motivación que fueron fundamentales en todo momento.

# ÍNDICE DE CONTENIDO

Presentación

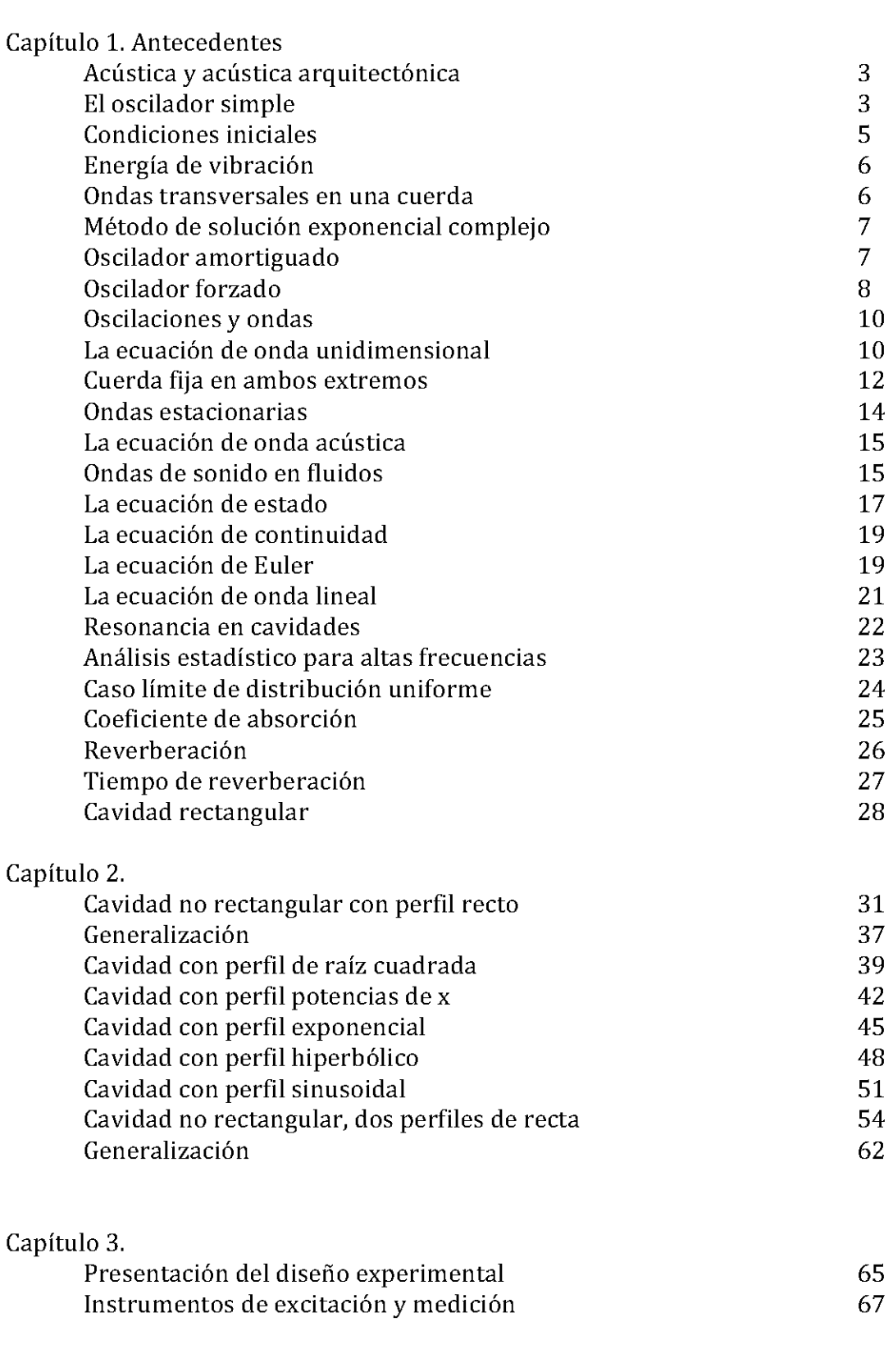

1

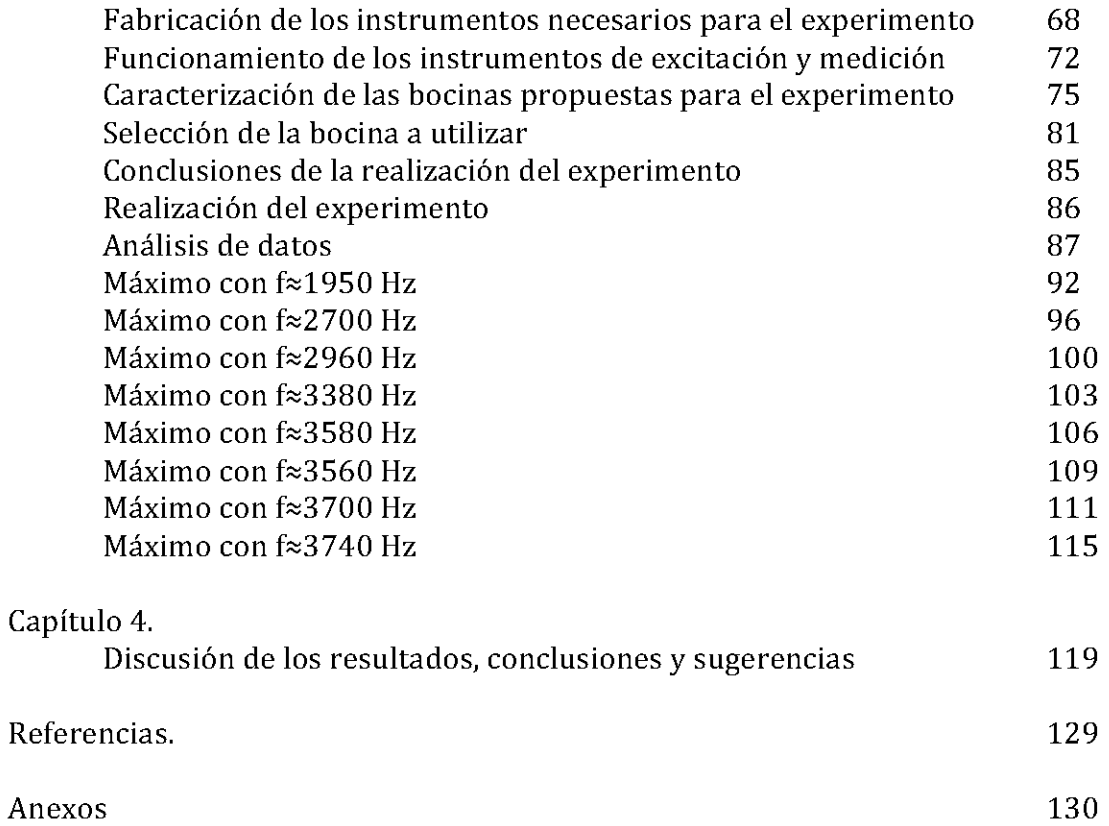

# **PRESENTACIÓN**

**En** el campo de estudio de la acústica, un tema muy importante es la resonancia, sobre ésta se han hecho análisis de cavidades resonantes, es decir, recintos cerrados en donde está presente una excitación sonora. Sin embargo, el estudio que se ha hecho al respecto se ha restringido a cavidades cuyas paredes son paralelas entre sí o a cavidades esféricas. **En esta tesis, se propone el problema de cavidades resonantes con paredes no paralelas entre sí,** a fin de estudiar la modificación en el comportamiento acústico que genera este cambio de geometría. **Al** encontrar la solución analítica de este problema, se encuentra que la solución exige que existan intervalos dependientes de la posición de frecuencias de resonancia, comportamiento diferente al obtenido en la solución analítica de una cavidad resonante con paredes paralelas, en donde sólo existe una frecuencia de resonancia. También se analizan casos particulares para las diferentes geometrías y sus implicaciones físicas.

Para el caso de una cavidad resonante con una pared recta no perpendicular a las paredes adyacentes, se obtiene la expresión del intervalo de posibles frecuencias de resonancia. Con base en este resultado, se plantea un diseño experimental que permita medir frecuencias de resonancia y se obtienen datos experimentales, con las condiciones impuestas en el desarrollo teórico. Comparando los datos obtenidos experimentalmente y los esperados teóricamente se confirma la hipótesis planteada. Por último, se hace una comparación entre datos experimentales y predichos teóricamente, y se calcula la desviación que existe entre ellos.

**En** las conclusiones, además se plantean futuros trabajos de investigación y se sugieren aplicaciones en el diseño de recintos con características acústicas específicas.

# **CAPÍTULO 1 ANTECEDENTES**

# **Acústica y acústica arquitectónica**

La acústica, es la ciencia que estudia la generación, transmisión y recepción de energía como ondas vibracionales en la materia. Cuando una porción del fluido o del sólido, se desplaza, surge una fuerza restauradora en el interior del medio. Y esta fuerza restauradora elástica, junto con la inercia del sistema, produce oscilaciones acopladas en el medio que permiten la propagación de energía como "ondas acústicas". **En** el caso a estudiar, el fluido en el que se transmiten estas ondas es el aire. Una de las motivaciones del trabajo es la posible aplicación a la acústica arquitectónica, en particular al estudio de la acústica de recintos, es decir, la respuesta acústica de un espacio cerrado. El diseño de los auditorios es hasta el momento en gran medida empírico, con los resultados obtenidos en cavidades resonantes con paredes no paralelas se podrán realizar diseños arquitectónicos de estos recintos con base en una predicción teórica de la respuesta en las frecuencias de resonancia.

**El** fenómeno acústico más familiar es el asociado con la sensación de sonido. Sin embargo, en un sentido más amplio, la acústica también incluye frecuencias ultrasónicas e infrasónicas, que son frecuencias por encima de los 20,000 Hz y por debajo de los 20 Hz, respectivamente. La naturaleza de las vibraciones asociadas con acústica son muchas, incluyendo las vibraciones sinusoidales simples producidas por un diapasón, las vibraciones complejas generadas por una cuerda de violín y el movimiento no periódico asociado con una explosión. El caso más simple de las vibraciones es una sinusoidal unidimensional que tiene un solo componente de frecuencia.

# **El oscilador simple**

**El** caso más sencillo de estudiar es de las vibraciones armónicas simples, para esto se plantea el fenómeno en donde una masa, está sujeta a un resorte y restringida a moverse paralelamente en el eje del resorte, esta masa se desplaza muy poco de su posición de equilibrio y se suelta, entonces la masa vibra. Las medidas muestran que el desplazamiento de la masa es una función sinusoidal del tiempo.

Las únicas restricciones físicas en las ecuaciones de movimiento de un oscilador simple son que la fuerza de restauración es directamente proporcional al desplazamiento (ley de Hooke), que la masa es constante, y que no hay pérdida de energía que atenúe el movimiento. Cuando estas restricciones aplican, la frecuencia de vibración es independiente de la amplitud del movimiento armónico simple.

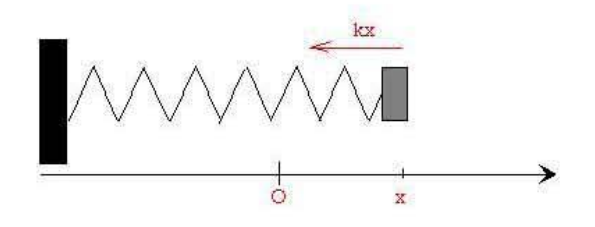

Figura 1.1. Oscilador armónico simple La fuerza restauradora, proporcional al desplazamiento está dada por:

 $f=-kx$  1.1

en donde x es el desplazamiento en metros de la masa m en kilogramos desde su posición de equilibrio, y k es la constante del resorte en N/m, y el signo menos indica que la fuerza se opone al desplazamiento. Sustituyendo la expresión de la fuerza en la ecuación general del movimiento linear, se deduce que:

$$
f = ma = m \frac{d^2 x}{dt^2}
$$

donde  $\frac{d^2x}{dt^2}$  es la aceleración de la masa, y se obtiene que:

$$
m\frac{d^2x}{dt^2} = -kx
$$

$$
\frac{d^2x}{dt^2} + \frac{k}{m}x = 0
$$

como ambas x y k son positivas, se puede definir una contante  $\omega_0^2 = k/m$ , de donde se llega a la ecuación final que es de la forma

$$
\frac{d^2x}{dt^2} + \omega_0^2 x = 0
$$

Esta ecuación diferencial se llama ecuación de Hclmholz, y su solución general es bien conocida y puede obtenerse por diversos métodos.

En un primer método, se supone que la solución tiene la forma

$$
x = A_1 \cos \gamma t \tag{1.6}
$$

Sustituyendo en la ecuación y diferenciando la ecuación de onda, se muestra que es solución si  $\gamma = \omega_0$ 

De manera similar se puede mostrar que

$$
x = A_2 \sin \omega_0 t \tag{1.7}
$$

es también solución, de manera que la solución general completa es la suma de estas dos,

$$
x = A_1 \cos \omega_0 t + A_2 \sin \omega_0 t \tag{1.8}
$$

donde <sup>A</sup><sub>1</sub> y <sup>A</sup><sub>2</sub> son constantes arbitrarias y el parámetro <sup> $\omega$ </sup><sub>0</sub> es la frecuencia angular natural en radianes por segundo (rad/s). Como hay  $2\pi$  radianes en un ciclo, la frecuencia natural *Jo* en Hertz (Hz) está relacionada con la frecuencia angular natural de la forma

$$
f_0 = \frac{\omega_0}{2\pi} \tag{1.9}
$$

aquí es fácil notar que si se incrementa la constante del resorte o se reduce la masa, la frecuencia se aumenta.

Esta frecuencia natural de oscilación, es la responsable del fenómeno de resonancia, es decir, si se le aplicara una fuerza con esta misma frecuencia, la amplitud del movimiento sería cada vez mayor, es decir, resonaría.

#### **Condiciones iniciales**

Si al tiempo t=0 la masa tiene un desplazamiento inicial  $x_0$  y una velocidad inicial  $u_0$ , entonces las contantes arbitrarias  $A_1$   $\vee$   $A_2$  quedan determinadas por estas condiciones iniciales y el subsecuente movimiento de la masa queda completamente especificado.

La sustitución directa en la ecuación del desplazamiento de  $x = x_0$ , en el tiempo t=0 muestra que

$$
x(t = 0) = x_0 = A_1(\cos \omega_0(0)) + A_2(\sin \omega_0(0)) = A_1(1) + A_2(0) = A_1
$$
  
Y diferenciando  $x = A_1 \cos \omega_0 t + A_2 \sin \omega_0 t$ , se llega a que

 $x = A_1 \cos \omega_0 t + A_2 \sin \omega_0 t$ 

$$
\frac{dx}{dt} = -A_{\rm II}\omega_0 \sin \omega_0 t + A_2 \omega_0 \cos \omega_0 t \tag{1.11}
$$

 $dx(t = 0)$ 

$$
u(t = 0) = u_0 = \frac{ax(t = 0)}{dt}
$$
, *y* por lo tanto  

$$
u_0 = -A_1 \omega_0 (\sin \omega_0(0)) + A_2 \omega_0 (\cos \omega_0(0)) = -A_1 \omega_0(0) + A_2 \omega_0(1) = A_2 \omega_0
$$

de donde se sigue que  $A_2 = u_0/\omega_0$ , de modo que la función que define el movimiento de la masa queda de la forma

$$
x = x_0 \cos \omega_0 t + (u_0/\omega_0) \sin \omega_0 t \tag{1.13}
$$

Otra forma de aplicar las condiciones iniciales es proponiendo  $A_1 = A\cos\phi_V$  $A_2 = -A\sin\phi$ , donde A y  $\phi$  son dos nuevas constantes arbitrarias. La sustitución y simplificación lleva a la siguiente expresión:

$$
x = A\cos(\omega_0 t + \phi) \tag{1.14}
$$

donde A es la amplitud del movimiento y  $\phi$  es la fase angular inicial del movimiento. Los valores de estas constantes se determinan por las condiciones iniciales y quedan de la forma

$$
A = \left[ x_0^2 + (u_0/\omega_0)^2 \right]^{1/2} \qquad \phi = \tan^{-1}(-u_0/\omega_0 x_0)
$$

con la diferenciación de la función de movimiento, se deduce que

$$
\frac{dx}{dt} = u = -U\sin\left(\omega_0 t + \phi\right)
$$

donde  $U = \omega_0 A$  es la amplitud de velocidad, y la aceleración de la masa es

$$
\frac{du}{dt} = a = -\omega_0 U \cos(\omega_0 t + \phi)
$$

#### **Energía de vibración**

La energía mecánica E de un sistema es la suma de las energías potencial  $\frac{E_p}{p}$  y la energía cinética *Ek* del mismo. La energía cinética es el trabajo hecho al distorsionar el resorte mientras la masa se mueve de su posición de equilibrio estática. Como la fuerza ejercida por la masa sobre el resorte es en dirección del desplazamiento e igual a  $+kx$ , entonces, la energía potencial  $E_p$  almacenada por el resorte es

$$
E_p = \int_0^x kx \, dx = \frac{1}{2}kx^2 = \frac{1}{2}kA^2 \cos^2(\omega_0 t + \phi)
$$

Mientras que la energía cinética que posee la masa es

$$
E_k = \frac{1}{2} m u^2 = \frac{1}{2} m U^2 \sin^2 \left( \omega_0 t + \phi \right)
$$
 1.18

*Donde si se hacen las sustituciones*  $k = m\omega_0$ ,  $U = \omega_0 A$  y la identidad  $\sin^2 \rho + \cos^2 \rho = 1$ , la energía total del sistema es

$$
E = E_p + E_k = \frac{1}{2} m \omega_0^2 A^2
$$
 1.19

De modo que la energía puede reescribirse de las siguientes maneras

$$
E = \frac{1}{2}kA^2 = \frac{1}{2}mU^2
$$

Esto lleva a la conclusión de que la energía total es una constante independiente del tiempo y que es igual, ya sea a la máxima energía potencial (cuando la masa está a su mayor desplazamiento y está instantáneamente en reposo) o a la máxima energía cinética (cuando la masa para a través de la posición de equilibrio con una velocidad máxima).

#### **Ondas transversales en una cuerda**

Una vez estudiado el oscilador armónico simple, puede extenderse este estudio a temas más interesantes, desde el caso más simple, que es la cuerda vibrando para así generalizar y llegar al caso que de interés, que es la cavidad resonante con paredes no paralelas entre sí.

El primer caso a estudiar son ondas trasversales en una cuerda, si una cuerda estirada se desplaza desde su posición de equilibrio y se suelta, se observa que la cuerda no permanece en esa posición, sino que se parte en dos perturbaciones que se propagan a lo largo de la cuerda, una moviéndose hacia la derecha y la otra moviéndose hacia la izquierda con la misma velocidad. Además, se observa que la velocidad de propagación de una pequeña perturbación es independiente de la forma y la amplitud del desplazamiento inicial y depende solamente de la masa por unidad de longitud y de su tensión. Experimentalmente y teóricamente se muestra que esta velocidad está dada por  $c = \sqrt{T/\rho_L}$  donde c está dada en m/s, T es la tensión y está dada en N, y  $\rho_L$  es la densidad linear (masa por unidad de longitud) y está dada en *kg/m.* Está perturbación propagada transversalmente se llama *onda viajera transversal.* 

#### **Método de solución exponencial complejo**

Una manera más general y simple de resolver una ecuación diferencial de la forma:

$$
\frac{d^2x}{dt^2} + \omega_0^2 x = 0
$$
 1.21

es proponer como solución de la ecuación, la siguiente función:

$$
x = Ae^{\gamma t} \tag{1.22}
$$

Al hacer la sustitución, resulta que  $\gamma^2 = -\omega_0^2$ , o  $\gamma = \pm j\omega_0$ , con  $j = \sqrt{-1}$ . Entonces, la solución general es:

$$
x = A_1 e^{j\omega_0 t} + A_2 e^{-j\omega_0 t} \tag{1.23}
$$

de donde  $A_1$  y  $A_2$  son determinadas mediante las condiciones iniciales,  $x(0) = x_0$ , y  $dx(0)/dt = u_0$ , de donde resultan dos ecuaciones:

$$
A_1 + A_2 = x_0 \tag{1.24}
$$

$$
A_1 - A_2 = u_0 / j\omega_0 \tag{1.25}
$$

de donde se deduce que:

$$
A_1 = \frac{1}{2} \left( x_0 - j u_0 / \omega_0 \right) \qquad y \qquad A_2 = \frac{1}{2} \left( x_0 + j u_0 / \omega_0 \right) \tag{1.26}
$$

Sustituyendo en la solución general, se obtiene:

$$
x = x_0 \cos \omega_0 t + (u_0/\omega_0) \sin \omega_0 t \tag{1.27}
$$

#### **Oscilador amortiguado**

En casi cualquier movimiento oscilatorio real, surge una fuerza disipativa. Si se considera el efecto de una fuerza viscosa de fricción  $f<sub>r</sub>$  en un oscilador simple. Esta fuerza se supone proporcional a la velocidad de la masa y opuesta al movimiento, de modo que puede expresarse como:

$$
f_r = -R_m \frac{dx}{dt}
$$

donde *Rm* es una constante positiva denominada resistencia mecánica del sistema, con unidades  $(N \cdot s/m)$ .

Si se incluye el efecto de la resistencia, la ecuación de un oscilador amortiguado es

$$
m\frac{d^2x}{dt^2} + R_m\frac{dx}{dt} + sx = 0
$$

utilizando el método exponencial para encontrar una solución, y sustituyendo en la ecuación, se encuentra que

$$
\left[\gamma^2 + \left(R_m/m\right)\gamma + \omega_0^2\right]Ae^{\gamma t} = 0\tag{1.30}
$$

y como esta igualdad debe cumplirse en todo momento, se obtiene que

$$
\gamma^2 + (R_m/m)\gamma + \omega_0^2 = 0
$$
 1.31

$$
\rightarrow \gamma = -\beta \pm \left(\beta^2 - \omega_0^2\right)^{1/2} \text{ con } \beta = R_m/2m
$$

entonces se puede definir una nueva constante

$$
\omega_d = \left(\omega^2 - \beta_0^2\right)^{\frac{1}{2}}
$$

por lo que  $\gamma$  está dada por

$$
\gamma = -\beta \pm j\omega_d \tag{1.34}
$$

y  $\omega_d$  es la frecuencia angular natural del oscilador amortiguado. Cabe notar que  $\omega_d$  es siempre menor que la frecuencia angular natural del mismo oscilador sin amortiguamiento.

La solución completa es de la siguiente forma

$$
x = e^{-\beta t} \left( A_1 e^{j\omega_d t} + A_2 e^{-j\omega_d t} \right)
$$

Las constantes  $A_1$  y  $A_2$  se determinan mediante las condiciones iniciales del sistema.

#### **Oscilador forzado**

En este caso, se tendrá un oscilador amortiguado, sobre el cual se aplica una fuerza externa, de tal manera que la ecuación de movimiento se vuelve:

$$
m\frac{d^2x}{dt^2} + R_m\frac{dx}{dt} + sx = f(t)
$$

En el caso de una fuerza externa sinusoidal  $f(t) = F \cos \omega t$  aplicada al oscilador en un tiempo inicial. La solución de la ecuación de movimiento es la suma de dos partes; un término trascendente que contiene dos constantes arbitrarias y un término de estado estacionario que depende de F y *w* de pero que no contiene ninguna constante arbitraria. El término trascendente se obtiene haciendo  $F$  igual a cero. Y como la ecuación resultante es idéntica al caso amortiguado, el término trascendente es

$$
x = e^{-\beta t} \left( A_1 e^{j\omega_d t} + A_2 e^{-j\omega_d t} \right)
$$

Para obtener la solución al estado estacionario, se reemplaza la fuerza  $f(t) = F \cos \omega t$ por su equivalente complejo  $f(t) = F \exp(j\omega t)$ . Entonces, la ecuación queda de la forma:

$$
m\frac{d^2x}{dt^2} + R_m\frac{dx}{dt} + sx = F \exp(j\omega t)
$$

La solución de esta ecuación da como resultado el desplazamiento complejo *x.* Como la parte real de la fuerza externa compleja f representa la fuerza que realmente se está aplicando *F coswt,* entonces la parte real del desplazamiento complejo representa el desplazamiento real.

Como  $f(t) = F \exp(j\omega t)$  es periódico con frecuencia angular  $\omega$ , es plausible suponer que el desplazamiento también lo sea. Entonces,  $x = A \exp(j\omega t)$ , donde A es de manera general, compleja. Entonces la ecuación de movimiento queda de la forma:

$$
(-A\omega^2 m + jA\omega R_m + As) \exp(j\omega t) = F \exp(j\omega t)
$$

Resolviendo para A, lleva al desplazamiento complejo

$$
x = \frac{1}{j\omega} \frac{Fe^{j\omega t}}{R_m + j(\omega m - s/m)}
$$
 1.40

Es importante el caso del oscilador forzado, ya que si se aplica una fuerza con una frecuencia igual a la frecuencia natural del oscilador sin forzar, la amplitud del movimiento se incrementará debido a esta fuerza y es entonces que se dice que resonará.

# **Oscilaciones** y ondas

Supóngase un sistema en donde se tienen N sistemas de osciladores, cada uno de los osciladores tienen una masa, si una de las masas en el sistema se perturba, las otras masas sentirán gradualmente la perturbación. Como esta situación, existen muchas otras en donde las oscilaciones producidas en un sitio se transmiten a otro a través de un medio. Por ejemplo, cuando las cuerdas vocales vibran dentro de la garganta, provoca que las moléculas de aire vibren y el efecto se transmite. Cuando llega al oído, lo hace vibrar y es entonces cuando se percibe el sonido.

Una vez comprendido el comportamiento del modelo de un sistema masa-resorte, se pueden hacer analogías con otros sistemas. Se puede hacer una simplificación similar en el estudio de las ondas.

Supóngase el sistema de N masas acopladas con resortes, si se perturba la primera masa de su posición de equilibrio, las masas comenzarán a oscilar alrededor de sus posiciones de equilibrio. Entonces, ni las masas (o los resortes que las conectan) ni el sistema en su totalidad se desplaza de su posición. Lo que se mueve en su lugar es la onda, que transporta energía. Es debido a la compresión y elongación de los resortes que la onda se propaga. Consecuentemente, la característica más importante del movimiento ondulatorio es que una onda transporta energía.

# **La ecuación de onda unidimensional**

Si se consideran las fuerzas que tienden a regresar a la cuerda a su posición de equilibrio, es posible deducir una *ecuación de onda.* Las soluciones a esta ecuación, que satisfagan las condiciones iniciales apropiadas y de frontera, definirán completamente el movimiento de la cuerda.

Supóngase una cuerda de densidad lineal uniforme, estirada a una tensión T, suficientemente grande para que los efectos de la gravedad puedan despreciarse. También hay que suponer que no hay fuerzas disipativas. Si tomamos un elemento infinitesimal de la cuerda con posición de equilibrio en *x* y longitud de equilibrio *dx.* Si el desplazamiento, transversal a la posición de equilibrio, de este elemento desde su posición de equilibrio, es pequeño, la tensión T permanece constante a lo largo de la cuerda y la diferencia entre las y componentes de la tensión en los dos extremos es

$$
df_{y} = (T\sin\theta)_{x+dx} - (T\sin\theta)_{x}
$$

donde  $\theta$  es el ángulo entre la tangente a la cuerda y el eje x,  $(T\sin\theta)_{x+dx}$  es el valor de  $T\sin\theta$  <sub>en</sub>  $x+dx$ , y  $(T\sin\theta)_x$  es el valor en x. Si aplicamos la expansión en series de Taylor, se sigue que

$$
f(x+dx) = f(x) + \left(\frac{\partial f}{\partial x}\right)_x dx + \frac{1}{2} \left(\frac{\partial^2 f}{\partial x^2}\right)_x dx + \dots
$$

aplicada a la ecuación anterior, da

$$
df_{y} = \left[ (T\sin\theta)_{x} + \frac{\partial (T\sin\theta)}{\partial x} dx + \dots \right] - (T\sin\theta)_{x} = \frac{\partial (T\sin\theta)}{\partial x} dx
$$

donde hemos conservado sólo los términos de menor orden que no desaparecen. Si  $\theta$ es pequeña, sin $\theta$  puede reemplazarse por  $\partial y/\partial x$  y la fuerza transversal neta en el elemento se vuelve

$$
df_y = \frac{\partial}{\partial x} \left( T \frac{\partial y}{\partial x} \right) dx = T \frac{\partial^2 y}{\partial x^2} dx
$$

Como la masa del elemento es  $\mathcal{P}_L$ <sup>dx</sup> y su aceleración en la dirección y es  $\frac{\partial^2 \mathbb{P}_L}{\partial x^2}$ *yjax2* ,la ley de Newton lleva a que

$$
df_y = \rho_L dx \frac{\partial^2 y}{\partial t^2}
$$

y una combinación de estas dos últimas ecuaciones resulta en la ecuación de onda unidimensional, que es de la forma

$$
T\frac{\partial^2 y}{\partial x^2} = \rho_L \frac{\partial^2 y}{\partial t^2}
$$
 1.46

que puede escribirse como

$$
\frac{\partial^2 y}{\partial x^2} = \frac{1}{c^2} \frac{\partial^2 y}{\partial t^2}
$$

si se define a la constante  $\mathit{c}^{2}$  como

 $c^2 = T/\rho_L$ 1.48

#### **Cuerda fija en ambos extremos**

Supóngase que tenemos una cuerda fija en ambos extremos y que se excita para entrar en movimiento debido a un desplazamiento inicial transversal a su longitud. Como la cuerda está fija en ambos extremos, las condiciones de frontera son que el desplazamiento en ambos extremos de la cuerda es cero para cualquier momento.

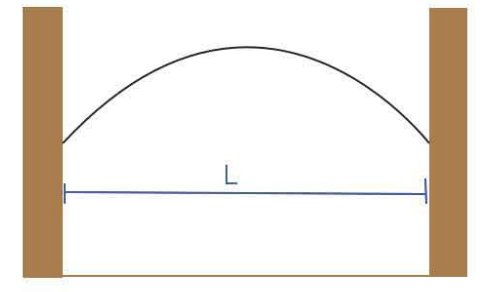

Figura 1.2. Cuerda fija en ambos extremos

Se llama al desplazamiento como la función  $\xi(x, t)$ , de modo que las condiciones de frontera quedan como las siguientes

$$
\xi(0,t) = 0 \, y \, \xi(L,t) = 0 \tag{1.49}
$$

Entonces, la ecuación de onda para esta cuerda que queda de la forma

$$
\frac{\partial^2 \xi(x,t)}{\partial x^2} = \frac{1}{c^2} \frac{\partial^2 \xi(x,t)}{\partial t^2}
$$

entonces, se tiene una ecuación diferencial de segundo orden, en donde la función buscada es la del desplazamiento. Una posibilidad para hallar la solución es el método de separación de variables, de donde se obtiene la solución, puede escribirse de la siguiente manera:

$$
\xi(x,t) = X(x)T(t) = (A_1 \cos kx + A_2 \sin kx)(B_1 \cos \omega t + B_2 \sin \omega t)
$$
 1.51

Esta es una solución a la ecuación de onda. Ahora sólo resta hacer es determinar el valor de las constantes  $A_1, A_2, B_1, B_2$ , para hacer esto, tendrá que evaluarse la solución en los puntos en donde tenemos condiciones de frontera definidas.

Para  $x = 0$ , la condición es  $\xi(0, t) = 0$ 

$$
\xi(0, t) = (A_1 \cos(k(0)) + A_2 \sin(k(0)))(B_1 \cos \omega t + B_2 \sin \omega t) = (A_1(1) + A_2(0))(B_1 \cos \omega t + B_2 \sin \omega t)
$$
  
1.52

de donde se concluye que

$$
\xi(0, t) = 0 = A_1 \left( B_1 \cos \omega t + B_2 \sin \omega t \right) \Rightarrow A_1 = 0
$$

Para  $x = L$ , la condición es la misma y por lo tanto se tiene que

$$
\xi(L,t) = (A_1 \cos(kL) + A_2 \sin(kL))(B_1 \cos \omega t + B_2 \sin \omega t) = 0
$$
 1.54

como  $\xi(0, t) = 0 = \xi(L, t)$ , pueden igualarse ambas expresiones y obtener que

$$
(A_1 \cos(kL) + A_2 \sin(kL))(B_1 \cos \omega t + B_2 \sin \omega t) = A_1 (B_1 \cos \omega t + B_2 \sin \omega t) \quad 1.55
$$

dividiendo ambos lados de la ecuación entre  $(B_1 \cos \omega t + B_2 \sin \omega t)$  y se llega a la expresión:

$$
0 = A_1 \cos(kL) + A_2 \sin(kL) \tag{1.56}
$$

pero como una de las condiciones encontradas es  $A_1 = 0$ , sólo queda la condición

$$
\sin kL = 0 \tag{1.57}
$$

lo que arroja como resultado que

$$
kL = n\pi \qquad n = 1, 2, 3, \dots
$$

El valor n=O no está permitido, ya que para la cuerda fija en ambos extremos, este valor corresponde a que no haya movimiento. Esta ecuación muestra que sólo en los valores discretos  $k = k_n = n\pi / L$  se llegan a soluciones. Además, con la relación  $\omega / k = c$ , puede verse que sólo se permiten ciertas frecuencias,

$$
f_n = \omega_n / 2\pi = (n/2)(c/L) \tag{1.59}
$$

Existe entonces, una familia de soluciones, cada una de la forma

$$
\xi_n(x,t) = (A_{1n} \cos k_n x + A_{2n} \sin k_n x)(B_{1n} \cos \omega_n t + B_{2n} \sin \omega_n t) \tag{1.60}
$$

Las constantes de la ecuación deben determinarse a partir de las condiciones iniciales. La aplicación de las condiciones de frontera ha limitado las soluciones viables de la ecuación de onda a una serie de funciones discretas. Las frecuencias resultan ser discretas debido a la condición que impone la función seno, que sólo tiene un valor igual a cero para múltiplos enteros de  $\pi$ . Estas funciones se conocen como eigenfunciones o modos normales. Asociada a cada una de estas soluciones existe una única frecuencia, conocida como *eigenfrecuencia, frecuencia natural* o *frecuencia de modo normal.* 

Para la cuerda fija en ambos extremos, si se utiliza la expresión para las frecuencias y la identidad  $\lambda_n f_n = c$ , entonces las eigenfrecuencias están dadas por  $L = n\lambda_n/2$ . Un número entero de medias longitudes de onda que se relaciona con la longitud de la cuerda fija.

Para completar la descripción de estas eigenfrecuencias, se toma el modo normal con la menor eigenfrecuencia, *n* ~ 1, Y este es el llamado *modo fundamental.* Su eigenfrecuencia  $f_1 = 2 (c/l)$  se conoce como el primer armónico o frecuencia fundamental. Mientras que las eigenfrecuencias con  $n = 2,3,...$  son los llamados *sobretonos* o armónicos. En el caso de la cuerda fija,  $f_n = nf_1$ , y los sobretonos son armónicos, múltiplos enteros de la fundamental.

La solución completa para la cuerda es la suma de todos los modos individuales de vibración, esto es

$$
\xi(x,t) = \sum_{n=1}^{\infty} (A_{1n} \cos k_n x + A_{2n} \sin k_n x) (B_{1n} \cos \omega_n t + B_{2n} \sin \omega_n t)
$$
 1.61

Esto concluye el estudio de la cuerda fija en dos extremos, el problema puede extenderse a dos dimensiones con el estudio de las ondas bidimensionales, que puede verse en libros de acústica. Y el planteamiento de ondas tridimensionales que son las que interesan para el caso estudiado.

## **Ondas estacionarias**

La onda resultante de la suma de dos ondas de la misma amplitud pero viajando en direcciones opuestas no tiene una dirección preferida para viajar. Esto puede verse numéricamente mediante la identidad trigonométrica

 $cos(a + b) = cos(a)cos(b) - sin(a)sin(b)$  1.62

Entonces, si las ondas en la dirección positiva y negativa del eje *x* son  $\xi_{+} = A\cos(\omega t - kx)$ 

 $y \xi = A\cos(\omega t + kx)$ , la suma es

 $\xi(x,t) = \xi_+ + \xi_- = 2A\cos(kx)\cos(\omega t)$  (onda estacionaria) 1.63

No existe una dirección de propagación y se llama una *onda estacionaria.* Puede pensarse como una distribución continua de osciladores armónicos, en donde la amplitud no es constante sino que varía con *x* como 2Acos(kx). De manera que la amplitud es cero para  $kx = (2n-1)\pi/2$ , donde n es un número entero, y la distancia entre los puntos donde la amplitud es cero o los *nodos de desplazamiento* es  $\pi/k = \lambda/2$ El desplazamiento máximo, o los antinodos, tienen una magnitud de 2A, si ambas ondas tienen la misma amplitud, y están localizados donde  $kx = n\pi$ .

Las oscilaciones en una onda estacionaria están en fase o con un desfase de 180 grados. Entre dos nodos adyacentes, la fase es la misma y un cambio de fase de  $\pi$  ocurre cuando se cruza un nodo, esto implica un cambio de signo (dirección) en el desplazamiento.

Si la amplitud de ondas viajando en direcciones positiva y negativa son diferentes, *A<sub>+</sub>*cos( $\omega t - kx$ ) *y A<sub>-</sub>*cos( $\omega t + kx$ ), siempre podemos expresar *A<sub>+</sub>* como  $\left| A_- + (A_+ - A_-) \right|$ en donde la suma de dos ondas viajeras puede describirse como la suma de una onda estacionaria y una onda viajera con amplitud  $A_+ - A_-$ .

Entonces, las amplitudes complejas de las dos ondas envueltas en la creación de una onda estacionaria son *Aexp(ikx)* y Aexp( *-ikx)* , Y la amplitud compleja de la suma es

$$
\xi(x,\omega) = A\left(e^{ikx} + e^{-ikx}\right) = 2A\cos(kx)
$$

Este resultado se obtiene directamente de la identidad de Euler; las partes imaginarias de las exponenciales se cancelan en la suma, dejando dos partes reales idénticas. Si se desea volver al desplazamiento real,  $\xi(x, t)$  se vuelve a colocar el factor temporal exp( *-iwt)* y se toma la parte real de la misma, es decir

$$
\xi(x,t) = \Re\{\xi(x,\omega)\exp(-i\omega t)\} = 2A\cos(kx)\cos(\omega t)
$$

# **La ecuación de onda acústica.**

# **Ondas de sonido en fluidos**

A diferencia de las ondas en una cuerda o una membrana. las ondas sonoras son ondas longitudinales. En las ondas transversales. como lo son. tanto la cuerda como la membrana; el material que transmite la onda se mueve en dirección perpendicular a la propagación de la onda. por ejemplo. en la cuerda. cada parte de la misma se mueve en una dirección perpendicular a la forma que tendría la cuerda en equilibrio. mientras que la onda viaja a través de la cuerda. En el caso de ondas sonoras. las moléculas de aire. se mueven en la dirección de propagación de la onda. entonces no existen crestas y valles alternantes. sino en su lugar tenemos compresiones y rarefacciones. Pero sí existe un fuerza restauradora. la responsable de mantener a la onda es simplemente la oposición que el gas (aire) presenta a ser comprimido.

Las ondas acústicas constituyen una clase de fluctuación en la presión que puede existir en un fluido compresible. Los fluidos no viscosos presentan menos restricciones ante deformaciones que los sólidos. Las fuerzas restauradoras responsables de la propagación de la onda son los cambios de presión que ocurren cuando el fluido se comprime o se expande. Elementos individuales del fluido se mueven hacia adelante y hacia atrás en la dirección de las fuerzas. produciendo regiones adyacentes de compresión y rarefacción similares a las producidas por ondas longitudinales en una barra.

Un elemento de fluido significa un volumen infinitesimal suficientemente grande para contener millones de moléculas. tal que el fluido pueda pensarse como un medio continuo. pero suficientemente pequeño para que las variables acústicas sean uniformes en todo el medio. a esto se lo conoce como la hipótesis del continuo.

Las moléculas del fluido no tienen posiciones fijas en el medio. Incluso sin la presencia de una onda acústica. éstas moléculas están en movimiento constante aleatorio con velocidades promedio mucho mayores que cualquier velocidad de partícula asociada con el movimiento de la onda. Sin embargo. un volumen pequeño puede tratarse como una unidad sin cambio. ya que las moléculas que dejan el volumen son reemplazadas (en promedio) por un número igual de partículas con propiedades idénticas. Las propiedades macroscópicas del elemento se mantienen invariables. Como consecuencia. es posible hablar de movimiento y velocidades de partícula cuando se discute ondas acústicas en fluidos como si se tratara de ondas elásticas en sólidos. El fluido se supone sin pérdidas de ningún tipo para que no haya efectos disipativos como los que surgen con la viscosidad. El análisis está restringido a ondas con amplitud relativamente pequeña. tal que los cambios en la densidad del medio sean pequeños

comparados con su valor en equilibrio. Estas suposiciones son necesarias para llegar a ecuaciones más simples para sonido en fluidos.

Una manera alternativa de explicar la presencia de ondas acústicas en el aire es mediante la teoría cinética de gases<sup>1</sup>. En la figura 1.3, si se considera el aire en un tubo de sección transversal uniforme de área *S.* Cuando todo el sistema se encuentra en equilibrio, se indican de color rojo todas las moléculas en un plano, perpendicular al eje del tubo, a una distancia  $x_1$  de un origen arbitrario sobre el tubo; de color azul se identifican a las moléculas en el plano a una distancia  $x_2$ , y así se indican en general para cualquier x.

Cuando una onda sonora viaja a través del tubo, estos planos se desplazan hacia enfrente y atrás de sus posiciones de equilibrio. De modo que en un instante, el plano rojo y el azul de encontrarán en  $x_1 + \xi(x_1)$  y  $x_2 + \xi(x_2)$  respectivamente. Cada molécula del gas originalmente a una distancia x del plano de referencia se desplazará una distancia  $\xi$  sobre el plano x. Este desplazamiento depende del tiempo, así como de la partícula observada, es decir, su posición en x.

Lo que realmente ocurre en un gas real es que las moléculas no se encuentran estáticas, sino que están rebotando unas contra y moviéndose hacia de lante y hacia atrás deb ido a la temperatura de agitación, incluso cuando no hay sonido. La cantidad  $\xi(x,t)$  es realmente una medida del desplazamiento promedio, debido a la onda de sonido, de las moléculas cuya posición promedio era originalmente x. la ve locidad promedio de estos plano en la dirección x,  $(\partial \xi / \partial t)$  se llama la velocidad de la partícula *u*.

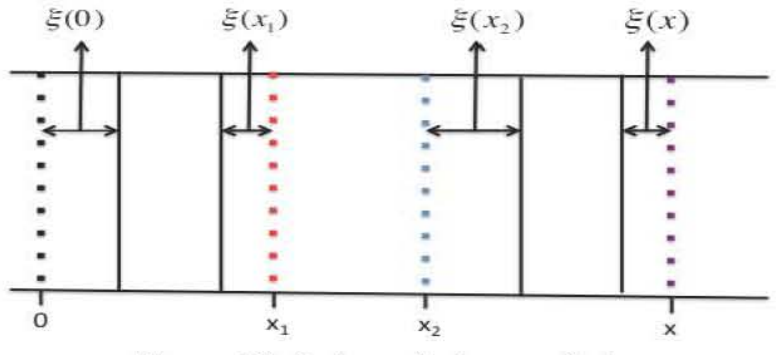

Figura 1.3. Ondas acústicas en el aire

Para el estudio de las ondas sonoras, se debe encontrar la relación funcional  $\xi(x, t)$ , sin embargo, debido a que estamos trabajando con un gas y que tenemos dos propiedades del gas que se cumplen, podemos trabajar con otro parámetro. La primera de estas propiedades es la conservación de la materia; la cantidad de gas entre los planos de

 $<sup>1</sup>$ . Philip M. Morse, Vibration and Sound, 2<sup>ª</sup> edición, p. 218</sup>

moléculas rojo y azul se mantendrán constantes aunque los planos se muevan. La otra propiedad es la que relaciona el cambio de densidad de un gas perfecto con su cambio de presión en el caso en el que el gas se comprime tan rápidamente que no puede ceder su ganancia de calor con el gas que lo rodea. La diferencia entre la presión que siente el gas y la presión de equilibrio se denotará por p(x. *t),* y la podemos asociar con un exceso de presión *p.* 

De este modo, para tratar cualquier onda sonora podemos utilizar cualquiera de las tres funciones que describen el comportamiento que presenta el gas; la primera de ellas, la función del desplazamiento de las partículas, la segunda la velocidad de las partículas desplazadas y por último, la presión, cuyo valor cambia debido a las compresiones y rarefacciones del gas debido a la onda sonora. Matemáticamente, estas tres funciones son:

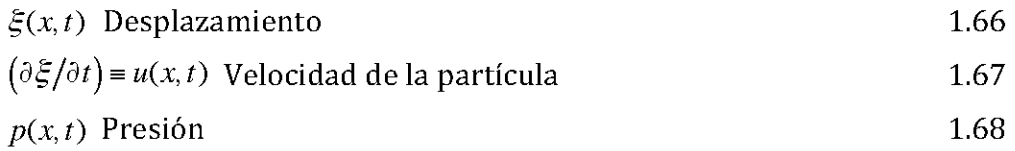

# **La ecuación de estado**

Para un fluido, la ecuación de estado debe relacionar tres cantidades físicas que describan el comportamiento termodinámico del fluido. La ecuación de estado del gas ideal es de la forma

$$
P = \rho r T_k \tag{1.69}
$$

Está da la relación general entre la presión P total es pascales (Pa), la densidad  $\rho$  en kilogramos por metro cúbico (kg/m<sup>3</sup>), y la temperatura absoluta  $T_k$  en kelvins (K) para un gran número de gases bajo condiciones de equilibrio. La cantidad *r* es la constante específica del gas y depende de la constante universal de los gases *R* y el peso molecular M del gas particular.

Se puede hacer una simplificación muy grande si el proceso termodinámico está restringido. Por ejemplo, si el fluido está contenido en un recipiente cuyas paredes son altamente conductoras térmicas, entonces, variaciones lentas en el volumen del recipiente resultarán en energía térmica transferida entre las paredes y el fluido. Si las paredes tienen suficiente capacidad térmica, ellas y el fluido permanecerá a una temperatura constante. En este caso, el gas ideal puede describirse por la *isoterma* 

$$
\frac{P}{P_0} = \frac{\rho}{\rho_0}
$$
 (isoterma del gas perfecto) \t\t\t1.70

En contraste, los procesos acústicos son casi *isentrópicos* (adiabáticos y reversibles). La conductividad térmica de un fluido y los gradientes de temperatura de una

perturbación son lo suficientemente pequeños que no ocurre una transferencia de energía térmica apreciable entre elementos adyacentes del fluido. Bajo estas condiciones, la *entropía* del fluido se mantiene casi contante. El comportamiento acústico de un gas perfecto bajo estas condiciones está descrito por la *adiabática* 

$$
\left(\frac{P}{P_0}\right) = \left(\frac{\rho}{\rho_0}\right)^{\gamma}
$$
 (adiabática del gas perfecto) \t\t\t1.71

donde *y* es la *razón de calores especificas* (o *razón de capacidades calorificas).*  Conductividad térmica finita resulta en una conversión de energía acústica en energía térmica aleatoria de modo que la perturbación acústica se atenúa lentamente con el tiempo o la distancia.

Para fluidos diferentes al gas perfecto, la adiabática es más complicada. En estos caso es preferible determinar experimentalmente la relación isentrópica entre fluctuaciones de presión y densidad. Esta relación puede representarse por la expansión en serie de Taylor

$$
P = P_0 + \left(\frac{\partial P}{\partial \rho}\right)_{\rho_0} \left(\rho - \rho_0\right) + \frac{1}{2} \left(\frac{\partial^2 P}{\partial \rho^2}\right)_{\rho_0} \left(\rho - \rho_0\right)^2 + \dots
$$
 1.72

en donde las derivadas parciales están determinadas por la compresión y expansión isentrópica de un fluido alrededor de su densidad de equilibrio. Si las fluctuaciones son pequeñas, sólo el término de menor orden en  $(\rho - \rho_0)$  se mantiene. Eso da una relación

lineal entre la fluctuación de la presión y el cambio en la densidad

$$
P - P_0 \approx B(\rho - \rho_0)/\rho_0 \tag{1.73}
$$

donde B =  $\rho_0 (\partial P/\partial \rho)_{\rho_0}$  es el módulo de compresibilidad adiabático. En términos de presión acústica p y condensación s, puede reescribirse como

$$
p \approx \text{Bs}
$$

La condensación se refiere a regiones en donde la densidad molecular es mayor, el opuesto a la condensación es la rarefacción, en donde la densidad molecular es menor. La condensación se define como

 $s = condensación en el punto<sup>1</sup> (x, y, z)$ 

$$
s = \left(\frac{\rho - \rho_0}{\rho_0}\right) = \left(\frac{\rho}{\rho_0} - 1\right)
$$
 1.75

La restricción esencial es que la condensación sea pequeña.

#### **La ecuación de continuidad**

**<sup>1.</sup> Lawrance E. Kinsler, Fundamentals of Acoustics, 4ª edición, p. 114** 

Para conectar el movimiento de un fluido con su compresión y expansión, necesitamos una relación funcional entre la velocidad de la partícula  $\vec{u}$  y la densidad instantánea  $\rho$ . Considérese un pequeño elemento rectangular del volumen de un paralelepípedo dV=dxdydz, que está fijo en el espacio y a través del cual viajan elementos del fluido. La razón neta a la que la masa fluye dentro del volumen a través de su superficie debe ser igual a la razón con la que la masa dentro del volumen cambia. Entonces, vemos que el flujo neto de masa que entra en el volumen fijo en el espacio resultante en el flujo en la dirección x es

$$
\left[\rho u_x - \left(\rho u_x + \frac{\partial(\rho u_x)}{\partial x}dx\right)\right]dydz = -\frac{\partial(\rho u_x)}{\partial x}dV
$$
 1.76

Se obtienen expresiones similares para el flujo en las dirección *y,* y z, de modo que el flujo total que pasa por el elemento de volumen debe ser

$$
-\left(\frac{\partial(\rho u_x)}{\partial x} + \frac{\partial(\rho u_y)}{\partial y} + \frac{\partial(\rho u_z)}{\partial z}\right) dV = -\nabla \cdot (\rho \vec{u}) dV
$$
 1.77

La razón de cambio con la cual la masa se modifica en el volumen es  $(\partial \rho / \partial t) dV$ . El flujo neto debe ser igual a la tasa de cambio,

$$
\frac{\partial \rho}{\partial t} + \nabla \cdot (\rho \vec{u}) = 0 \tag{1.78}
$$

Esta es la *ecuación exacta de continuidad.* El segundo término en la izquierda involucra el producto de la velocidad de la partícula y la densidad instantánea, ambas son variables acústicas. Sin embargo, si escribimos  $\rho = \rho_0(1+s)$ , requiere que  $\rho_0$  sea una función del tiempo suficientemente débil, y suponemos que s es muy pequeña, de modo que se pueda hacer una expansión en serie de Taylor, que tiene como resultado la siguiente ecuación

$$
\rho_0 \frac{\partial s}{\partial t} + \nabla \cdot (\rho_0 \vec{u}) = 0
$$

que es la *ecuación lineal de continuidad.* Si además, *Po* es una función débilmente dependiente del espacio

$$
\frac{\partial s}{\partial t} + \nabla \cdot \vec{u} = 0 \tag{1.80}
$$

#### **La ecuación de Euler**

En fluidos reales, la existencia de viscosidad introduce términos disipativos. Considérese un elemento de fluido *dV* ~ *dxdydz* que se mueve con el fluido y contiene una masa *dm* del fluido. La fuerza neta *df* en el elemento lo acelerará de acuerdo a la segunda ley de Newton como  $d\vec{f} = \vec{a}dm$ . En la ausencia de viscosidad, la fuerza neta experimentada por el elemento en la dirección *x* es

$$
df_x = \left[ P - \left( P + \frac{\partial P}{\partial x} dx \right) \right] dy dz = -\frac{\partial P}{\partial x} dV
$$

Las expresiones para  $df_y$  y  $df_z$  son análogas. La presencia de un campo gravitacional introduce una fuerza adicional en la dirección vertical de  $\bar{g}\rho dV$ , donde  $|\bar{g}| = 9.8 \frac{m}{s^2}$  es la aceleración gravitacional. La combinación de estos términos nos da

$$
d\bar{f} = -\nabla P dV + \bar{g}\rho dV \tag{1.82}
$$

La expresión para la aceleración del elemento de fluido es un poco más complicada. La velocidad de la partícula *u* es una función de tanto el tiempo como del espacio. Cuando el elemento de fluido con velocidad  $\bar{u}(x, y, z)$  en la posición  $(x, y, z)$  y en el tiempo *t* se mueve a una nueva ubicación  $(x+dx, y+dy, z+dz)$  y a un tiempo después  $t+dt$ , su nueva velocidad está expresada por términos de la expansión en serie de Taylor

$$
\vec{u}\left(x+u_xdt, y+u_ydt, z+u_zdt\right) = \vec{u}\left(x, y, z, t\right) + \frac{\partial \vec{u}}{\partial x}u_xdt + \frac{\partial \vec{u}}{\partial y}u_ydt + \frac{\partial \vec{u}}{\partial z}u_zdt + \frac{\partial \vec{u}}{\partial t}dt \quad 1.83
$$

entonces, la aceleración de dicho elemento es

$$
\vec{a} = \lim_{dt \to 0} \frac{\vec{u}\left(x + u_x dt, y + u_y dt, z + u_z dt, t + dt\right) - \vec{u}\left(x, y, z, t\right)}{dt}
$$

o

$$
\overline{a} = \frac{\partial \overline{u}}{\partial t} + u_x \frac{\partial \overline{u}}{\partial x} + u_y \frac{\partial \overline{u}}{\partial y} + u_z \frac{\partial \overline{u}}{\partial z}
$$
 1.85

Se define al operador vectorial  $(\vec{u} \cdot \nabla)$  como

$$
(\vec{u} \cdot \nabla) = u_x \frac{\partial}{\partial x} + u_y \frac{\partial}{\partial y} + u_z \frac{\partial}{\partial z}
$$
 1.86

entonces,  $\vec{a}$  puede escribirse como

$$
\vec{a} = \frac{\partial \vec{u}}{\partial t} + (\vec{u} \cdot \nabla)\vec{u}
$$

Como la masa *dm* del elemento es  $\rho dV$ , la sustitución en  $d\vec{f} = \vec{a}dm$  nos lleva a

$$
-\nabla P + \vec{g}\rho = \rho \left(\frac{\partial \vec{u}}{\partial t} + (\vec{u} \cdot \nabla)\vec{u}\right)
$$
 1.88

Esta ecuación de fuerza sin viscosidad, no lineal es la *ecuación de Eu/er* con gravedad.

En el caso de excitaciones no acústicas 
$$
\bar{g}\rho_0 = \nabla P_0
$$
, por lo tanto  $\nabla P = \nabla p + g\rho_0$ , entonces  
\n
$$
-\frac{1}{\rho_0}\nabla p + \frac{1}{g}s = (1+s)\left(\frac{\partial \bar{u}}{\partial t} + (\bar{u} \cdot \nabla)\bar{u}\right)
$$
\n1.89

Si se asume ahora que  $|\bar{g}_s| \ll \nabla \rho / \rho_0$ , es decir,  $|s| \ll 1$  y que  $|(\vec{u} \cdot \nabla) \vec{u}| \ll |\partial \vec{u}/\partial t|$ , entonces

$$
\rho_0 \frac{\partial \vec{u}}{\partial t} = -\nabla p \tag{1.90}
$$

Está es la ecuación lineal de Euler, válida para procesos acústicos de amplitud pequeña.

#### **La ecuación de onda lineal**

Tomando la divergencia de la ecuación lineal de Euler, se obtiene que

$$
\nabla \cdot \left( \rho_0 \frac{\partial \vec{u}}{\partial t} = -\nabla p \right) \to \nabla \cdot \rho_0 \frac{\partial \vec{u}}{\partial t} = -\nabla^2 p \tag{1.91}
$$

en donde  $\nabla \cdot \nabla = \nabla^2$  es el Laplaciano tridimensional. Después, se toma la derivada temporal de la ecuación de continuidad lineal y se hace uso del hecho de que el espacio y tiempo son independientes y que *Po* no es ya una función débil del tiempo,

$$
\rho_0 \frac{\partial^2 s}{\partial t^2} + \nabla \cdot \left( \rho_0 \frac{\partial \vec{u}}{\partial t} \right) = 0
$$

La eliminación del término de la divergencia entre estas dos ecuaciones da como resultado

$$
\nabla^2 p = \rho_0 \frac{\partial^2 s}{dt^2}
$$

La expresión de la presión  $p \approx Bs$  permite expresar a la condensación como  $s = p/B$ , con B una función débil del tiempo,

$$
\nabla^2 p = \frac{1}{c^2} \frac{\partial^2 p}{dt^2}
$$

donde c es la velocidad termodinámica del sonido definida como  $c^2 = B/\rho_0$ 

La ecuación de onda es la *ecuación de onda sin pérdida, lineal* para la propagación del sonido en fluidos, con velocidad de fase c.

## **Resonancia en cavidades<sup>1</sup>**

El sonido puede emitirse en un espacio abierto, es decir, sin obstáculos que se opongan a su flujo. Sin embargo, en la mayoría de los casos, los generadores acústicos se encuentran en recintos que son suficientemente pequeños de modo que las ondas producidas se reflejan muchas veces por segundo. Cuando esto ocurre, no puede decirse que las ondas generadas por la fuente se alejan de ella, sino que en realidad, la fuente excita uno o más modos normales de vibración del aire en el recinto.

Tomando en cuenta esta situación, no puede suponerse que la intensidad variará como el inverso de la distancia a la fuente; en algunos recintos la intensidad en un punto lejano de la fuente puede ser considerablemente mayor que en puntos intermedios.

Una manera de acercarse al problema de resonancia en recintos desde el punto de vista en donde se considera al aire en el recinto como un ensamble de resonadores, ondas estacionarias que pueden comenzar a vibrar debido a la excitación de una fuente y que se atenuarán exponencialmente cuando la fuente se detenga. Cuando la fuente inicia a funcionar habrá una vibración en estado estacionario, con la frecuencia de la fuente, y una vibración libre que se propaga, que tendrá las frecuencias de los modos normales que se desvanecerán. La vibración en estado estacionario se considera hecha de un número muy grande de ondas estacionarias cuyas amplitudes dependen de la frecuencia de la fuente, la impedancia de la onda en estado estacionario y la posición de la fuente en el recinto. La vibración transitoria tendrá la forma necesaria para satisfacer las condiciones iniciales del recinto cuando la fuente inició su funcionamiento y por lo tanto también estará formada de muchas ondas estacionarias; pero cada modo normal de la vibración propagada vibrará con su frecuencia natural propia.

Después de que la onda propagada se desvanece, la vibración de estado estacionario que queda tendrá sólo la frecuencia de la fuente. Cuando se apaga la fuente, las ondas estacionarias restantes tendrán sus propias frecuencias naturales, desvaneciéndose exponencialmente de acuerdo con sus propiedades de vibración libre. Esta característica se llama reverberación.

El problema en la ingeniería de recintos acústicos es diseñar la forma e impedancia acústica de las paredes, de modo que el recinto sea un sistema de transmisión de sonido tan uniforme como sea posible, sin perder completamente el efecto reforzador de la reflexión de las paredes.

# **Análisis estadístico para altas frecuencias**

**<sup>1</sup> Philip M. Morse, Vibration and Sound, 2ª edición, Chapter VIII. Standing Waves of Sound.** 

Para frecuencias bajas de excitación existen pocas frecuencias de resonancia y para frecuencias altas, el número de las frecuencias de resonancia es mucho mayor, esto se debe a que el número de frecuencias de resonancia está asociado con la combinación de índices permitidos en la solución de la ecuación de onda para la presión, en donde para índices pequeños hay una cantidad mucho menor de combinaciones posibles que para índices mayores, cada combinación permitida corresponde a una frecuencia de resonancia. Consecuentemente, si se excita una cavidad con una onda sonora de una longitud de onda promedio, de aproximadamente las dimensiones la cavidad, sólo se producirán pocas ondas estacionarias en la cavidad; mientras que una onda sonora de alta frecuencia, con una longitud de onda promedio pequeña en comparación con las dimensiones de la cavidad, producirá muchas más ondas estacionarias.

Si se utiliza el método estadístico, apropiado para altas frecuencias, es el más sencillo de analizar y es el más útil en problemas prácticos. En este caso, hay cientos de modos normales de la cavidad excitados por la fuente; usualmente, el sonido se distribuye espacialmente casi de manera uniforme a través de la cavidad, y además viaja en todas las direcciones. Cuando se alcanza el estado estacionario, la onda de presión que produce el sonido en cualquier punto de la cavidad puede representarse como un ensamble de un número muy grande de ondas planas, cada una con la frecuencia de la fuente pero todas yendo en diferentes direcciones. La expresión para representar esta presión es la siguiente1:

$$
p(x, y, z) = \int_0^{2\pi} d\varphi \int_0^{\pi} A(\varphi, \vartheta) e^{i\overline{k}\cdot\overline{r} - i\omega t} \sin \vartheta d\vartheta
$$

donde  $\bar{k}$  es un vector de magnitud  $k = (\omega/c)$  apuntando en la dirección de la onda, dado por los ángulos esféricos  $(\vartheta, \varphi)$ ; el vector  $\bar{r}$  conecta el origen de las coordenadas con el punto  $(x, y, z)$  donde se mide la presión; y  $\overline{k} \cdot \overline{r}$  es su producto escalar.

El término  $A(\varphi, \vartheta)$  define la amplitud del componente de la onda plana de presión en la dirección  $\varphi - \vartheta$ , en el punto  $(x, y, z)$ . En general esta es una función de las coordenadas  $(x, y, z)$  y de la dirección  $(\vartheta, \varphi)$  del componente ondulatorio, correspondiendo al hecho que el sonido usualmente no se distribuye uniformemente por completo en posición o dirección. La densidad promedio de energía acústica en (x, *y,* z) es proporcional al cuadrado de *A,* promediado sobre todas las direcciones de *k* 

$$
w(x, y, z) = \frac{1}{2\rho c^2} \int_0^{2\pi} d\varphi \int_0^{\pi} \left| A(\varphi, \vartheta) \right|^2 \sin \vartheta d\vartheta
$$

La intensidad acústica se define como el flujo neto de energía por unidad de tiempo en una unidad de área.

**<sup>1</sup> Philip M. Morse, Vibration and Sound, 2ª edición, p. 383** 

 ${\rm Sup}$ óngase que  $\Phi$  es el ángulo de incidencia de la onda plana  $Ae^{i\overline{k}\cdot\overline{r}}$  en el centímetro cuadrado en cuestión. El flujo de energía en una unidad de área perpendicular a  $\bar{k}$  sería  $(1/2\rho c)|A|^2$  , y el flujo de energía en la unidad de área con un ángulo de incidencia  $\,\Phi\,$ sería  $(1/2\rho c)|A|^2 \cos \Phi$ , de modo que la intensidad neta es

$$
\tau(x, y, z) = \frac{1}{2\rho c} \int_0^{2\pi} d\varphi \int_0^{\pi/2} \left| A(\varphi, \vartheta) \right|^2 \cos \Phi \sin \Phi d\Phi
$$

que es dependiente de la orientación del área que se está tratando.

Un criterio para que un recinto sea satisfactorio auditivamente es que *A* sea tan independiente de  $\varphi$ ,  $\vartheta$ ,  $x$ ,  $y$ ,  $y$  z como sea posible. Una A no uniforme produce irregularidades molestas en la intensidad del sonido, tanto como una función de la frecuencia, como de la posición en el recinto. En la práctica, resulta que una forma de pared irregular tiene a hacer *A* más uniforme. Esto sucede porque las irregularidades tienden a dispersar las ondas sonoras en todas las direcciones, particularmente si éstas son de aproximadamente el tamaño de la longitud de onda.

#### **Caso límite de distribución uniforme**

El caso más simple que puede analizarse es donde el sonido es uniforme en densidad e intensidad en todo el recinto. Este es un caso raramente alcanzado en la práctica pero uno de los diseños más deseados en aproximar. Supóngase que la cavidad sea suficientemente grande para que el sonido de una fuente excite muchos modos naturales de oscilación de la cavidad, que la forma de la pared de la cavidad es suficientemente irregular para que el sonido sea dispersado en todas las direcciones a través de la cavidad, y que hay suficiente material absorbente en la paredes tal que al sonido no le tome un tiempo muy grande en desaparecer una vez que la fuente se ha apagado.

En este caso el factor de amplitud *A* de la componente de ondas planas tiene una magnitud que es independiente de  $(x, y, z)$ , así como de  $(\theta, \varphi)$ , de modo que la densidad

de energía es

$$
w = \frac{2\pi |A|^2}{\rho c^2} \, joules/m^3
$$

que se asume independiente de (x, *y,* z). Asimismo, la intensidad será

$$
\tau = \frac{\frac{1}{2}\pi |A|^2}{\rho c} = \left(\frac{cw}{4}\right) joules/m^2 s
$$

independiente de la dirección.

Se supone que la densidad de energía e intensidad permanecen uniformes incluso durante el estado de transición. Esto es raramente verdadero en cavidades reales, pero es una condición aproximada en cavidades satisfactorias acústicamente, y permite hacer grandes simplificaciones al calcular la intensidad del sonido en la cavidad. Esto significa que no se necesita calcular el comportamiento de las amplitudes  $A(\vartheta,\varphi)$ , sino sólo concentrar la atención en las cantidades promedio *w* y *T.* La suposición corresponde a la necesidad de que  $w = (4\tau/c)$  siempre, incluso cuando ambas sean funciones del tiempo.

Para determinar como *w* y  $\tau$  dependen del tiempo y de la potencia de salida de cualquier fuente en el recinto en este caso simplificado, se plantea una ecuación para el balance de energía en la cavidad. La potencia de entrada en la cavidad es la potencia de salida de la fuente  $\Pi(t)$ , que puede variar en el tiempo. Existe una pérdida de energía cuando el sonido se convierte en calor sobre el aire y las paredes. En altas frecuencias (arriba de los 6,000 Hz) el aire puede absorber una cantidad considerable de energía, especialmente si la humedad en el aire es alta. Pero por debajo de los 250 Hz la mayor parte de la energía perdida se pierde en las paredes, y se puede despreciar la absorción del aire. Cada porción de la pared absorberá una cierta fracción de la energía incidente; y como se asumió que la intensidad es uniforme, se puede concluir que la potencia perdida en los muros es proporcional al área de la superficie de la pared y a la intensidad instantánea *T(t) .* 

#### **Coeficiente de absorción**

La fracción de energía incidente que se absorbe por la porción de pared depende de las características físicas de la misma y de la distribución del sonido en la cavidad (la dependencia de A con respecto a  $\varphi$  y  $\vartheta$ ). Cuando A es independiente de  $\varphi$  y  $\vartheta$ , como se ha supuesto, la fracción de potencia perdida debido a la pared depende únicamente de la pared y se llama *coeficiente de absorción a* del material.

La suma de los productos de los coeficientes de absorción *a,* de cada material que componen las paredes, techo y piso de la cavidad multiplicado por las áreas expuestas *A,* de cada uno, se llama la *absorción a* de la cavidad.

$$
a = \sum_{s} \alpha_{s} A_{s} \tag{1.100}
$$

La pérdida total de potencia debida a las paredes (cuando el sonido está distribuido uniformemente) es  $\tau a$ . La energía total en la cavidad en cualquier instante de tiempo es igual al volumen *V* de la cavidad por la densidad de energía  $w = (4\tau/c)$ . Entonces, la ecuación de balance de energía (para sonido distribuido uniformemente debajo de los 5,000 Hz) es

$$
\frac{d}{dt}\left(\frac{4V\tau}{c}\right) = \Pi(t) - \tau a \tag{1.101}
$$

donde  $\Pi(t)$  es la potencia de salida para el segundo<sup>1</sup> 4V/ac

# **Reverberación**

La solución de la ecuación de balance de energía es

$$
\tau = \left(\frac{c}{4V}\right)e^{-act/4V}\int_{-\infty}^{t}e^{-ac\gamma/4V}\Pi(\gamma)d\gamma
$$
 1.102

indicando que la intensidad en un instante dado depende de la potencia de salida  $\Pi$ para el segundo *4V/ac* previo, pero depende muy poco de la potencia de salida antes de ese momento (debido a la exponencial dentro de la integral). Si la potencia  $\Pi$  fluctúa lentamente, cambiando marcadamente en un tiempo largo comparado con *4V/ac,* 

entonces la intensidad 
$$
\tau
$$
 será, a groso modo, proporcional con  $\Pi$ , y se deduce que  
\n
$$
\tau \approx \frac{\Pi(t)}{a}; \frac{d}{dt} \Pi(t) \ll \left(\frac{ac}{4V}\right) \Pi
$$
\n1.103

si  $\Pi$  está dada en ergs por segundo y  $a$  en centímetros cuadrados.

Este resultado puede deducirse fácilmente de la ecuación 1.146, para los casos cuando  $(d\Pi/dt)$  es pequeña, entonces  $d(4V\tau)/dt$  puede despreciarse, de modo que se tiene  $a\tau \approx \Pi$ . La intensidad es, entonces, inversamente proporcional a la absorción *a* de la cavidad, entonces para que haya una intensidad grande en el estado estacionario, *a*  debe ser pequeño.

Por otro lado, si  $\Pi$  varía mucho en un periodo de tiempo corto en comparación con  $4V/ac$ , entonces, la intensidad no seguirá las fluctuaciones de  $\Pi$  y el sonido resultante será "disperso-borroso". Si el sonido se apaga de manera abrupta a un tiempo t=O, la intensidad será

$$
\tau = \tau_0 e^{-act/4V} \tag{1.104}
$$

y utilizando nuevamente la expresión para calcular el nivel de intensidad en decibeles y sustituyendo, se obtiene:

$$
nivel de intensidad = 10 log \tau_0 + 90db - 4.34 \left(\frac{act}{4V}\right) db
$$

**<sup>1.</sup> Philip M. Morse, Vibration and Sound, 2ª edición, p. 386** 

El desvanecimiento de fluctuaciones rápidas de la potencia de una fuente se conoce como *reverberación.* Está relacionada con el hecho de que el nivel de intensidad en la cavidad no cae inmediatamente a cero cuando la fuente se apaga, sino que decae en escala logarítmica a razón de -4.34( *act/4V)db* por segundo. Esta dependencia lineal del nivel de intensidad con el tiempo es típica de cavidades-recintos con distribuciones uniformes de sonido.

## **Tiempo de reverberación**

La pendiente de la curva de decaimiento (el nivel de intensidad graficado contra el tiempo después de que se apaga la fuente) indica el grado de fidelidad con que la cavidad sigue las fluctuaciones viajeras de la fuente. El periodo de tiempo para que el nivel caiga 60 db se usa como una medida de este decaimiento y se llama *tiempo de reverberación T.* Si las distancias se miden en centímetros, este tiempo es

$$
T = 60 \left(\frac{4V}{4.34}ac\right) \text{sec}
$$

Otra manera de expresar esta ecuación con las distancias medidas en pies, para aire en condiciones normales de presión y temperatura es

$$
T = 0.049 \left(\frac{V}{a}\right) = \frac{0.049V}{\sum_{s} \alpha_{s} A_{s}} \sec \tag{1.107}
$$

Cuando la señal de salida de los altavoces cambia lentamente comparada con T, entonces la intensidad sigue el comportamiento de la salida de los altavoces, pero cuando la señal de salida cambia muy marcadamente en un tiempo menor a un décimo del tiempo de reverberación, entonces, las fluctuaciones no serán seguidas.

Entonces, para que un recinto transmita el sonido de manera fiel, el tiempo de reverberación tiene que ser pequeño, esto entra en contradicción con el requisito de que *a* tiene que ser pequeña para mantener una intensidad de los estados estacionarios grande. Entonces de manera práctica se han adoptado distintas normas, para un recinto pequeño ( $V \approx 10,000c$ u $\hat{t}$  = 283.17 $m^3$ , que es el equivalente de un recinto cúbico de aproximadamente 6.5 m. por lado), T puede ser tan pequeño como 1 segundo y la intensidad promedio será satisfactoria; pero para un recinto grande (  $V \approx 1,000,000 \text{cm}$  // = 28, 317.85 $m^3$ , que es equivalente a un recinto cúbico de 30 m. por lado) T necesitará ser de 2 segundos para que la intensidad sea suficiente para llegar a todo el recinto.

#### **Cavidad rectangular**

La ecuación de onda tridimensional para un campo de presión acústico con dependencia armónica del tiempo se vuelve

$$
\frac{\partial^2 p}{\partial x^2} + \frac{\partial^2 p}{\partial y^2} + \frac{\partial^2 p}{\partial z^2} - \left(\frac{1}{c^2}\right) \frac{\partial^2 p}{\partial t^2} = 0
$$
 1.108

considérese una cavidad rectangular de dimensiones  $L_x, L_y, L_z$ .

Si se toma el rotacional a la ecuación de Euler (1.135), se obtiene lo siguiente:

$$
\nabla \times \left( \rho_0 \frac{\partial \vec{u}}{\partial t} \right) = -\nabla \times (\nabla p) = 0, \text{ porque } \nabla \times (\nabla f) = 0
$$

$$
\rightarrow \frac{\partial}{\partial t} (\nabla \times \vec{u}) = 0 \tag{1.110}
$$

por lo que existe un potencial escalar  $\phi$ , tal que  $\vec{u} = -\nabla \phi$ . En particular, el gradiente del potencial es igual a cero cuando la velocidad también es cero que es en las paredes de la cavidad. Supóngase ahora que todas las paredes de la cavidad son perfectamente rígidas, tal que la componente normal de la velocidad de la partícula desaparece en todas las fronteras. Entonces, de la ecuación de Euler se llegan a las siguientes condiciones,

$$
\left(\frac{\partial p}{\partial x}\right)_{x=0} = \left(\frac{\partial p}{\partial x}\right)_{x=L_x} = 0
$$

$$
\left(\frac{\partial p}{\partial y}\right)_{y=0} = \left(\frac{\partial p}{\partial y}\right)_{y=L_y} = 0
$$

$$
\left(\frac{\partial p}{\partial z}\right)_{z=0} = \left(\frac{\partial p}{\partial z}\right)_{z=L_z} = 0
$$

Como la energía acústica no puede escapar de una cavidad cerrada con fronteras rígidas, las soluciones apropiadas de la ecuación de onda son ondas estacionarias. Del mismo modo que en los casos anteriores, se propone como solución a la ecuación de onda como un producto de funciones independientes con las demás,

 $P(x, y, z, t) = X(x)Y(y)Z(z)T(t)$  1.114

siguiendo el procedimiento, se sustituye en la ecuación de onda y luego, se divide entre  $X(x)Y(y)Z(z)T(t)$ , obteniéndose un conjunto de ecuaciones análogas a las anteriores

$$
\frac{d^2X}{dx^2} + k_x^2 X = 0
$$

$$
\frac{d^2Y}{dy^2} + k_y^2 Y = 0
$$
 1.116

$$
\frac{d^2Z}{dz^2} + k_z^2 Z = 0
$$

donde la frecuencia angular debe estar dada por

$$
(\omega/c)^2 = k^2 = k_x^2 + k_y^2 + k_z^2
$$
 1.118

De modo que la expresión para la presión, sabiendo que las ecuaciones anteriores tienen la forma de una ecuación de Helmholz, muestra que los cosenos son soluciones apropiadas, y queda de la manera

$$
P(x, y, z, t) = A \cos k_x x \cos k_y y \cos k_z z e^{j\omega t}
$$

El siguiente paso es aplicar las condiciones de frontera para encontrar la expresión analítica para la frecuencia. Entonces, lo que debe hacerse es derivar parcialmente la expresión para la presión y encontrar una expresión para los números de onda correspondientes.

$$
\left(\frac{\partial P(x, y, z, t)}{\partial x}\right)_{x=0} = \left(-k_x A \sin k_x x \cos k_y y \cos k_z z e^{j\omega t}\right)_{x=0} = -k_x A \sin k_x (0) \cos k_y y \cos k_z z e^{j\omega t} = 0
$$

$$
\left(\frac{\partial P(x, y, z, t)}{\partial x}\right)_{x=L_x} = \left(-k_x A \sin k_x x \cos k_y y \cos k_z z e^{j\omega t}\right)_{x=0} = -k_x A \sin k_x L_x \cos k_y y \cos k_z z e^{j\omega t} = 0
$$

entonces, dividiendo entre  $-k<sub>r</sub>A\cos k<sub>s</sub> \cos k<sub>s</sub>ze<sup>j\omega t</sup>$  se llega a

$$
\sin k_x L_x = 0 \Leftrightarrow k_x L_x = l\pi \to k_x = l\pi/L_x \tag{1.120}
$$

Siguiendo el mismo procedimiento, se obtiene el siguiente conjunto de expresiones

$$
k_x = l\pi/L_x \qquad l = 0, 1, 2, \dots \qquad 1.121
$$

$$
k_{y} = m\pi/L_{y} \qquad m = 0, 1, 2, \dots \qquad 1.122
$$

$$
k_z = n\pi/L_z \qquad \qquad n = 0, 1, 2, \dots \qquad \qquad 1.123
$$

de donde puede utilizarse que

$$
(\omega/c)^2 = k^2 = k_x^2 + k_y^2 + k_z^2 = (l\pi/L_x)^2 + (m\pi/L_y)^2 + (n\pi/L_z)^2
$$
 1.124

y entonces

onces  
\n
$$
\omega = c \left[ \left( l \pi / L_x \right)^2 + \left( m \pi / L_y \right)^2 + \left( n \pi / L_z \right)^2 \right]^{1/2} = c \pi \left[ \left( l / L_x \right)^2 + \left( m / L_y \right)^2 + \left( n / L_z \right)^2 \right]^{1/2} 1.125
$$

por último, recordándose que  $f = \omega/2\pi$  se obtiene la expresión final

$$
f = \omega/2\pi = \frac{c}{2} \Big[ (l/L_x)^2 + (m/L_y)^2 + (n/L_z)^2 \Big]^{1/2} l, m, n = 0, 1, 2, ...
$$

Esta ecuación define que para una cavidad rectangular, con dimensiones  $L_x, L_y, L_z$ , sólo hay una familia de frecuencias permitidas en donde puede existir el fenómeno de resonancia, esta familia depende de las combinaciones de los números enteros positivos, *1, m, n,* en donde cada uno de ellos va desde O hasta infinito, y son posibles las combinaciones de cualquier valor que se le de a estos.

La teoría estudiada hasta este último desarrollo se encuentra en los libros de acústica, y sirve para poder modelar una cavidad con paredes paralelas y ángulos rectos entre ellas, sin embargo, no se hace un estudio sobre las consecuencias físicas que tiene la modificación de la geometría en otras cavidades resonantes.. Por lo que se plantea, con
base en la teoría expuesta en este capítulo, un modelo para cavidades resonantes, con paredes no paralelas y ángulos no rectos entre ellas. Y también se estudian los efectos físicos que tiene esta modificación en la geometría.

# CAPÍTULO 2

En el capítulo anterior se estudió el modelo que se presenta en los libros de acústica para cavidades rectangulares, pero solamente se estudia este tipo de geometría, no se han llegado a analizar cavidades que no cumplan la geometría de un paralelepípedo, por este motivo, se propone un modelo para cavidades que no tengan esta forma.

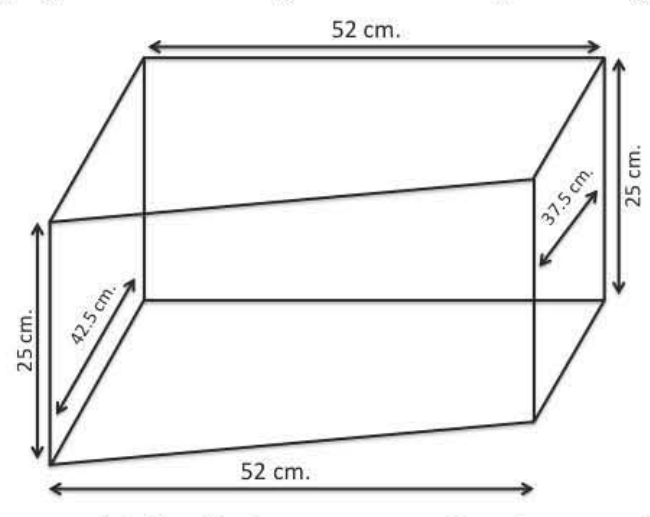

Diagrama 2.1. Cavidad con una pared recta no paralela

Como puede verse en el diagrama, la cavidad tiene cuatro paredes paralelas, y una que no lo es con respecto a su contraria. El estudio y análisis se harán sobre los diferentes perfiles que puede tener esta pared.

En este capítulo se desarrollan modelos analíticos para encontrar las frecuencias de resonancia para cavidades como la mencionada, de este modo se desarrolla el modelo matemático para cada perfil, haciendo el análisis de las implicaciones físicas que conllevan las soluciones, así como las analogías y consecuencias de comportamiento de acuerdo a cada distinto tipo de geometría.

Después, se analiza el caso para el que no sólo una de las paredes no es paralelas sino dos paredes dejan de serlo. Y por último se esboza el comportamiento general de cavidades con más de dos paredes no paralelas entre sí.

### **Cavidad no rectangular con perfil recto**

La ecuación de onda tridimensional para un campo de presión acústico con dependencia armónica es:

$$
\frac{\partial^2 p}{\partial x^2} + \frac{\partial^2 p}{\partial y^2} + \frac{\partial^2 p}{\partial z^2} - \left(\frac{1}{c^2}\right) \frac{\partial^2 p}{\partial t^2} = 0
$$
 2.1

Considérese una cavidad rectangular de dimensiones  $L<sub>x</sub>$ ,  $L<sub>z</sub>$ , y con un perfil de línea recta en la frontera del eje *y.* Supóngase que todas las paredes de la cavidad son perfectamente rígidas, tal que la componente normal de la velocidad de la partícula desaparece en todas las fronteras, entonces, se tienen las mismas condiciones que la cavidad cerrada, sin embargo, una de las condiciones de frontera no es igual, ya que va a ser función de otra de las variables, para poder escribir las condiciones de frontera, se debe encontrar primero la expresión para la recta que define la condición de frontera de la pared no paralela. La sección transversal de la cavidad se ve de la siguiente manera:

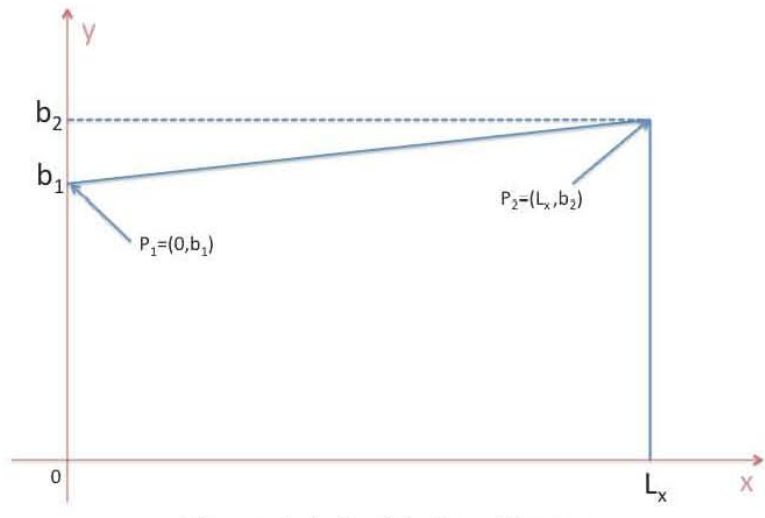

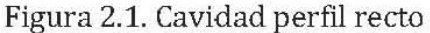

Como se puede observar, de acuerdo a las características de la cavidad, se pueden saber la localización de dos puntos de la recta que define la pared no paralela, en este caso los puntos son  $P_1 = (0, b_1)$  y  $P_2 = (L_x, b_2)$ , con estos dos puntos se encuentra la ecuación de la recta de la siguiente manera

$$
y - y_1 = \frac{y_2 - y_1}{x_2 - x_1} (x - x_1)
$$

de donde se despeja y, sustituyendo  $(x_1, y_1) = (0, b_1)$  y  $(x_2, y_2) = (L_x, b_z)$  se obtiene:

$$
y = \frac{y_2 - y_1}{x_2 - x_1} (x - x_1) + y_1 = \left(\frac{b_2 - b_1}{L_x}\right) x + b_1
$$

lo que define la recta frontera de la cavidad, entonces, las condiciones de frontera

quedan de la siguiente manera:  
\n
$$
\left(\frac{\partial P}{\partial x}\right)_{x=0} \left(\frac{\partial P}{\partial x}\right)_{x=L_x} = 0
$$
\n
$$
\left(\frac{\partial P}{\partial z}\right)_{z=0} \left(\frac{\partial P}{\partial z}\right)_{z=L_z} = 0
$$
\n2.5

$$
\left(\frac{\partial P}{\partial y}\right)_{y=0} \left(\frac{\partial P}{\partial y}\right)_{y=\left(\frac{b_2-b_1}{L_x}\right)+b_1} = 0
$$

En estas nuevas condiciones de frontera se observa que la condición de frontera del perfil de la recta es una función que depende de la variable *x.* Estas condiciones de frontera se aplican a la solución a la ecuación de onda.

Supóngase como solución  $P(x, y, z, t) = X(x)Y(y)Z(z)T(t)$  y se sustituye en la ecuación de onda y se realizan las derivaciones correspondientes

$$
\nabla^2 P - \frac{1}{c^2} \frac{\partial^2 P}{\partial t^2} = \frac{\partial^2 P}{\partial x^2} + \frac{\partial^2 P}{\partial y^2} + \frac{\partial^2 P}{\partial z^2} - \frac{1}{c^2} \frac{\partial^2 P}{\partial t^2}
$$

$$
\rightarrow X''(x)Y(y)Z(z)T(t)+X(x)Y''(y)Z(z)T(t)+X(x)Y(y)Z''(z)T(t)-1\bigg)c^{2}X(x)Y(y)Z(z)T''(t)=0
$$

entonces, dividendo todo entre  $X(x)Y(y)Z(z)T(t)$  se llega a la expresión

$$
\frac{X''(x)}{X(x)} + \frac{Y''(y)}{Y(y)} + \frac{Z''(z)}{Z(z)} - \frac{1}{c^2} \frac{T''(t)}{T(t)} = 0
$$

$$
\frac{X''(x)}{X(x)} + \frac{Y''(y)}{Y(y)} + \frac{Z''(z)}{Z(z)} = \frac{1}{c^2} \frac{T''(t)}{T(t)}
$$

así se obtiene un sistema de ecuaciones diferenciales acopladas, para que esta igualdad se cumpla, cada lado tiene que ser igual a una constante, esto debido a que ambos lados de la ecuación contienen variables independientes. En primer lugar se hace la igualdad del lado izquierdo de la ecuación a una constante  $-k^2$  (el signo negativo de la constante es para poder llegar a la ecuación de Helmholz).

$$
\frac{X''(x)}{X(x)} + \frac{Y''(y)}{Y(y)} + \frac{Z''(z)}{Z(z)} = -k^2 = \frac{1}{c^2} \frac{T''(t)}{T(t)}
$$

$$
\to -k^2 c^2 T(t) = T''(t) \to T''(t) + k^2 c^2 T(t) = 0
$$

de este modo se obtiene una ecuación de Helmholz, para la cual se sabe que una posible solución es de la forma  $T(t) = D_1 \cos \omega t + D_2 \sin \omega t$  con  $\omega^2 = k^2 c^2$ 

De modo que se tiene la siguiente ecuación

$$
\frac{X''(x)}{X(x)} = -k^2 - \frac{Y''(y)}{Y(y)} - \frac{Z''(z)}{Z(z)}
$$
 2.12

del mismo modo que la ecuación anterior, esta igualdad sólo puede darse si ambos lados de la ecuación son iguales a una constante, esta constante será llamada *-k;,* de modo que se llega a lo siguiente

$$
\frac{X''(x)}{X(x)} = -k^2 - \frac{Y''(y)}{Y(y)} - \frac{Z''(z)}{Z(z)} = -k_x^2 \to \frac{X''(x)}{X(x)} = -k_x \to X''(x) + X(x)k_x = 0 \quad 2.13
$$

una vez más, se tiene una ecuación de Helmholz, así que una solución a esta ecuación es de la forma

$$
X(x) = A_1 \cos k_x x + A_2 \sin k_x x
$$
 (2.14)

Aplicando el mismo método para las otras dos variables se llega a que sus soluciones son de la forma

$$
Y(y) = B_1 \cos k_y y + B_2 \sin k_y y \tag{2.15}
$$

$$
Z(z) = C_1 \cos k_z z + C_2 \sin k_z z \tag{2.16}
$$

Entonces la solución completa es la sustitución en la solución propuesta de las soluciones encontradas

$$
P(x, y, z, t) = (A_1 \cos k_x x + A_2 \sin k_x x)(B_1 \cos k_y y + B_2 \sin k_y y)(C_1 \cos k_z z + C_2 \sin k_z z)(D_1 \cos \omega t + D_2 \sin \omega t)
$$
  
Lo siguiente es aplicar las condiciones de frontera para esta expresión, entonces  

$$
\frac{\partial P}{\partial x} = k_x (-A_1 \sin k_x x + A_2 \cos k_x x)(B_1 \cos k_y y + B_2 \sin k_y y)(C_1 \cos k_z z + C_2 \sin k_z z)(D_1 \cos \omega t + D_2 \sin \omega t)
$$

$$
\left(\frac{\partial P}{\partial x}\right)_{x=0} = \left(\frac{\partial P}{\partial x}\right)_{x=L_x} = 0
$$

sustituyendo en la ecuación el valor de 
$$
x = 0
$$
 se obtiene que  
\n
$$
k_x(-A_1 \sin k_x 0 + A_2 \cos k_x 0)(B_1 \cos k_y y + B_2 \sin k_y y)(C_1 \cos k_z z + C_2 \sin k_z z)(D_1 \cos \omega t + D_2 \sin \omega t) = 0
$$
\n
$$
\rightarrow k_x A_2 (B_1 \cos k_y y + B_2 \sin k_y y)(C_1 \cos k_z z + C_2 \sin k_z z)(D_1 \cos \omega t + D_2 \sin \omega t) = 0
$$
\n2.18

dividiendo entre  $(B_1 \cos k_y y + B_2 \sin k_y y)(C_1 \cos k_z z + C_2 \sin k_z z)(D_1 \cos \omega t + D_2 \sin \omega t)$  se llega a que:

$$
\rightarrow k_x A_2 = 0 \rightarrow A_2 = 0 \tag{2.19}
$$

Ahora se hace lo mismo para  $x = L_x$ 

$$
k_x(-A_1\sin k_xL_x)(B_1\cos k_yy+B_2\sin k_yy)(C_1\cos k_zz+C_2\sin k_zz)(D_1\cos \omega t+D_2\sin \omega t)=0
$$
  
se divide entre  $(B_1\cos k_yy+B_2\sin k_yy)(C_1\cos k_zz+C_2\sin k_zz)(D_1\cos \omega t+D_2\sin \omega t)$ 

$$
\Rightarrow k_x(-A_1\sin k_x L_x) = 0 \tag{2.20}
$$

dividiendo nuevamente entre  $-k_{x}A_{1}$ 

$$
\rightarrow \sin k_x L_x = 0 \tag{2.21}
$$

De donde se obtiene la primera condición, que es

$$
k_x L_x = n_x \pi \text{ con } n_x = 0, 1, 2, \dots
$$

$$
\Rightarrow k_x = \frac{n_x \pi}{L_x} \text{ con } n_x = 0, 1, 2, \dots
$$

De manera similar se obtienen para las condiciones de frontera en la dirección z, con las condiciones  $z = 0$  y  $z = L_z$ , y se obtiene la expresión para  $k_z$ 

$$
k_z = \frac{n_z \pi}{L_z} \text{ con } n_z = 0, 1, 2, \dots
$$

Para la dirección *y*, se tiene que las condiciones son cuando  $y = 0$ , y cuando  $y = \left( \frac{b_2 - b_1}{L} \right) x + b_1$ , de la primera, al igual que las anteriores, se llega a que  $B_2 = 0$ , pero

al aplicar la segunda, se obtiene que

$$
B_1 \sin\left(\left(\frac{b_2 - b_1}{L_x}\right) x + b_1\right) k_y = 0
$$
  
\n
$$
\Rightarrow \sin\left(\left(\frac{b_2 - b_1}{L_x}\right) x + b_1\right) k_y = 0 \Rightarrow k_y \left(\left(\frac{b_2 - b_1}{L_x}\right) x + b_1\right) = n_y \pi \text{ con } n_y = 0, 1, 2, ...
$$
  
\n
$$
k_y = \frac{n_y \pi}{\left(\frac{b_2 - b_1}{L_x}\right) x + b_1} \text{ con } n_y = 0, 1, 2, ...
$$
  
\n2.27

Ahora, se utiliza el hecho de que  $(\omega/c)^2 = k^2 = k_x^2 + k_y^2 + k_z^2$ , sustituyendo para los valores encontrados, y acomodando las variables se llega a la siguiente expresión

$$
\Rightarrow \omega^2 c^2 = \left(\frac{n_x \pi}{L_x}\right)^2 + \left(n_y \pi / \left(\frac{b_2 - b_1}{L_x}\right) x + b_1\right)^2 + \left(\frac{n_x \pi}{L_x}\right)^2
$$
 2.28

$$
\Rightarrow \omega = c \left[ \left( \frac{n_x \pi}{L_x} \right)^2 + \left( n_y \pi / \left( \frac{b_2 - b_1}{L_x} \right) x + b_1 \right)^2 + \left( \frac{n_z \pi}{L_z} \right)^2 \right]^{1/2} = c \pi \left[ \left( \frac{n_x}{L_x} \right)^2 + \left( n_y / \left( \frac{b_2 - b_1}{L_x} \right) x + b_1 \right)^2 + \left( \frac{n_z}{L_z} \right)^2 \right]^{1/2}
$$

por último, haciendo la sustitución  $f = \frac{\omega}{\tau}$ , la ecuación toma la forma  $2\pi$ 

$$
f = \frac{\omega}{2\pi} = \frac{c}{2} \left[ \left( \frac{n_x}{L_x} \right)^2 + \left( n_y \left/ \left( \frac{b_2 - b_1}{L_x} \right) x + b_1 \right)^2 + \left( \frac{n_z}{L_z} \right)^2 \right]^{1/2} \text{con } n_x, n_y, n_z = 0, 1, 2, \dots 2.29
$$

como puede verse en esta expresión, la frecuencia ya no es única, sino que es un intervalo continuo de frecuencias, al que se denominará "banda de frecuencias", teniendo como extremos  $x = 0$  y  $x = L_x$ , en donde, si se sustituye para  $x = 0$  se obtendrá que

$$
f(x=0) = \frac{c}{2} \left[ \left( \frac{n_x}{L_x} \right)^2 + \left( n_y \left/ \left( \frac{b_2 - b_1}{L_x} \right) (0) + b_1 \right)^2 + \left( \frac{n_z}{L_z} \right)^2 \right]^{1/2} \tag{2.30}
$$

$$
\Rightarrow f = \frac{c}{2} \left[ \left( \frac{n_x}{L_x} \right)^2 + \left( \frac{n_y}{b_1} \right)^2 + \left( \frac{n_z}{L_z} \right)^2 \right]^{1/2}
$$

que es la frecuencia relacionada a una caja de dimensiones  $L_x, L_z$ , y  $b_1$ . Mientras que para  $x = L_x$ , se obtiene

$$
f = \frac{\omega}{2\pi} = \frac{c}{2} \left[ \left( \frac{n_x}{L_x} \right)^2 + \left( n_y \left( \frac{b_2 - b_1}{L_x} \right) (L_x) + b_1 \right)^2 + \left( \frac{n_z}{L_z} \right)^2 \right]^{1/2} = \frac{c}{2} \left[ \left( \frac{n_x}{L_x} \right)^2 + \left( n_y/b_2 - b_1 + b_1 \right)^2 + \left( \frac{n_z}{L_z} \right)^2 \right]^{1/2}
$$
  
\n
$$
\Rightarrow f = \frac{c}{2} \left[ \left( \frac{n_x}{L_x} \right)^2 + \left( n_y/b_2 \right)^2 + \left( \frac{n_z}{L_z} \right)^2 \right]^{1/2}
$$
  
\n2.32

que corresponde a la frecuencia asociada a una caja de dimensiones  $L_x, L_y, y, b_2$ .

Una de las implicaciones físicas de este resultado es que mientras en una cavidad con paredes paralelas entre sí, sólo existe una frecuencia de resonancia para cada combinación de los índices  $n_x$ ,  $n_y$  y  $n_z$ , en una cavidad con una pared recta no paralela existe toda una banda continua de frecuencias de resonancia diferentes para cada combinación de los índices  $n_x$ ,  $n_y$  y  $n_z$ .

Otra característica que puede observarse es que, en este caso, la frecuencia asociada con el eje y, es una función de la coordenada *x.* Por lo que la frecuencia varía en cada punto de la coordenada *x* de la cavidad.

Otra observación que se puede hacer es que en los extremos de la cavidad sobre el eje x, es decir, cuando  $x = 0$  y  $x = L_x$  se obtienen las frecuencias relacionadas con cavidades rectangulares con las dimensiones que se tienen en esos puntos.

Otro análisis que se puede hacer es que como la frecuencia es una función de la forma

$$
f = \frac{c}{2} \left[ \left( \frac{n_x}{L_x} \right)^2 + \left( n_y \right) \left( \left( \frac{b_2 - b_1}{L_x} \right) x + b_1 \right) \right]^2 + \left( \frac{n_z}{L_z} \right)^2 \right]^{1/2}
$$

para  $x \in [o, L_x]$ , se espera que la frecuencia sea una función hiperbólica de la coordenada *x,* y esto implica que la frecuencia será máxima cuando *x* sea mínima, y será mínima cuando *x* sea máxima. Es decir, podría decirse que aproximadamente  $f \propto \frac{{\mathsf{S}}}{\tau}$  con *x*   $\xi$ =constante.

Si se suponen índices de la forma  $n_x = 1$ ,  $n_y = 1$ ,  $y$   $n_z = 1$ , con una velocidad del aire de aproximadamente 344 m/s, se obtiene una gráfica de la siguiente forma:

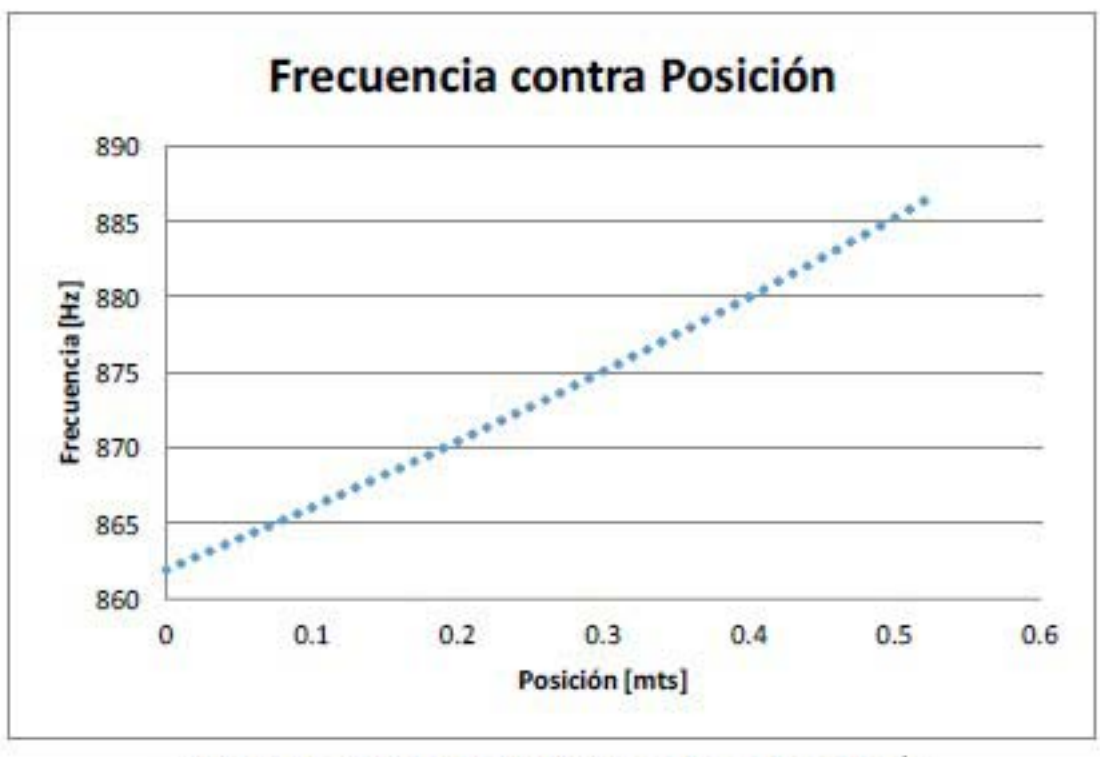

Gráfica 2.1. Ejemplo con índices  $n_x = 1, n_y = 1, n_z = 1$ m/s

Como puede observarse, la gráfica es un ejemplo de lo que se quiere encontrar en la realización del experimento, que la frecuencia se comporte de una maneja similar a lo se predice teóricamente. Es por eso que como se explicará más adelante, sólo se trabajan con los máximos en donde la frecuencia de resonancia tenga un comportamiento parecido al que puede observarse en la gráfica. También es importante señalar que aunque la función tiene una hiperbólica, la gráfica tiene un comportamiento prácticamente lineal.

# Generalización

Como puede observarse, la deducción de los resultados obtenidos puede generalizarse, ya que depende simplemente de la función que defina la frontera de la cavidad. Entonces, de forma general, la deducción para cualquier perfil es la siguiente: Para las paredes paralelas, el desarrollo es análogo al hecho en el caso anterior, por lo que los resultados son iguales, de modo que se obtienen las expresiones:

$$
\Rightarrow k_x = \frac{n_x \pi}{L_x} \text{ con } n_x = 0, 1, 2, \dots
$$

$$
k_z = \frac{n_z \pi}{L_z} \text{ con } n_z = 0, 1, 2, \dots
$$

Se define la función que describe la pared no paralela como  $y = f(x)$ , entonces, las condiciones de frontera son iguales a la cavidad rectangular para las paredes que son paralelas entre sí, pero para las no paralelas quedan de la siguiente manera:

$$
\left(\frac{\partial p}{\partial y}\right)_{y=0} = \left(\frac{\partial p}{\partial y}\right)_{y=f(x)} = 0
$$

y de igual manera que en el caso anterior, para el caso cuando  $y = 0$ , se obtiene que  $B<sub>2</sub> = 0$ , pero aplicando la segunda condición, se llega a la siguiente expresión:

$$
B_1 \sin\left(f(x)\lambda_y\right) = 0\tag{2.37}
$$

$$
\Rightarrow \sin\left(f(x)k_{y}\right) = 0 \Rightarrow \left(f(x)k_{y}\right) = n_{y}\pi, \text{con } n_{y} = 0, 1, 2, ... \tag{2.38}
$$

$$
\Rightarrow k_y = \frac{n_y \pi}{f(x)}, \text{con } n_y = 0, 1, 2, ...
$$

Entonces, para cualquier función que defina la pared no paralela de la cavidad, la expresión para el número de onda en la dirección y tendrá la misma forma.

Por último, se utiliza que  $(\omega/c)^2 = k^2 = k_x^2 + k_y^2 + k_z^2$ , y se obtiene la expresión para la frecuencia:

$$
\omega = c \left[ \left( \frac{n_x \pi}{L_x} \right)^2 + \left( \frac{n_y \pi}{f(x)} \right)^2 + \left( \frac{n_z \pi}{L_z} \right)^2 \right]^{1/2}
$$

y se despeja la frecuencia de la expresión  $f = \frac{\omega}{\epsilon}$ .  $2\pi$ 

$$
f = \frac{\omega}{2\pi} = \frac{c\pi}{2\pi} \left[ \left( \frac{n_x}{L_x} \right)^2 + \left( \frac{n_y}{f(x)} \right)^2 + \left( \frac{n_z}{L_z} \right)^2 \right]^{1/2} = \frac{c}{2} \left[ \left( \frac{n_x}{L_x} \right)^2 + \left( \frac{n_y}{f(x)} \right)^2 + \left( \frac{n_z}{L_z} \right)^2 \right]^{1/2} \tag{2.41}
$$

Por lo que se utilizará este resultado para cada uno de los perfiles estudiados, y sólo se realizará el análisis de los casos extremos y las consecuencias físicas del resultado:

$$
f = \frac{c}{2} \left[ \left( \frac{n_x}{L_x} \right)^2 + \left( \frac{n_y}{f(x)} \right)^2 + \left( \frac{n_z}{L_z} \right)^2 \right]^{1/2}
$$

## **Cavidad con perfil de raíz cuadrada**

De igual modo que en el caso anterior, la expresión para la presión queda de la siguiente forma

$$
P(x, y, z, t) = (A_1 \cos k_x x + A_2 \sin k_x x)(B_1 \cos k_y y + B_2 \sin k_y y)(C_1 \cos k_z z + C_2 \sin k_z z)(D_1 \cos \omega t + D_2 \sin \omega t)
$$

Las condiciones de frontera en los ejes x y z son los mismo que en el caso de la cavidad rectangular pero para obtener la condición de frontera del eje y, para esto, se hace lo mismo que con el perfil recto, tiene que encontrarse la ecuación que define la frontera de la pared que no es paralela

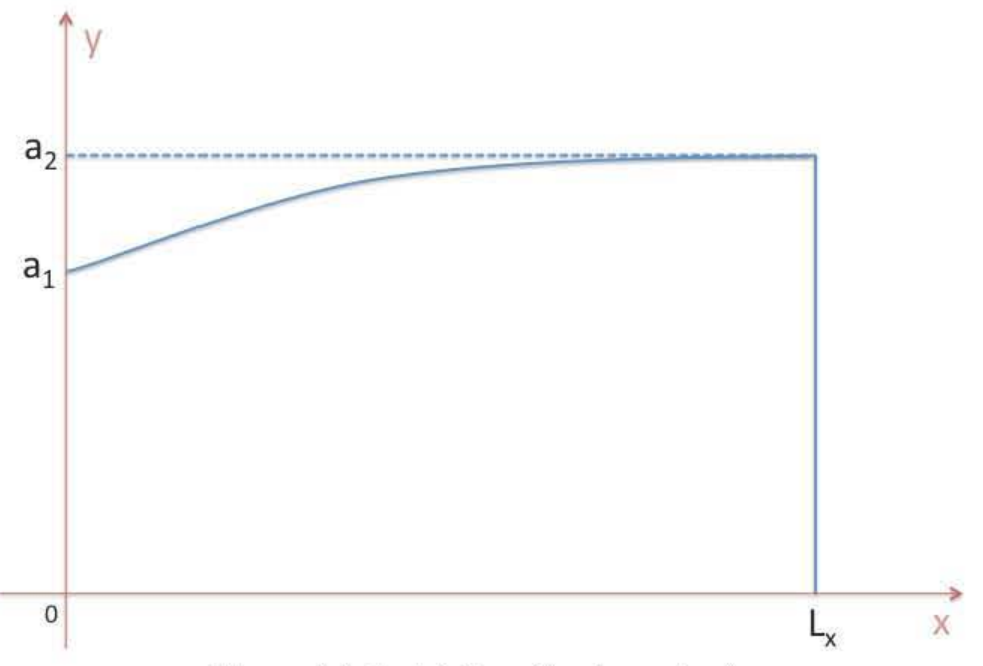

Figura 2.2. Cavidad pertll raíz cuadrada

Como puede verse en la imagen, la ecuación que define a la frontera es una función de la siguiente forma:

$$
y = \left(\frac{x}{L_x}\right)^{1/2} (a_2 - a_1) + a_1
$$
 2.43

con esta ecuación quedan completas las condiciones de frontera:

$$
\left(\frac{\partial P}{\partial x}\right)_{x=0} = \left(\frac{\partial P}{\partial x}\right)_{x=L_x} = 0
$$

$$
\left(\frac{\partial P}{\partial z}\right)_{z=0} = \left(\frac{\partial P}{\partial z}\right)_{z=L_z} = 0
$$

$$
\left(\frac{\partial P}{\partial y}\right)_{y=0} = \left(\frac{\partial P}{\partial y}\right)_{y=\left(\frac{x}{L_c}\right)^{1/2} (a_2 - a_1) + a_1} = 0
$$

Lo siguiente es aplicar las derivadas correspondientes para la expresión de la presión, se obtiene lo siguiente:

$$
\frac{\partial P}{\partial x} = k_x \left( -A_1 \sin k_x x + A_2 \cos k_x x \right) \left( B_1 \cos k_y y + B_2 \sin k_y y \right) \left( C_1 \cos k_z z + C_2 \sin k_z z \right) \left( D_1 \cos \omega t + D_2 \sin \omega t \right)
$$

y aplicando las condiciones de frontera

$$
\left(\frac{\partial P}{\partial x}\right)_{x=0} = \left(\frac{\partial P}{\partial x}\right)_{x=L_x} = 0
$$

se obtiene la primera familia de valores para la variable  $k_x$  :

$$
k_x L_x = n_x \pi \text{ con } n_x = 0, 1, 2, \dots
$$

$$
\Rightarrow k_x = \frac{n_x \pi}{L_x} \text{ con } n_x = 0, 1, 2, ...
$$

De manera similar, se obtiene para las condiciones de frontera en la dirección z, donde se sustituyen los valores:  $z = 0$  y  $z = L_z$ , y se obtiene la expresión para  $k_z$ 

$$
k_z = \frac{n_z \pi}{L_z} \text{ con } n_z = 0, 1, 2, \dots
$$

Para la dirección *y* , se tiene que las condiciones de frontera son que la derivada de la presión es igual a cero cuando  $y = \left(\frac{x}{L_x}\right)^{1/2} (a_2 - a_1) + a_1$  y cuando  $y = 0$ , de la primera, al igual que las anteriores, se obtiene que  $B_2 = 0$ , pero al aplicar la segunda, puede hacerse uso de la expresión general para el número de onda asociado con la condición de frontera de la pared no paralela:

$$
k_y = \frac{n_y \pi}{f(x)}, \text{con } n_y = 0, 1, 2, \dots
$$

y la expresión general de la frecuencia queda de la siguiente forma:

$$
f = \frac{c}{2} \left[ \left( \frac{n_x}{L_x} \right)^2 + \left( \frac{n_y}{f(x)} \right)^2 + \left( \frac{n_z}{L_z} \right)^2 \right]^{1/2}
$$

De donde puede hacerse la sustitución de la función encontrada al inicio del análisis, y la expresión para la frecuencia queda como:

$$
\text{EVALUATE:} \int f = \frac{c}{2} \left( \left( \frac{n_x}{L_x} \right)^2 + \left( n_y \right) \left( \left( \frac{x}{L_x} \right)^{1/2} (a_2 - a_1) + a_1 \right) \right)^2 + \left( \frac{n_z}{L_z} \right)^2 \Bigg)^{1/2} \text{con } n_x, n_y, n_z = 0, 1, 2, \dots 2.52
$$

Sustituyendo en la ecuación los valores  $x = 0$  y  $x = L_x$  se obtienen los siguientes resultados

$$
f(x=0) = \frac{c}{2} \left( \left( \frac{n_x}{L_x} \right)^2 + \left( n_y \right) \left( \left( \frac{0}{L_x} \right)^{1/2} (a_2 - a_1) + a_1 \right) \right)^2 + \left( \frac{n_z}{L_z} \right)^2 \right)^{1/2}
$$
  
2.53

$$
\Rightarrow f(x=0) = \frac{c}{2} \left[ \left( \frac{n_x}{L_x} \right)^2 + \left( n_y/a_1 \right)^2 + \left( \frac{n_z}{L_z} \right)^2 \right]^{1/2}
$$

$$
f(x = L_x) = \frac{c}{2} \left( \left( \frac{n_x}{L_x} \right)^2 + \left( n_y / \left( \left( \frac{L_x}{L_x} \right)^{\frac{1}{2}} (a_2 - a_1) + a_1 \right) \right)^2 + \left( \frac{n_z}{L_z} \right)^2 \right)^{1/2}
$$
  
\n
$$
\Rightarrow f(x = L_x) = \frac{c}{2} \left[ \left( \frac{n_x}{L_x} \right)^2 + \left( n_y / a_2 \right)^2 + \left( \frac{n_z}{L_z} \right)^2 \right]^{1/2}
$$
  
\n2.55  
\n2.56

donde puede observarse que cuando la variable *x* toma los valores  $x = 0$  y  $x = L_x$  se obtienen las frecuencias correspondientes a cavidades de dimensiones  $L_x$ ,  $L_z$  y  $a_1$ , y  $L_x$ ,  $L_z$  y  $a_2$  respectivamente.

Las demás implicaciones físicas son análogas a las de una cavidad con una pared recta no paralela. Pero hay una característica que sí cambia, y esta es la razón con que varía la frecuencia en función de la posición, en el caso del perfil recto se tenía que $f\,{\propto}\,{\frac{{\mathsf{S}}}{-}}$ , *x*  pero cuando tenemos un perfil de raíz cuadrada se tiene que  $f \propto \left(\frac{\xi}{x}\right)^{\frac{1}{2}}$  con  $\tilde{\xi}$ 

= constante, lo que hará que la frecuencia tenga los mismos valores en los extremos.

#### **Cavidad con perfil potencias de x**

Al ver lo ocurrido con los perfiles de recta y raíz cuadrada, puede generalizarse el comportamiento para cualquier perfil de potencias de *x.* 

La expresión para la presión queda de la misma forma.

 $P(x, y, z, t) = (A_1 \cos k_x x + A_2 \sin k_x x)(B_1 \cos k_y y + B_2 \sin k_y y)(C_1 \cos k_z z + C_2 \sin k_z z)(D_1 \cos \omega t + D_2 \sin \omega t)$ Las condiciones de frontera en los ejes x y z son los mismo que en el caso de la cavidad rectangular pero para obtener la condición de frontera del eje *y,* para esto, se sigue el mismo procedimiento que con el perfil recto y el perfil de raíz cuadrada, de modo que lo primero es obtener la ecuación que define esta frontera, al igual que las anteriores, la ecuación queda de la siguiente forma

$$
y = \left(\frac{x}{L_x}\right)^{\alpha} \left(a_2 - a_1\right) + a_1 \tag{2.57}
$$

donde *a* puede ser cualquier número real. Los casos estudiados previamente corresponden a valores de  $\alpha$  = 1 y  $\alpha$  = 1/2.

Con la ecuación de la frontera se tienen completas las condiciones de frontera

$$
\left(\frac{\partial P}{\partial x}\right)_{x=0} = \left(\frac{\partial P}{\partial x}\right)_{x=L_x} = 0
$$

$$
\left(\frac{\partial P}{\partial z}\right)_{z=0} = \left(\frac{\partial P}{\partial z}\right)_{z=L_z} = 0
$$

$$
\left(\frac{\partial P}{\partial y}\right)_{y=0} = \left(\frac{\partial P}{\partial y}\right)_{y=\left(\frac{x}{L_x}\right)^\alpha (a_2-a_1)+a_1} = 0
$$

Realizando el mismo procedimiento que para los casos anteriores, se tiene que  $\frac{\partial P}{\partial x} = k_x \left( -A_1 \sin k_x x + A_2 \cos k_x x \right) \left( B_1 \cos k_y y + B_2 \sin k_y y \right) \left( C_1 \cos k_z z + C_2 \sin k_z z \right) \left( D_1 \cos \omega t + D_2 \sin \omega t \right)$ 

$$
\left(\frac{\partial P}{\partial x}\right)_{x=0} = \left(\frac{\partial P}{\partial x}\right)_{x=L_x} = 0
$$

Y siguiendo el mismo procedimiento, se obtiene la primera condición, que es de la forma

$$
k_x L_x = n_x \pi \text{ con } n_x = 0, 1, 2, \dots
$$

$$
\Rightarrow k_x = \frac{n_x \pi}{L_x} \text{ con } n_x = 0, 1, 2, ...
$$

De manera similar, se obtienen expresiones para las condiciones de frontera en la dirección z,  $z = 0$  y  $z = L_z$ , y se llega a la expresión para  $k_z$ 

$$
k_z = \frac{n_z \pi}{L_z} \text{ con } n_z = 0, 1, 2, \dots
$$

Ahora se hace para la condición de frontera en *y*, de donde sustituyendo  $y = 0$  en la condición de frontera se llega a que  $B_2 = 0$ , pero al aplicar la segunda, puede hacerse uso de la expresión general para el número de onda asociado con la condición de frontera de la pared no paralela:

$$
k_y = \frac{n_y \pi}{f(x)}, \text{con } n_y = 0, 1, 2, \dots
$$

y la expresión general de la frecuencia queda de la siguiente forma:

$$
f = \frac{c}{2} \left[ \left( \frac{n_x}{L_x} \right)^2 + \left( \frac{n_y}{f(x)} \right)^2 + \left( \frac{n_z}{L_z} \right)^2 \right]^{1/2}
$$

De donde puede hacerse la sustitución de la función encontrada para este perfil, y la expresión para la frecuencia queda como:

$$
f = \frac{c}{2} \left( \left( \frac{n_x}{L_x} \right)^2 + \left( n_y \right) \left( \left( \frac{x}{L_x} \right)^a \left( a_2 - a_1 \right) + a_1 \right) \right)^2 + \left( \frac{n_z}{L_z} \right)^2 \right)^{1/2}
$$

De esta expresión puede verse que cualquier perfil de cavidad dependiente de potencias de *x* crean una banda de frecuencias permitidas, y que dependen de otra de las dimensiones de la cavidad, a diferencia de la cavidad rectangular, en donde sólo hay una familia de frecuencias permitidas por cada combinación de índices, en este caso, la banda es continua y está bien definida por las dimensiones de la cavidad.

Para encontrar los valores límites de la banda de frecuencias se hace lo mismo que en los casos anteriores que es evaluar la expresión obtenida en los límites, es decir, en los extremos de la cavidad,  $x = 0$  y  $x = L<sub>x</sub>$ , entonces, se tiene que

$$
f(x=0) = \frac{c}{2} \left( \left( \frac{n_x}{L_x} \right)^2 + \left( n_y \right) \left( \left( \frac{0}{L_x} \right)^{\alpha} (a_2 - a_1) + a_1 \right) \right)^2 + \left( \frac{n_z}{L_z} \right)^2 \right)^{1/2}
$$
  
= 
$$
\frac{c}{2} \left( \left( \frac{n_x}{L_x} \right)^2 + \left( \frac{n_y}{a_1} \right)^2 + \left( \frac{n_z}{L_z} \right)^2 \right)^{1/2}
$$
 2.67

en donde puede observarse que se recupera el caso de una cavidad rectangular de dimensiones  $L_x, L_z$  y  $a_1$ .

$$
f(x=L_x) = \frac{c}{2} \left( \left( \frac{n_x}{L_x} \right)^2 + \left( n_y \middle/ \left( \left( \frac{L_x}{L_x} \right)^{\alpha} (a_2 - a_1) + a_1 \right) \right)^2 + \left( \frac{n_z}{L_z} \right)^2 \right)^{1/2}
$$
  
= 
$$
\frac{c}{2} \left( \left( \frac{n_x}{L_x} \right)^2 + \left( \frac{n_y}{a_2} \right)^2 + \left( \frac{n_z}{L_z} \right)^2 \right)^{1/2}
$$
2.68

que de igual manera, recupera los modos normales de un cavidad rectangular, esta vez con dimensiones  $L_x, L_z$  y  $a_2$ 

Con los ejemplos vistos, se ha llegado a que una cavidad con perfil de alguna potencia de *x,* es decir, *x"* se comportan de manera similar, en donde en los extremos se recupera la expresión de las frecuencias permitidas de una cavidad rectangular con dimensiones dadas por los valores de los extremos.

Este tipo de cavidades que es una generalización de los dos primeros comparten las mismas consecuencias físicas de comportamiento, lo único que varía con respecto a las dos primeras es cómo va a modificarse la frecuencia en función de la posición, de modo

que en términos generales, podemos decir que  $f \propto \left(\frac{\xi}{x}\right)^{\alpha}$  con  $\xi$ =constante y puede

verse que los casos de un perfil recto y perfil de raíz cuadrada son sólo los casos cuando  $\alpha = 1$  *y*  $\alpha = 1/2$ .

# **Cavidad con perfil exponencial**

Ahora se analizará **el** caso para un perfil distinto a potencias de x, un perfil exponencial, en donde se hará lo mismo que en los casos anteriores, tiene que encontrarse una expresión para las frecuencias de resonancia permitidas de acuerdo a la geometría de la cavidad.

La solución de la ecuación de onda para la presión queda de la misma forma:  $P(x, y, z, t) = (A_1 \cos k_x x + A_2 \sin k_x x)(B_1 \cos k_y y + B_2 \sin k_y y)(C_1 \cos k_z z + C_2 \sin k_z z)(D_1 \cos \omega t + D_2 \sin \omega t)$ El primer paso es encontrar una expresión analítica para el perfil que no es recto en función de las otras dimensiones para  $x \in [o, L_x]$ . Esta expresión es de la siguiente manera:

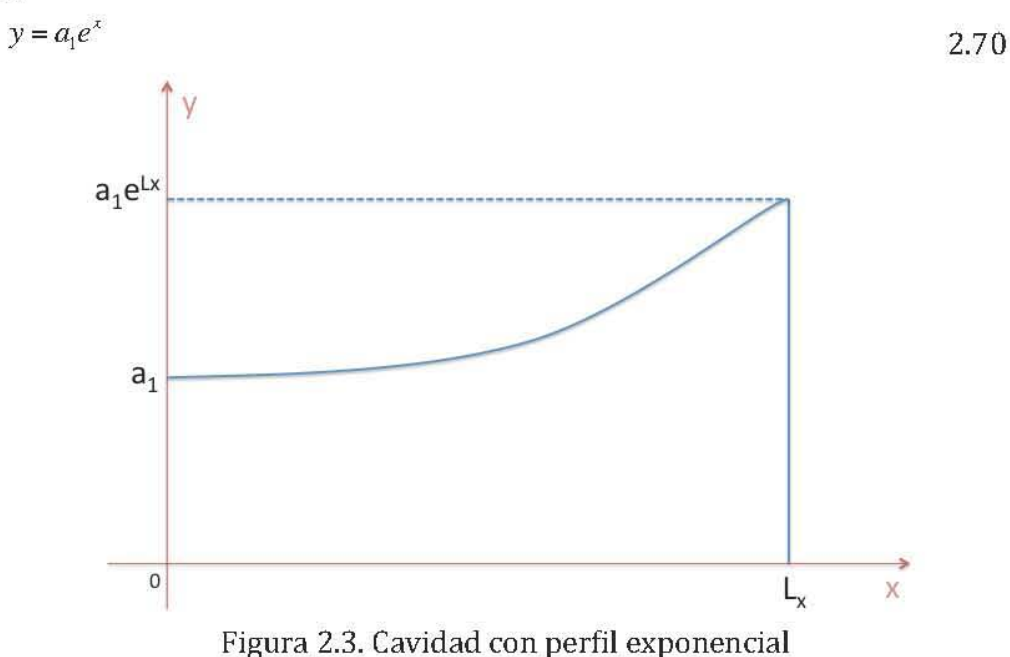

Las dimensiones de la cavidad son  $L_x, L_y$  y  $a_1e^{L_x}$ .

Una vez obtenida esta expresión, se tienen completas las condiciones de frontera, ya que la condición sigue siendo la misma, son paredes inmóviles, por lo que el desplazamiento es nulo en todas las paredes. Entonces, las condiciones pueden escribirse en las siguientes expresiones:

$$
\left(\frac{\partial P}{\partial x}\right)_{x=0} = \left(\frac{\partial P}{\partial x}\right)_{x=L_x} = 0
$$

$$
\left(\frac{\partial P}{\partial z}\right)_{z=0} = \left(\frac{\partial P}{\partial z}\right)_{z=L_z} = 0
$$

$$
\left(\frac{\partial P}{\partial y}\right)_{y=0} = \left(\frac{\partial P}{\partial y}\right)_{y=ae^x} = 0
$$

Al aplicar estas condiciones de frontera, en el eje x y el eje z se obtiene que, las condiciones de frontera de las paredes, son las mismas que las de la cavidad rectangular. Y se obtienen las expresiones:

$$
k_x = \frac{n_x \pi}{L_x} \text{ con } n_x = 0, 1, 2, \dots
$$

$$
k_z = \frac{n_z \pi}{L_z} \text{ con } n_z = 0, 1, 2, \dots
$$

y de igual modo, en la frontera cuando *y* ~ O, al igual que las anteriores, se llega a que  $B_2 = 0$ , pero al aplicar la segunda, puede hacerse uso de la expresión general para el número de onda asociado con la condición de frontera de la pared no paralela:

$$
k_y = \frac{n_y \pi}{f(x)}
$$
, con  $n_y = 0, 1, 2,...$  2.76

y la expresión general de la frecuencia queda de la siguiente forma:

$$
f = \frac{c}{2} \left[ \left( \frac{n_x}{L_x} \right)^2 + \left( \frac{n_y}{f(x)} \right)^2 + \left( \frac{n_z}{L_z} \right)^2 \right]^{1/2}
$$

De donde puede hacerse la sustitución de la función encontrada para este perfil, y la expresión para la frecuencia queda como:

$$
f(x) = \frac{c}{2} \left( \left( \frac{n_x}{L_x} \right)^2 + \left( \frac{n_y}{a_1 e^x} \right)^2 + \left( \frac{n_z}{L_z} \right)^2 \right)^{1/2}
$$

Una vez más, se tiene una banda de frecuencias dependiente de una función de la variable *x,* lo que significa que la frecuencia a la que resonará la cavidad depende de la posición sobre *x* en la que se encuentra la fuente de excitación acústica, y también que está bien definida. Para calcular los límites de esta banda, se evaluará en los límites de la cavidad, esto es cuando  $x = 0$  y  $x = L_x$ , entonces, se tiene que:

$$
f(x=0) = \frac{c}{2} \left( \left( \frac{n_x}{L_x} \right)^2 + \left( \frac{n_y}{a_1 e^0} \right)^2 + \left( \frac{n_z}{L_z} \right)^2 \right)^{1/2}
$$
  
= 
$$
\frac{c}{2} \left( \left( \frac{n_x}{L_x} \right)^2 + \left( \frac{n_y}{a_1} \right)^2 + \left( \frac{n_z}{L_z} \right)^2 \right)^{1/2}
$$
  
2.79  
2.80

donde una vez más, el valor encontrado para uno de los extremos de la cavidad corresponde a una cavidad de dimensiones  $L_x, L_z$  y  $a_1$ .

Ahora se hace lo mismo para el otro extremo de la cavidad, y se tiene que

$$
f(x = L_x) = \frac{c}{2} \left( \left( \frac{n_x}{L_x} \right)^2 + \left( \frac{n_y}{a_1 e^{L_x}} \right)^2 + \left( \frac{n_z}{L_z} \right)^2 \right)^{1/2}
$$

que corresponde a una cavidad rectangular de dimensiones  $L_{\text{x}}, L_{\text{z}}$  y  $a_{\text{l}}e^{L_{\text{x}}}$ 

El análisis de este perfil llevó a las mismas conclusiones, al tener una pared de la cavidad con distinta geometría que una línea recta paralela a la otra, se obtiene una banda de frecuencias permitidas, esta banda depende de la posición sobre el eje *x,* y es continua.

Puede hacerse la comparación con los perfiles de potencias de x, de modo que éstas siguen el comportamiento  $f \propto \left(\frac{\xi}{x}\right)^{\alpha}$ , mientras que el perfil exponencial es el siguiente

$$
f \propto \frac{\xi}{e^x} = \xi e^{-x}
$$

por lo que un perfil exponencial en la pared de la cavidad resultará en un decaimiento exponencial en la frecuencia. Debido a que es una función más complicada que la de una exponencial decreciente y depende de más factores, sólo se mostrará este comportamiento si el factor funcional dependiente de *x* es más significativo que el de los demás factores.

## **Cavidad con perfil hiperbólico**

Ahora se analizará el caso para un perfil distinto a potencias de x, un perfil hiperbólico La expresión para la presión queda de la misma forma.

 $P(x, y, z, t) = (A_1 \cos k_x x + A_2 \sin k_x x)(B_1 \cos k_y y + B_2 \sin k_y)(C_1 \cos k_z z + C_2 \sin k_z z)(D_1 \cos \omega t + D_2 \sin \omega t)$ 

y ahora se repite el mismo procedimiento que en los caso anteriores, se debe encontrar una expresión analítica que defina la condición de frontera para el perfil no recto, para este caso se utiliza la ecuación de una hipérbola rotada, y trasladada sobre el eje de las x, de modo que su representación gráfica es la siguiente:

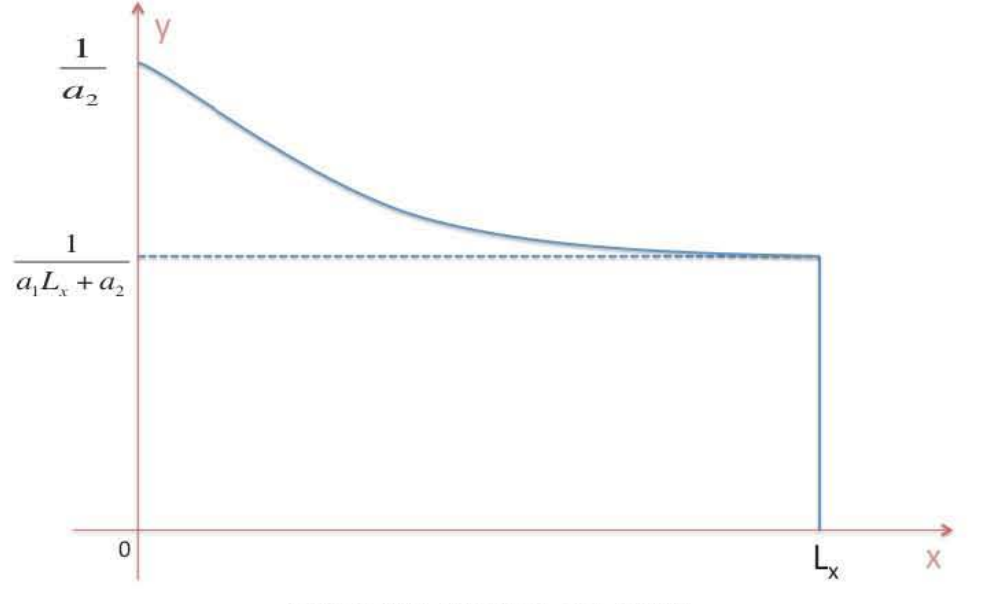

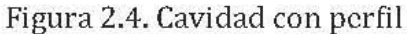

la función que define esta gráfica es la siguiente  $y$  =  $\frac{1}{\sqrt{2}}$  , entonces, las condiciones  $a_1x + a_2$ 

de frontera para la cavidad quedan completas y son las siguientes:

$$
\left(\frac{\partial P}{\partial x}\right)_{x=0} = \left(\frac{\partial P}{\partial x}\right)_{x=L_x} = 0
$$
\n
$$
\left(\frac{\partial P}{\partial z}\right)_{z=0} = \left(\frac{\partial P}{\partial z}\right)_{z=L_x} = 0
$$
\n
$$
\left(\frac{\partial P}{\partial y}\right)_{y=0} = \left(\frac{\partial P}{\partial y}\right)_{y=\frac{1}{a_1x+a_2}} = 0
$$
\n2.85

Al aplicar estas condiciones de frontera, se obtiene que para las condiciones de frontera de las paredes en el eje x y el eje z, son las mismas que las de la cavidad rectangular. Y se obtienen las expresiones:

$$
k_x = \frac{n_x \pi}{L_x} \text{ con } n_x = 0, 1, 2, \dots
$$

$$
k_z = \frac{n_z \pi}{L_z} \text{ con } n_z = 0, 1, 2, \dots
$$

y de igual modo, en la frontera cuando *y* ~ O, al igual que las anteriores, se llega a que  $B<sub>2</sub> = 0$ , pero al aplicar la segunda, puede hacerse uso de la expresión general para el número de onda asociado con la condición de frontera de la pared no paralela:

$$
\Rightarrow k_y = \frac{n_y \pi}{f(x)}, \text{con } n_y = 0, 1, 2, \dots
$$

y la expresión general de la frecuencia queda de la siguiente forma:

$$
f = \frac{c}{2} \left[ \left( \frac{n_x}{L_x} \right)^2 + \left( \frac{n_y}{f(x)} \right)^2 + \left( \frac{n_z}{L_z} \right)^2 \right]^{1/2}
$$

De donde puede hacerse la sustitución de la función encontrada para este perfil, y la expresión para la frecuencia queda como:

$$
f = \frac{c}{2} \left( \left( \frac{n_x}{L_x} \right)^2 + \left( (n_y)(a_1 x + a_2) \right)^2 + \left( \frac{n_z}{L_z} \right)^2 \right)^{1/2}
$$

$$
2(12x) \t\t (2z) \t\t (2z) \t\t (2z) \t\t 2.90
$$
  
= 
$$
\frac{c}{2} \left( \left( \frac{n_x}{L_x} \right)^2 + \left( n_y a_1 x + n_y a_2 \right)^2 + \left( \frac{n_z}{L_z} \right)^2 \right)^{1/2}
$$

$$
= \frac{c}{2} \left( \left( \frac{n_x}{L_x} \right)^2 + \left( n_y a_1 x \right)^2 + 2 n_y^2 a_1 a_2 x + \left( n_y a_2 \right)^2 + \left( \frac{n_z}{L_z} \right)^2 \right)^{1/2}
$$
  
2.92

Como en los casos anteriores, se tiene una expresión analítica que dice que existe una banda de frecuencias dependiente de una función de la variable *x,* lo que significa que la frecuencia a la que resonará la cavidad cambia para diferentes valores de *x,* en donde se encuentre la fuente de excitación acústica, y también que está bien definida. En los extremos de la cavidad, cuando  $x = 0$  y  $x = L<sub>x</sub>$ , se tendrán resonancias que tendrán la resonancia de una cavidad de dimensiones  $L_x, L_z$ , y  $1/a_2$ , y  $L_x, L_z$ , y  $1/(L_x a_1 + a_2)$ , respectivamente. En este sentido, esta cavidad se comporta de manera similar a las anteriores. Sin embargo, hay un comportamiento que es interesante analizar, como se dejó la expresión de la frecuencia, es el primero de los casos en donde se tiene una resonancia en donde la variable de la que dependen las frecuencias *x,* no se encuentra como denominador del índice *ny,* sino que lo está multiplicando, en el primer término por el cuadrado de la variable *x,* en el segundo por la variable *x,* y en el tercer término por una constante. Entonces, se puede hacer un análisis de cómo se comporta la frecuencia para esta cavidad en donde se tiene que

$$
f \propto (c_1 x^2 + c_2 x + c_3)^{1/2}
$$

por lo que un perfil hiperbólico en la pared de la cavidad resultará en un crecimiento de la frecuencia, esto debido a que  $x \le 0$ , y como consecuencia, un perfil hiperbólico en la pared no paralela provocará que la banda de frecuencias siempre inicie como mínima cuando  $x = 0$ , y sea máxima cuando  $x = L_x$ , un comportamiento que no se había visto en los casos anteriores.

# **Cavidad con perfil sinusoidal**

El perfil sinusoidal tiene una característica que los demás no tienen, es cíclico, el caso en el que este perfil cumpla un ciclo completo del seno, la pared habrá estado en un máximo, para después volver al punto inicial, después tendrá un mínimo para terminar en la posición inicial. En el caso analizado, se considera solo la situación en la que el argumento de la función seno varía de 0 a  $\pi$ , o bien para  $0 \le x \le \pi/2$ . Y si se desea, se puede hacer el análisis para el ciclo completo e incluso de la función coseno una vez terminado este análisis.

La expresión para la presión queda de la misma forma.

 $P(x, y, z, t) = (A_1 \cos k_x x + A_2 \sin k_x x)(B_1 \cos k_y y + B_2 \sin k_y y)(C_1 \cos k_z z + C_2 \sin k_z z)(D_1 \cos \omega t + D_2 \sin \omega t)$ Se repetirá el mismo procedimiento que en los caso anteriores, se debe encontrar una expresión analítica que defina la condición de frontera para el perfil no recto, para este caso se utiliza la ecuación del seno trasladado una distancia hacia el eje de las *y,* se analizará cuando la función ha cumplido medio ciclo:

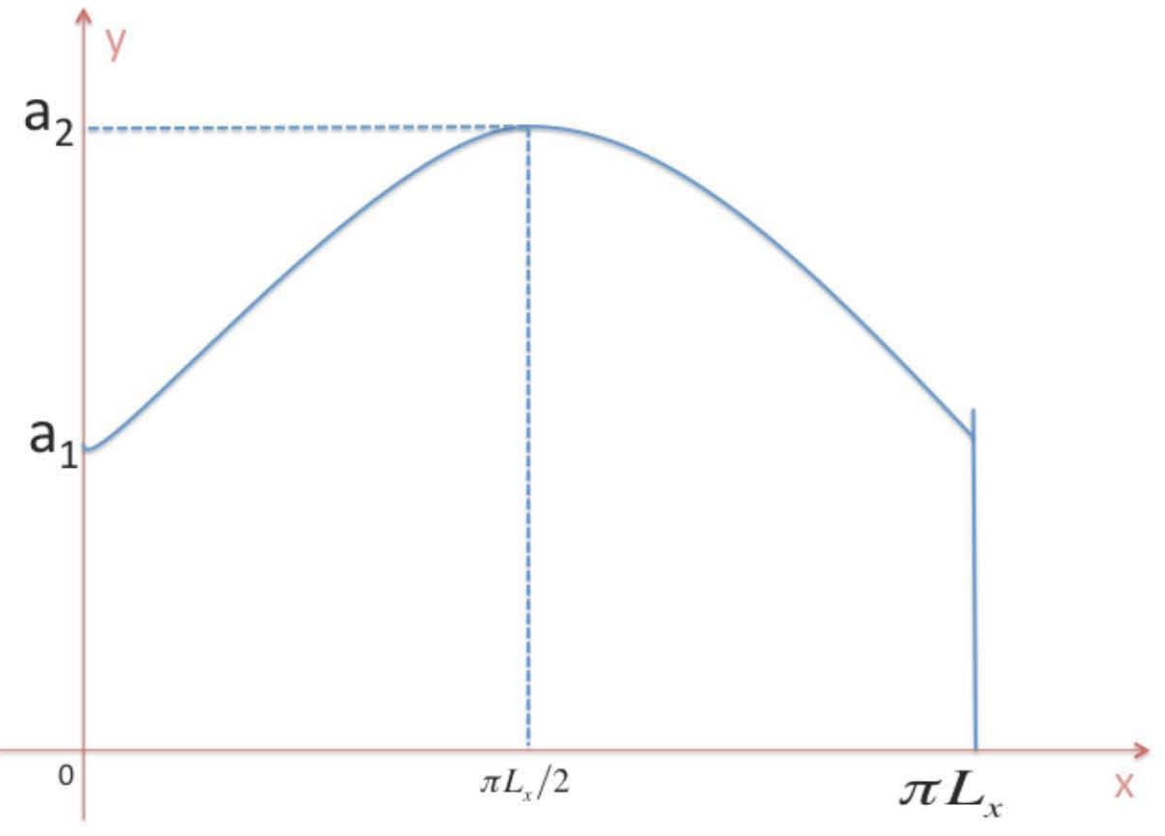

Figura 2.5. Cavidad con perfil sinusoidal

la función que define la gráfica es la siguiente  $y = a_2 \sin\left(\frac{x}{L}\right) + a_1$ , entonces, las condiciones de frontera para la cavidad quedan completas y son las siguientes:

$$
\left(\frac{\partial P}{\partial x}\right)_{x=0} = \left(\frac{\partial P}{\partial x}\right)_{x=\pi L_x} = 0
$$

$$
\left(\frac{\partial P}{\partial z}\right)_{z=0} = \left(\frac{\partial P}{\partial z}\right)_{z=L_z} = 0
$$
\n(2.95)

$$
\left(\frac{\partial P}{\partial y}\right)_{y=0} = \left(\frac{\partial P}{\partial y}\right)_{y=a_2 \sin\left(\frac{x}{L_x}\right) a_1} = 0
$$

Aplicando estas condiciones de frontera, se obtiene que para las condiciones de frontera de las paredes en el eje *x* y el eje z, son las mismas que las de la cavidad rectangular. Y se obtienen las expresiones:

$$
k_x = \frac{n_x \pi}{\pi L_x} \text{ con } n_x = 0, 1, 2, \dots
$$

$$
k_z = \frac{n_z \pi}{L_z} \text{ con } n_z = 0, 1, 2, \dots
$$

y de igual modo, en la frontera cuando *y* ~ O, al igual que las anteriores, se llega a que  $B_2 = 0$ , pero al aplicar la segunda, puede hacerse uso de la expresión general para el número de onda asociado con la condición de frontera de la pared no paralela:

*nylr*  --;;. *k* ~ -- con *ny* ~ 0.1. 2 .... *y f(x)'* 2.99

y la expresión general de la frecuencia queda de la siguiente forma:

$$
f = \frac{c}{2} \left[ \left( \frac{n_x}{L_x} \right)^2 + \left( \frac{n_y}{f(x)} \right)^2 + \left( \frac{n_z}{L_z} \right)^2 \right]^{1/2}
$$

De donde puede hacerse la sustitución de la función encontrada para este perfil, y la expresión para la frecuencia queda como:

$$
f = \frac{c}{2} \left( \left( \frac{n_x}{\pi L_x} \right)^2 + \left( n_y \middle/ \left( a_2 \sin \left( \frac{x}{L_x} \right) + a_1 \right) \right)^2 + \left( \frac{n_z}{L_z} \right)^2 \right)^{1/2}
$$

De igual manera que en los casos anteriores, se tiene una expresión analítica que dice que existe una banda de frecuencias dependiente de una función de la variable *x,* lo que significa que la frecuencia a la que resonará la cavidad depende de la posición sobre *x*  en la que se encuentra la fuente de excitación acústica, sin embargo, hasta este caso particular habíamos encontrado que la frecuencia en un extremo de la cavidad era

diferente a la del otro extremo. En los extremos de esta cavidad, cuando  $x = 0$  y  $x = L_x$ , se tendrán resonancias que tendrán la misma frecuencia y que será la de una cavidad de dimensiones  $a_1$ ,  $\pi L_x$  y  $L_y$ . También se puede observar que la cavidad tendrá la dimensión máxima sobre el eje y cuando  $x = \pi L_z/2$ , entonces, de acuerdo a la fórmula encontrada de la frecuencia, la frecuencia será máxima en los extremos de la cavidad y el ancho de banda estará contenido dentro de la misma. La frecuencia máxima del ancho de banda estará situado en el punto  $x = \pi L_y/2$  y corresponderá a una cavidad rectangular de dimensiones  $(a_1 + a_2)$ ,  $\pi L_x$  y  $L_z$ . De modo que la frecuencia mayor será en cualquier punto de los extremos, disminuyendo, hasta llegar a la frecuencia mínima, en el punto medio de la cavidad y teniendo un comportamiento inverso al pasar el punto medio hasta el otro extremo para volver a la frecuencia máxima.

Este ejemplo de cavidad también podría tener muchas aplicaciones en la acústica arquitectónica, de modo que este comportamiento que es sin duda diferente a los demás, pueda servir para corregir problemas que se pueden encontrar en cavidades, sirviendo para modificar los efectos de la resonancia de acuerdo a las necesidades.

Cavidad no rectangular, dos perfiles de recta

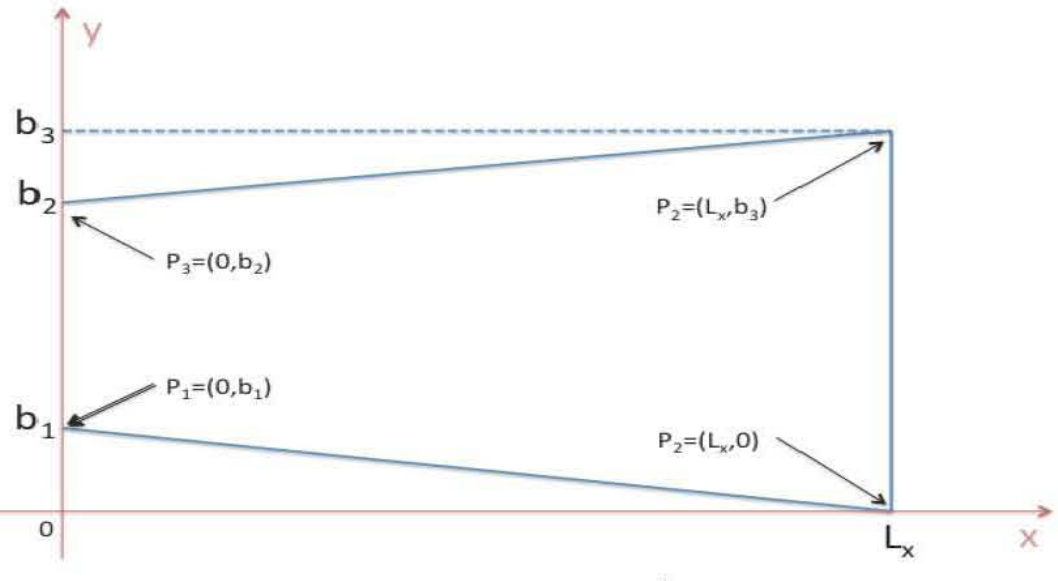

Figura 2.6. Cavidad con dos perfiles de recta

Consideramos una cavidad rectangular de dimensiones  $L_{ij}$ ,  $L_{ij}$  y con dos perfiles de línea recta en ambas fronteras del eje y como se muestra en la imagen. Suponemos que todas las paredes de la cavidad son perfectamente rígidas, tal que la componente normal de la velocidad de la partícula desaparece en todas las fronteras, entonces, te nemos las mismas condiciones que la cavidad cerrada, sin embargo, dos de las condiciones de frontera van a ser función de otra de las variables, para poder escribir las condiciones de frontera, tenemos que encontrar primero la expresión para las rectas que definen las de las fronteras. Tenemos dos puntos de una recta para cada uno de las fronteras, en este caso son los puntos  $P_i = (0, b_i)$  y  $P_i = (L_i, 0)$ , con estos dos puntos obtenemos la ecuación de la recta de la primera frontera.

$$
y-y_1 = \frac{y_2 - y_1}{x_2 - x_1}(x - x_1)
$$
, con  $(x_1, y_1) = (L_x, 0)$ ,  $y(x_2, y_2) = (0, b_1)$  2.102

entonces, la ecuación de la recta queda como

$$
y = b_1 - \frac{b_1}{L_x} x
$$

para la segunda frontera tenemos de la misma manera, dos puntosde la recta que define la frontera, en este caso son  $P_3 = (0, b_2)$  y  $P_4 = (L_x, b_3)$ , donde se realiza un procedimiento análogo al anterior

$$
y - y_1 = \frac{y_2 - y_1}{x_2 - x_1} (x - x_1), \text{con } (x_1, y_1) = (0, b_2), y (x_2, y_2) = (L_x, b_3)
$$
 (2.104)

entonces, la ecuación de la recta queda de la forma

$$
y = \left(\frac{b_3 - b_2}{L_x}\right) x + b_2
$$
 2.105

las condiciones de frontera quedan de la siguiente manera

$$
\left(\frac{\partial P}{\partial x}\right)_{x=0} = \left(\frac{\partial P}{\partial x}\right)_{x=L_x} = 0
$$

$$
\left(\frac{\partial P}{\partial z}\right)_{z=0} = \left(\frac{\partial P}{\partial z}\right)_{z=L_z} = 0
$$

$$
\left(\frac{\partial P}{\partial y}\right)_{y=b_1-\frac{b_1}{L_x}x} = \left(\frac{\partial P}{\partial y}\right)_{y=\left(\frac{b_3-b_2}{L_x}\right)x+b_2} = 0
$$

En estas nuevas condiciones de frontera, puede observarse que las condiciones de frontera de ambos perfiles de recta son funciones que depende de la variable *x.* Lo siguiente es aplicar estas condiciones de frontera a la ecuación de onda que es de la forma

$$
\nabla^2 P - \frac{1}{c^2} \frac{\partial^2 P}{\partial t^2} = 0
$$

Proponemos como solución  $P(x, y, z, t) = X(x)Y(y)Z(z)T(t)$  se sustituye en la ecuación de onda y se realizan las operaciones correspondientes

$$
\nabla^2 P - \frac{1}{c^2} \frac{\partial^2 P}{\partial t^2} = \frac{\partial^2 P}{\partial x^2} + \frac{\partial^2 P}{\partial y^2} + \frac{\partial^2 P}{\partial z^2} - \frac{1}{c^2} \frac{\partial^2 P}{\partial t^2}
$$

Como se ha visto en los casos anteriores, la solución completa es  $P(x, y, z, t) = (A_1 \cos k_x x + A_2 \sin k_x x)(B_1 \cos k_y y + B_2 \sin k_y y)(C_1 \cos k_z z + C_2 \sin k_z z)(D_1 \cos \omega t + D_2 \sin \omega t)$ Lo siguiente es aplicar las condiciones de frontera para esta expresión, entonces  $\frac{\partial P}{\partial x} = k_x \left( -A_1 \sin k_x x + A_2 \cos k_x x \right) \left( B_1 \cos k_y y + B_2 \sin k_y y \right) \left( C_1 \cos k_z z + C_2 \sin k_z z \right) \left( D_1 \cos \omega t + D_2 \sin \omega t \right)$  $\left(\frac{\partial P}{\partial x}\right)_{x=0} = \left(\frac{\partial P}{\partial x}\right)_{x=0} = 0$  2.111

se sustituye en la ecuación el valor de  $x = 0$ , y se obtiene lo siguiente  $k_x(-A_1\sin k_x 0 + A_2\cos k_x 0)(B_1\cos k_y y + B_2\sin k_y)(C_1\cos k_z z + C_2\sin k_z z)(D_1\cos \omega t + D_2\sin \omega t) = 0$  $\rightarrow k_xA_2(B_1\cos k_yy + B_2\sin k_yy)(C_1\cos k_zz + C_2\sin k_zz)(D_1\cos \omega t + D_2\sin \omega t) = 0$  2.112 dividiendo entre  $(B_1 \cos k_y y + B_2 \sin k_y y)(C_1 \cos k_z z + C_2 \sin k_z z)(D_1 \cos \omega t + D_2 \sin \omega t)$  $\rightarrow k_{r}A_{2}=0 \rightarrow A_{2}=0$ 2.113

Ahora se realiza el mismo procedimiento para  $x = L_x$ 

$$
k_x(-A_1\sin k_xL_x)(B_1\cos k_yy+B_2\sin k_yy)(C_1\cos k_zz+C_2\sin k_zz)(D_1\cos \omega t+D_2\sin \omega t)=0
$$

se divide entre  $(B_1 \cos k_y y + B_2 \sin k_y y)(C_1 \cos k_z z + C_2 \sin k_z z)(D_1 \cos \omega t + D_2 \sin \omega t)$ 

$$
\rightarrow k_x(-A_1 \sin k_x L_x) = 0 \tag{2.114}
$$

luego se divide entre  $-k_{x}A_{1}$ 

$$
\rightarrow \sin k_x L_x = 0 \tag{2.115}
$$

De modo que la primera condición es

$$
k_x L_x = n_x \pi \text{ con } n_x = 0, 1, 2, \dots
$$

$$
\Rightarrow k_x = \frac{n_x \pi}{L_x} \text{ con } n_x = 0, 1, 2, \dots
$$

De manera similar, aplicando las condiciones de frontera en la dirección z,  $z = 0$  y  $z = L_z$ , se llega a la expresión para  $k_z$ 

$$
k_z = \frac{n_z \pi}{L_z} \text{ con } n_z = 0, 1, 2, \dots
$$

En este caso, se hará todo el desarrollo completo para hacer notar que puede generalizarse igual que se hizo con las cavidades con una sola pared no paralela, sólo que en este caso, las funciones serán dos diferentes para cada una de las paredes no paralelas.

El desarrollo ha sido el mismo que con un solo perfil no paralelo, ahora se aplican las condiciones de frontera para la dirección *y,* y se tienen las siguientes expresiones:

$$
\left(\frac{\partial P}{\partial y}\right)_{y=b_1-\frac{b_1}{L_x}} = \left(\frac{\partial P}{\partial y}\right)_{y=\left(\frac{b_3-b_2}{L_x}\right)x+b_2} = 0
$$

Entonces, lo primero que se debe de hacer es calcular la derivada de la presión con respecto a  $v$ , de lo que se obtiene

$$
\frac{\partial P}{\partial y} = (A_1 \cos y k_y + A_2 \sin y k_y)(C_1 \cos z k_z + C_2 \sin z k_z)(D_1 \cos \omega t + D_2 \sin \omega t) k_y(-B_1 \sin y k_y + B_2 \cos y k_y)
$$

entonces, para  $y = b_1 - \frac{b_1}{L_x}x$ , se tiene

$$
\frac{\partial P}{\partial y} = (A_1 \cos y k_y + A_2 \sin y k_y)(C_1 \cos z k_z + C_2 \sin z k_z)(D_1 \cos \omega t + D_2 \sin \omega t)
$$
  

$$
k_y \left(-B_1 \sin \left(b_1 - \frac{b_1}{L_x}x\right)k_y + B_2 \cos \left(b_1 - \frac{b_1}{L_x}x\right)k_y\right) = 0
$$
  
2.121

dividiendo entre

$$
\[A_1 \cos(xk_x) + A_2 \sin(xk_x)\] \[C_1 \cos(zk_z) + C_2 \sin(zk_z)\] \[D_1 \cos(\omega t) + D_2 \sin(\omega t)\] \]
$$
 2.122  
se llega a que

$$
k_y \left( -B_1 \sin \left( b_1 - \frac{b_1}{L_x} x \right) k_y + B_2 \cos \left( b_1 - \frac{b_1}{L_x} x \right) k_y \right) = 0
$$

se divide ahora entre $k_{y}$ 

$$
\Rightarrow B_1 \sin\left(b_1 - \frac{b_1}{L_x}x\right)k_y = B_2 \cos\left(b_1 - \frac{b_1}{L_x}x\right)k_y
$$

$$
\Rightarrow \frac{B_1}{B_2} \frac{\sin\left(b_1 - \frac{b_1}{L_x} x\right) k_y}{\cos\left(b_1 - \frac{b_1}{L_x} x\right) k_y} = 1
$$

*y* para  $y = \left(\frac{b_3 - b_2}{L_x}\right) x + b_2$ , se tiene lo siguiente

$$
\frac{\partial P}{\partial y} = (A_1 \cos y k_y + A_2 \sin y k_y)(C_1 \cos z k_z + C_2 \sin z k_z)(D_1 \cos \omega t + D_2 \sin \omega t)
$$

$$
k_y \left( -B_1 \sin \left( b_1 - \frac{b_1}{L_x} \right) k_y + B_2 \cos \left( b_1 - \frac{b_1}{L_x} \right) k_y \right) = 0
$$

De igual manera, primero se divide entre

$$
\[A_1\cos\big(xk_x\big)+A_2\sin\big(xk_x\big)\]\[C_1\cos\big(zk_z\big)+C_2\sin\big(zk_z\big)\]\[D_1\cos\big(\omega t\big)+D_2\sin\big(\omega t\big)\]\]_{2.128}
$$

y se obtiene

$$
k_y \left( -B_1 \sin \left( \left( \frac{b_3 - b_2}{L_x} \right) x + b_2 \right) k_y + B_2 \cos \left( \left( \frac{b_3 - b_2}{L_x} \right) x + b_2 \right) k_y \right) = 0
$$

después se divide entre *ky* 

$$
\Rightarrow B_1 \sin\left(\left(\frac{b_3 - b_2}{L_x}\right)x + b_2\right)k_y = B_2 \cos\left(\left(\frac{b_3 - b_2}{L_x}\right)x + b_2\right)k_y
$$
  

$$
\Rightarrow \frac{B_1}{B_2} \frac{\sin\left(\left(\frac{b_3 - b_2}{L_x}\right)x + b_2\right)k_y}{\cos\left(\left(\frac{b_3 - b_2}{L_x}\right)x + b_2\right)k_y} = 1
$$
  
2.131

El siguiente paso es restar cada una de las expresiones obtenidas, de modo que el lado derecho de la igualdad se haga cero, y después se hace el acomodo de tal manera que la expresión quede lo más simple posible

$$
\frac{B_1}{B_2}\frac{\sin\left(b_1-\frac{b_1}{L_x}x\right)k_y}{\cos\left(b_1-\frac{b_1}{L_x}x\right)k_y} - \frac{B_1}{B_2}\frac{\sin\left(\left(\frac{b_3-b_2}{L_x}\right)x+b_2\right)k_y}{\cos\left(\left(\frac{b_3-b_2}{L_x}\right)x+b_2\right)k_y} = 1-1=0
$$
\n
$$
\Rightarrow \frac{B_1}{B_2}\left[\frac{\sin\left(b_1-\frac{b_1}{L_x}x\right)k_y}{\cos\left(b_1-\frac{b_1}{L_x}x\right)k_y} - \frac{\sin\left(\left(\frac{b_3-b_2}{L_x}\right)x+b_2\right)k_y}{\cos\left(\left(\frac{b_3-b_2}{L_x}\right)x+b_2\right)k_y}\right]
$$
\n
$$
= \frac{B_1}{B_2}\left[\frac{\sin\left(b_1-\frac{b_1}{L_x}x\right)k_y\cos\left(\left(\frac{b_3-b_2}{L_x}\right)x+b_2\right)k_y-\sin\left(\left(\frac{b_3-b_2}{L_x}\right)x+b_2\right)k_y\cos\left(b_1-\frac{b_1}{L_x}x\right)k_y}{\cos\left(b_1-\frac{b_1}{L_x}x\right)k_y\cos\left(\left(\frac{b_3-b_2}{L_x}\right)x+b_2\right)k_y}\right] = 0
$$

Ahora se utiliza la identidad sin $\alpha$ cos $\beta$  - sin $\beta$ cos $\alpha$  = sin $(\alpha - \beta)$  para el numerador

$$
\frac{B_1}{B_2} \left[ \frac{\sin \left( b_1 - \frac{b_1}{L_x} x - \left( \left( \frac{b_3 - b_2}{L_x} \right) x + b_2 \right) \right) k_y}{\cos \left( b_1 - \frac{b_1}{L_x} x \right) k_y \cos \left( \left( \frac{b_3 - b_2}{L_x} \right) x + b_2 \right) k_y} \right] = \frac{B_1}{B_2} \left[ \frac{\sin \left( \left( \frac{b_2 - b_3 - b_1}{L_x} \right) x + b_1 - b_2 \right) k_y}{\cos \left( b_1 - \frac{b_1}{L_x} x \right) k_y \cos \left( \left( \frac{b_3 - b_2}{L_x} \right) x + b_2 \right) k_y} \right] = 0
$$

de este modo, puede dejarse sólo el numerador que depende del seno ya que todos los demás multiplicandos pueden despejarse

$$
\sin\left(\left(\frac{b_2 - b_3 - b_1}{L_x}\right) x + b_1 - b_2\right) k_y = 0 \Leftrightarrow \left(\left(\frac{b_2 - b_3 - b_1}{L_x}\right) x + b_1 - b_2\right) k_y = n\pi
$$
  
\n
$$
\rightarrow k_y = \frac{n_y \pi}{\left(\left(\frac{b_2 - b_3 - b_1}{L_x}\right) x + b_1 - b_2\right)}
$$
  
\n2.132

Se sabe que  $k^2 = k_x^2 + k_y^2 + k_z^2 = \omega^2 c^2$ , se hace la sustitución para los valores encontrados, y se reduce hasta dejar la frecuencia en función de las demás variables

$$
\left(\frac{\omega}{c}\right)^2 = \left(\frac{n_x \pi}{L_x}\right)^2 + \left(n_y \pi / \left(\left(\frac{b_2 - b_3 - b_1}{L_x}\right) + b_1 - b_2\right)\right)^2 + \left(\frac{n_z \pi}{L_z}\right)^2
$$
  
\n
$$
\Rightarrow \omega = c \left(\left(\frac{n_x \pi}{L_x}\right)^2 + \left(n_y \pi / \left(\left(\frac{b_2 - b_3 - b_1}{L_x}\right) + b_1 - b_2\right)\right)^2 + \left(\frac{n_z \pi}{L_z}\right)^2\right)^{1/2}
$$
  
\n2.134

$$
= c\pi \left( \left( \frac{n_x}{L_x} \right)^2 + \left( n_y \right) \left( \left( \frac{b_2 - b_3 - b_1}{L_x} \right) x + b_1 - b_2 \right) \right)^2 + \left( \frac{n_z}{L_z} \right)^2 \right)^{1/2}
$$

por último, se hace uso de la identidad  $f = \frac{\omega}{\cdot}$ , entonces se llega a que  $2\pi$ 

$$
f = \frac{\omega}{2\pi} = \frac{c}{2} \left( \left( \frac{n_x}{L_x} \right)^2 + \left( n_y \right) \left( \left( \frac{b_2 - b_3 - b_1}{L_x} \right) x + b_1 - b_2 \right) \right)^2 + \left( \frac{n_z}{L_z} \right)^2 \right)^{1/2} \text{con } n_x, n_y, n_z = 0, 1, 2, \dots
$$

como puede verse en esta expresión, la frecuencia ya no es única, de igual modo que en la cavidad con sólo una pared no paralela, sino que es una banda de frecuencias, teniendo como extremos  $x = 0$  y  $x = L_x$ , en donde, si se toman los valores extremos, haciendo la sustitución  $x = 0$ 

ndo la sustitución 
$$
x = 0
$$
  
\n
$$
f(0) = \frac{c}{2} \left( \left( \frac{n_x}{L_x} \right)^2 + \left( n_y / \left( \left( \frac{b_2 - b_3 - b_1}{L_x} \right) 0 \right) + b_1 - b_2 \right) \right)^2 + \left( \frac{n_z}{L_z} \right)^2
$$
\n
$$
= \frac{c}{2} \left( \left( \frac{n_x}{L_x} \right)^2 + \left( \frac{n_y}{b_1 - b_2} \right)^2 + \left( \frac{n_z}{L_z} \right)^2 \right)^2
$$
\n2.138

que sería la frecuencia relacionada a una caja de dimensiones  $L_x, L_z$ , y  $b_1 - b_2$ . Mientras que para  $x = L_x$ , se obtiene

$$
f = \frac{c}{2} \left( \left( \frac{n_x}{L_x} \right)^2 + \left( \frac{n_y}{-b_3} \right)^2 + \left( \frac{n_z}{L_z} \right)^2 \right)^{1/2}
$$

Que corresponde a la frecuencia relacionada a una caja de dimensiones  $L_{x}, L_{z}$  , y  $b_{3}$ Lo más interesante de este tipo de cavidades son las condiciones geométricas que pueden tener efectos sobre la frecuencia de resonancia, una muy interesante sucede cuando  $b_2 = b_3 + b_1$ , en este caso, se elimina la dependencia de las frecuencias con la posición y se recupera el caso en el que se tiene una frecuencia única. Si  $b_2 = b_3 + b_1 \rightarrow b_2 - b_3 - b_1 = 0$ 

$$
f = \frac{\omega}{2\pi} = \frac{c}{2} \left( \left( \frac{n_x}{L_x} \right)^2 + \left( n_y / (b_1 - b_2) \right)^2 + \left( \frac{n_x}{L_x} \right)^2 \right)^{1/2}
$$

Otra consideración importante de la condición  $b_2 = b_3 + b_1$  es que impone una simetría en la que cada una de las paredes sigue siendo paralela entre sí, sin embargo no es un paralelepípedo en el que todas sus caras rectángulos, es un paralelepípedo en donde la cara en donde están las paredes que se modificaron son paralelogramos oblicuos, y su figura quedaría de la forma

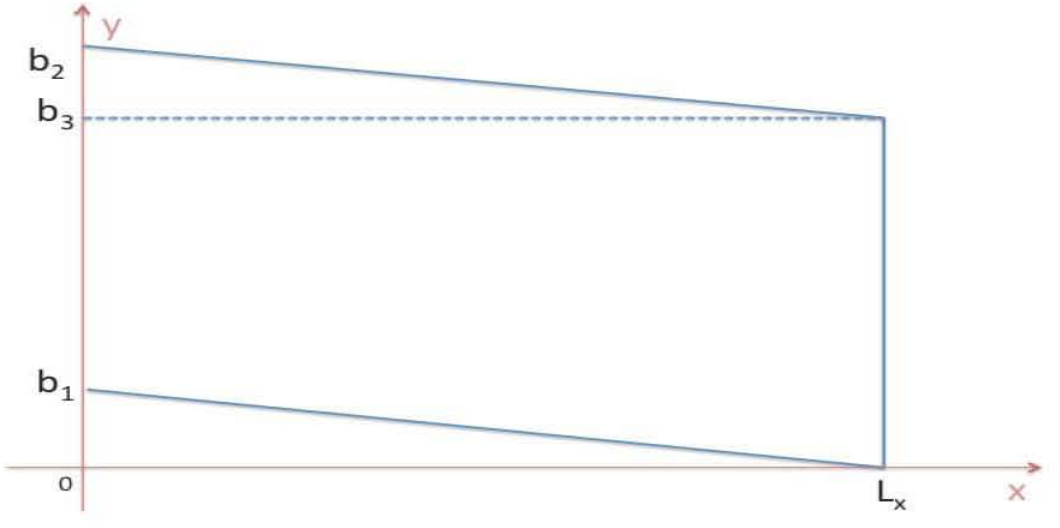

Figura 2.7. Cavidad con paredes paralelas con ángulos no rectos

hay que tener en cuenta que éste es sólo un caso particular que impone la condición *b*<sub>2</sub> = *b*<sub>1</sub> + *b*<sub>3</sub>, en general tendrán comportamientos similares a las cavidades con sólo una pared no paralela, en donde habrá una banda de frecuencias de resonancia.

Otra condición que puede imponerse a esta cavidad es que  $b_1 = b_2$ , entonces la

expression de la frecuencia quedará de la siguiente manera,  

$$
f = \frac{c}{2} \left( \left( \frac{n_x}{L_x} \right)^2 + \left( n_y / \left( \frac{-b_3}{L_x} \right)^2 \right)^2 + \left( \frac{n_z}{L_z} \right)^2 \right)^{1/2}
$$
2.141

Analíticamente, esta expresión tiene como denominador sólo a la variable x multiplicada por una constante, lo que indica que  $n_y \left( \frac{-b_3}{L_x} \right)$  **x** tiene un comportamiento de hipérbola, y como este tipo de hipérbolas, será creciente mientras  $x$  se vaya acercando a cero pero se indeterminará cuando x sea igual a cero. Y tendrá un mínimo cuando  $x = L_x$ , en donde la frecuencia es

$$
f = \frac{c}{2} \left( \left( \frac{n_x}{L_x} \right)^2 + \left( \frac{n_y}{-b_3} \right)^2 + \left( \frac{n_z}{L_z} \right)^2 \right)^{1/2}
$$

que es el caso de una cavidad de dimensiones  $L_x, L_z$ , y  $b_3$ 

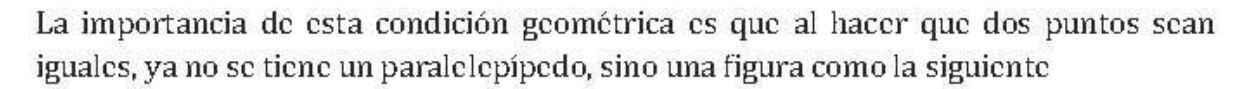

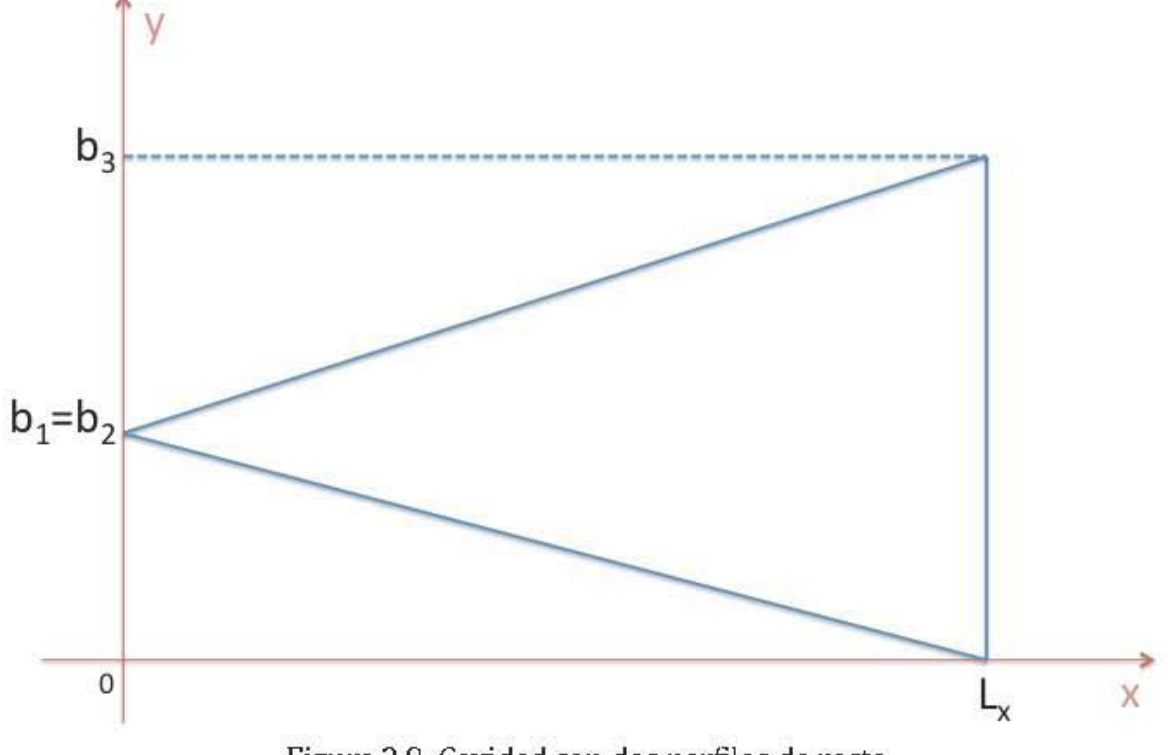

Figura 2.8. Cavidad con dos perfiles de recta

Entonces, de una cavidad con dos paredes no paralelas, se lleva, mediante condiciones geométricas a una pirámide con características acústicas muy particulares, completamente diferentes a la de una cavidad rectangular. Cabe recordar que e! planteamiento analítico empleado fue el mismo que se utilizó para el caso más sencillo; e! de la cavidad rectangular.

De este modo, queda claro que la geometría juega un papel demasiado importante en el comportamiento físico de una cavidad resonante, haciendo que las frecuencias de resonancia se comporten de diferentes maneras para cada geometría. La importancia en el estudio de la acústica arquitectónica es que la respuesta de cada uno de los perfiles analizados es diferente, y de acuerdo a las necesidades de! recinto que se desee diseñar se pueden emplear distintas geometrías, de este modo, se podría innovar en el uso de geometría en e! diseño en lugar o a la par de los materiales que se utilicen para la construcción de un buen recinto acústico.

Cada una de las geometrías estudiadas resultaban en un comportamiento particular para las frecuencias de resonancia; se encontraron casos en donde el comportamiento era como una función hiperbólica, una exponencial negativa, pero también puede encontrarse un comportamiento polinomial. De acuerdo a las necesidades acústicas del recinto, las geometrías pueden ajustarse para obtener el mejor desempeño. En el caso del perfil sinusoidal, las frecuencias de resonancia presentan un ancho de banda pero el máximo/mínimo del ancho de banda no se encuentra en los extremos de la cavidad, sino en el punto medio, entonces, mediante la geometría se encuentra un comportamiento que puede solucionar un problema específico. Por último, cuando son dos las paredes no paralelas, se encuentran condiciones geométricas que imponen características acústicas diferentes, en particular, existen dos interesantes; la primera, en donde se comprueba que una cavidad con paredes paralelas sólo tiene una frecuencia de resonancia para cada combinación de índices, pero se demuestra que las paredes no tienen que tener ángulos rectos entre sí, sino que puede ser un paralelepípedo oblicuo.

#### **Generalización**

La forma general para una cavidad con dos paredes se obtiene al proponer dos funciones, una para cada una de las paredes, entonces se tienen;  $f(x)$  para la primer pared, y *g(x)* para la segunda, y aplicando las condiciones de frontera, se obtiene la siguiente expresión:

$$
k_y = \frac{n_y \pi}{f(x) - g(x)}
$$

de modo que la expresión general para la frecuencia de resonancia en una cavidad con dos paredes no paralelas es:

$$
f = \frac{c}{2} \left[ \left( \frac{n_x}{L_x} \right)^2 + \left( \frac{n_y}{f(x) - g(x)} \right)^2 + \left( \frac{n_z}{L_z} \right)^2 \right]^{1/2}
$$

Con esta generalización, puede observarse que para diversos perfiles de la cavidad, la expresión general puede ser utilizada, simplemente modificando las funciones que definen las paredes no paralelas de la cavidad.

Por último, se realizará una tabla, en donde se exponen las expresiones para la frecuencia de resonancia para todos los perfiles estudiados:

| Perfil de la<br>pared no<br>paralela         | Función que describe la<br>pared no paralela                                         | Expresión para la<br>frecuencia de resonancia                                                                                                    |
|----------------------------------------------|--------------------------------------------------------------------------------------|----------------------------------------------------------------------------------------------------|
| Cavidad<br>rectangular                       | $f(x) = L_{y}$                                                                       | $f = \frac{c}{2} \left  \left( \frac{n_x}{L_x} \right)^2 + \left( \frac{n_y}{L_y} \right)^2 + \left( \frac{n_z}{L_z} \right)^2 \right ^{-1}$                                                                         |
| Una pared recta<br>no paralela               | $f(x) = \left(\frac{b_2 - b_1}{L_x}\right)x + b_1$                                   | $f = \frac{c}{2} \left  \left( \frac{n_x}{L_x} \right)^2 + \left( n_y \right) \left( \left( \frac{b_2 - b_1}{L_x} \right) x + b_1 \right) \right ^2 + \left( \frac{n_z}{L_z} \right)^2 \right ^{-1}$                 |
| Una pared con<br>perfil de raíz<br>cuadrada  | $f(x) = \left(\frac{x}{L_n}\right)^{1/2} (a_2 - a_1) + a_1$                          | $f = \frac{c}{2} \left  \left( \frac{n_x}{L_x} \right)^2 + \left( n_y \right) \left( \left( \frac{x}{L_x} \right)^{1/2} \left( a_2 - a_1 \right) + a_1 \right) \right ^2 + \left( \frac{n_z}{L_z} \right)^2 \right $ |
| Una pared con<br>perfil de<br>potencias de x | $f(x) = \left(\frac{x}{L}\right)^{n} (a_2 - a_1) + a_1$                              | $f = \frac{c}{2} \left  \left( \frac{n_x}{L_x} \right)^2 + \left( n_y \middle/ \left( \left( \frac{x}{L_x} \right)^{\alpha} (a_2 - a_1) + a_1 \right) \right)^2 + \left( \frac{n_z}{L_z} \right)^{\alpha} \right $   |
| Una pared con<br>perfil<br>exponencial       | $f(x) = a_1 e^x$                                                                     | $f(x) = \frac{c}{2} \left( \left( \frac{n_x}{L_x} \right)^2 + \left( \frac{n_y}{a_1 e^x} \right)^2 + \left( \frac{n_z}{L_z} \right)^2 \right)^{1/2}$                                                                 |
| Una pared con<br>perfil<br>hiperbólico       | $f(x) = \frac{1}{a_1x + a_2}$                                                        | $f = \frac{c}{2} \left( \left( \frac{n_x}{L_x} \right)^2 + \left( \left( n_y \right) \left( a_1 x + a_2 \right) \right)^2 + \left( \frac{n_z}{L_z} \right)^2 \right)^{1/2}$                                          |
| Una pared con<br>perfil sinusoidal           | $f(x) = a_2 \sin\left(\frac{x}{L_r}\right) + a_1$                                    | $f = \frac{c}{2} \left( \left( \frac{n_x}{\pi L_x} \right)^2 + \left( n_y \middle/ \left( a_2 \sin \left( \frac{x}{L_x} \right) + a_1 \right) \right)^2 + \left( \frac{n_z}{L_z} \right)^2 \right)^2$                |
| Dos paredes<br>rectas no<br>paralelas        | $f(x) = b_1 - \frac{b_1}{L}x$<br>$g(x) = \left(\frac{b_3 - b_2}{L_x}\right) x + b_2$ | $f = \frac{c}{2} \left  \left( \frac{n_x}{L_x} \right)^2 + \left( n_y \right) \left( \left( \frac{b_2 - b_3 - b_1}{L_x} \right) x + b_1 - b_2 \right) \right ^2 + \left( \frac{n_z}{L_z} \right)^2 \right ^{1/2}$    |

Tabla 2.1. Relación de expresiones para calcular las frecuencias de resonancia.

# CAPÍTULO 3

# Presentación del diseño experimental

Como se vio en el capítulo 2, la solución analítica de las frecuencias de resonancia del problema en donde se tiene una cavidad con todas las paredes paralelas a excepción de una es de la forma:

$$
f = \frac{c}{2} \left( \left( \frac{n_{\rm s}}{L_{\rm s}} \right)^2 + \left( n_{\rm s} \middle/ \left( \frac{b_2 - b_1}{L_{\rm s}} \right) x + b_1 \right)^2 + \left( \frac{n_{\rm c}}{L_{\rm c}} \right)^2 \right)^{1/2} \text{con } n_{\rm s}, n_{\rm s}, n_{\rm c} = 0, 1, 2, \dots \quad 3.1
$$

Se propone un experimento para corroborar que las frecuencias de resonancia se comportan como se predice en el modelo desarrollado en el capítulo anterior. El objetivo de este experimento es determinar por medición directa, las frecuencias a las que resuena la cavidad. Para esto, se necesita una cavidad, un altavoz como fuente de sonido, y tener la capacidad de modificar o variar la frecuencia e intensidad de la misma. También se necesita un medio para recopilar la inrormación de la respuesta de la señal. Todo esto, con el propósito de localizar los máximos de intensidad acústica en respuesta a la excitación de la cavidad en un intervalo amplio defrecuencias, que fueron desde los 0 Hz hasta los 4000 Hz.

El diseño experimental que puede cumplir todos los requerimientos se propone de la siguiente manera:

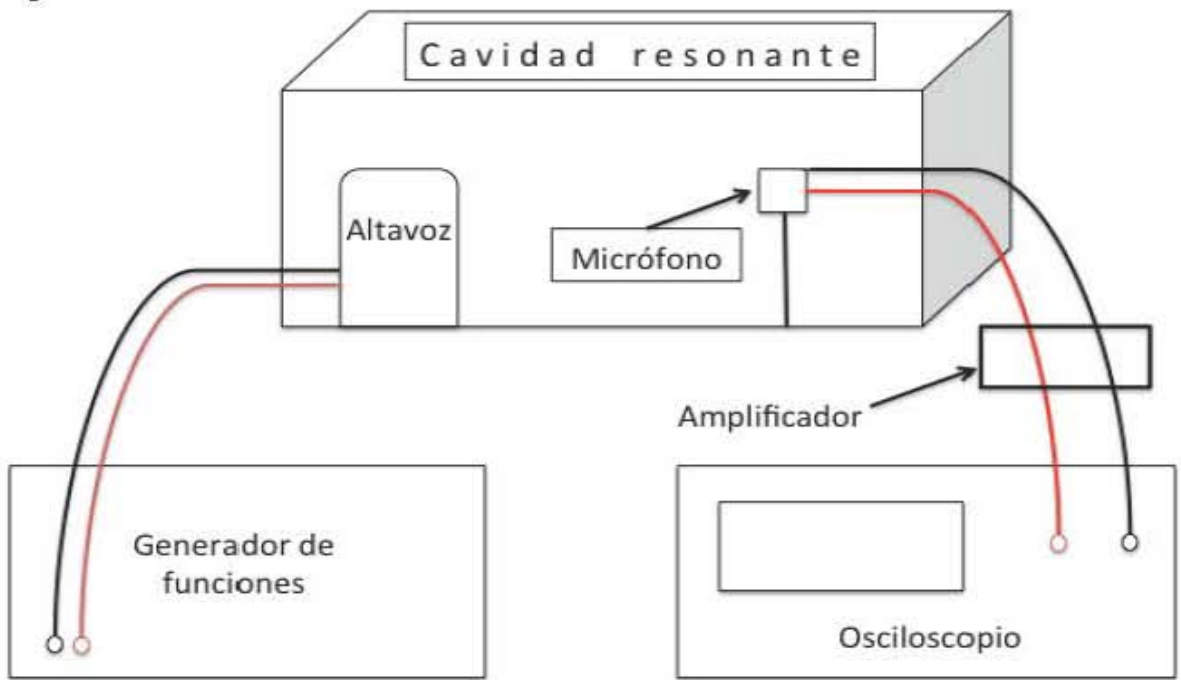

Diagrama 3.1. Diseño experimental
De modo que un altavoz conectado a un generador de funciones, capaz de producir y variar la señal, excita una cavidad resonante. El altavoz se coloca dentro de la cavidad y para detectar la señal en la cavidad se introduce un micrófono conectado a un amplificador de señal, el cual está conectado a un osciloscopio en donde se registran los valores de la respuesta en la cavidad.

El altavoz se mantiene fijo en un extremo de la cavidad, sin tocar la pared lateral, mientras que el micrófono se monta sobre un riel que recorre la cavidad en una línea paralela a la pared perpendicular a las paredes laterales, como se muestra en la siguiente figura:

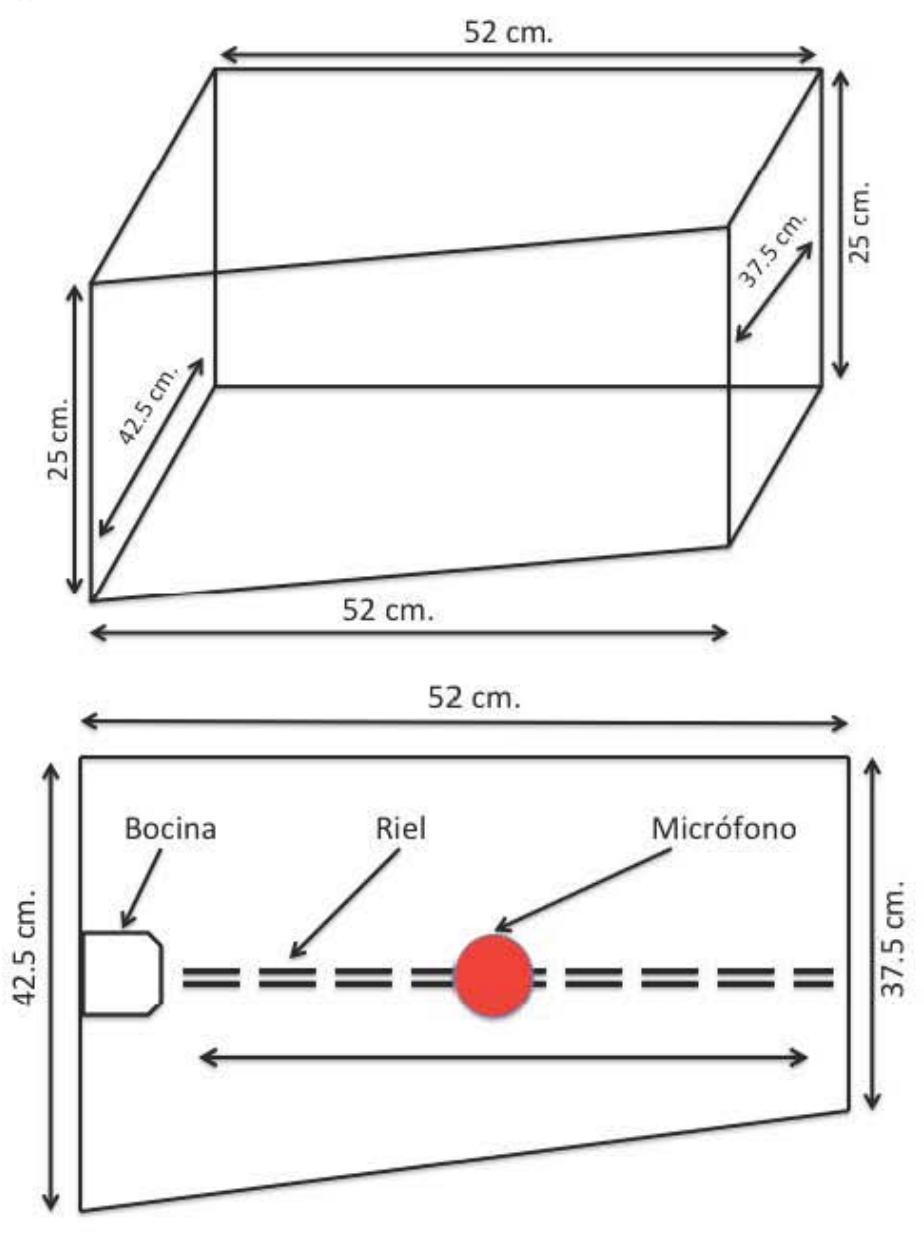

Diagrama 3.2. Exterior e interior de la cavidad

Al desplazar 5 cm la pared de 52 cm, como se muestra en e! diagrama anterior, puede calcularse el ángulo si se sabe que el cateto adyacente vale 52 cm y el opuesto 5 cm, del triángulo que puede observarse en el siguiente diagrama

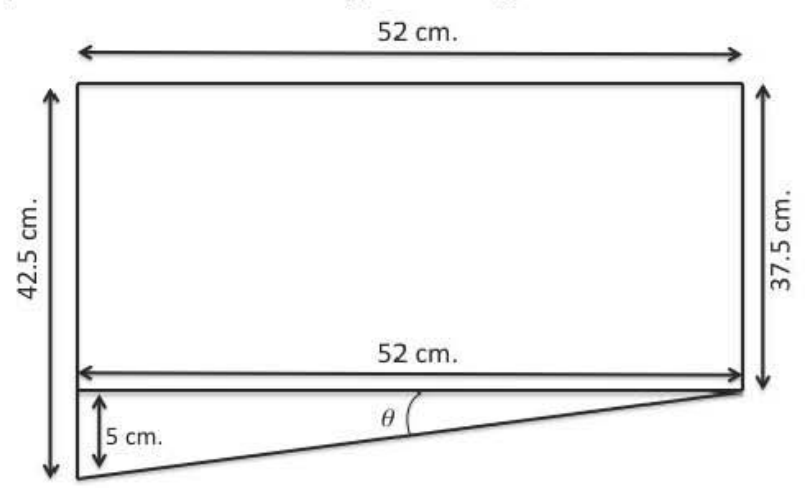

Diagrama 3.3. Ángulo interior de la cavidad.

mediante la función tangente de la siguiente manera:

$$
\tan \theta = \frac{co}{ca} \rightarrow \theta = \tan^{-1} \left( \frac{co}{ca} \right) = \tan^{-1} \left( \frac{5cm}{52cm} \right) = 5.49^{\circ}
$$

Entonces, el ángulo de desviación que forma la pared es de  $5.49^\circ$ , por lo que puede suponerse que la reflexión de las ondas dentro de la cavidad no afectarán el comportamiento de la resonancia, sino que serán las condiciones de frontera las que definan el comportamiento de las frecuencias de resonancia.

# **Instrumentos de excitación y medición**

Para la excitación de la cavidad se utiliza un altavoz excitado por un generador de funciones, en domle se puede controlar tanto el tipo de función de onda con la que se excita, como el voltaje y la frecuencia. También tiene que caracterizarse el altavoz y seleccionar el de mejor respuesta de entre todos los distintos altavoces disponibles.

Antes de seguir explicando los instrumentos de medición y excitación, es importante explicar cómo funcionan los micrófonos y los altavoces. Un micrófono como el que se utilizó (micrófono de electreto), funciona por medio de un condensador, en donde una de las placas está fija mientras que la otra tiene libertad de movimiento (membrana), la placa se mueve debido a variaciones en la presión, es decir, por una onda acústica, lo que genera que la capacidad de carga del condensador varíe. La variación en la capacidad de carga del condensador del micrófono produce una variación en el voltaje, lo que producirá la señal que puede medirse. Entonces, la onda de presión acústica, mueve la membrana del micrófono que es una pared móvil de un condensador, lo que genera un cambio de voltaje que es lo que se registra como señal. En el caso del altavoz, el funcionamiento es muy similar pero en sentido opuesto, es decir, a través de una diferencia de voltaje se produce un movimiento en las paredes del condensador, lo que genera una onda de presión acústica, que se percibe como sonido. Una vez hecha esta aclaración, se dará por entendido que cuando se hable de señal del micrófono, se refiere a la diferencia de voltaje del condensador producida por la onda acústica que llega a él.

Para la medición de la respuesta de la señal se utiliza un micrófono, con el cual se registra la intensidad de la señal dentro de la cavidad, después, esta señal se amplifica mediante un circuito electrónico para luego medir la señal en un osciloscopio. Por último, el riel tiene que estar graduado para medir la posición en la que se encuentra el micrófono, ya que como se dedujo teóricamente, la intensidad de cada frecuencia varía de acuerdo a la posición en la que se mida.

# **Fabricación de los instrumentos necesarios para el experimento**

El generador de señales que se utiliza es el **Ultra Low Distortion Function Generator Model OS360** de la marca Stanford Research Systems, mientras que el osciloscopio es el **Tektronix TOS 1002 TWO CHANNEL DIGITAL STORAGE OSCILLOSCOPE.**  Se tuvieron que fabricar para el experimento; el riel, el amplificador y la cavidad resonante.

La cavidad está hecha de un aglomerado de fibra de madera llamada **MOF** (siglas en inglés de *Medium Density Fiberboard),* que al ser un material hecho con fibras de madera aglutinadas con resinas sintéticas mediante alta presión y temperatura, tiene una composición muy regular, además de una gran dureza, propiedad necesaria para que satisfaga las suposiciones teóricas de que las paredes sean lo más duras que se pueda, de modo que en ella no haya movimiento y por lo tanto, la velocidad de las partículas en la pared valga cero, y por supuesto, un costo bajo, ya que podría realizarse una cavidad con mejores características pero los costos pueden ser mucho más elevados.

Para el experimento se utilizó el MDF estándar<sup>1</sup> que tiene las siguientes características:

<sup>&</sup>lt;sup>1</sup>. Ficha técnica. MDF melamínico. www.masisa.com/mex/wp content/files/mf/

- Espesor: 15 mm
- Densidad:  $740 \pm 20$  kg/m<sup>3</sup>
- Flexión:  $30 \pm 5 \text{ MP}$
- Tracción:  $0.80 \pm 0.10 \text{ MP}$

Las medidas de los paneles para la manufacturación de la cavidad fueron:

2 tablas de 0.55xO.45 m. 3 tablas de 0.25x0.55 m. 1 tabla de 0.25xO.45 m.

La cavidad, en sus lados interiores tuvo dimensiones de 0.42x0.52xO.252 m para la configuración de cavidad rectangular. Y con el fin de poder tener una cavidad con una pared no paralela, esta cavidad cuenta con un perno para poder hacer girar una de las paredes, de tal manera que una pared lateral, ligeramente más grande que las demás, pueda hacer un ángulo con la otra pared, y quedar en la configuración que se muestra en el diagrama 3.2. Esta cavidad tiene la posibilidad de hacer diferentes ángulos entre las paredes, sin embargo, para la realización del experimento se utilizó sólo la configuración que se muestra en el diagrama 3.3.

Un último detalle realizado a esta pared consistió en un borde romo, de modo que al juntarse con otra pared en un ángulo, no hay algún lugar donde no empalme correctamente. Además, otra de las paredes puede moverse de modo que la pared con el ángulo siempre cierre perfectamente y también pueda utilizarse como acceso a la cavidad.

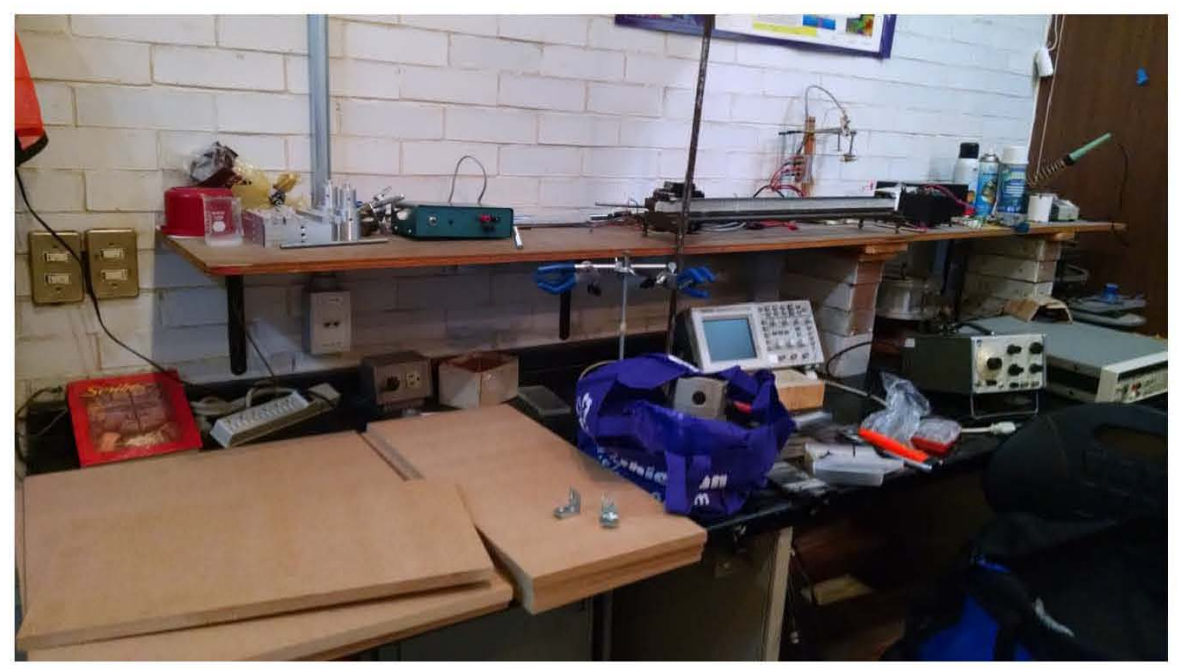

Imagen 3.1. Tablas de **MFD** sin ensamblar

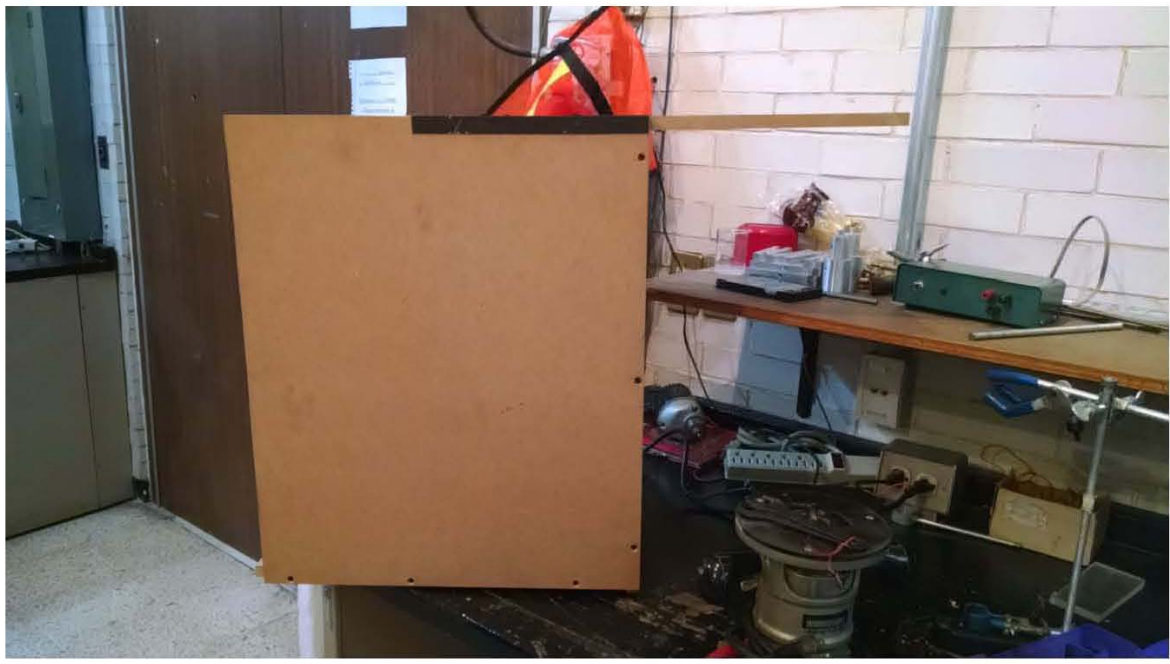

Imagen 3.2. Pared móvil

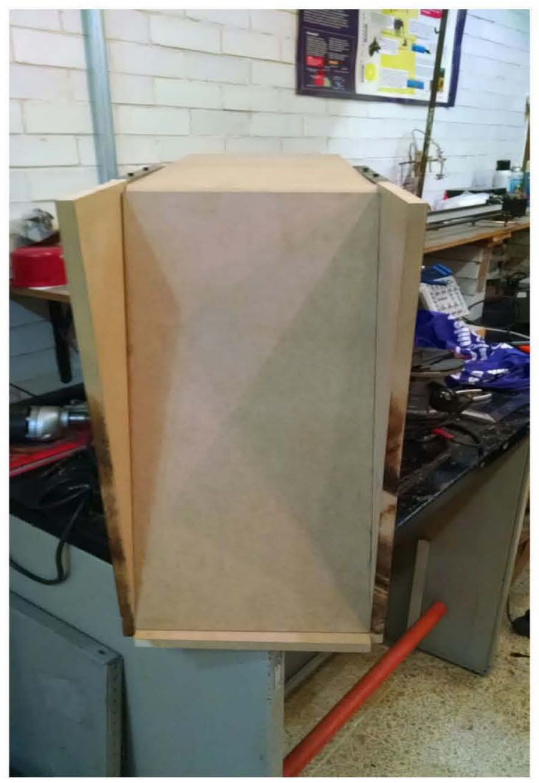

Imagen 3.3. Perfil de la cavidad

El siguiente instrumento requerido para el experimento es el riel sobre el cual se desliza el micrófono para recorrer la cavidad de extremo a extremo. Este consiste en dos varillas de acero empotradas sobre una base de triplay, separadas a una distancia de 5 cm. El riel cuenta con una distancia de recorrido de 30 cm. Sobre el riel se desliza una base de acrílico con canales, sobre la cual se monta una varilla de soporte universal y se sostiene el micrófono con ayuda de pinzas de presión.

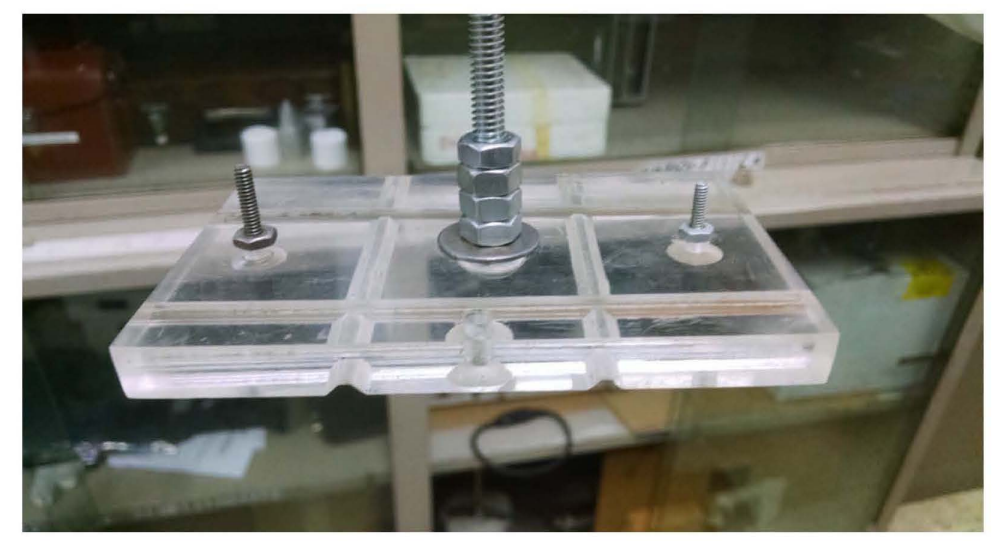

Imagen 3.4. Carro de acrílico

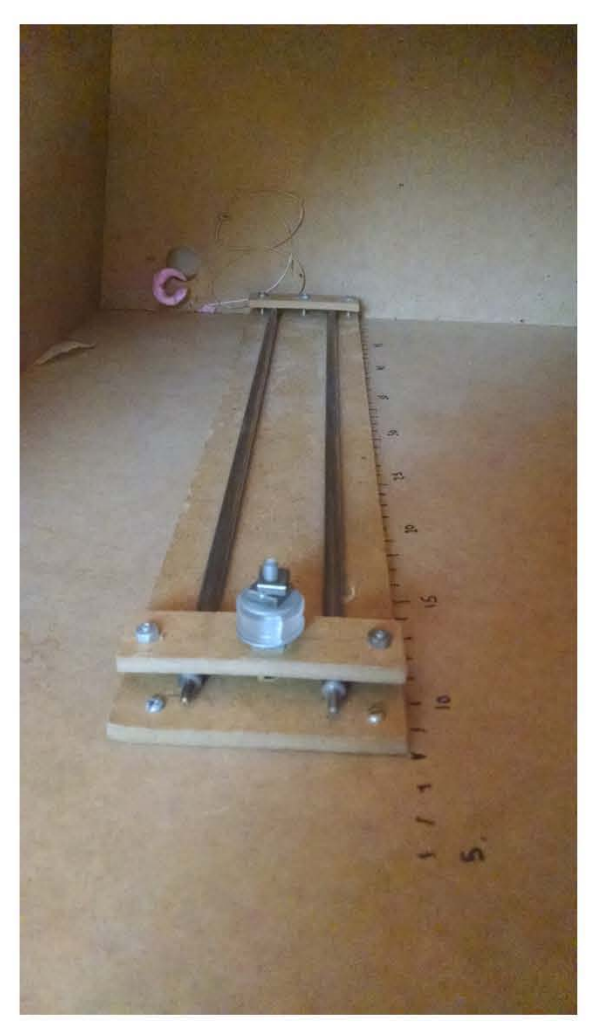

Imagen 3.5. Riel de varillas de acero

# **Funcionamiento de los instrumentos de excitación y medición del experimento**

**El** generador de funciones utilizado fue el **Ultra Low Distortion Function Generator Model DS360** de la marca Stanford Research Systems, este generador provee una gran variedad de funciones (Seno, Cuadradas, Ruido Rosa, Ruido Blanco, 2tono, tonel, tone2) de entre las cuales se eligió la función seno que está en el intervalo de frecuencia 0.01 Hz - 200 000 Hz. Pero sólo se utiliza el intervalo desde los 100 Hz hasta los 4,000 Hz. La intensidad de la señal enviada al altavoz puede medirse en Vpp, Vrms, dBm, y dE. La escala que se utilizó fue la del Vrms con un valor de 2 V. para la medición en la cavidad rectangular y en la cavidad con una pared no paralela.

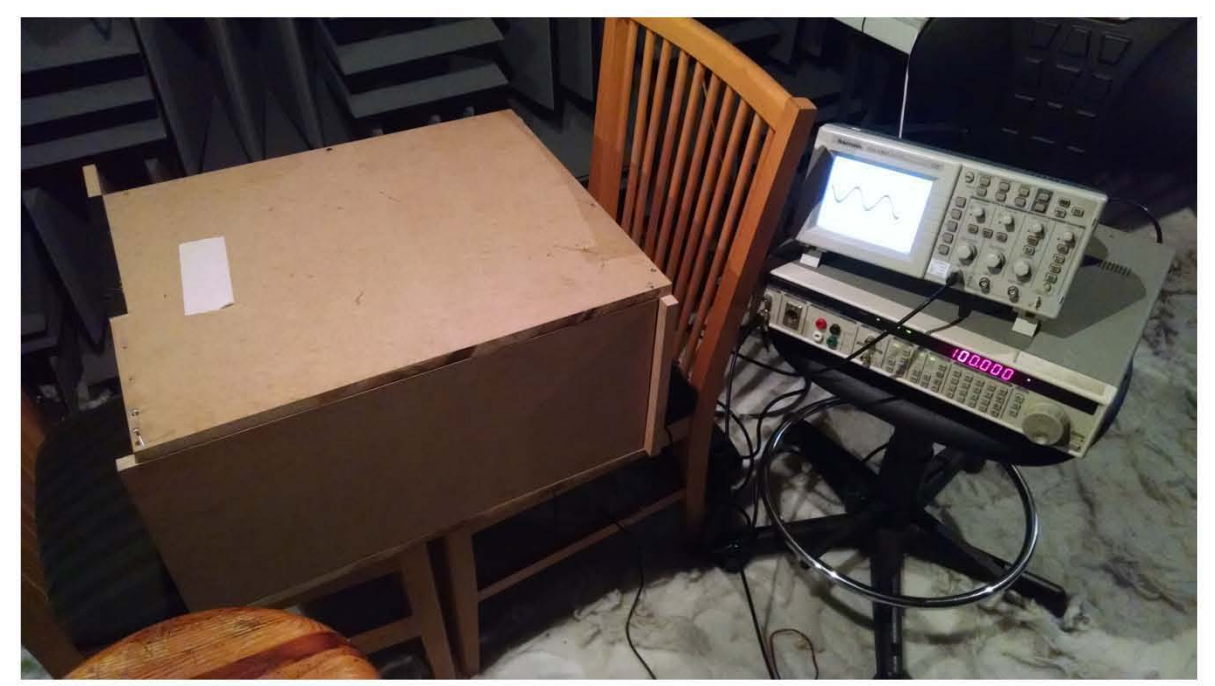

Imagen 3.6. Condiciones de realización del experimento

**El** osciloscopio que se utilizó fue un osciloscopio digital **Tektronix TDS 1002 TWO CHANNEL DIGITAL STORAGE OSCILLOSCOPE.** En donde puede observarse la señal que registra el micrófono y se hacen las medidas necesarias para después relacionar la señal con el comportamiento de la onda. En el osciloscopio se mide la frecuencia con la que se excita el altavoz, y también se mide el voltaje pico-pico.

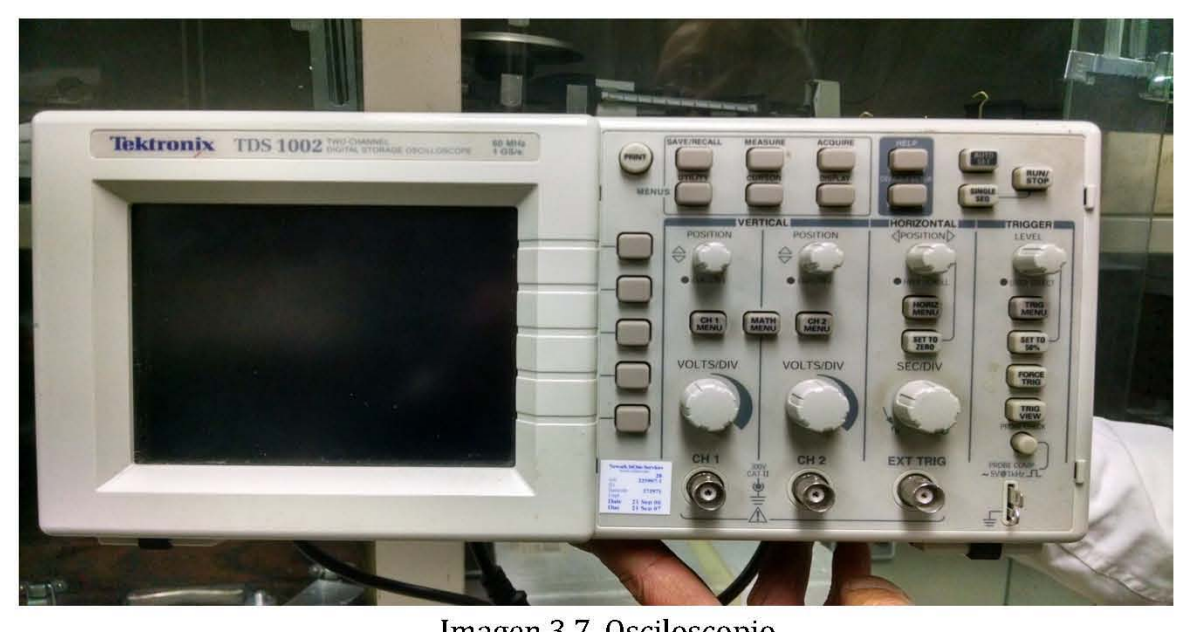

Imagen 3.7. Osciloscopio

Se utilizó un micrófono de electreto con una respuesta constante  $(\pm 3dB)$  hasta los 10KHz (esto significa que en este rango de frecuencias el micrófono mantiene un comportamiento en el que no se varía la señal por más de tres decibeles) que se conectó mediante un circuito amplificador al osciloscopio. El diagrama del circuito amplificador se presenta a continuación. De acuerdo con el diseño del circuito, la amplificación de la señal [ *ar)* se calcula como la de un amplificador inversor, de la siguiente manera:

$$
a_f = \frac{R_f}{R_i} = \frac{47K\Omega}{1.2K\Omega} = 39.16
$$

donde  $R_r$  y  $R_i$  se muestran en el diagrama. De modo que la amplificación que se obtiene de este circuito tiene un valor de 39.16, de modo que la intensidad de voltaje que se registra está amplificada 39.16 veces.

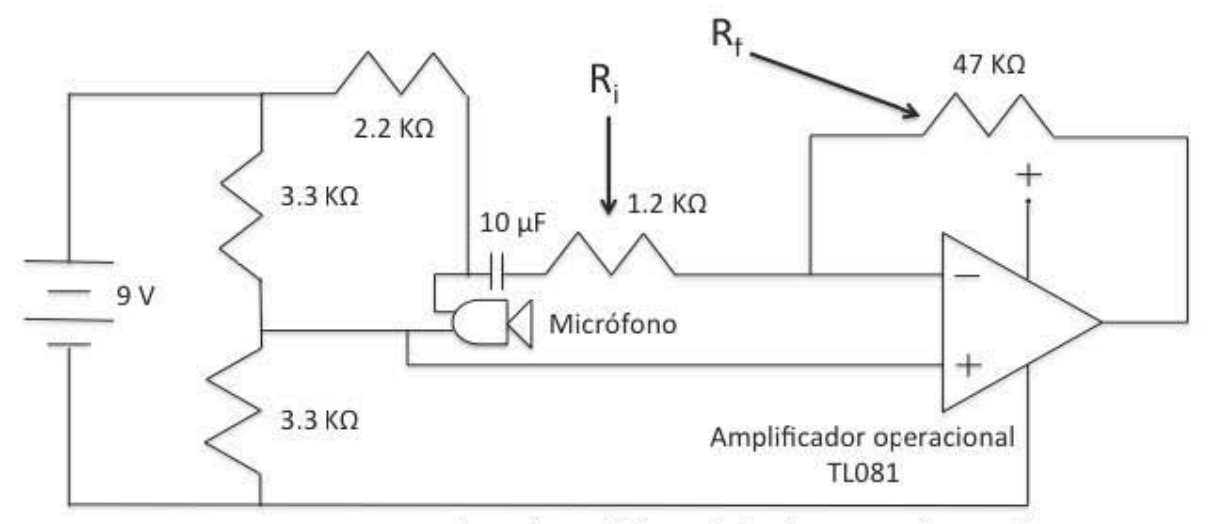

Diagrama 3.4. Circuito electrónico del amplificador para el micrófono

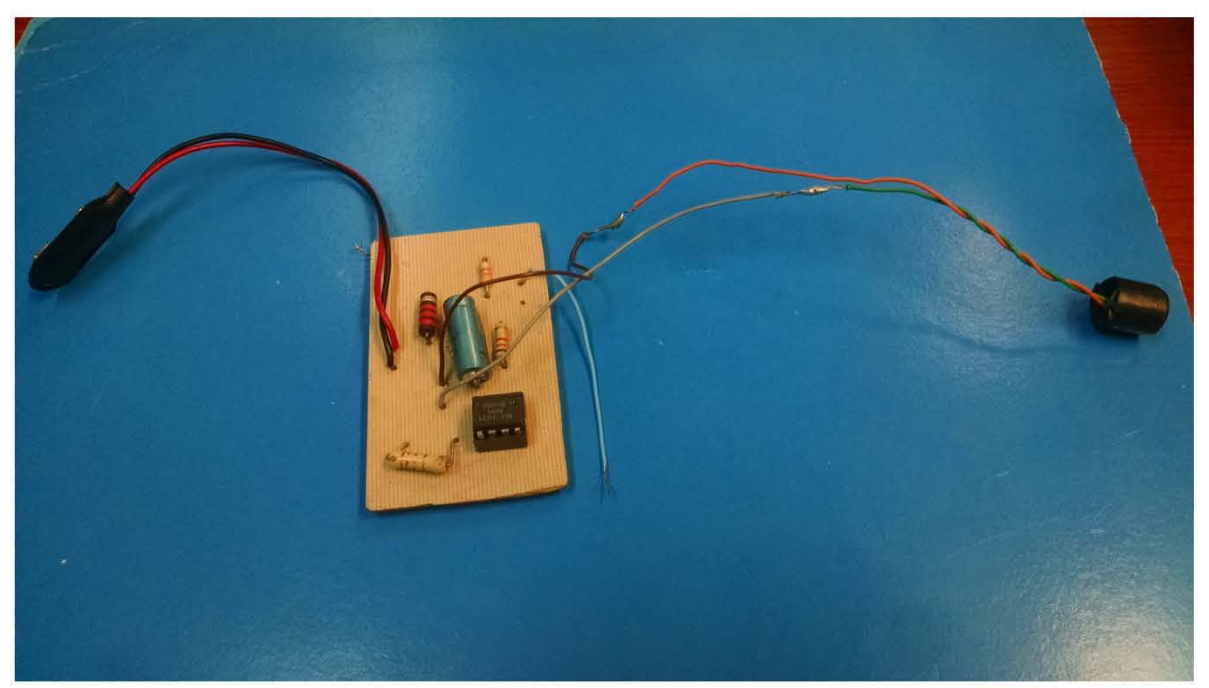

Imagen 3.8. Micrófono y circuito amplificador

# Caracterización de los altavoces propuestas para el experimento

Una vez completada la fabricación de la cavidad, se caracterizaron diferentes altavoces con el fin de encontrar el que tuviera una respuesta más estable en un intervalo de frecuencias desde los 100 Hz hasta los 4500 Hz. Para realizar la caracterización, se colocaron fuera de la cavidad a una distancia de 10 cm de un micrófono con el que se detectó la señal producida por cada uno de ellos al excitarlos con una onda sinusoidal con un voltaje RMS de 3.0 V, en un intervalo de frecuencias que iba desde los 100 Hz hasta los 4500 Hz. La importancia de la caracterización es que si se escoge un altavoz que tenga una respuesta más estable (que no tenga picos por otros efectos que no sean de la excitación del generador de ondas), entonces los máximos de intensidad medidos serán los producidos por el efecto de la cavidad y su geometría.

Los altavoces analizados fueron los siguientes:

- Altavoz Green Leaf de computadora.
- Altavoz Steren
- Altavoz lateral de teatro en casa Logitech
- Altavoz central de teatro en casa Logitech

A continuación se presenta un diagrama del proceso para la caracterización de los altavoces

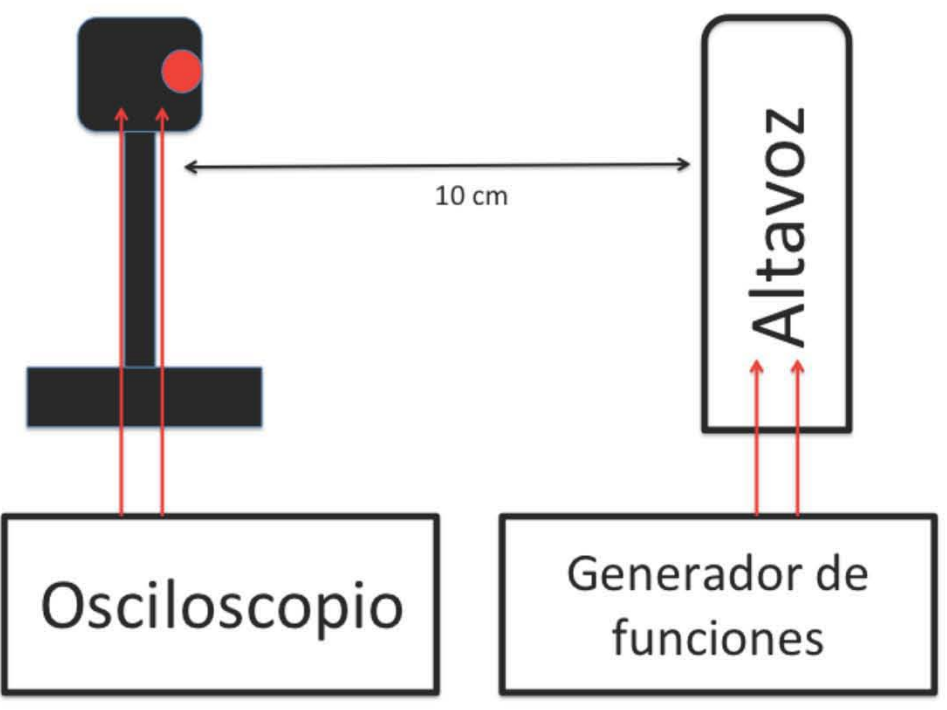

Diagrama 3.5. Diseño experimental, caracterización de los altavoces

Los datos recopilados de cada uno de los altavoces se representan en las siguientes gráficas.

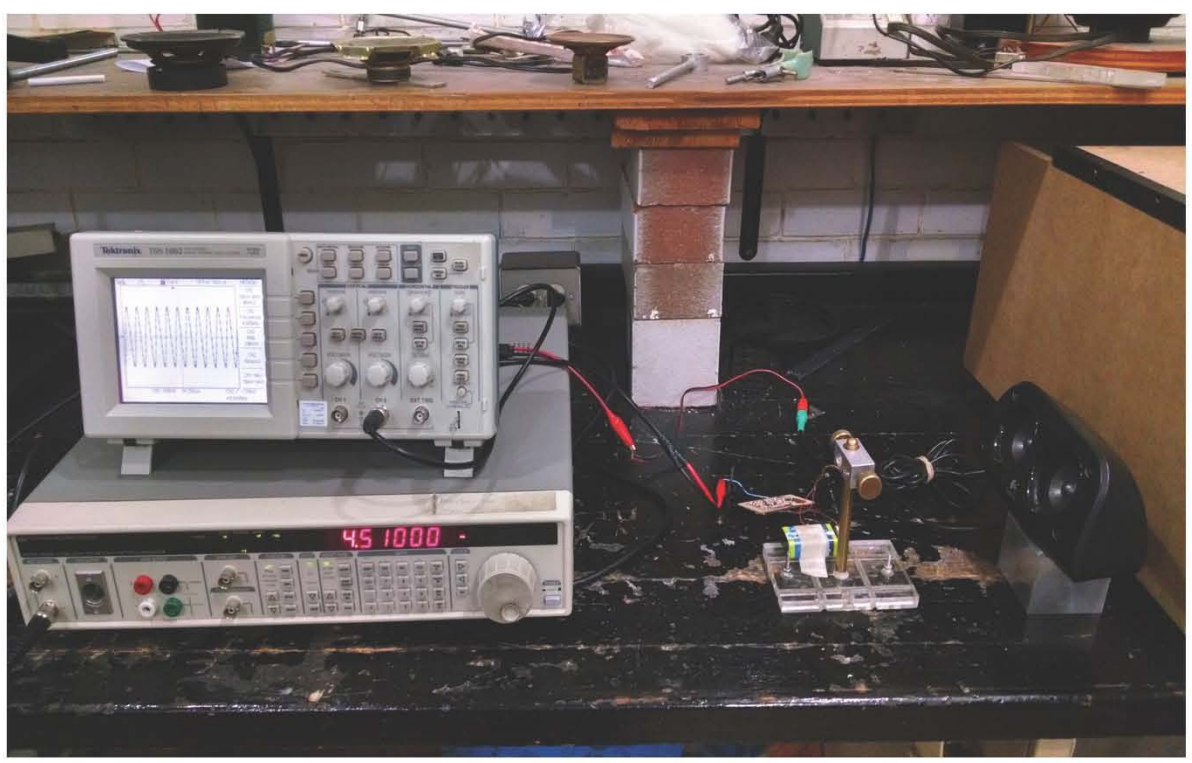

Imagen 3.9. Caracterización altavoz Logitech central

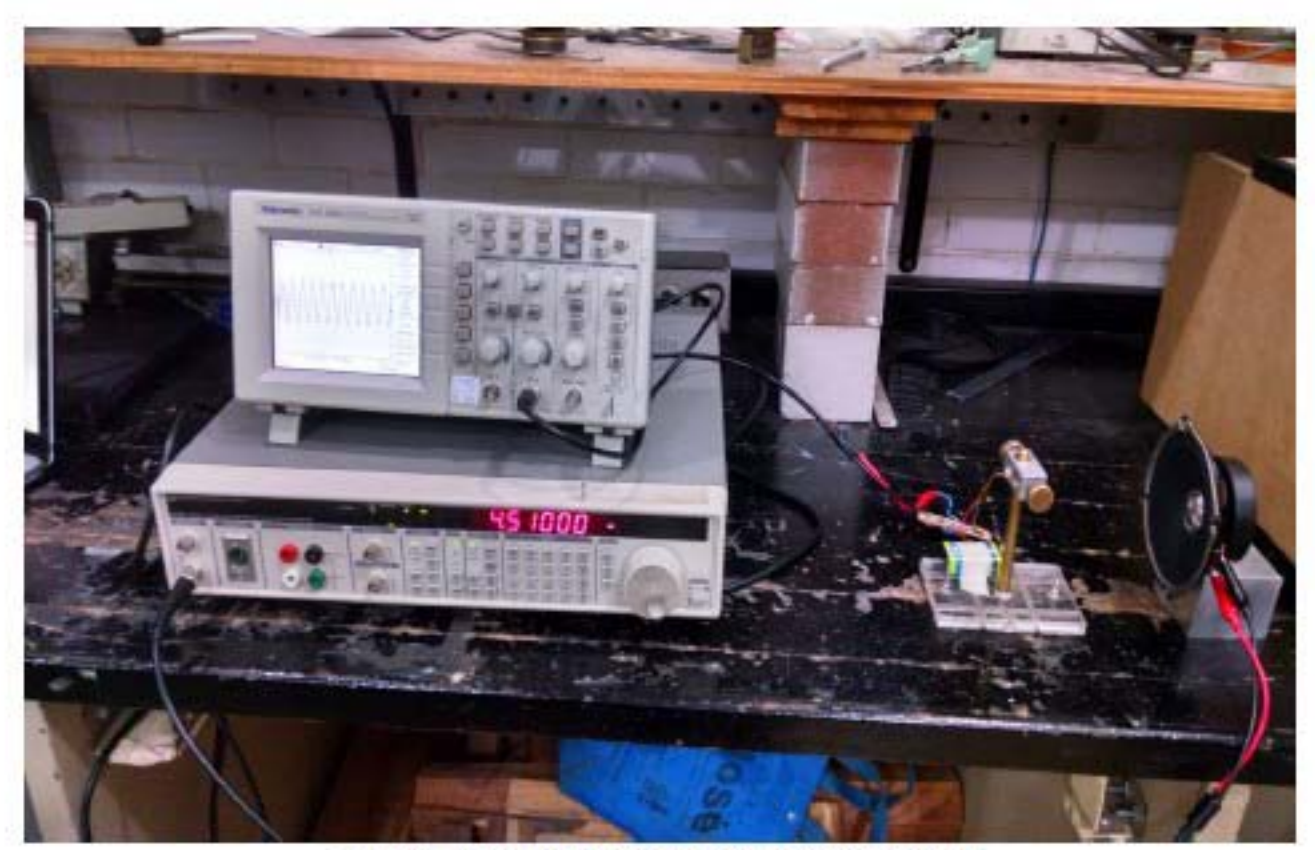

Imagen 3.10. Caracterización altavoz steren

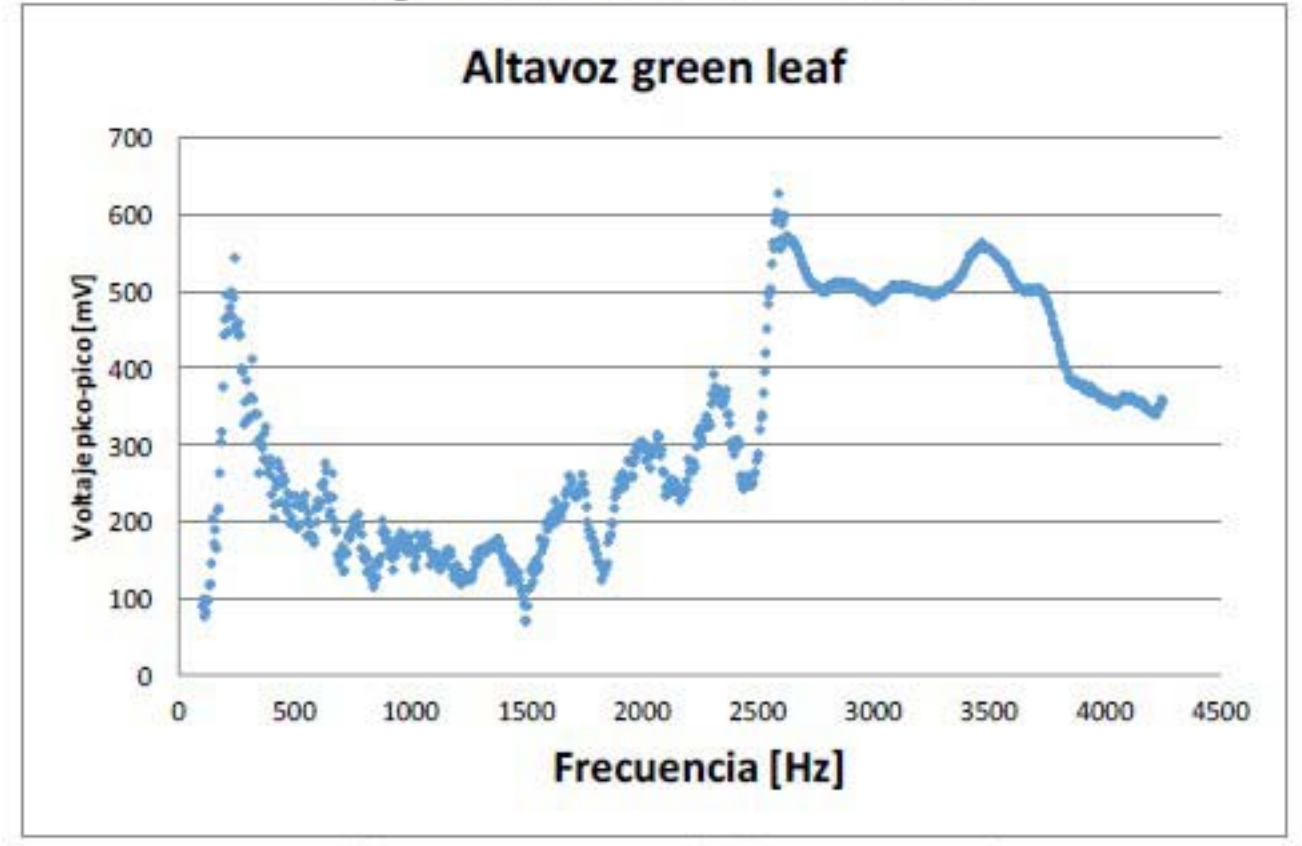

Gráfica 3.1. Caracterización Altavoz Green Leaf

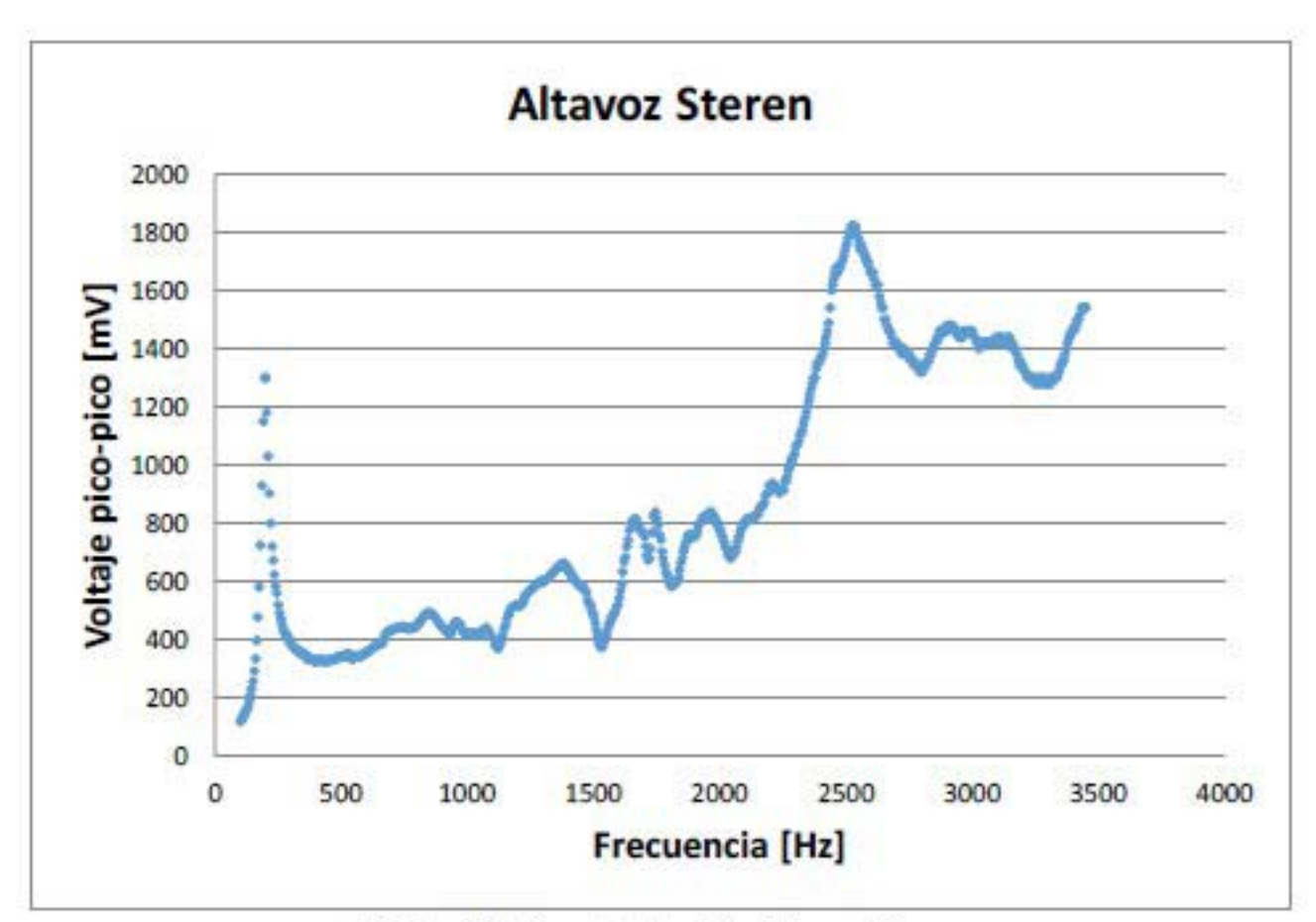

Gráfica 3.2. Caracterización Altavoz Steren

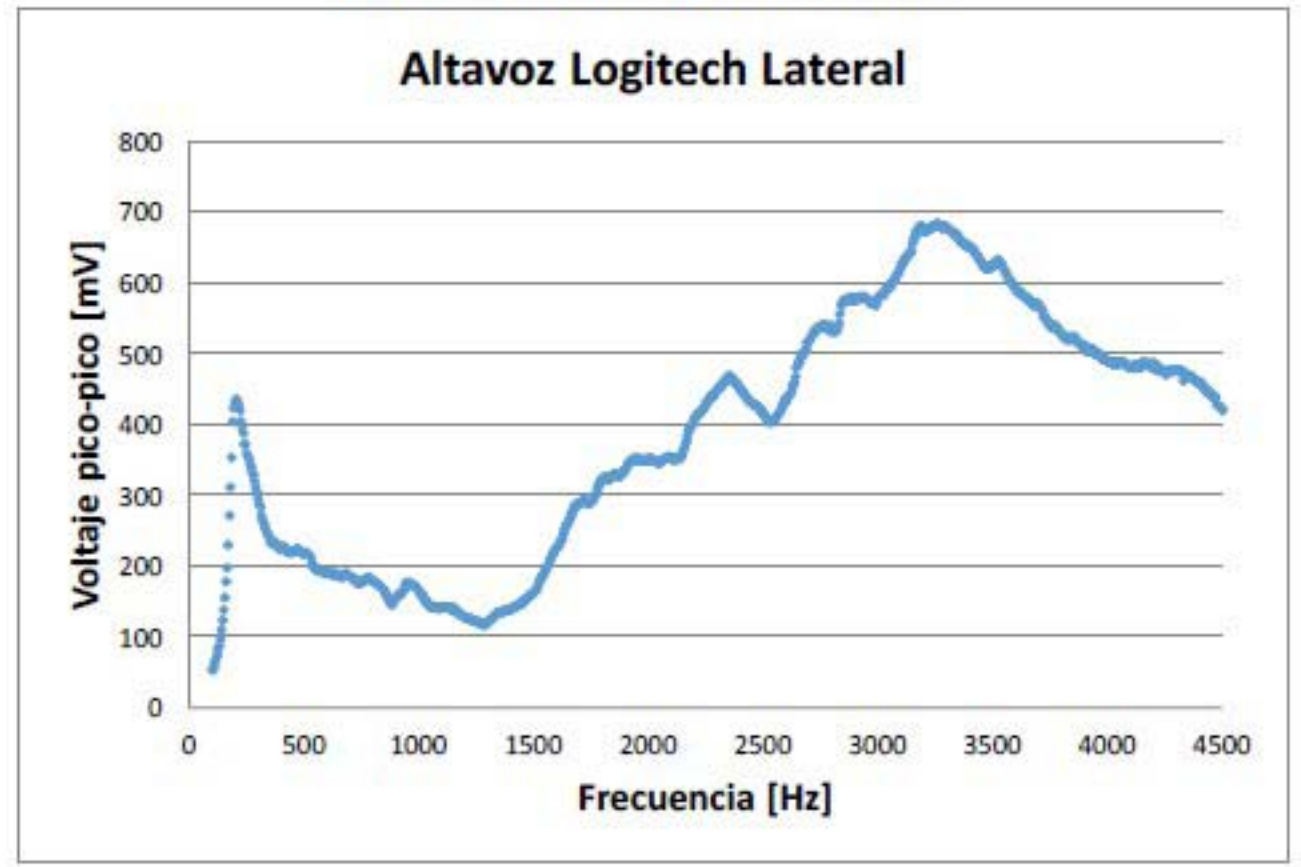

Gráfica 3.3. Caracterización Altavoz Logitech Lateral

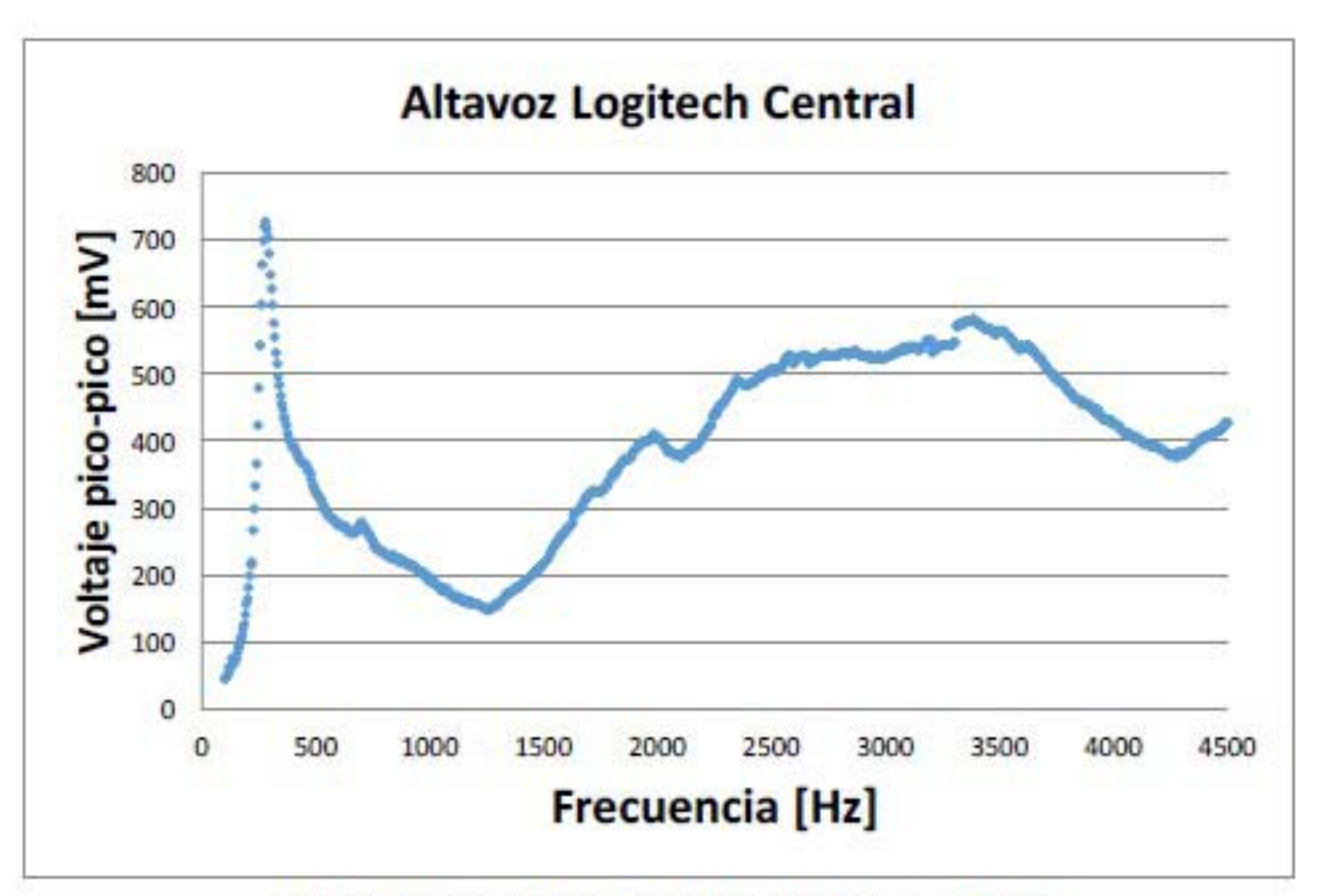

Gráfica 3.4. Caracterización Altavoz Logitech Central

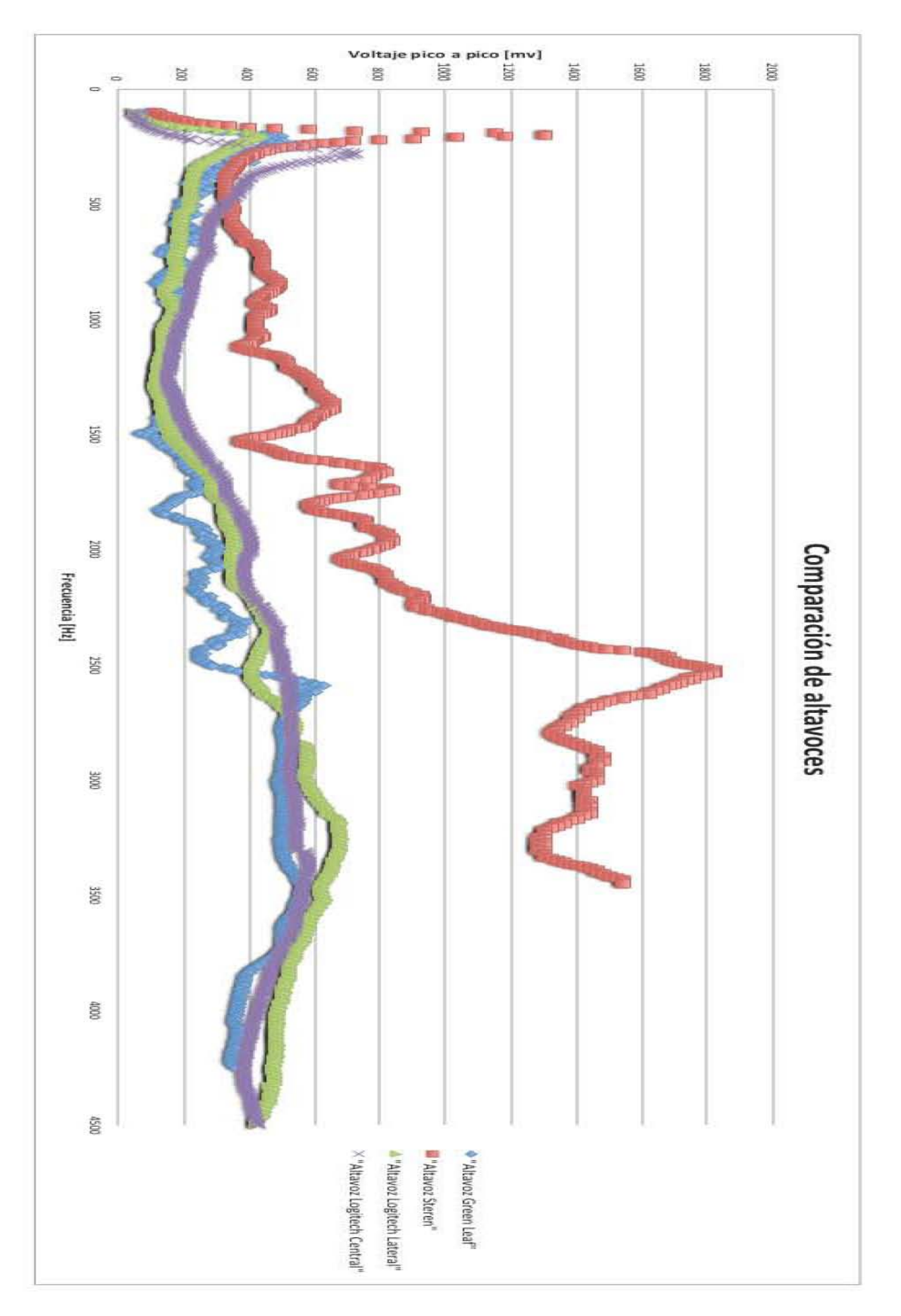

Gráfica 3.5. Comparación de altavoces

#### **Selección del altavoz a utilizar**

Como puede verse en la gráfica de comparación, los altavoces Logitech fueron los que tuvieron una respuesta que presentaba menos picos en la intensidad de la señal en comparación del altavoz Steren y el altavoz de computadora Green Leaf. Según la caracterización, los altavoces Logitech no presentan tantas variaciones de voltaje en el intervalo de frecuencias estudiado. El experimento se realizó con el altavoz Logitech lateral, éste se eligió por encima del central debido a que ambos presentan un comportamiento similar pero el lateral tiene la ventaja contar con una forma alargada, por lo que hace más fácil el manejo del mismo en el experimento.

Dentro de los datos encontrados se observa que tanto el altavoz Steren y el de computadora Green Leaf tienen un comportamiento muy variable en la respuesta, esto puede deberse tanto a mala calidad en la fabricación de ambos altavoces como a resonancias internas del mismo. También se puede observar que todos los altavoces tienen un gran pico alrededor de los 300 Hz.

De este modo, una vez seleccionado el altavoz, se analiza su respuesta en una cavidad rectangular. El procedimiento para localizar los máximos de intensidad, fue el siguiente; el altavoz se excitó con un generador con una función sinusoidal con una amplitud de 3.0 V, de igual manera que en la calibración, se colocó el micrófono a 10 cm, con el propósito de medir su respuesta. La medición inició en 100 Hz y se recorrió con intervalos de 5 Hz hasta los 4300 Hz, con un osciloscopio conectado al micrófono se medía el voltaje pico-pico, una vez que se localizaban los máximos, el recorrido se hacía cada Hz, esto para no perder detalle del comportamiento de la cavidad. Con esto se obtuvo una gráfica en donde se localizaron todos los máximos de la cavidad rectangular. Como era de esperarse, se encontraron una gran cantidad de máximos, cada uno de ellos perteneciente a una combinación de índices  $n_1$ ,  $n_2$ , y  $n_3$  en la expresión de frecuencias de resonancia para la cavidad rectangular;

$$
f = \frac{c}{2} \left[ \left( \frac{n_x}{L_x} \right)^2 + \left( \frac{n_y}{L_y} \right)^2 + \left( \frac{n_z}{L_z} \right)^2 \right]^{1/2}
$$

Sin embargo, algunos de los máximos pertenecen a resonancias internas del altavoz. Cabe mencionar que aunque se encontró una gran cantidad de máximos, muchos más no pudieron identificarse; algunos, porque la intensidad de otro máximo era mayor que la de ellos y los cubría totalmente; otros porque en el punto donde se midió, se encontraban en un punto donde la intensidad era muy pequeña, y no se tuvo registro de ellos.

Como los máximos localizados podrían ser encubiertos por el comportamiento del altavoz, se normaliza la gráfica. Para normalizar la gráfica se dividió el valor de la respuesta medida en la cavidad entre el valor obtenido en la caracterización del altavoz. A continuación se muestran ambas gráficas.

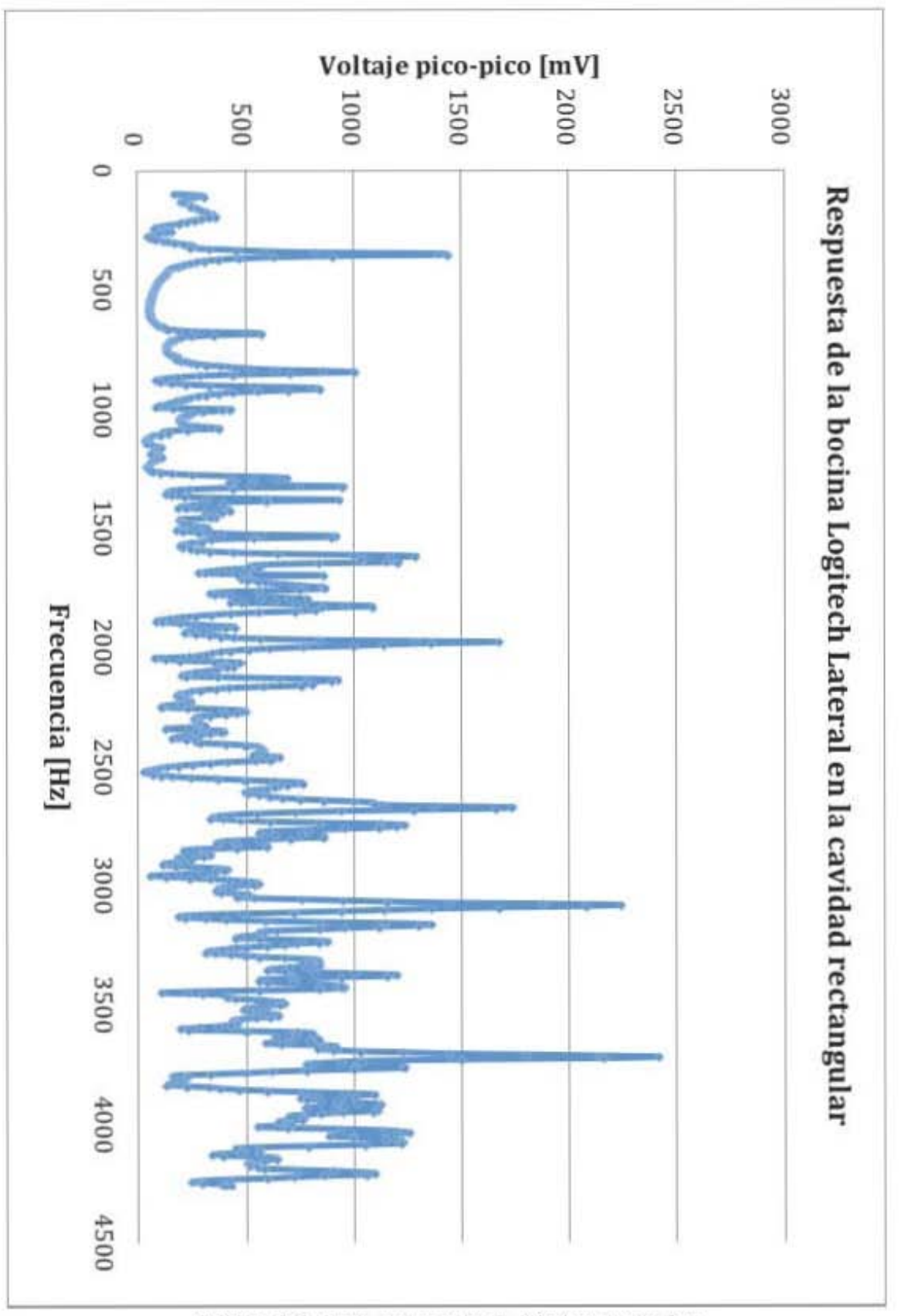

Gráfica 3.6. Respuesta en la cavidad rectangular

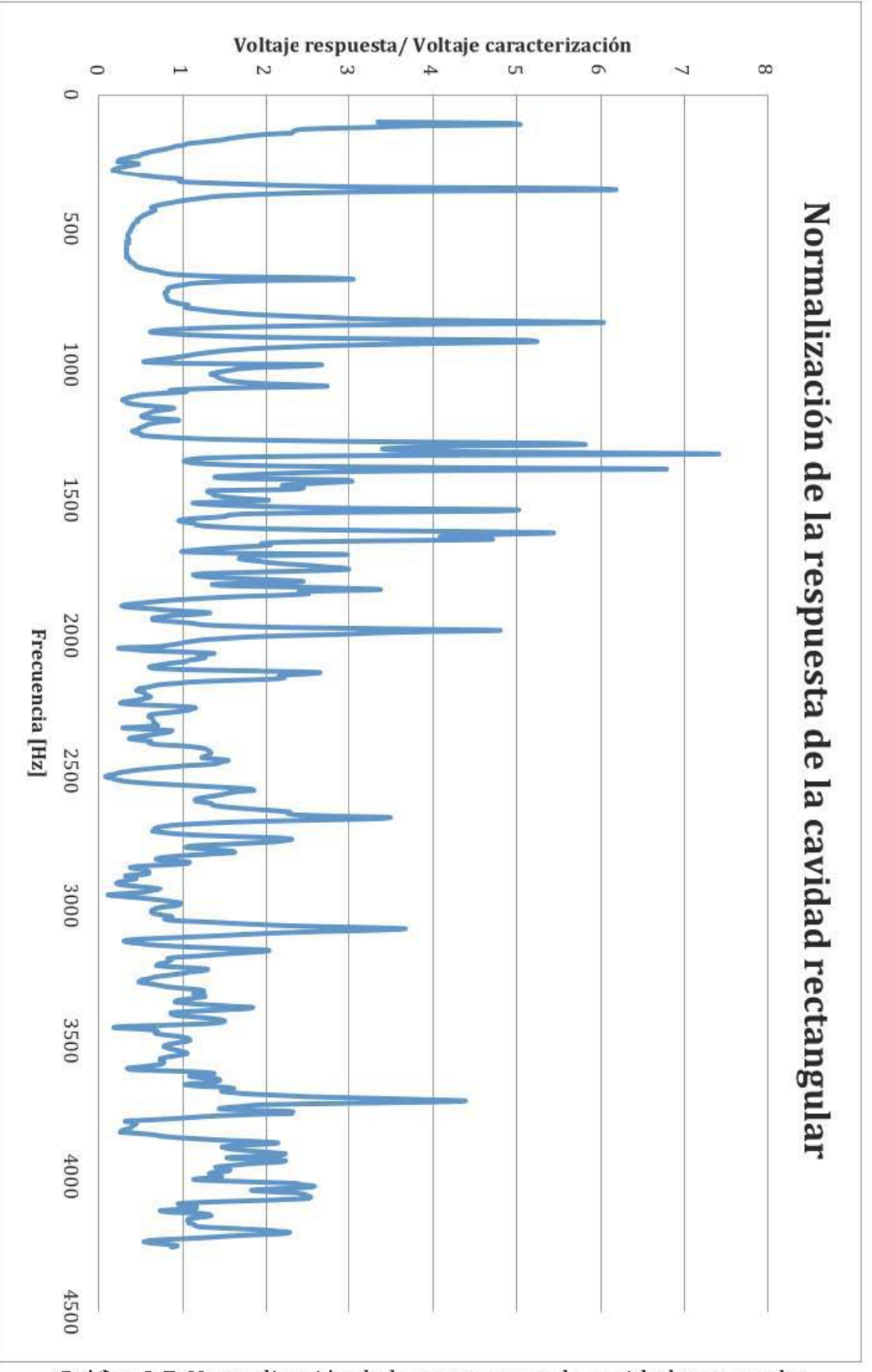

Gráfica 3.7. Normalización de la respuesta en la cavidad rectangular

#### **Condiciones de la realización del experimento**

El experimento se realizó en la cámara anecoica del laboratorio de acústica de la Facultad de Ciencias, la característica de esta cámara es que está diseñada para absorber las reflexiones producidas por ondas acústicas en cualquiera de las superficies que la componen en un rango entre los 20Hz y los 20KHz, por lo que el experimento por lo que las medidas realizadas dentro del mismo fueron las más apegadas al comportamiento de la cavidad. Dentro de la cámara anecoica se midió la temperatura, desde que se iniciaba el experimento hasta la finalización del mismo, y había variaciones de temperatura de hasta cinco grados centígrados, de modo que la velocidad del sonido en *m/* s para ambas temperaturas se calcula de la siguiente manera

$$
c = \sqrt{\gamma r T_k} \tag{3.5}
$$

donde  $\gamma$  es la razón de calores específicos,  $r$  es la constante de los gases y  $T_k$  es la temperatura absoluta medida en Kelvin. Entonces, para  $0^{\circ}$ C se tiene un valor de 331.5 *m/s. Este valor puede expresarse como c<sub>o</sub>, entonces, la velocidad de la onda queda* expresada como sólo una función de la temperatura:

$$
c = c_0 \left( \frac{T_k}{273} \right)^{1/2} = c_0 \left( 1 + \frac{T}{273} \right)^{1/2}
$$

y las temperaturas que se trabajaron, se tienen lo siguientes valores:

 $\overline{1}$ 

$$
c(21^{\circ}C) = c_0(1+21/273)^{\frac{1}{2}} = 344.01 \, \text{m/s}
$$

$$
c(26^{\circ}C) = c_0 \left(1 + \frac{26}{273}\right)^{\frac{1}{2}} = \frac{346.36 \, \text{m/s}}{5}
$$

Entonces, hay una variación del 0.68% de la velocidad, por lo que para efectos prácticos, se supuso una velocidad constante para esos cambios de temperatura.

Otra condición de trabajo fue que la cavidad se encontraba sobre una silla acolchonada, esto para evitar resonancias parásitas que pudieran formarse del contacto de la cavidad sobre una superficie dura.

Dentro de la cámara, se encontraban todos los dispositivos utilizados, generador de funciones, osciloscopio, cavidad, computadora para recopilar datos, micrófono y altavoz

La medición tuvo que ser manual, ya que en pruebas previas se notó que no había manera de automatizar el proceso de medición sin la necesidad de la elaboración de toda una instrumentación específica para dicha tarea. Entonces, el movimiento del micrófono sobre el riel y la lectura de las medidas del osciloscopio fueron manuales.

### **Realización del experimento**

El experimento se realizó como se indica en el diagrama 3.2. Las medidas se iniciaron excitando el altavoz a partir de los 300 Hz, hasta llegar a los 4060 Hz, en la primera corrida con estas características se localizaron los máximos de intensidad de voltaje de la señal obtenida con el micrófono, más evidentes, esto se hacía mientras se variaba cada Hz la frecuencia de excitación del altavoz, en el recorrido se recolectaron los datos, se observaron con mayor cuidado los puntos donde el voltaje medido en el osciloscopio aumentaba hasta llegar al máximo y luego disminuía de nuevo, esta característica era la que los hacía evidentes, ya que la subida y bajada de la intensidad del voltaje de la señal se observaba de manera muy clara.

Una vez localizados los primeros máximos encontrados, el micrófono recorrió toda la cavidad moviéndose un centímetro hacia el altavoz y se repetía el procedimiento, sólo que en esta ocasión, se ponía especial interés en los máximos encontrados en la primera medición, entonces ya no era necesario volver a hacer la variación de los 3760 Hz de la primera, sino que sólo se tomaron medidas para 26 máximos localizados en puntos donde fue fácil la medición en la primera corrida.

Una vez localizados los máximos, se realizó la medición del voltaje de los mismo, se procedió a avanzar un centímetro más en la carrera del micrófono. La cavidad tiene dimensiones de 52 cm. de largo, por lo que lo ideal habría sido que el micrófono recorriera toda la cavidad, sin embargo, el riel tenía sólo 35 cm de longitud, y el altavoz se colocó frente al riel, entonces el recorrido final realizado por el micrófono fue de 25 cm, en las coordenadas de la cavidad, donde el altavoz estaba a cero cm. de la pared de la cavidad sobre del eje del riel. El micrófono hizo un recorrido desde un punto a 42.5 cm hasta llegar un punto a 17 cm. de la pared de la cavidad.

# Análisis de datos

Una vez recolectados todos los datos de los 26 máximos medidos se procedió a hacer en aná lisis del mismo, cada máx imo tiene hasta cuatro gráficas asociadas:

• En la grafica 3.8 se mucstra la detección del máximo, en donde cerca del punto más alto se realizó un recorrido en pasos de 1 Hz para lograr la ubicación del. en esta gráfica se tienen 25 series de datos, cada una corresponde a la ubicación del máximo en la posición en la que se encontraba. Se grafica Voltaje contra Frecuencia. Un ejemplo:

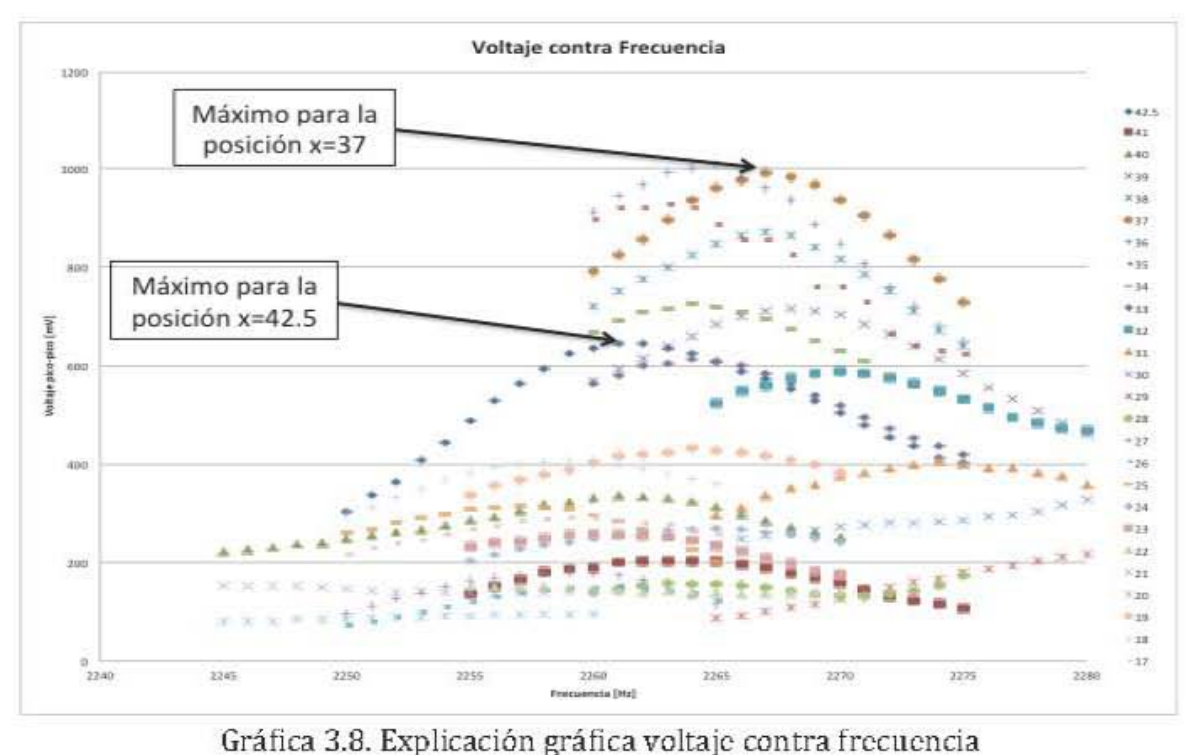

• En la gráfica 3.9, se relaciona al Voltaje contra Posición para una frecuencia fija en un máximo de resonancia, lo que se observa en esta gráfica es el comportamiento del voltaje de la señal dentro de la cavidad en cada posición durante el recorrido del micrófono. Esta segunda gráfica también ayuda a identificar máximos que no pertenezcan a la frecuencia de resonancia de interés, esto es porque el perfil intensidad de la onda tiene que ser continua, entonces si algím máximo encontrado no sigue este comportamiento, es muy probable que se trate del voltaje de otro máximo que se superpone al que se quiere analizar.

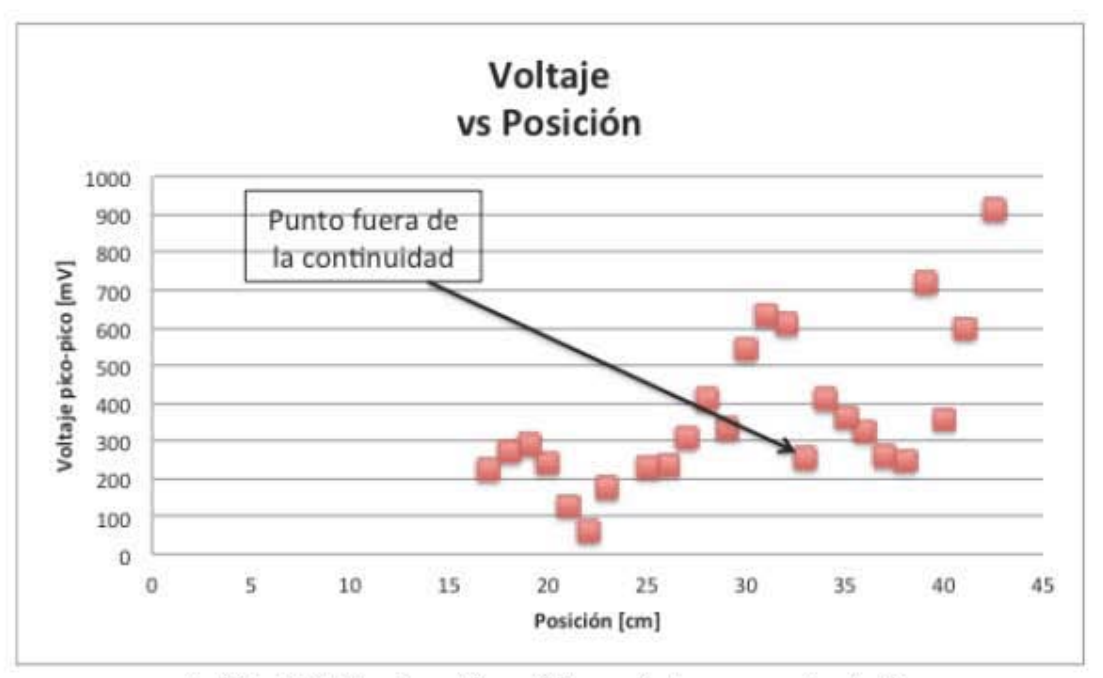

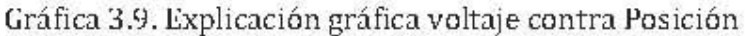

• En la gráfica 3.1U se relaciona la Frecuencia contra Posición, en ésta puede observarse como se modifica la frecuencia de resonancia en función de la posición sobre la que se mida; es en esta gráfica en donde se puede observar si existe una banda de frecuencias de resonancia y como están relacionadas con la posición en la que se mide.

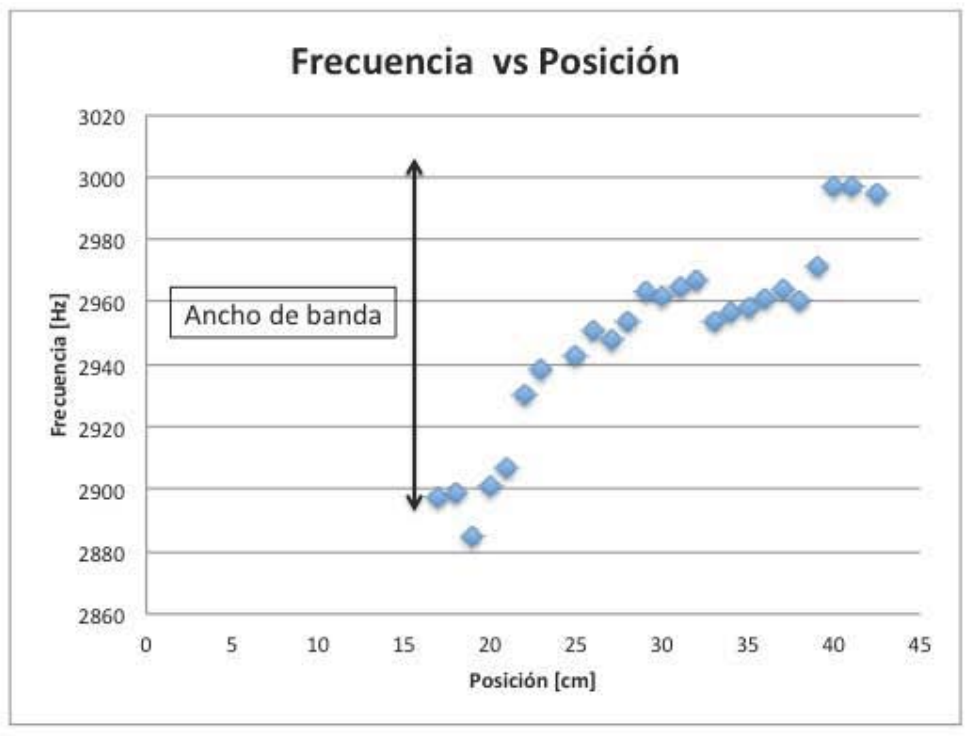

Gráfica 3.1U. Explicación gráfica ancho de banda

• La gráflca 3.11, que no lodos los máximos analizados tienen, se mueslra la comparación enlre el modo normal medido experimenlalmenle y el modo normal calculado leóricamenle que lenga un comporlamienlo más parecido al experimenlal. En esla última gráfica se incluye una serie de dalos de las frecuencias de resonancia en función de la posición calculados con la expresión enconlrada para la cavidad con una pared recla no paralela:

$$
f = \frac{c}{2} \left[ \left( \frac{n_x}{L_x} \right)^2 + \left( n_y \middle/ \left( \frac{b_2 - b_1}{L_x} \right) x + b_1 \right)^2 + \left( \frac{n_z}{L_x} \right)^2 \right]^{1/2}
$$

De modo que en esla gráfica se puede observar la desviación de las medidas experimenlales con respeclo a las esperadas leóricamenle. Cabe mencionar que esla gráfica es una conjelura de que la gráfica leórica corresponda con la experimenlal. Se realizaron cálculos para el valor de la frecuencia de resonancia oblenida leóricamenle, para eslo se utilizaron una combinación de 512 índices, y se compararon con los valores evaluados en los punlos oblenidos en el experimenlo y se mueslran unos conlra olros en esla gráfica. Esla conjelura puede ser comprobada si se realizan más experimenlos al respecto y se realiza un esludio de las incertidumbres de cada medición realizada.

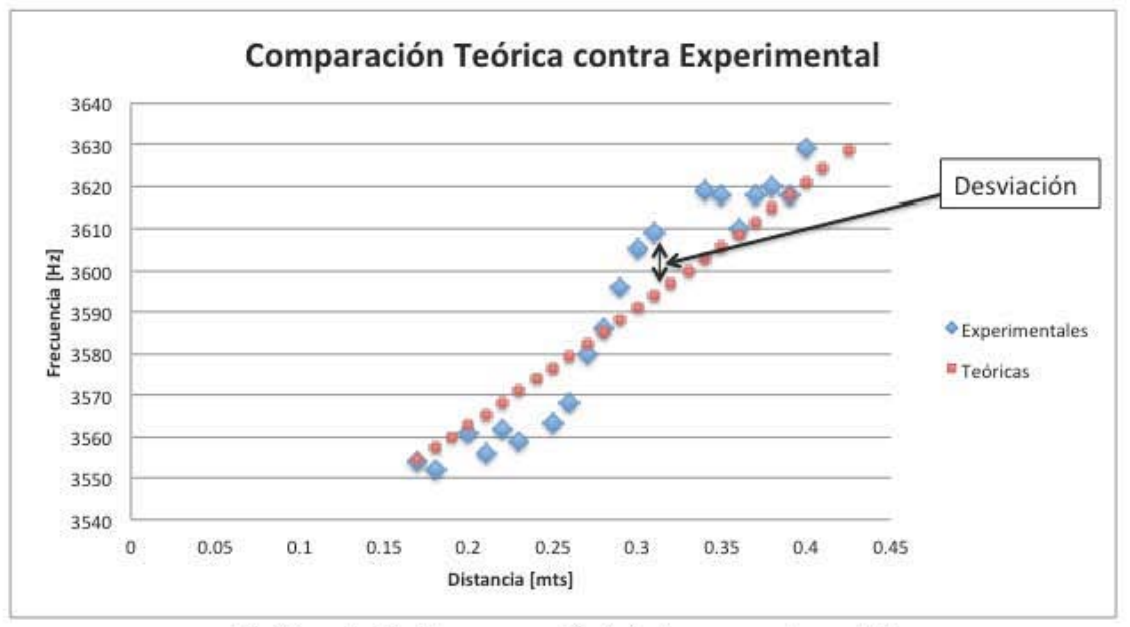

Gráflca 3.11. Comparación leórica experimenlal

Las gráflcas 3.8, 3.9 Y 3.10 se hicieron para lodos los máximos analizados, mienlras que la última sólo se hizo para ocho máximos donde se moslraba el comporlamienlo esperado teóricamente. Se realizó el análisis para todos los máximos, sin embargo, en donde no se identificaba el comportamiento esperado, no se podía hacer una comparación de este tipo. Las gráficas de los máximos en donde se hizo la comparación entre datos teóricos y experimentales se encuentran en este capítulo, las demás, se incluyen en el apéndice en donde se hace el análisis de los veintiséis máximos.

A continuación se presenta una gráfica general de todos los máximos analizados en todas las posiciones en las que se colocó el micrófono. Y después las gráficas asociadas con cada máximo:

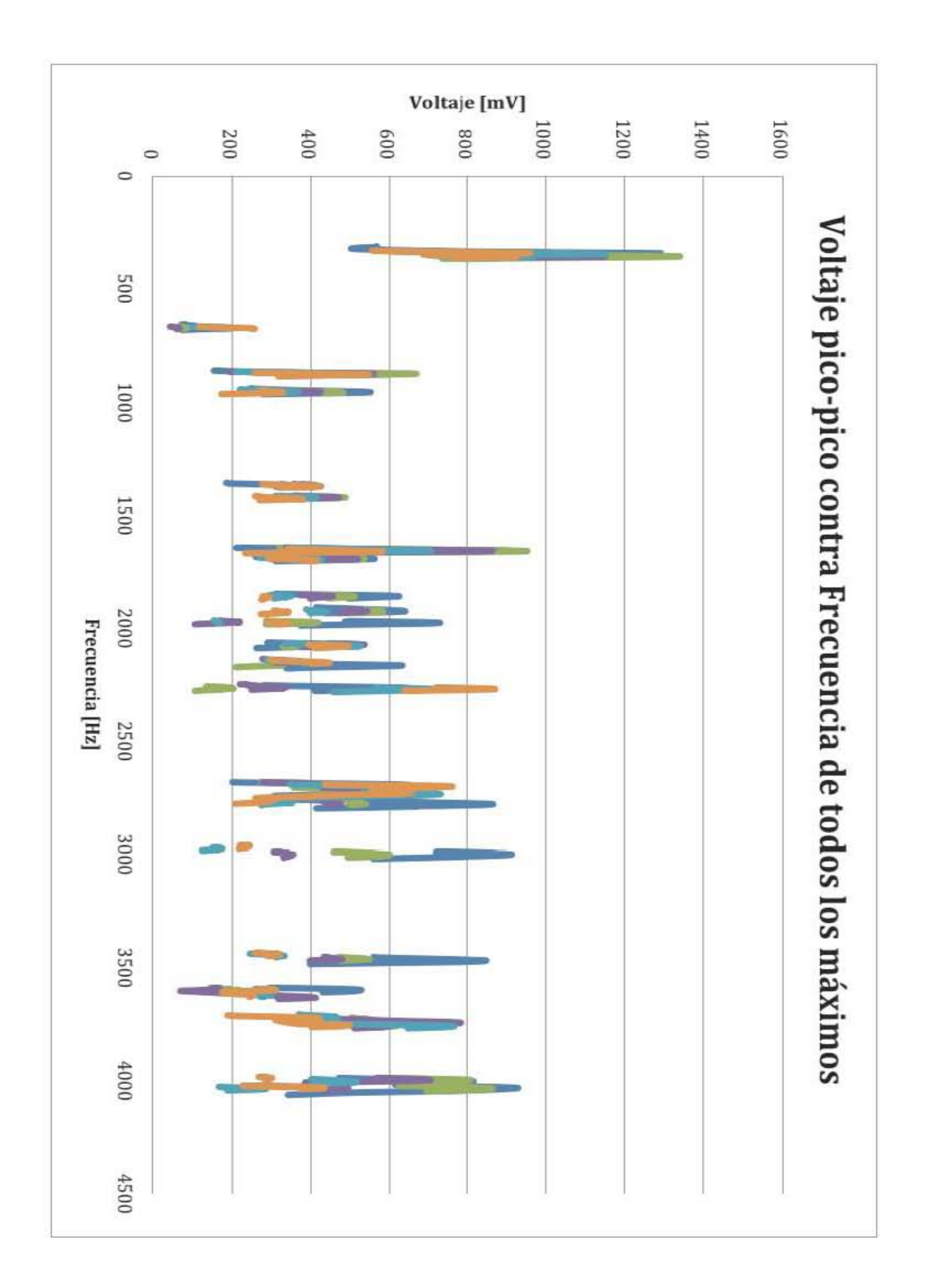

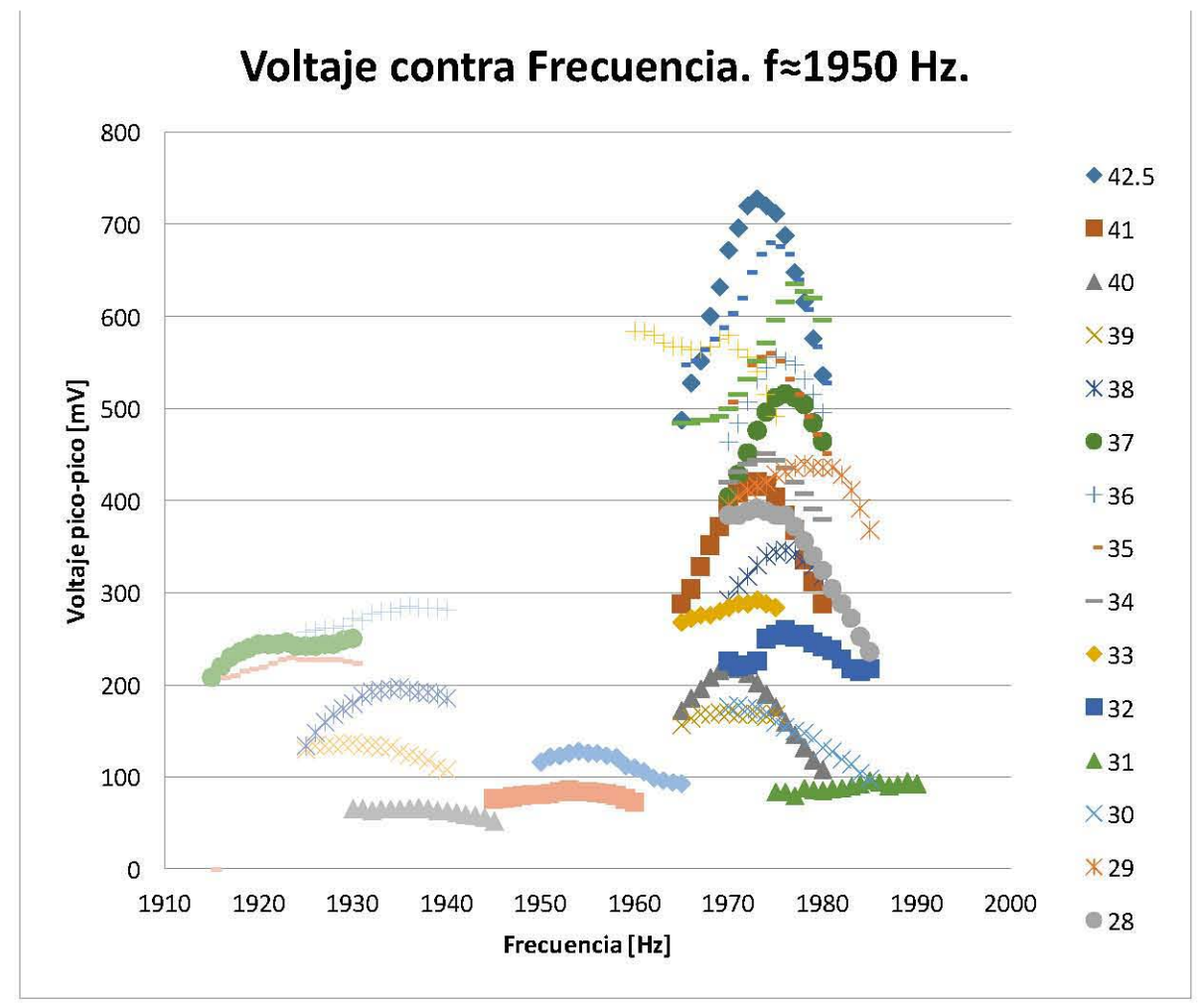

Gráfica 3.13. Voltaje contra frecuencia

En esta medición se encontraron datos que pueden suponerse como dos ondas diferentes; la primera onda, presenta el comportamiento esperado y la segunda tiene una frecuencia que puede suponerse como constante alrededor de una frecuencia central. Para el primero de los máximos, que se encuentra en una frecuencia de alrededor de los 1950 Hz, puede observarse como en cada posición se mueve sobre la frecuencia, y también cómo es el proceso que experimenta en cada posición, en donde el máximo de intensidad crece y decrece, definiendo el perfil de la intensidad de la onda en la cavidad.

Al primero de los máximos analizados se le hace el análisis completo; además de hacer las gráficas 3.8 y 3.9, se presenta una con la comparación de los valores esperados teóricamente y los valores encontrados experimentales y la desviación de los puntos teóricos con los experimentales.

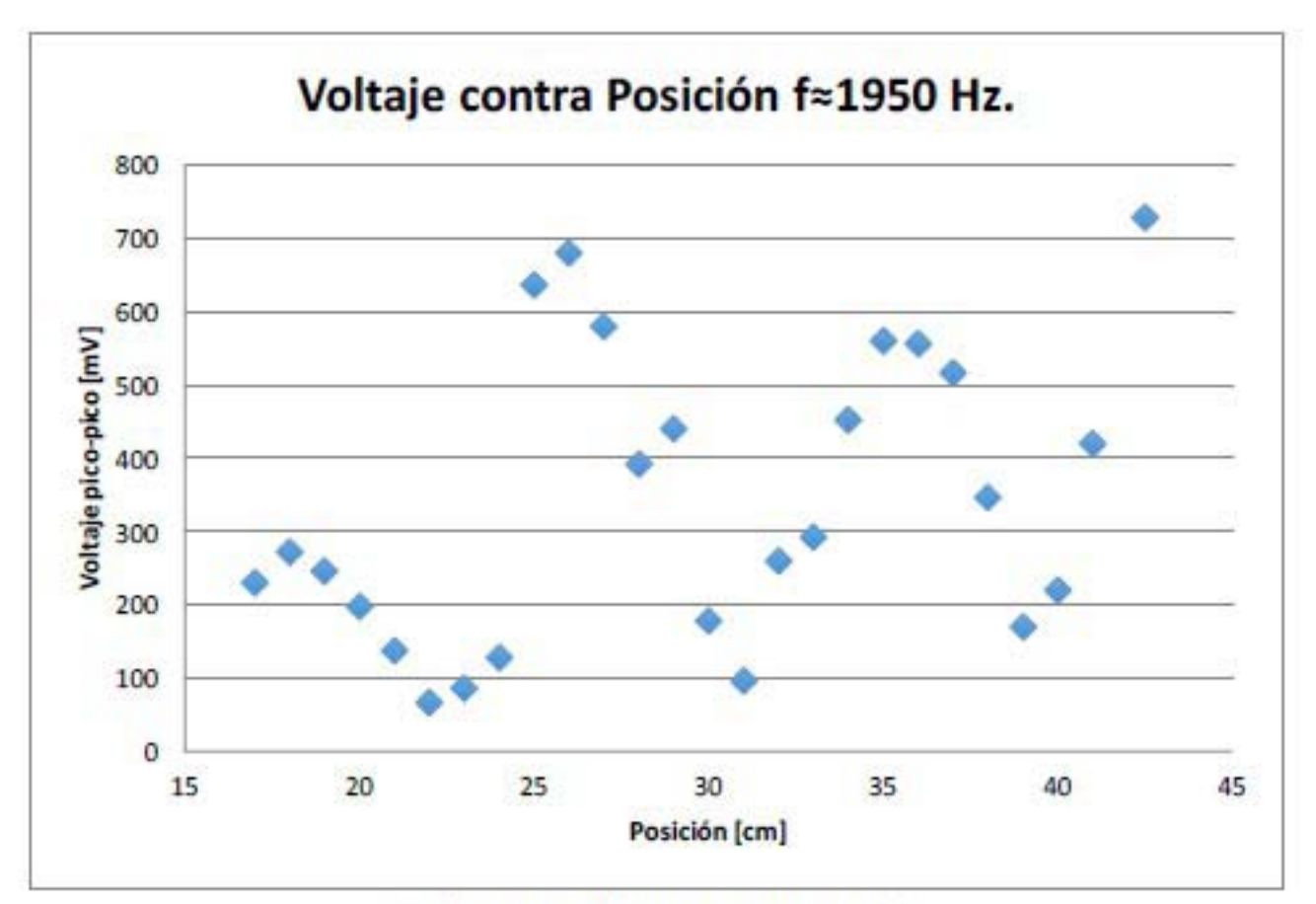

Gráfica 3.14. Voltaje contra posición

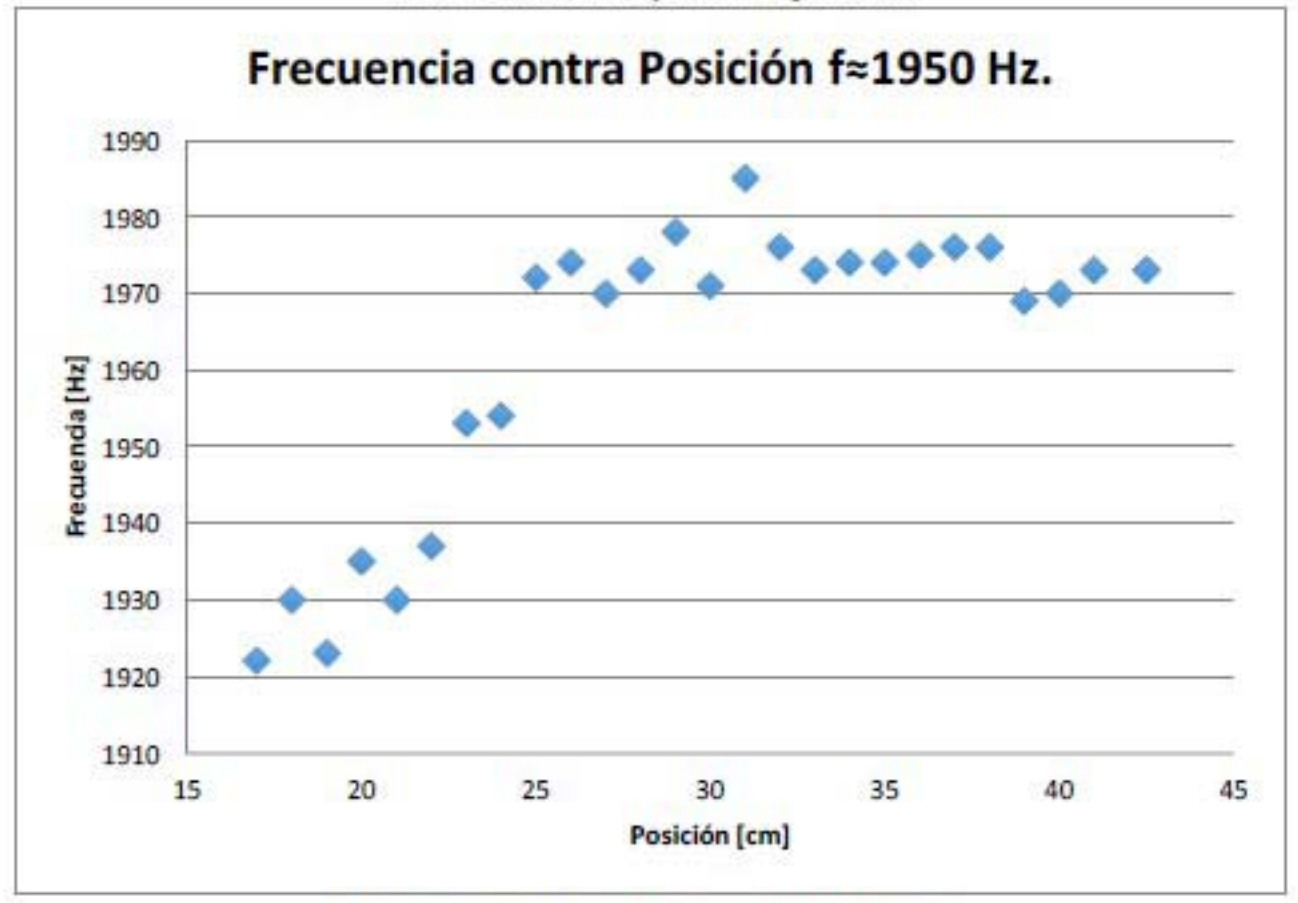

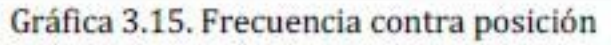

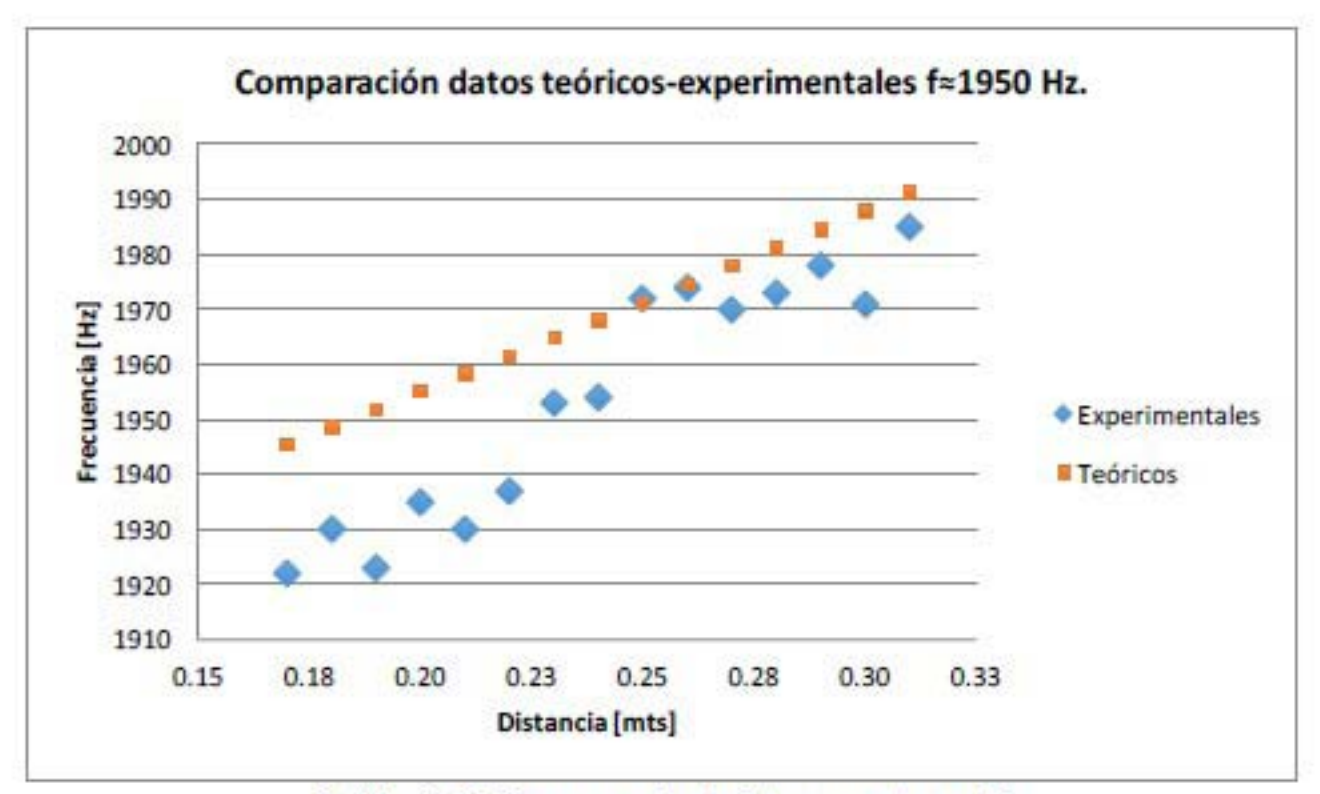

Gráfica 3.16. Comparación teórica experimental

Para poder hacer esta gráfica, se tiene que encontrar la combinación adecuada de índices  $n_1$ ,  $n_2$ , y  $n_3$  para la expresión

$$
f = \frac{c}{2} \left( \left( \frac{n_x}{L_x} \right)^2 + \left( n_y / \left( \frac{b_2 - b_1}{L_x} \right) x + b_1 \right)^2 + \left( \frac{n_z}{L_z} \right)^2 \right)^{1/2} \text{con } n_x, n_y, n_z = 0, 1, 2, \dots \quad (3.10)
$$

De modo que se hicieron las combinaciones de los tres índices desde que cada uno vale cero hasta que valen siete, por lo tanto se realizaron 512 combinaciones y se hicieron los cálculos para los valores en donde se realizó el experimento.

Para este primer análisis completo se encontró que los valores de los índices necesitaban ser  $n_1 = 2$ ,  $n_2 = 4$ , y  $n_3 = 1$ , se sustituye en los límites cuando  $x = 0.31m$ , y  $x = 0.17m$ . Entonces, los valores que encontrados dan un ancho de banda de 45 Hz, en el intervalo en el que se realizaron las mediciones, con los siguientes valores extremos:

$$
f(0.31) = 1991.36 \text{ Hz}
$$

$$
f(0.17) = 1945.55 \,\text{Hz}
$$

Con estos valores se localiza la combinación de índices indicada.

Aunque como el comportamiento es muy parecido y se tuvieron problemas para la identificación de los máximos en frecuencias pequeñas, puede tratarse de la combinación correcta. Como puede verse en el siguiente análisis, los errores entre los valores teóricos y los experimentales, son de un valor muy pequeño.

Una vez que se hacen estos cálculos para los valores teóricos, se restan con los valores medidos experimentales para obtener la desviación de cada punto, y luego se hace un promedio de todas las desviaciones para calcular una desviación promedio. Por último, se calcula el error porcentual de cada desviación y se calcula un error porcentual de los valores teóricos contra las mediciones experimentales.

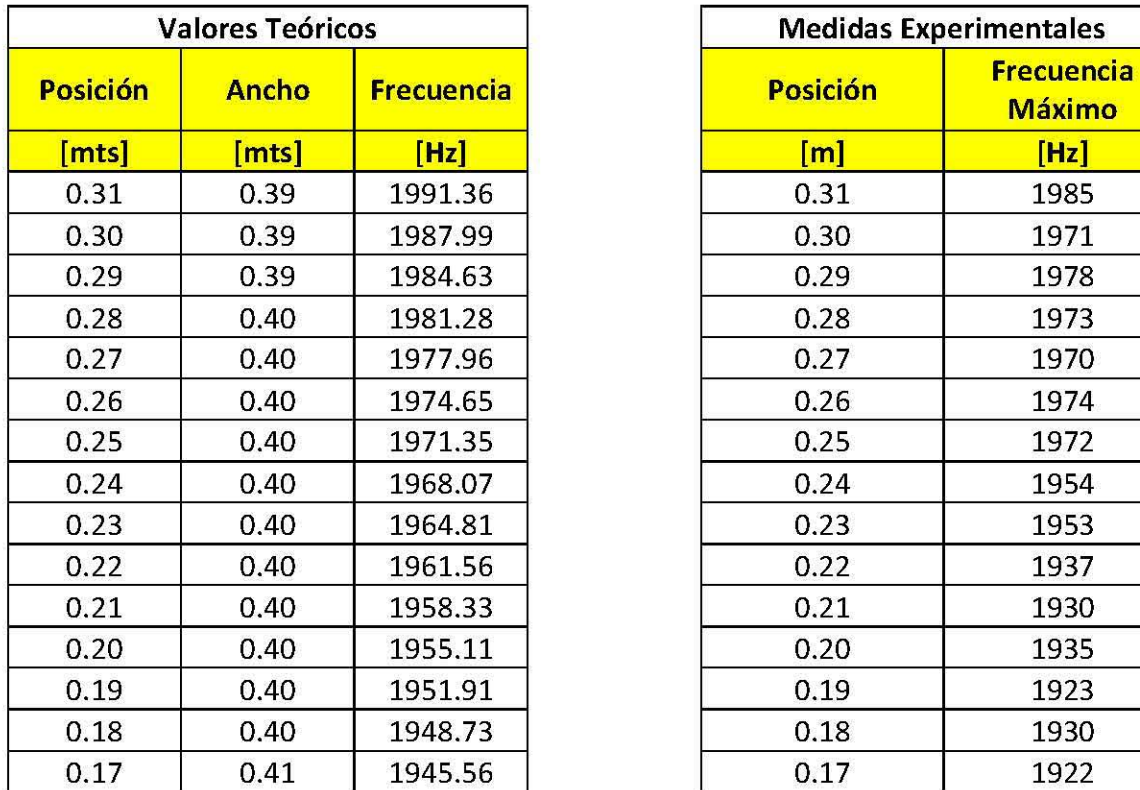

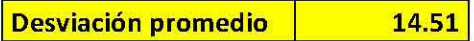

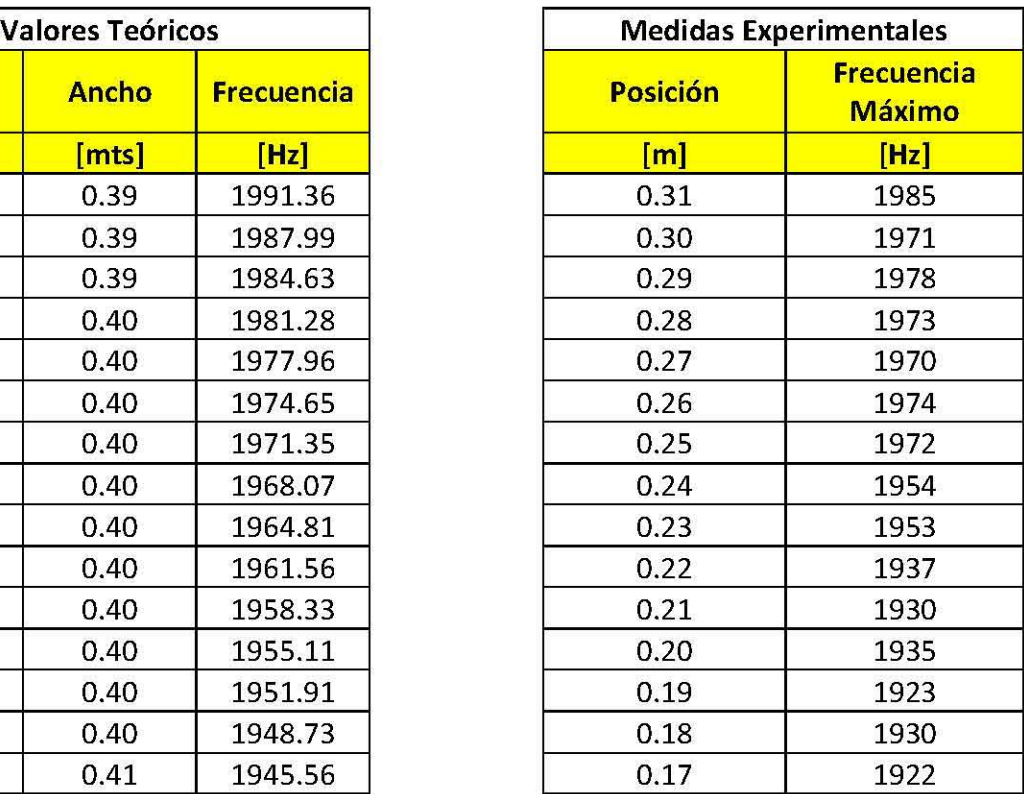

Tabla 3.1. Valores teóricos Tabla 3.2. Medidas experimentales

**Interior porcentual 1** 1 **0.74** 

Por lo que se puede ver en los datos obtenidos, la diferencia no fue grande. Y los datos experimentales se acercaron mucho a los datos calculados teóricamente. En los siguientes máximos no se presenta el análisis completo, sino sólo se presentan los resultados.

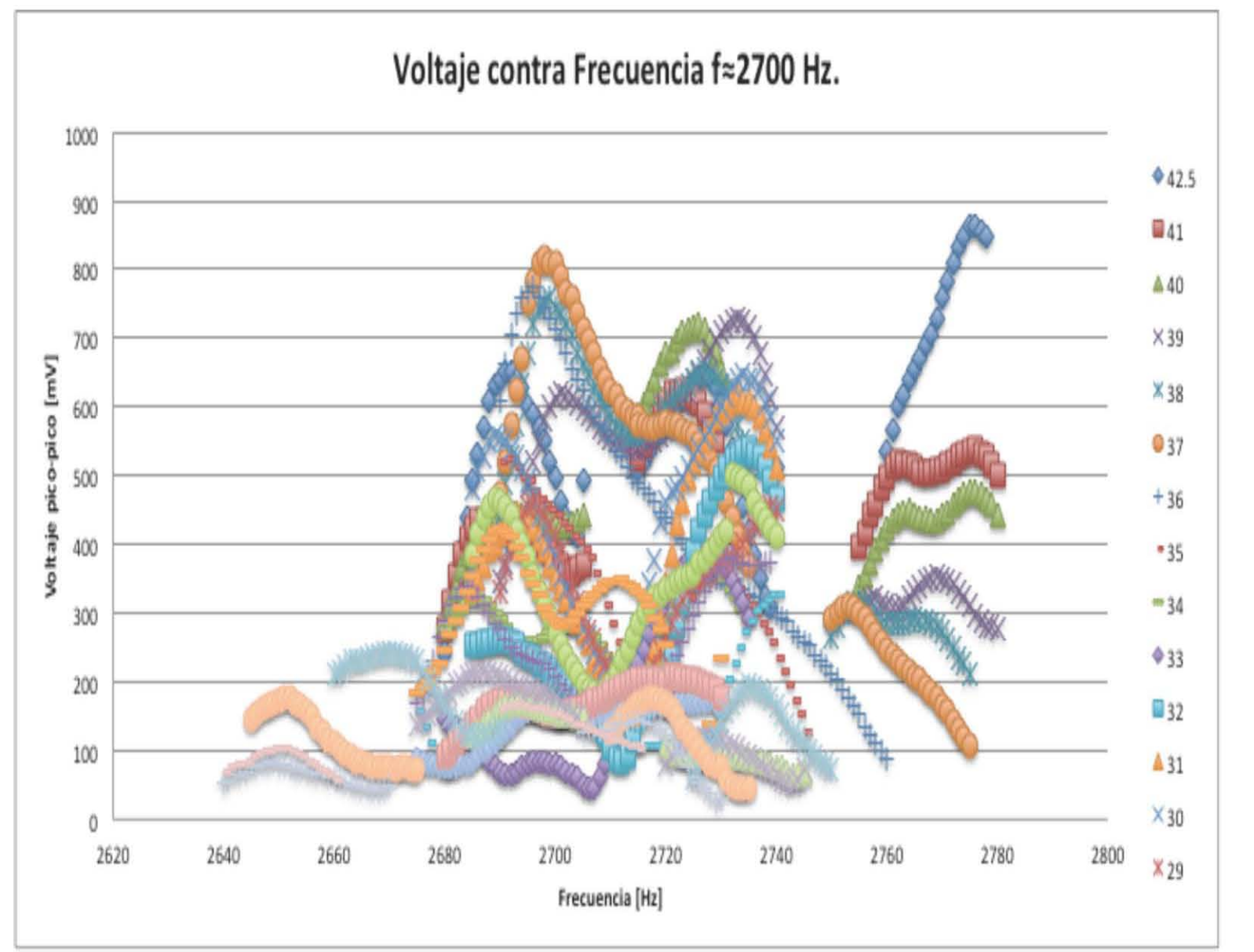

Máximos con fz2700 Hz.

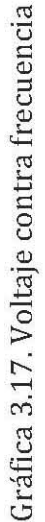

En la gráfica 3.17, puede observarse que en un intervalo de 140 Hz se encuentran hasta tres máximos, de modo que para poder distinguir cuáles pertenecían a diferentes modos normales de vibración se tuvieron que elegir entre series de datos que pudieran pertenecer al mismo modo de vibración. Se reconocieron cuando menos dos modos diferentes bien definidos, y cada uno de ellos con un comportamiento completamente diferente.

El primero de ellos tiene un comportamiento casi constante y el análisis se encuentra en el apéndice de análisis de máximos, mientras que el segundo sí muestra el comportamiento esperado de una banda de frecuencia.

En el segundo puede notarse que es sólo un modo normal de vibración y que presenta una banda de frecuencias de resonancias, lo que puede observarse cuando se mide en diferentes posiciones, el voltaje del máximo varía y la frecuencia también se modifica, que además cumplen con el comportamiento esperado. Por lo tanto, después se presentan la comparativa de los datos experimentales, la desviación entre ellos y el error porcentual de esta desviación.

En la gráfica de voltaje contra posición pueden verse tres máximos, sin embargo, existe un intervalo de frecuencias en donde fue imposible identificar el máximo, es por eso que hay un hueco entre la posición 32 cm hasta los 37 cm.

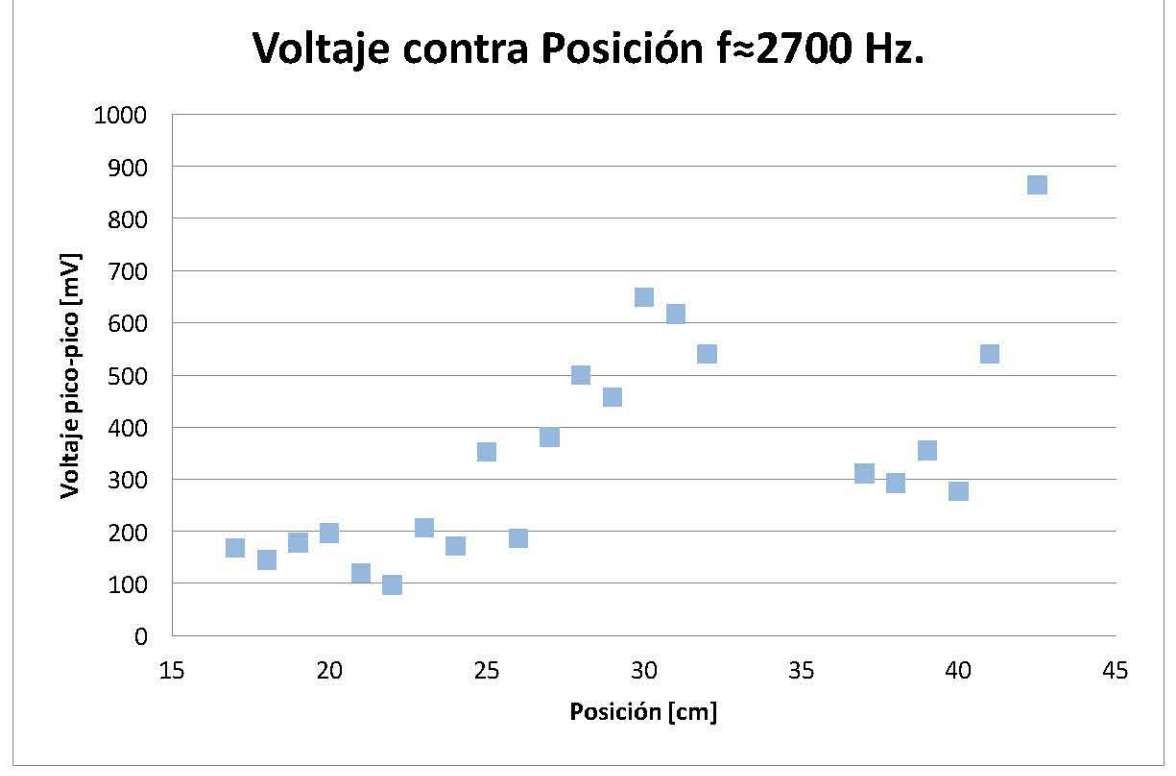

Gráfica 3.18. Voltaje contra posición

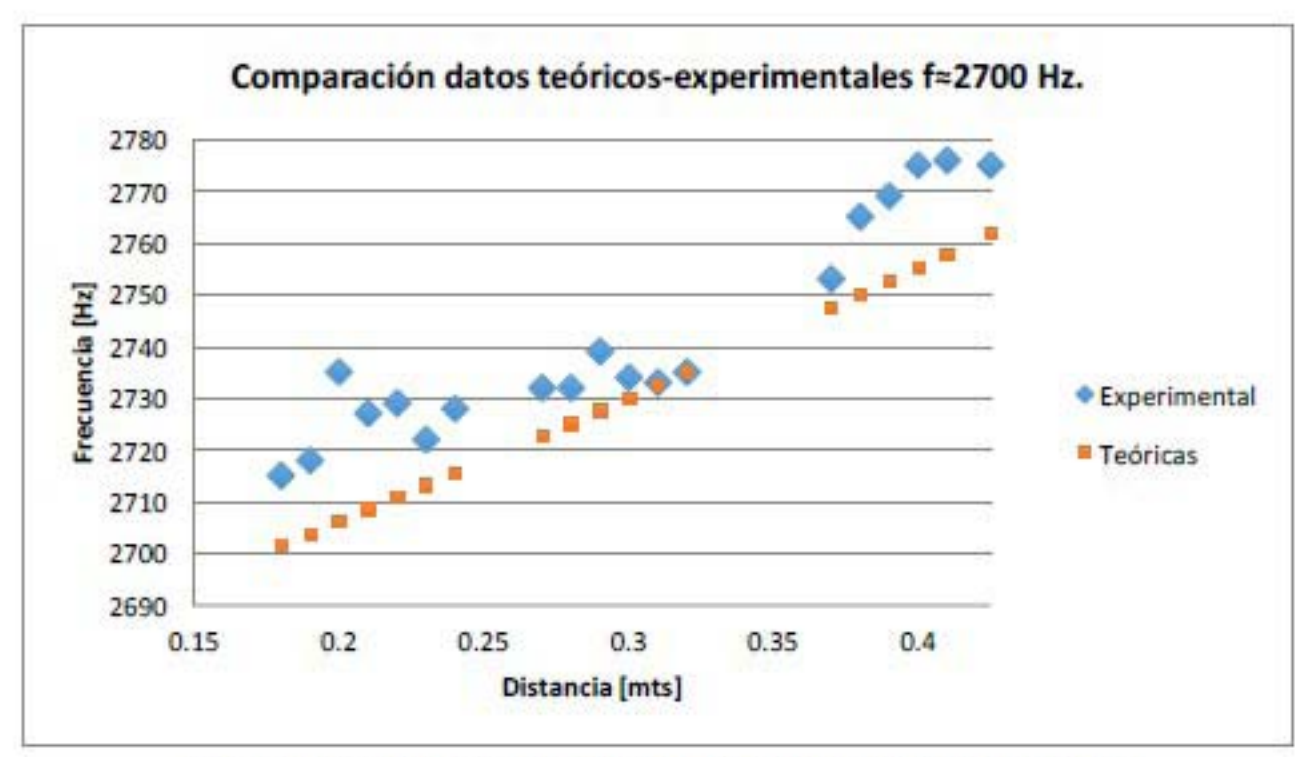

Gráfica 3.19. Comparación datos teóricos contra experimentales.

En la gráfica 3.19 pueden observarse ciertos aspectos importantes. El primero de ellos es que el comportamiento obtenido experimentalmente es muy parecido al teórico esperado, esto se concluye al comparar la serie de datos experimentales con una serie teórico que se obtuvo al identificar los índices adecuados La combinación de índices para hacer la comparación teórica fue de  $n_1 = 6$ ,  $n_2 = 4$ , y  $n_3 = 1$ ,

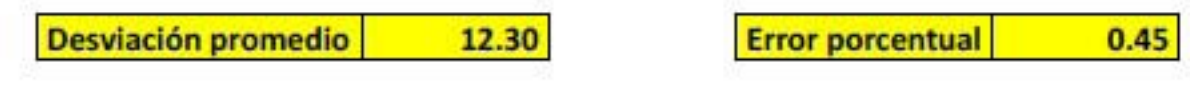

La desviación promedio fue de 12.30 Hz, mientras que el promedio de errores porcentuales es de 0.45%.

Como puede verse en la gráfica 3.19 los datos medidos experimentalmente son muy cercanos a los calculados teóricamente, por lo que puede pensarse que la combinación de índices fue la indicada.

Otro resultado que puede obtenerse de esta medición es que sí se encuentra un ancho de banda de resonancias en la cavidad y que en el intervalo medido, de 18 cm. hasta 42.5 cm. tiene un valor de 60 Hz. Como este comportamiento es mucho más parecido al esperado se pueden hacer los cálculos para extrapolar los resultados y de este modo poder saber cuál es el ancho de banda de toda la cavidad, para hacer esto se sustituyen los valores en los extremos de la cavidad, es decir, cuando  $x = 0$  y cuando  $x = 52$ .

Entonces, las frecuencias en esos puntos se calculan sustituyendo los valores en la expresión para la frecuencia dando los siguientes resultados:

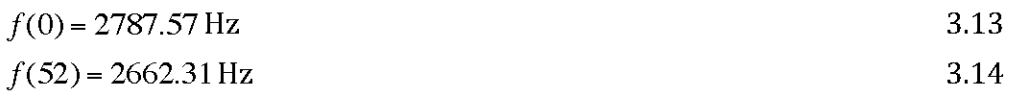

Por lo que el ancho de banda dentro de toda la cavidad va desde los 2662.31 Hz hasta los 2787.57 Hz, dando un ancho de banda 125.26 Hz.

Como puede verse, el análisis de este máximo ha brindado mucha información sobre el mismo, por un lado se puede identificar el perfil de intensidad que tiene el modo normal de vibración a lo largo del riel a través de la gráfica de voltaje contra posición, el comportamiento de las frecuencias de resonancia también a lo largo del riel a través de la gráfica de frecuencia contra posición. Y con estas dos gráficas y realizando los cálculos teóricos necesarios, puede identificarse la combinación de índices correspondiente a esa onda y de esa manera se pueden predecir teóricamente tanto el perfil de intensidad de la onda en toda la cavidad como el comportamiento de las frecuencias de resonancia a lo largo de toda la gráfica también.

# Máximo f≈2960 Hz.

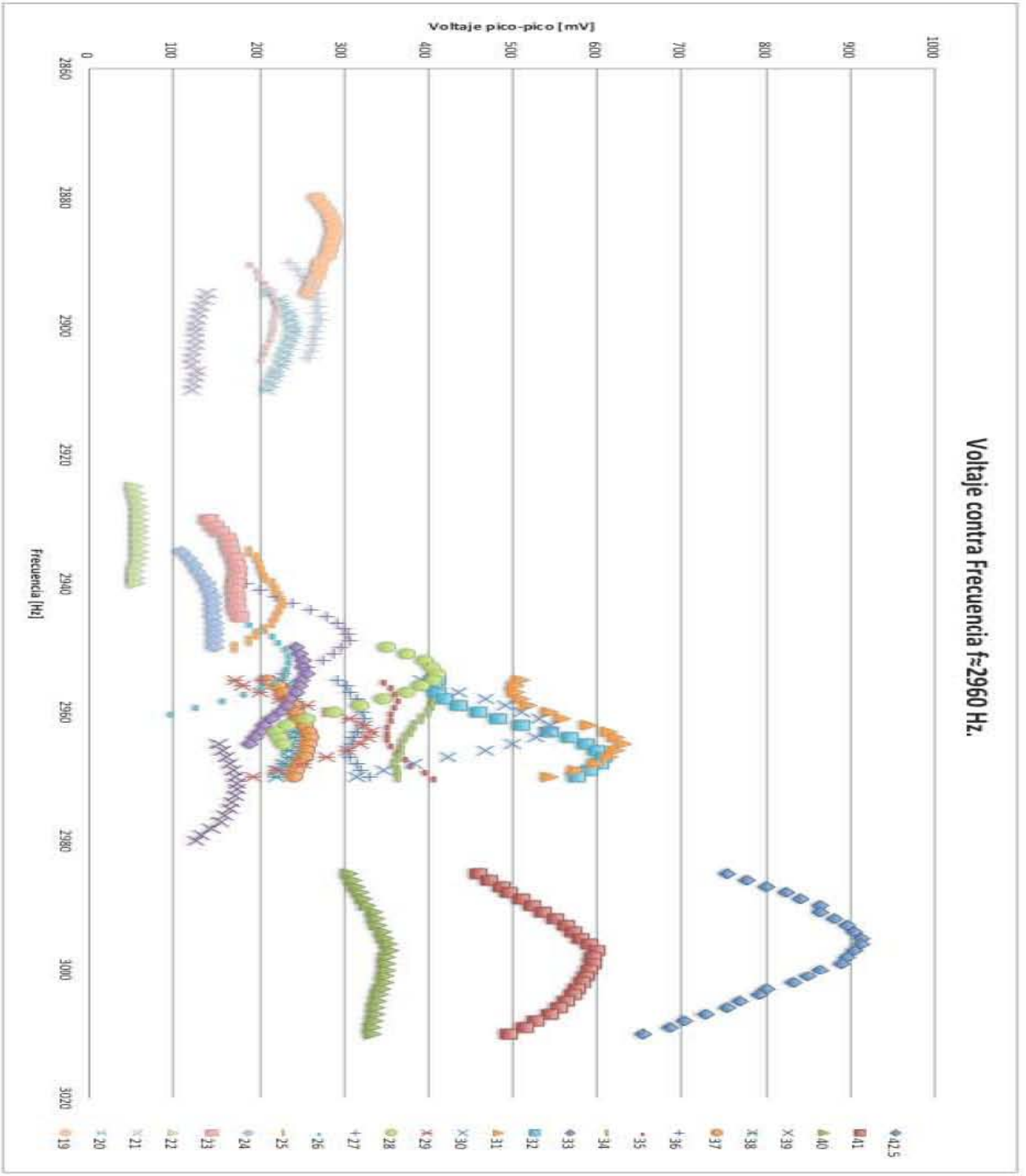

Gráfica 3.20. Voltaje contra frecuencia

La gráfica 3.20 es muy interesante debido a que si se observa que el comportamiento del modo normal de vibración corresponde a lo que se esperaba, que se recorre con cada centímetro. Y también, en cada centímetro, el máximo de intensidad aumenta y disminuye como se muestra en la siguiente gráfica.

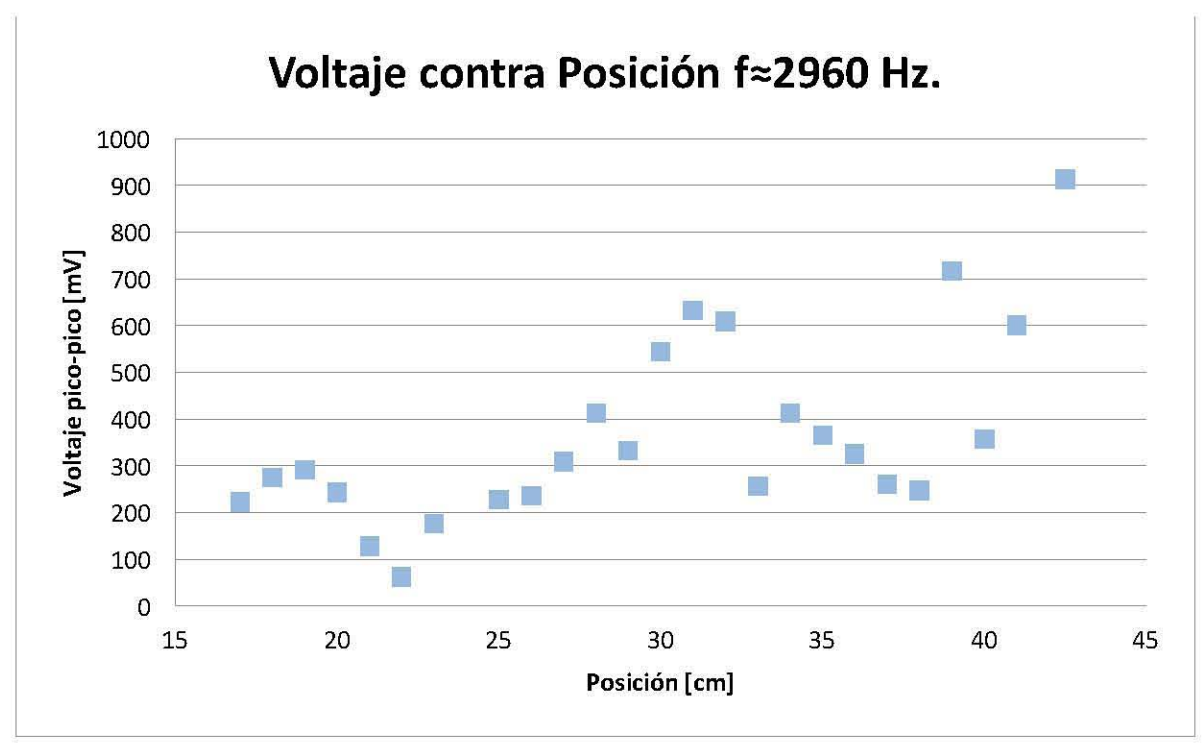

Gráfica 3.21. Voltaje contra posición

En la gráfica 3.21 puede observarse claramente que sólo se trata de un máximo debido que los puntos se comportan como la intensidad de una onda con respecto a la posición, y todos ellos representan una buena aproximación de una onda. Existen puntos que se salen de la forma de la onda pero ellos se omiten del análisis debido a que pertenecen a otras ondas que se sobreponen a la que se quiere estudiar.

A continuación se presenta la gráfica de comparación entre datos teóricos y experimentales para este máximo analizado, en esta gráfica puede observarse que tiene un comportamiento muy parecido al que se esperaba obtener teóricamente, también cabe mencionar que los puntos excluidos de la comparación, se analizan en el apéndice de análisis de máximos.
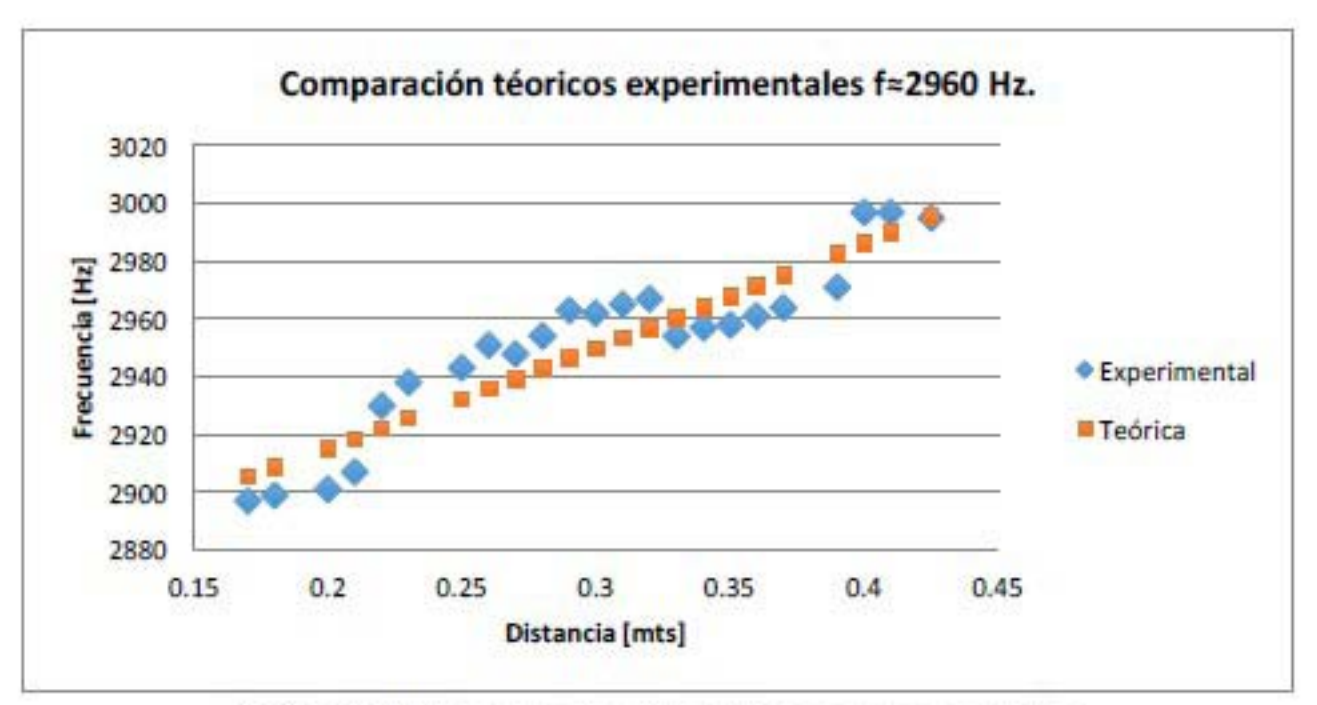

Gráfica 3.22. Comparación datos teóricos-experimentales

Los índices más adecuados para calcular la curva teórica fueron  $n_1 = 6$ ,  $n_2 = 5$ , y  $n_3 = 0$ La curva experimental tiene un comportamiento muy particular, ya que oscila alrededor de la curva teórica.

La desviación promedio y el error porcentual son las siguientes:

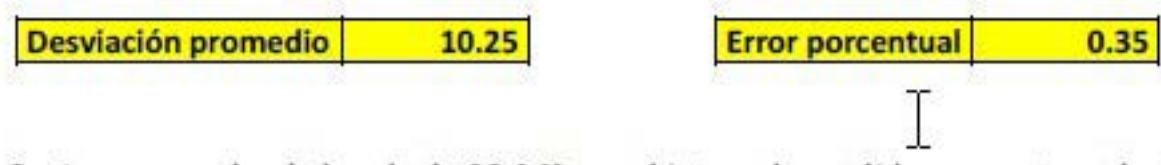

Se tiene un ancho de banda de 98.0 Hz en el intervalo medido pero extrapolando para los extremos de la cavidad se tiene que  $f(52) = 3032.83$ , y  $f(0) = 2851.56$ , por lo que en la cavidad completa se tiene un ancho de banda de 181.27 Hz.

# Máximo f≈3380 Hz.

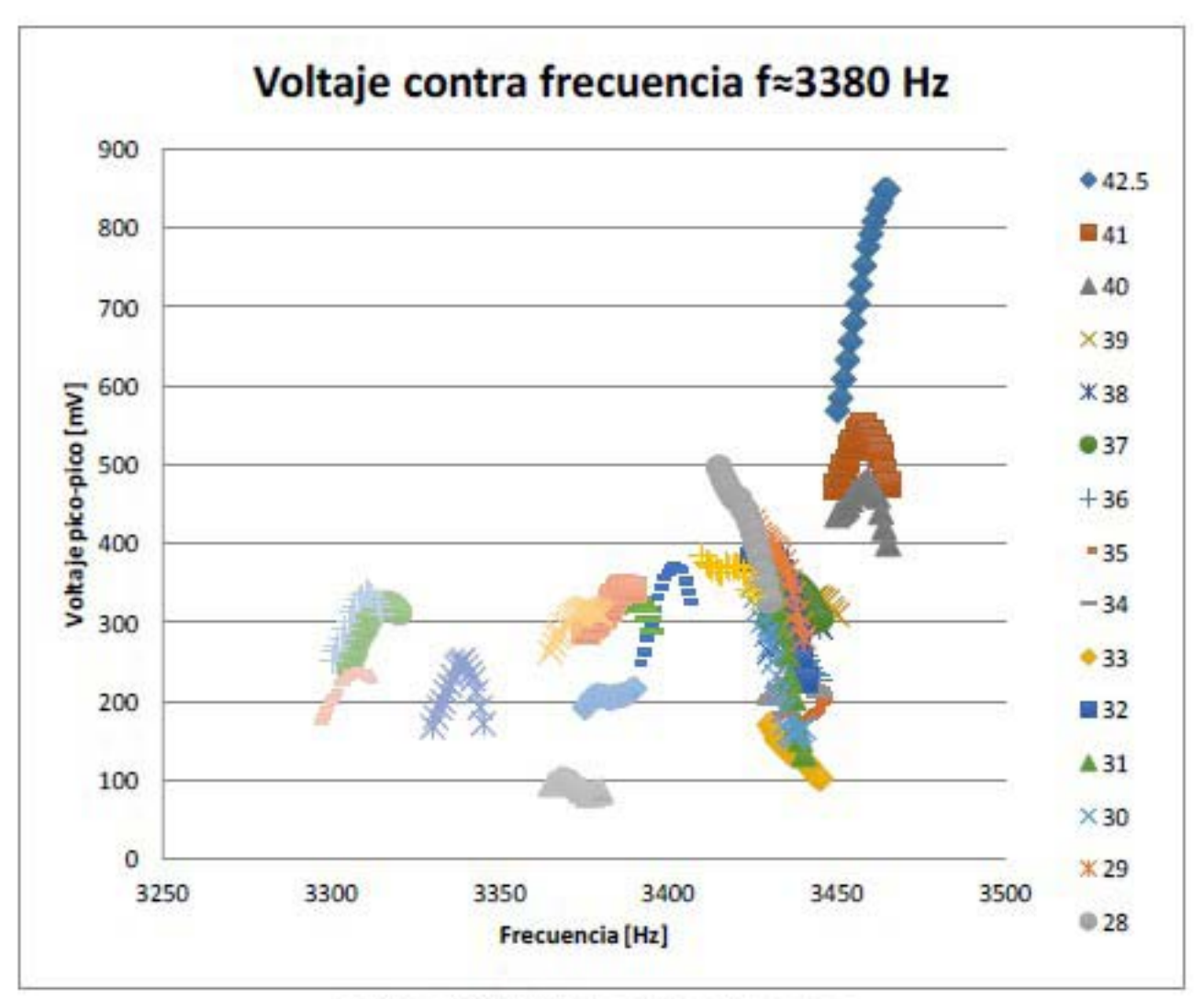

Gráfica 3.23. Voltaje contra frecuencia

En este máximo mostrado en la gráfica 3.23 puede observarse que los máximos varían en su frecuencia dependiendo de su posición de una maneja más evidente que los demás, en este caso, los máximos desplazan desde los 3300 Hz hasta los 3460 Hz. Y también es muy claro el comportamiento que tienen los voltajes de cada máximo, en el inicio parece que los voltajes de los máximos oscila mucho pero variando poco voltaje, mientras que para frecuencias altas, el cambio en el voltaje es mayor pero oscila menos como se muestra en la gráfica 3.24.

También puede hacerse otra observación, en un intervalo del recorrido fue imposible identificar los máximos, pero es muy probable que estuvieran cubiertos por el voltaje de otro máximo. Pero si se toma en cuenta el comportamiento previo y posterior, podría suponerse que el comportamiento en esos puntos es como el de los demás.

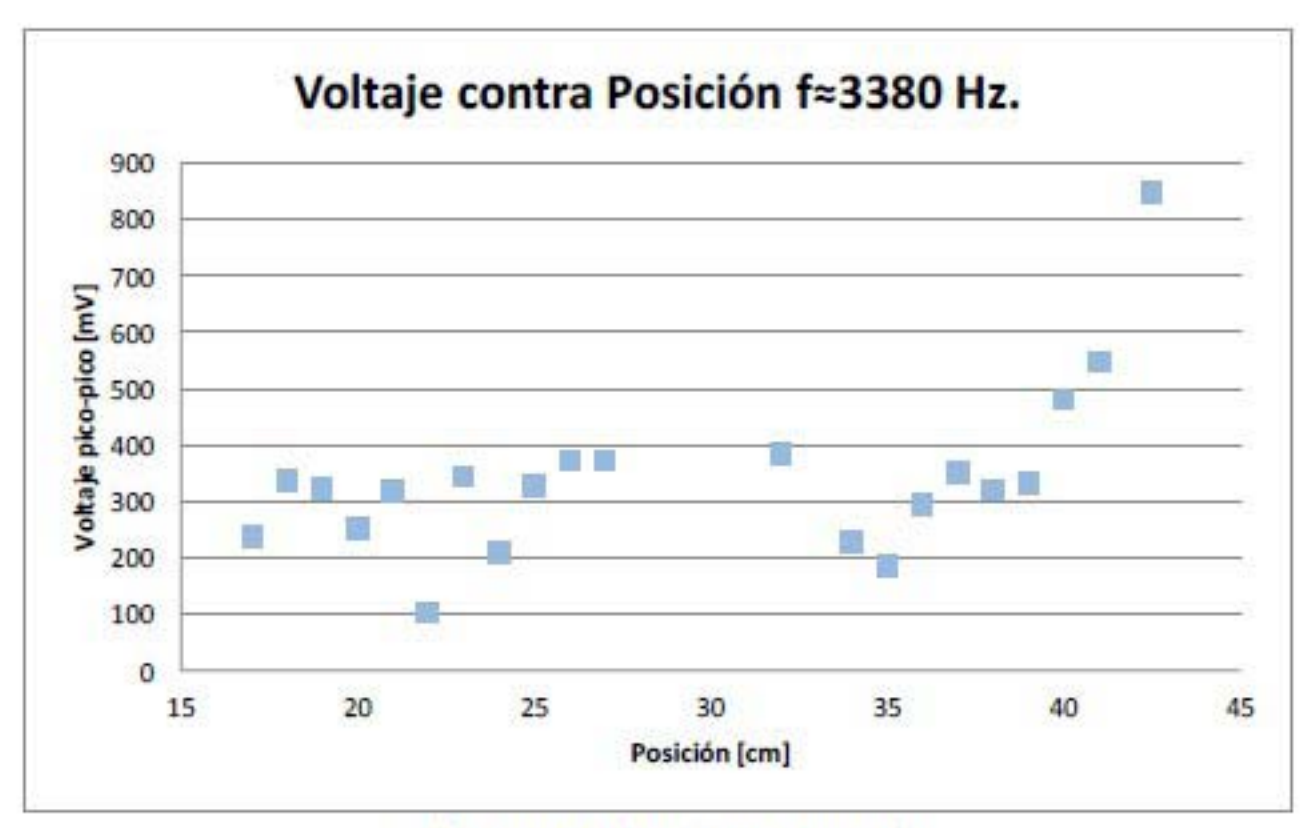

Gráfica 3.24. Voltaje contra posición

Para este máximo, los índices utilizados fueron  $n_1 = 4$ ,  $n_2 = 7$ , y  $n_3 = 1$ , con los que se obtienen los datos para obtener la gráfica de comparación entre datos teóricos y los experimentales mostrado en la gráfica 3.25.

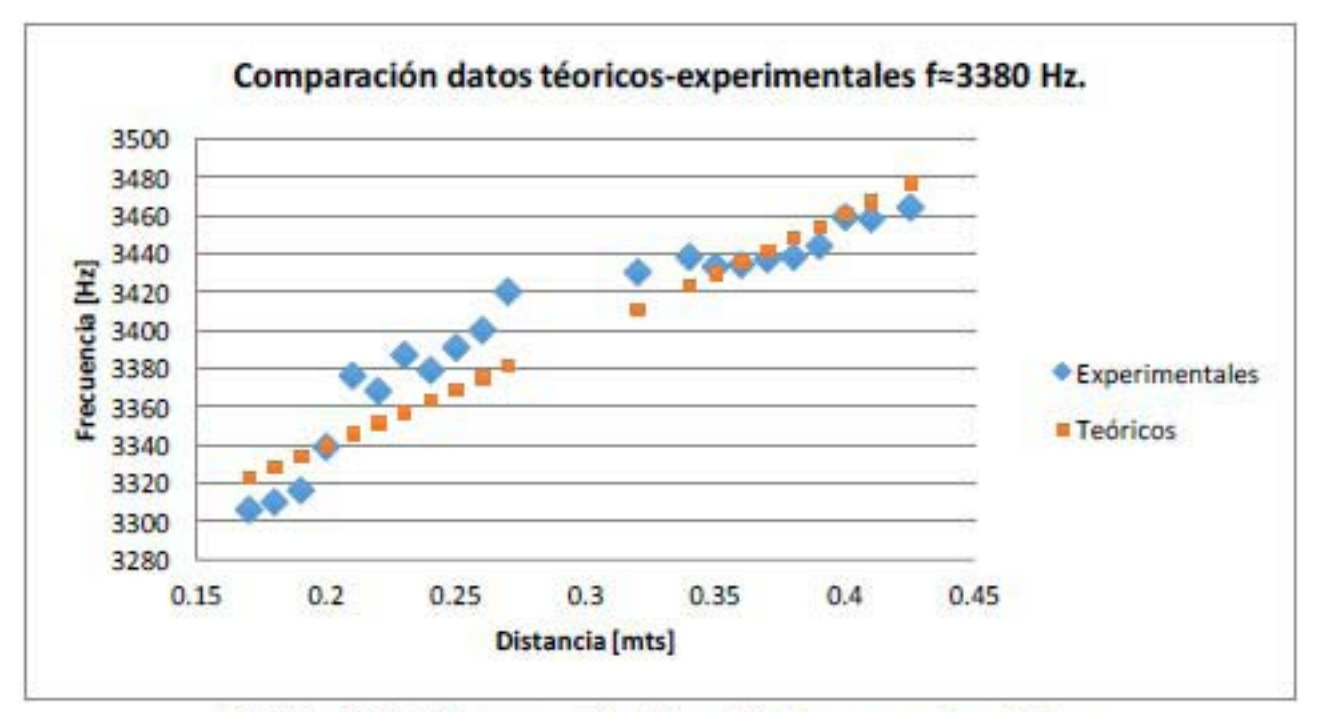

Gráfica 3.25. Comparación datos teóricos-experimentales

La desviación promedio y error porcentual promedio son los siguientes:

**Desviación promedio 15.26 Error porcentual 1 6.45** 

Las mediciones hechas sobre el riel arrojan un ancho de banda de 158 Hz, que es mucho mayor a los anteriores, y las sustituciones para los extremos de la cavidad dan los siguientes resultados:

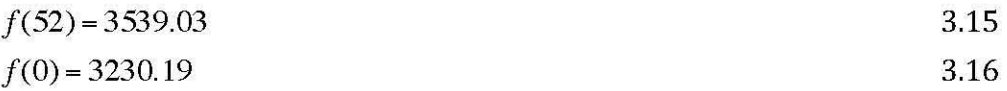

Por lo que el ancho de banda de la cavidad completa es de 308.84 Hz, valor que ya representa un rango de frecuencias considerable, considerando que 300 Hz son bastante perceptibles al oído humano.

También es importante notar que en los primeros máximos es complicado e incluso imposible poder identificar algún comportamiento en las gráficas de frecuencia de resonancia contra posición, esto debido principalmente a dos causas, la primera es que los anchos de banda esperados teóricamente son muy pequeños, en algunos casos de algunos Hz apenas, mientras que para frecuencias altas, el ancho de banda es de cientos de Hz, y por otro lado, las frecuencias de resonancias altas normalmente implican índices sobre el eje del riel muy altos, por lo que en la gráfica de voltaje contra posición es evidente qué puntos pertenecen a una onda y qué puntos pertenecen a otra, mientras que para frecuencias pequeñas con índices pequeños del eje del riel dificultan la identificación de ondas diferentes.

Máximos f≈3580 Hz.

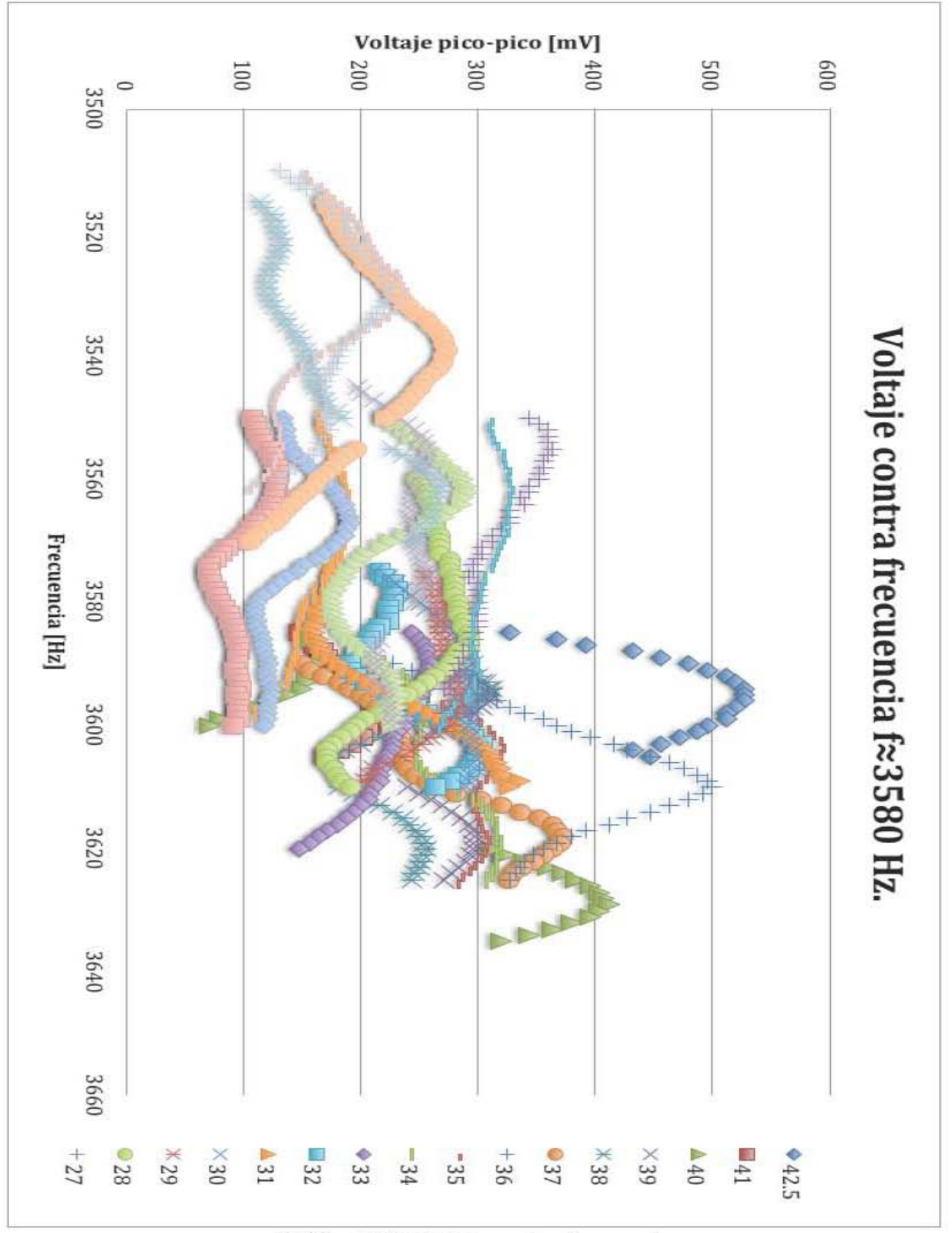

Gráfica 3.26. Voltaje contra frecuencia

En el intervalo de los 3500 Hz hasta los 3640 Hz pueden observarse en la gráfica 3.26 dos máximos muy claros, y ambos presentan una banda de frecuencias, la dificultad en este caso fue distinguir a qué máximo pertenecía cada medición pero una vez realizado esto, se trabajó de igual manera que los máximos anteriores, a continuación se presentan los datos obtenidos y el análisis realizado a cada uno de los máximos.

Para el máximo que se encontraba alrededor f≈3580 Hz, en la gráfica 3.27 de voltaje contra posición es difícil identificar el perfil de intensidad del modo normal de vibración a lo largo de la cavidad, por lo que se tomó más en cuenta la gráfica de frecuencia contra posición, de donde se escogieron los puntos que tenían un comportamiento como el que se esperaba.

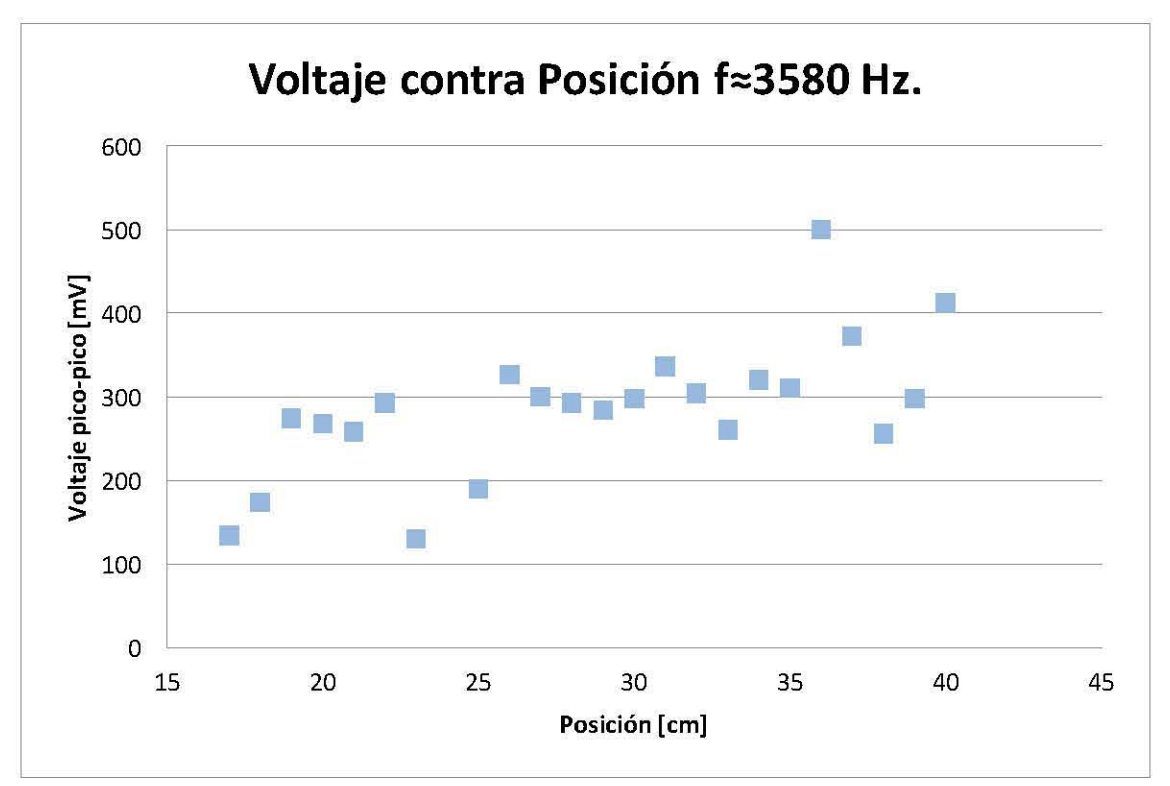

Gráfica 3.27. Voltaje contra posición

Los índices que corresponden a la curva teórica mostrada en la gráfica 3.28, fueron  $n_1 = 6$ ,  $n_2 = 5$ , y  $n_3 = 3$ . Con estos índices se obtuvieron los datos para las predicciones teóricas.

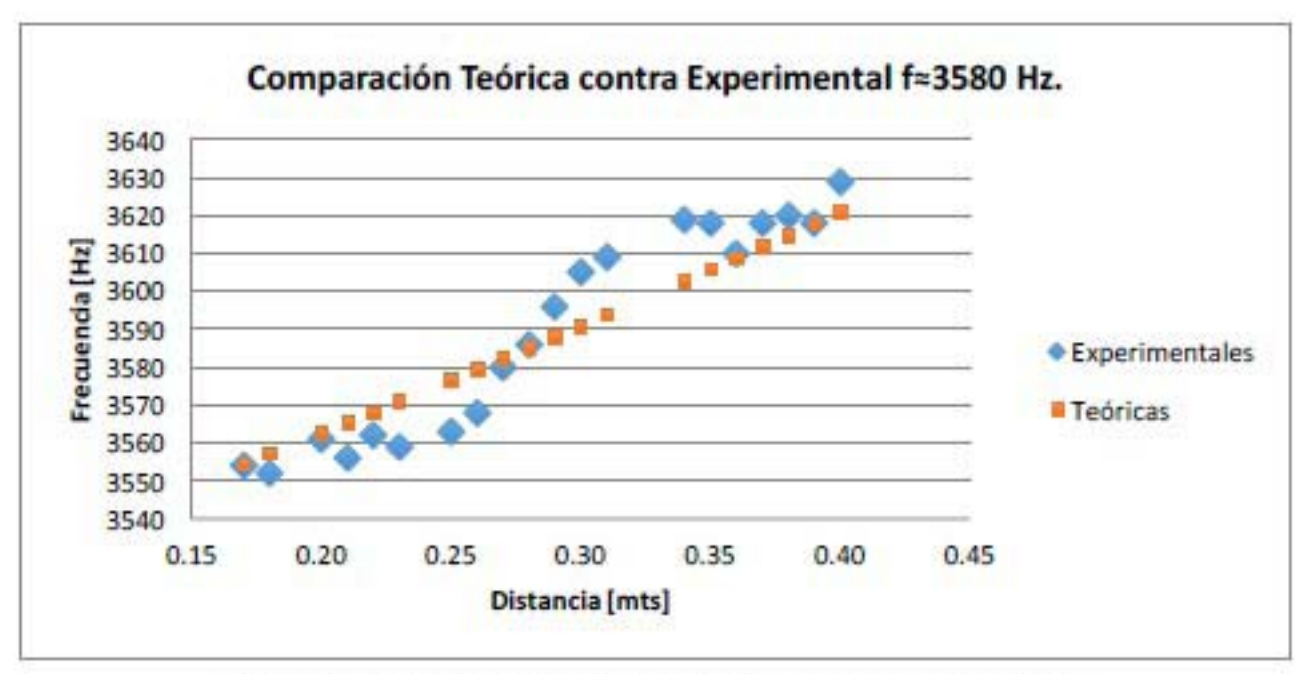

Gráfica 3.28. Comparación datos teóricos-experimentales

Después se hace el análisis de desviación de los valores medidos experimentalmente respecto a los calculados teóricos. Por último se calculan tanto la desviación promedio como el error porcentual promedio. Y se hace una estimación del ancho de banda de la cavidad hasta sus extremos.

En el intervalo medido se tiene un ancho de banda de 75 Hz, pero haciendo la sustitución para los valores  $x = 0$  y  $x = 52$  dan los valores de la frecuencia teórica esperada en los extremos de la cavidad siguientes

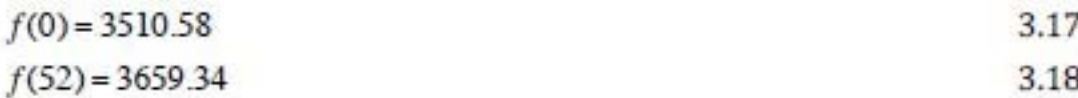

Lo que implica que dentro de la cavidad completa hay un ancho de banda de 148.76 Hz. Un ancho de banda menor que el de la cavidad anterior pero con un comportamiento muy parecido y una desviación pequeña.

Aunque la combinación de índices no ajustó de manera correcta las gráficas teórica y experimental, es claro que las mediciones realizadas sí presentan un ancho de banda en las frecuencias de resonancia, dependiente de la posición, que era la suposición con la que se inició el experimento.

### Máximo f≈3560 Hz.

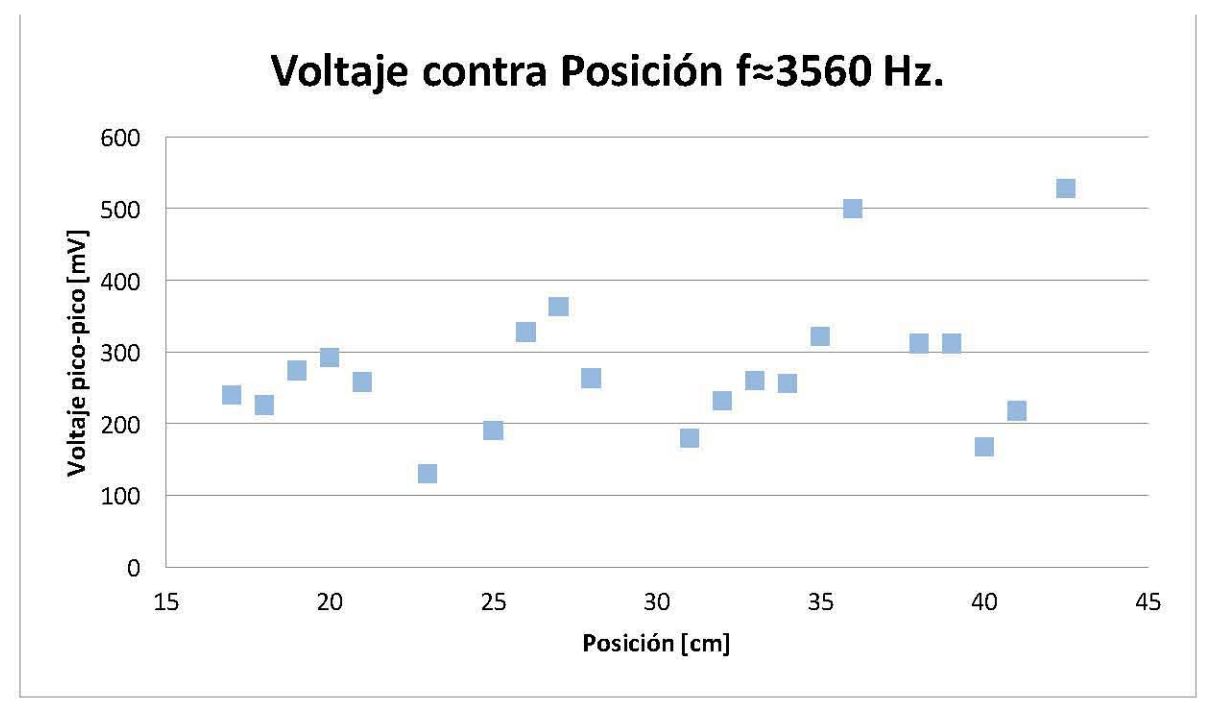

Gráfica 3.29. Voltaje contra posición

La gráfica de voltaje contra posición muestra que los máximos encontrados describen una onda que presenta cuando menos 4 máximos y 3 mínimos de intensidad en la señal, esto sólo en el intervalo estudiado. En la gráfica de voltaje contra posición puede observarse que si se sigue un máximo, la intensidad del máximo crecerá conforme la posición varíe, luego decrecerá y volverá a realizar el mismo ciclo en múltiples ocasiones. Además, la localización del máximo experimenta un corrimiento en las frecuencias, en función de la posición, por lo que este es un claro ejemplo del comportamiento general de las ondas dentro de la cavidad.

Los índices con los que se obtiene la curva más cercana a la de los datos experimentales fueron  $n_1 = 4$ ,  $n_2 = 6$ , y  $n_3 = 3$ . Sustituyendo estos índices en la expresión de la frecuencia puede encontrarse la curva teórica, después se hace un ajuste de máximos para la curva teórica y para la curva experimental, también se calcula la desviación de la pendiente experimental para determinar si corresponde con la teórica y se calculan las desviaciones estándar y errores porcentuales de los datos obtenidos.

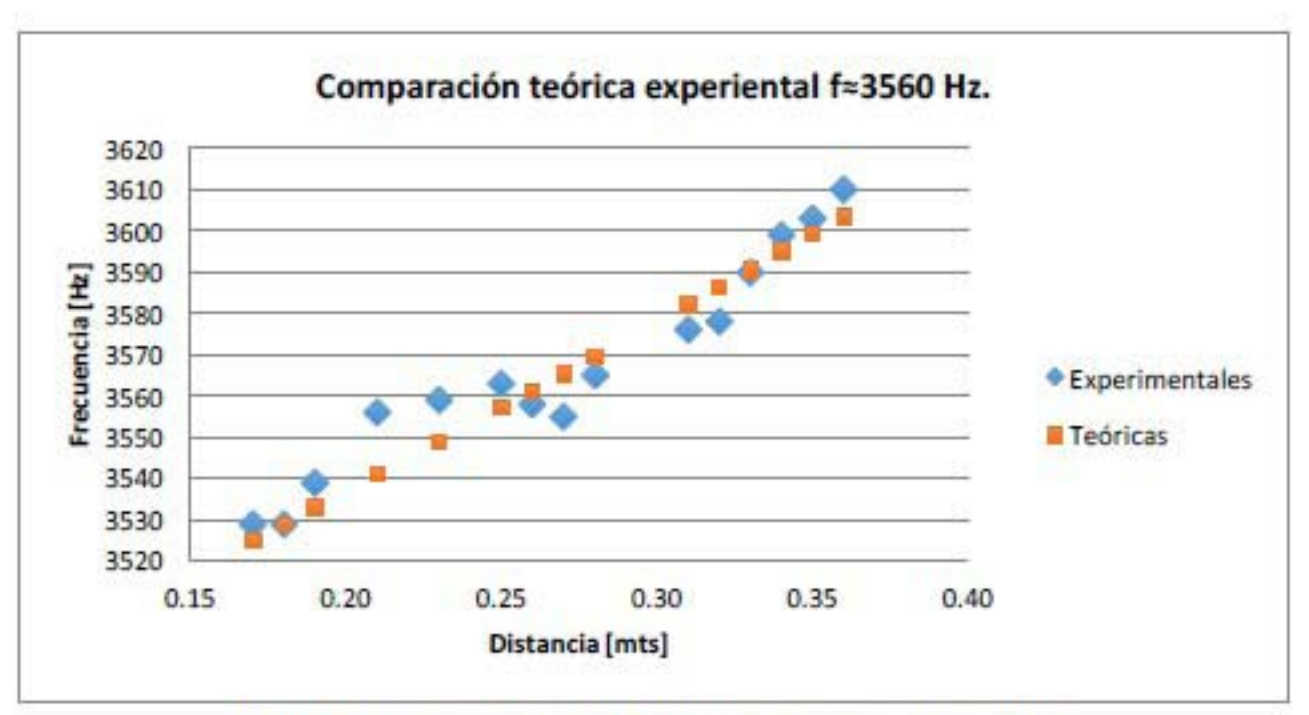

Gráfica 3.30. Comparación datos teóricos-experimentales

El modo normal de vibración estudiado tiene los siguientes valores para la desviación promedio y el error porcentual promedio

**Desviación promedio** 5.89

C

**Error porcentual**  $0.17$ 

Y un ancho de banda de 81 Hz desde la posición 17 cm hasta la 36 cm. Si se sustituye para los valores en los extremos se obtienen los siguientes valores  $f(0) = 3461.33$ , y  $f(52) = 3676.51$ , de modo que el ancho de banda en la cavidad completa de extremo a extremo sería de 215.18 Hz.

Máximos f > 3700 Hz.

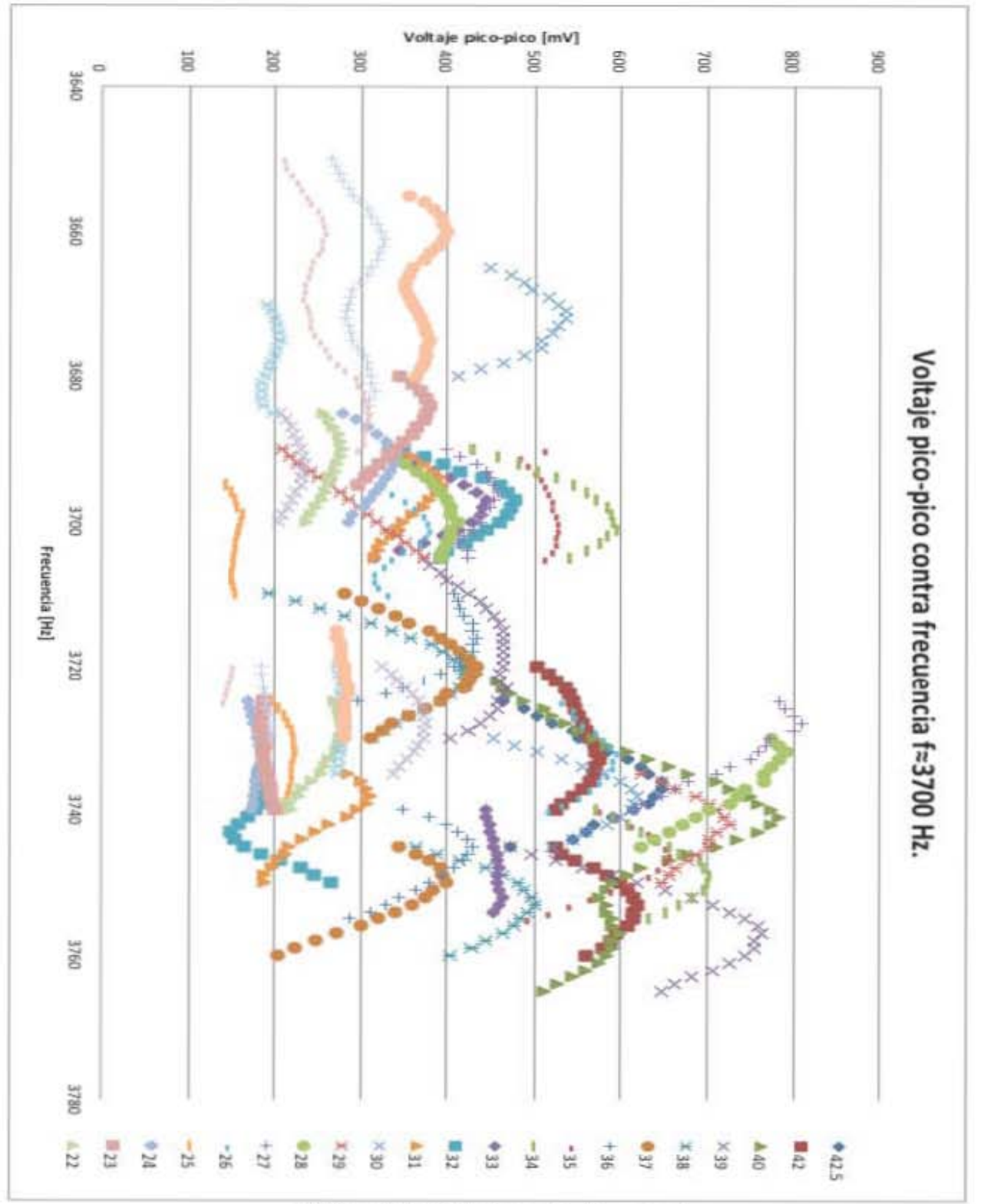

Gráfica 3.31. Voltaje contra frecuencia

La gráfica 3.31 presenta el mismo comportamiento que en los máximos anteriores, en el intervalo de los 3650 Hz hasta los 3760 Hz se encuentran varios máximos muy cercanos, de modo que lo que se hizo fue hacer la medición de todos y en el análisis de máximos se discriminaron los que no pertenecen al mismo modo normal de vibración.

Como se tienen una gran cantidad de puntos en este intervalo, lo primero por hacer es elegir a qué máximo pertenecen cada uno de los puntos. De todos lo datos, se eligieron dos series que representan diferentes ondas. La primera serie corresponde con datos que se encontraron en el intervalo de los 3660 Hz hasta los 3730 Hz. Estos datos presentan un comportamiento en donde su voltaje parece seguir una tendencia creciente con la posición, pero que oscila alrededor de la línea que marca esa tendencia, y la oscilación del voltaje de estos puntos sigue un crecimiento en la frecuencia. Para la segunda serie de datos analizados, se tomaron los que se encuentran entre los 3720 Hz hasta los 3760 Hz. En este intervalo, el voltaje de los máximos tiene un comportamiento mucho más definido, en donde pueden observarse claramente los máximos y mínimos y su dependencia con la posición. Por otro lado, al seguir la frecuencia de resonancia de estos máximos en cada posición, puede verse un desplazamiento en la frecuencia pero mucho menor que en el caso de la primera serie de datos. A continuación se presentan los resultados y análisis realizados para cada serie de datos.

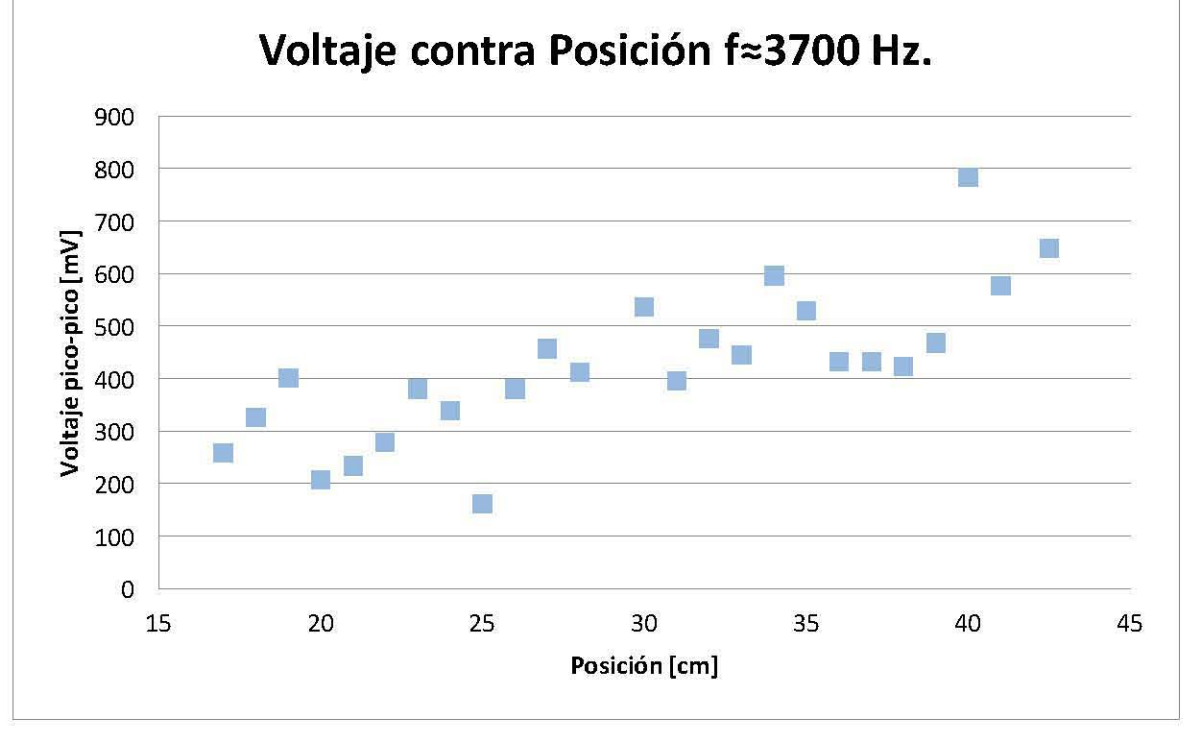

### Máximo  $f \approx 3700$  Hz.

Gráfica 3.32. Voltaje contra posición

Como se mencionó al inicio del análisis, el voltaje de la gráfica 3.32 puede observarse que la serie de datos analizada parece tener una línea tendencia creciente con la posición, sin embargo, también es evidente que los máximos y mínimos oscilan de modo que pueden observarse hasta 4 máximos bien definidos y la misma cantidad de mínimos.

Una vez definida la serie de datos, se compara con la base de datos para las frecuencias iniciales y finales y se hace el análisis con los índices que mejor se ajustan. Con los índices  $n_1 = 5$ ,  $n_2 = 6$ , y  $n_3 = 3$  se obtienen los datos para obtener la gráfica 3.33 de comparación entre datos teóricos y experimentales. Asimismo, se hace el análisis de desviación y se calculan una desviación promedio y un error porcentual promedio, además de obtener el ancho de banda y calcular los valores teóricos en los extremos para obtener el ancho de banda de toda la cavidad.

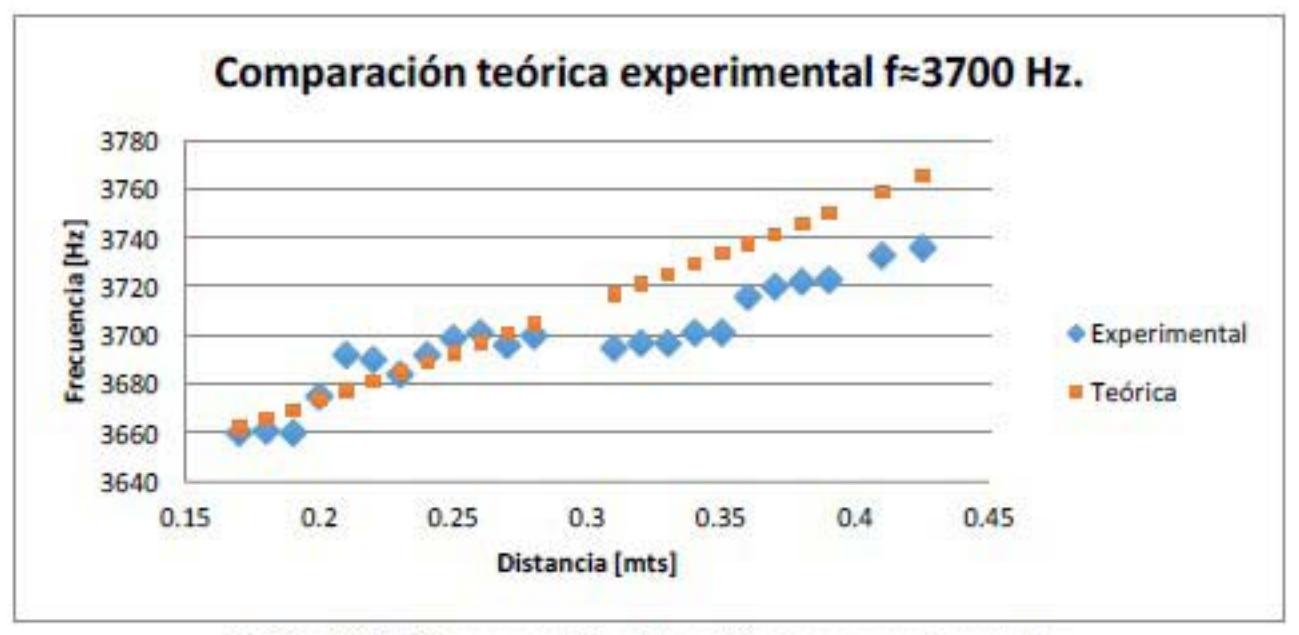

Gráfica 3.33. Comparación datos teóricos-experimentales

Alguno de los siguientes factores se proponen como responsables de la disparidad de comportamientos: la primera es que la combinación de índices elegida no fue la correcta para el caso estudiado, cabe recordarse que se tiene una infinidad de combinaciones de índices, la segunda es que la realización del experimento para este intervalo no se realizó con la suficiente precisión y las mediciones hechas nos corresponden al comportamiento de la cavidad. Una explicación alternativa es que se trate de dos series de datos distintas, combinadas y haciendo imposible la separación de una serie con la otra.

Con los datos obtenidos, se calculan la desviación promedio y el error promedio siguientes:

**15.36 Example 15,36 <b>15.36 Example 15.36 15.36 Example 1 1 1** 

Por último, en el rango de medición, de los 17 cm hasta los 42.5 cm, se tiene un ancho de banda de 76 Hz, pero si se hace la sustitución para los valores extremos se obtienen lo siguiente:  $f(0) = 3600.76$ , y  $f(52) = 3808.07$ , dando un ancho de banda en toda la cavidad de 207.31 Hz. Esto suponiendo que los índices son correcto.

#### Máximo **f**≈3740 Hz.

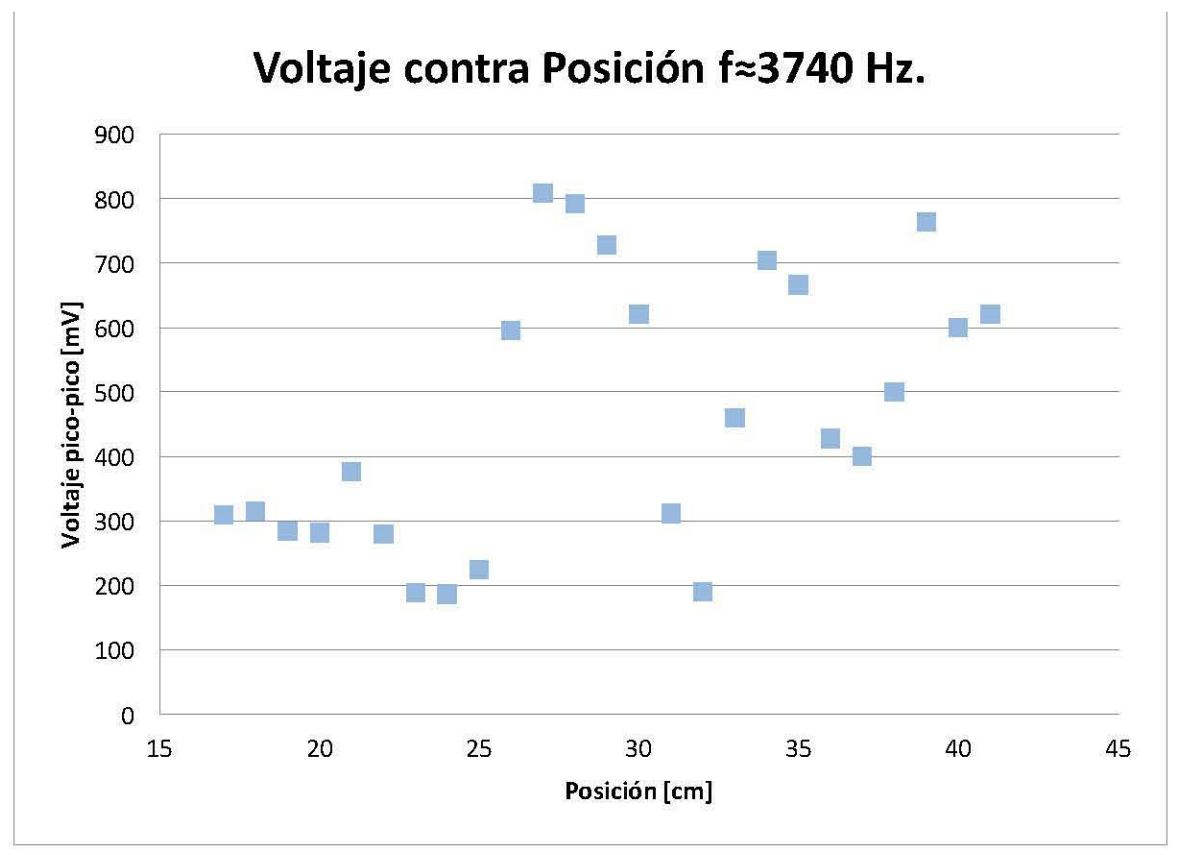

Gráfica 3.34. Voltaje contra posición

Como ya se explicó en la gráfica 3.34 de voltaje contra frecuencia, los máximos de voltaje son mucho más claros en la gráfica 3.3l. En esta gráfica se pueden identificar al menos cuatro máximos, que al analizar la gráfica de frecuencia contra posición se corrobora que pertenecen a la misma onda, sin embargo, la cantidad tan grande de máximos indica un número grande asociado al índice en dirección del eje del riel, sin embargo, como las combinaciones de índices sólo se hicieron para todos los índices desde el cero hasta el siete, es posible que el índice que corresponde a esta onda sea mayor que siete. Los índices utilizados en este caso fueron  $n_1 = 2$ ,  $n_2 = 3$ , y  $n_3 = 5$ .

Y se realizan los mismos análisis que para los máximos anteriores.

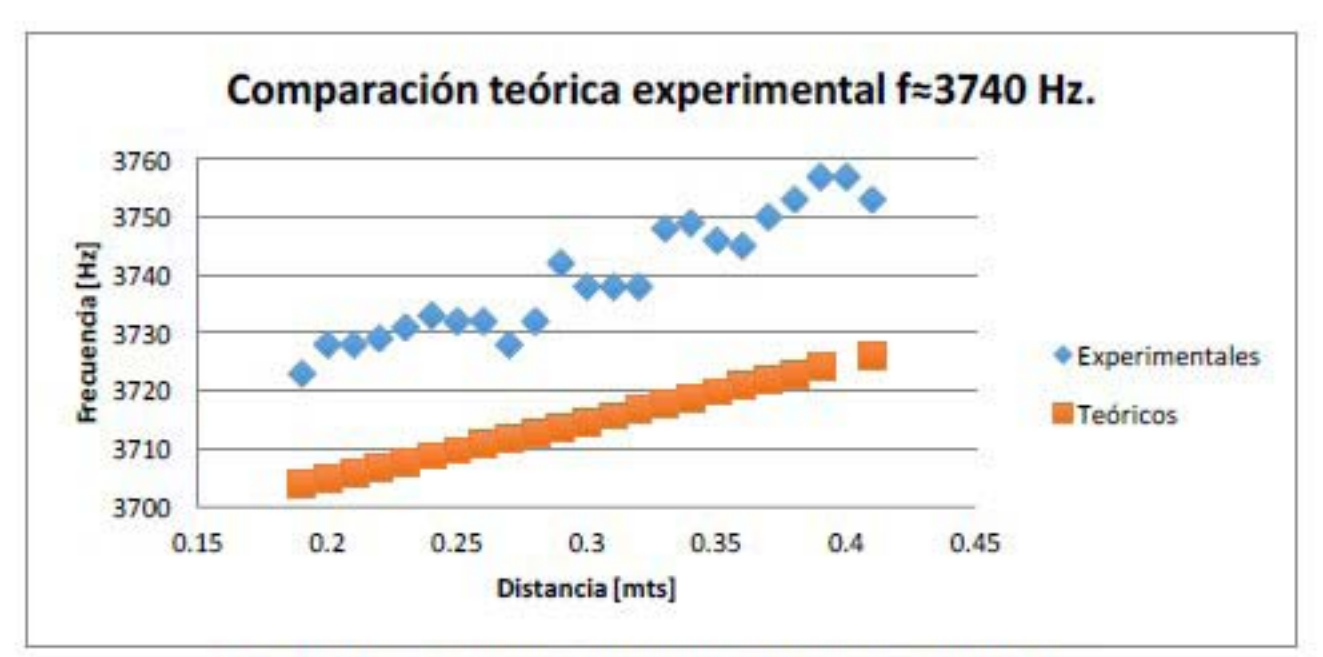

Gráfica 3.35. Comparación datos teóricos-experimentales

La desviación promedio y un error promedio son:

**Desviación promedio** 24.61 **Error porcentual**  $0.66$ 

Como puede verse, el valor de la desviación, y en general los datos y la gráfica parecen estar desfasados de la curva teórica, lo que lleva a pensar que la combinación de índices no es la adecuada. En este punto, es importante recordar que los índices  $n_1 = 1, 2, ..., \infty$ ,  $n_2 = 1, 2, \ldots, \infty$ , y  $n_3 = 1, 2, \ldots, \infty$ , lo que representa un número infinito de combinaciones posibles. El hecho de que dentro de las 512 combinaciones resultantes de variar los índices desde 0 hasta 7, no se encuentre una combinación de índices que reproduzca una gráfica parecida a la obtenida experimentalmente no significa que no exista esa combinación de índices para lograrlo. Otra explicación; siendo, al menos, 4 máximos en tan sólo 60 Hz, es muy probable que los efectos de uno de ellos oculte el comportamiento del otro.

Es muy probable que la razón de que la gráfica esté desfasada se deba a que los índices están equivocados, algo que podría concluirse del número de máximos mostrados en la gráfica de voltaje contra posición, de modo que se espera un número muy grande en el índice del eje del riel, sin embargo, puede ver que los índices utilizados para la gráfica teórica fueron muy pequeños,  $n_1 = 2$ ,  $n_2 = 3$ , y  $n_3 = 5$ .

Por lo que la expresión para calcular la frecuencia teórica podría pensarse equivocada y por lo tanto, las predicciones no serán las correctas, sin embargo, aunque los valores no son los correctos, el comportamiento sí es muy similar, por lo que se podría hacer una estimación de la magnitud del ancho de banda aunque los valores no correspondan a los reales.

Con los valores experimentales medidos se tiene un ancho de banda de 30 Hz, haciendo las sustituciones para  $x = 0$  y  $x = 52$  se obtienen los valores

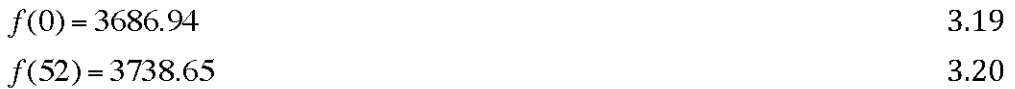

Dando un ancho de banda dentro de toda la cavidad de 51.71 Hz

La serie de datos analizados sí presenta un ancho de banda, por lo que sólo se tendría que encontrar **la combinación adecuada** de índices para poder ajustar el comportamiento experimental con el teórico de una manera más acertada.

Con este máximo se terminan todos los analizados. Se llegan a algunas conclusiones sobre el experimento realizado; la primera es que en las altas frecuencias fue más fácil identificar modos normales de vibración que presentaron el comportamiento funcional predicho teóricamente, si se quiere observar el comportamiento para las frecuencias bajas, estos se presentan en el apéndice de análisis de máximos; también que los máximos que presentaron este comportamiento, generalmente coincidieron de manera muy cercana con los valores calculados teóricamente, también hubo máximos en donde la frecuencia de resonancia puede pensarse como constante, esto porque oscila alrededor de una frecuencia central; en ocasiones la frecuencia de resonancia es mayor, y en posiciones posteriores menor, y en posiciones siguientes vuelve a ser mayor que el valor de la frecuenc3ia central; y por último, una conclusión muy interesante es que el valor del ancho de banda no depende de la frecuencia, sino de los índices, es decir, son los índices los que determinan la frecuencia como pudo observarse en el último caso, en la frecuencia más alta de las analizadas, el ancho de banda fue de apenas 51.71 Hz, mientras que en frecuencias menores, se encontraron anchos de banda de más de 300 Hz.

#### CAPÍTULO 4

## **Discusión de los resultados, conclusiones y sugerencias para continuar la investigación.**

El problema planteado consistió en analizar el comportamiento de los modos normales en una cavidad resonante con geometrías diferentes a la de paralelepípedo y generar un modelo teórico descriptivo del mismo. Para lograr esto, el trabajo de investigación se dividió en dos etapas; en la primera, se realizó un modelo teórico para cavidades que tuvieran una pared no paralela, encontrando una expresión analítica para las frecuencias de resonancia de esta cavidad; en la segunda etapa, se diseñó un experimento que permitiera hacer el análisis de las frecuencias de resonancia dentro de la cavidad, después se realizó el experimento y se tomaron datos que se analizaron para identificar si existía un comportamiento parecido al que teóricamente se esperaba.

Las expresiones analíticas encontradas para las frecuencias de resonancia para diversos perfiles son funciones de la posición en donde se midan, por mostrar algunos ejemplos, para la cavidad con un perfil recto, la expresión es de la siguiente forma:

$$
f(x) = \frac{c}{2} \left( \left( \frac{n_x}{L_x} \right)^2 + \left( n_y / \left( \left( \frac{b_2 - b_1}{L_x} \right) x + b_1 \right) \right)^2 + \left( \frac{n_x}{L_x} \right)^2 \right)^{1/2}
$$

en donde L<sub>x</sub>, y L<sub>z</sub> son las dimensiones de la cavidad en las direcciones x y z, b<sub>2</sub> y b<sub>1</sub> son las dimensiones de la cavidad en la dirección *y*, *y*  $n_x$ ,  $n_y$ ,  $n_z$  son los índices asociados a cada dirección. La expresión analítica encontrada para la frecuencia de resonancia es una función de *x,* y además está asociada con el índice *ny,* normalmente relacionado con las dimensiones sobre el eje *y.* Pueden compararse los valores de f en función de *x* para  $n_i = cte$  y comparar con los encontradas en el experimento.

Las mediciones realizadas comprueba la hipótesis planteada, existe una intervalo de resonancia de los modos normales de vibración cuando una de las paredes de la cavidad no es paralela a su opuesta. En el análisis realizado en el capítulo 2, se encontró que en los extremos de la cavidad, la frecuencia de resonancia era la de una cavidad rectangular con las dimensiones en ese punto, por lo que el intervalo encontrada tenía como cotas las frecuencias de resonancia de los extremos.

Se hizo el modelo para cavidades con una pared no paralela para los siguientes perfiles: raíz cuadrada, potencias de *x,* exponencial, hiperbólico, y sinusoidal. Todas las cavidades anteriores se comportan como la cavidad con un perfil recto, se tiene una expresión de las frecuencias de resonancia en función de la coordenada *x.* Todas las frecuencias encontradas tienen una expresión de la forma:

$$
f(x) = \frac{c}{2} \left( \left( \frac{n_x}{L_x} \right)^2 + \left( n_y g(x) \right)^2 + \left( \frac{n_z}{L_z} \right)^2 \right)^{1/2}
$$
 4.2

La función con la que está relacionada, depende completamente de las condiciones geométricas de la cavidad, ya que éstas se utilizan al hacer el desarrollo analítico de la frecuencia de resonancia.

Otro aspecto que se analizó en el planteamiento teórico fue; los valores de las frecuencias en los extremos de la cavidad. Para casi todos los perfiles se encontró que las frecuencias de resonancia en los extremos tenían los valores que correspondían con los de una cavidad rectangular de las dimensiones en esos puntos. La única excepción a este comportamiento fue el perfil sinusoidal, ya que se utilizó sólo medio ciclo de la onda, de modo que en ambos extremos de la cavidad, las dimensiones son iguales, y como consecuencia, la frecuencia de resonancia es la misma en esos puntos. Sin embargo, sí existe un intervalo de frecuencias de resonancia, la manera en que se comporta este intervalo es la siguiente; en los extremos se tiene una frecuencia de resonancia con el valor de una cavidad rectangular de esas dimensiones, y el valor de esta frecuencia de resonancia crece y decrece hasta volver al mismo valor en el otro extremo.

Por otro lado, se analizó el modo en que la frecuencia de resonancia se modifica con respecto a la posición para cada uno de los casos estudiados. Lo que se encontró fue que la frecuencia depende de la función que describe el perfil de la pared no paralela. Y en general, la dependencia, considerando todos los demás término como constantes, se comporta como el inverso de la función analizada.

$$
f(x) \propto \frac{\xi}{g(x)}
$$
4.3

en donde  $f(x)$  es la frecuencia de resonancia,  $\xi$  es una constante asociada con todos los términos de la expresión que son constantes, y  $g(x)$  es la función que define el perfil de la pared no paralela.

Por último, se estudió el caso de dos paredes rectas no paralelas, y se encontró la expresión analítica:

$$
f(x) = \frac{c}{2} \left( \left( \frac{n_x}{L_x} \right)^2 + \left( n_y / \left\{ \left( \frac{b_2 - b_3 - b_1}{L_x} \right) x + b_1 - b_2 \right\} \right) + \left( \frac{n_z}{L_z} \right)^2 \right)^{1/2} \text{con } n_x, n_y, n_z = 0, 1, 2, \dots, 4.4
$$

tiene consecuencias muy interesantes; la frecuencia de resonancia, se transforma en un intervalo que define un ancho de banda en función de la coordenada *x* de la cavidad. La condición  $b_2 = b_1 + b_3$  implica que las paredes que en principio no eran paralelas, lo sean, pero los ángulos dentro de la cavidad no son ángulos rectos. Entonces se puede tener un paralelogramo oblicuo que no presente bandas de frecuencia de resonancia. Entonces, mediante la imposición de una condición geométrica, la frecuencia es única, en lugar de presentar un ancho de banda, para cada combinación de índices  $n_x$ ,  $n_y$ ,  $n_z$  = 0, 1, 2, ..., y se recupera el comportamiento de una cavidad rectangular.

Otra condición geométrica interesante es cuando  $b_1 = b_2$ , en este caso, la cavidad, en lugar de tener 6 lados como un paralelepípedo, tendrá 5 lados, en forma de una cavidad triangular. El comportamiento de la frecuencia en este caso es también interesante, ya que en uno de los extremos de la cavidad, se tendría la resonancia asociada con una cavidad rectangular de las dimensiones en ese extremo de la cavidad, pero mientras se aproxima al vértice del triángulo, la frecuencia crece, hasta indeterminarse en el vértice.

En el desarrollo teórico de la investigación realizada, se generaron hipótesis derivadas del tratamiento analítico; la primera de ellas es que en el caso de que una de las paredes de la cavidad no sea paralela a su opuesta, se tendrá una frecuencia de resonancia dependiente de la posición en la cavidad. La segunda hipótesis es que la dependencia de la frecuencia con respecto a la posición depende de la función que define el perfil de la pared no paralela, y mediante este comportamiento se puede hacer una gráfica teórica de la frecuencia de resonancia esperada en función de la posición. Entonces, se plantea un experimento que permita verificar esas hipótesis.

Para poder verificar si estos resultados son correctos, se planteó un experimento que permitió medir las frecuencias de resonancias, y poder hacer un recorrido para observar si la frecuencia depende de la posición. Se elaboró una cavidad de MDF, un material suficientemente denso y duro para cumplir las hipótesis necesarias para tener una cavidad resonante. Después, se fabricó un circuito con un micrófono y con un amplificador para poder captar la respuesta de la excitación producida por un altavoz conectado a un generador de ondas y ubicado dentro de la cavidad. La respuesta del micrófono se registró con un osciloscopio y toda la información se recopiló en una computadora para su análisis posterior. Por último, se fabricó y montó un riel sobre el que se movía un carro de acrílico que portaba en micrófono, de este modo, se pudo mover el micrófono sobre un mismo eje para poder hacer un recorrido y ver la relación entre la frecuencia de resonancia y la posición.

Como parte del desarrollo experimental, se realizó la caracterización de distintos altavoces. Para la realización del experimento, se excitó el altavoz elegido con un generador de funciones en un rango de los 300 Hz hasta los 4000 Hz, identificando los máximos de intensidad. Una vez identificados los máximos, se procedió a desplazar el micrófono sobre el riel, un centímetro, y volver a realizar el recorrido, identificando nuevamente los máximos, este procedimiento se repitió sobre todo el riel, de modo que se tuvieron 25 centímetros de recorrido para el micrófono, y en cada uno de ellos se recopiló información de 26 máximos de intensidad.

Una vez que se completó el recorrido del micrófono sobre el riel, se obtuvieron un total de 26 máximos de intensidad, cada uno con su propia serie de datos para cada posición medida. Con todos los datos se pudo hacer el análisis de cada máximo individualmente.

Los datos recopilados se representaron en una gráfica de voltaje contra frecuencia, en ésta se puede observar la vecindad de datos tomados alrededor del máximo, y queda plasmado cual fue el proceso para determinar un máximo. Cada serie de datos pertenecía a una posición de medición, de modo que para cada máximo, se tuvo una gráfica con 25 series de datos, una para cada centímetro en donde se realizó la medición. Es en esta primera gráfica en donde puede observarse directamente el comportamiento de un máximo. En primer lugar, el máximo inicial, al recorrerse un centímetro, también cambiará su valor de voltaje y en algunos casos, se recorrerá cierto valor en la frecuencia en donde se encuentra. También en esta gráfica puede verse que algunos datos analizados llegan a valores máximos y mínimos en su voltaje en repetidas ocasiones, lo que puede concluirse como una onda con un índice grande en la dirección del micrófono.

Se realizaron otras dos gráficas para cada uno de los 26 máximos; la primera fue la gráfica de voltaje contra posición, en donde se pudo observar el perfil que tenía la onda medida sobre el eje de posición. De esta gráfica se seleccionan los datos obtenidos que no pertenecen al máximo que se desea analizar, ya que esta gráfica es una imagen de cómo es la intensidad de la onda dentro de la cavidad, por lo que si un dato no tiene la misma tendencia que los demás, es muy probable que se trate de un máximo de otra frecuencia, que se encuentre cerca de la que se quiere analizar. Al hablar de tendencia, se refiere a que los puntos de la gráfica tenían un comportamiento como el que define el perfil de intensidad de una onda, por lo que si uno de los puntos no seguía este comportamiento, el punto, muy probablemente, se trate de otro máximo.

En la segunda gráfica, se observa el comportamiento de la frecuencia con respecto a la posición. De los 26 máximos, sólo en 8 se puedo observar un comportamiento como el que se esperaba en el recorrido del micrófono sobre el riel.

En algunos el comportamiento podría considerarse como constante, mientras que en otros se observa el comportamiento pero sólo en una pequeña cantidad de datos, por lo que no se realizó el análisis de los mismos. El comportamiento que se esperaba era que la frecuencia de resonancia dependiera de la posición dentro de la cavidad, por lo que no se hizo todo el análisis completo de las series de datos que no correspondían con este comportamiento.

Para los ocho máximos, en donde el comportamiento era muy similar al esperado y se tenían suficientes datos, se realizó una gráfica más, en ésta, se graficaron los datos frecuencia de resonancia contra la posición medidos experimentalmente y se incluyó la serie de datos teóricos calculado para los mismos valores.

Para saber la combinación de índices de la expresión para calcular los valores teóricos, se calcularon los valores de la frecuencia inicial (en el centímetro 17) y la frecuencia final (centímetro 42.5) para 512 combinaciones de índices, que se desprenden del recorrido desde O hasta 7 para cada uno de los índices. Se compararon los valores medidos en los extremos del riel con los 512 valores calculados para frecuencia inicial y final teóricamente, y se eligieron los más cercanos. Un ejemplo de esta comparación se presenta a continuación, este análisis pertenece al máximo número 18 de los encontrados

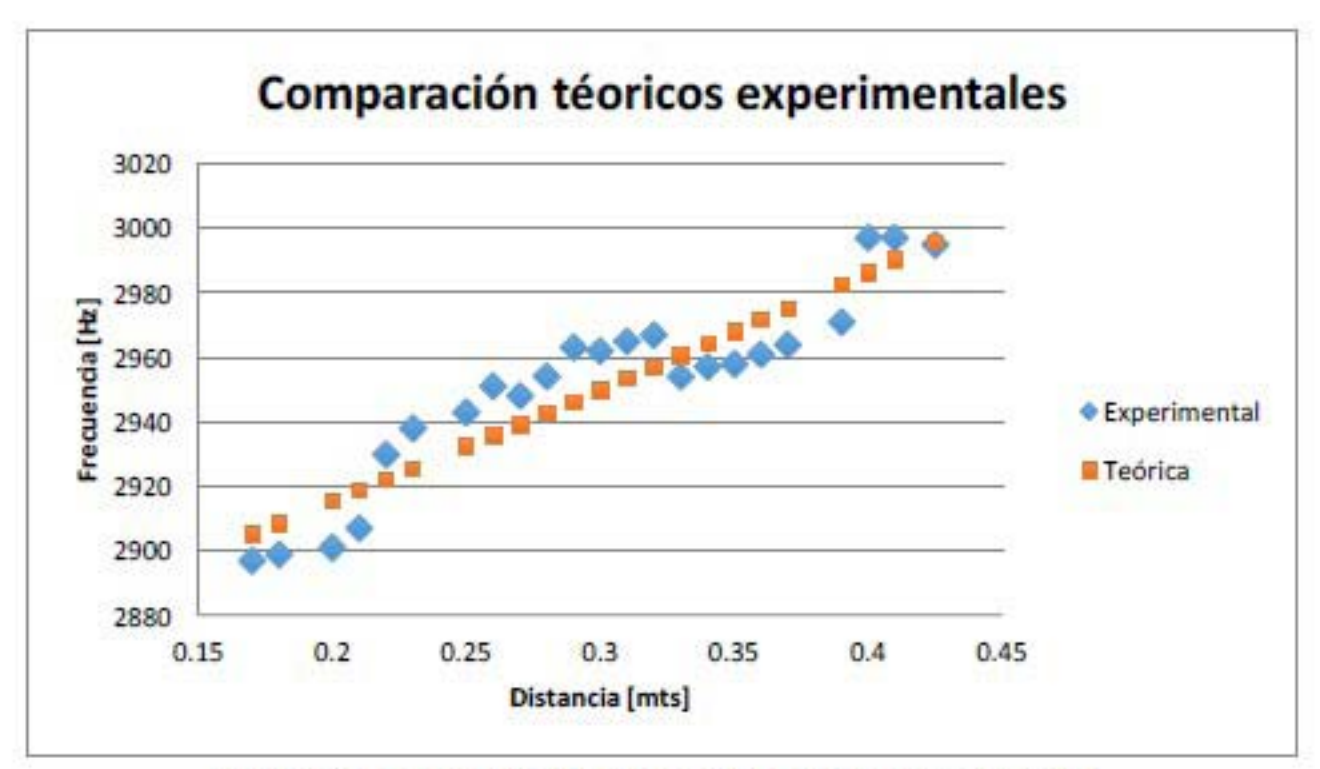

Gráfica 4.1. Conclusiones comparación teórica experimental

En esta gráfica se eligieron los valores  $n_1 = 6$ ,  $n_2 = 5$ , y  $n_3 = 0$  de los que se obtuvo la gráfica teórica y se compararon contra los medidos experimentalmente.

Se pudo observar que el comportamiento encontrado experimentalmente es muy cercano al esperado teóricamente, por lo que puede concluirse que sí se encontró una banda de frecuencias de resonancia, y que además, ésta puede asociarse con una teórica, y que el comportamiento es muy semejante.

También se observó que en las altas frecuencias, el comportamiento esperado teóricamente es más fácil de identificar, hasta el 12º máximo, alrededor de los 1900 Hz se encuentra el primer máximo en donde se puede ver claramente la existencia de una banda de frecuencia de resonancia. En algunos anteriores se puede observar un comportamiento parecido, pero sólo para un intervalo muy pequeño de frecuencias.

Como se pudo observar en el máximo número 23, la serie de datos experimentales está desplazada aproximadamente 20 Hz de la serie teórica, por lo que aunque se puede observar una banda de frecuencias de resonancia, la serie teórica no corresponde a la experimental. Para calcular la serie teórica se utilizó la combinación de índices  $n_1 = 2$ ,  $n_1 = 3$ , y  $n_1 = 5$ 

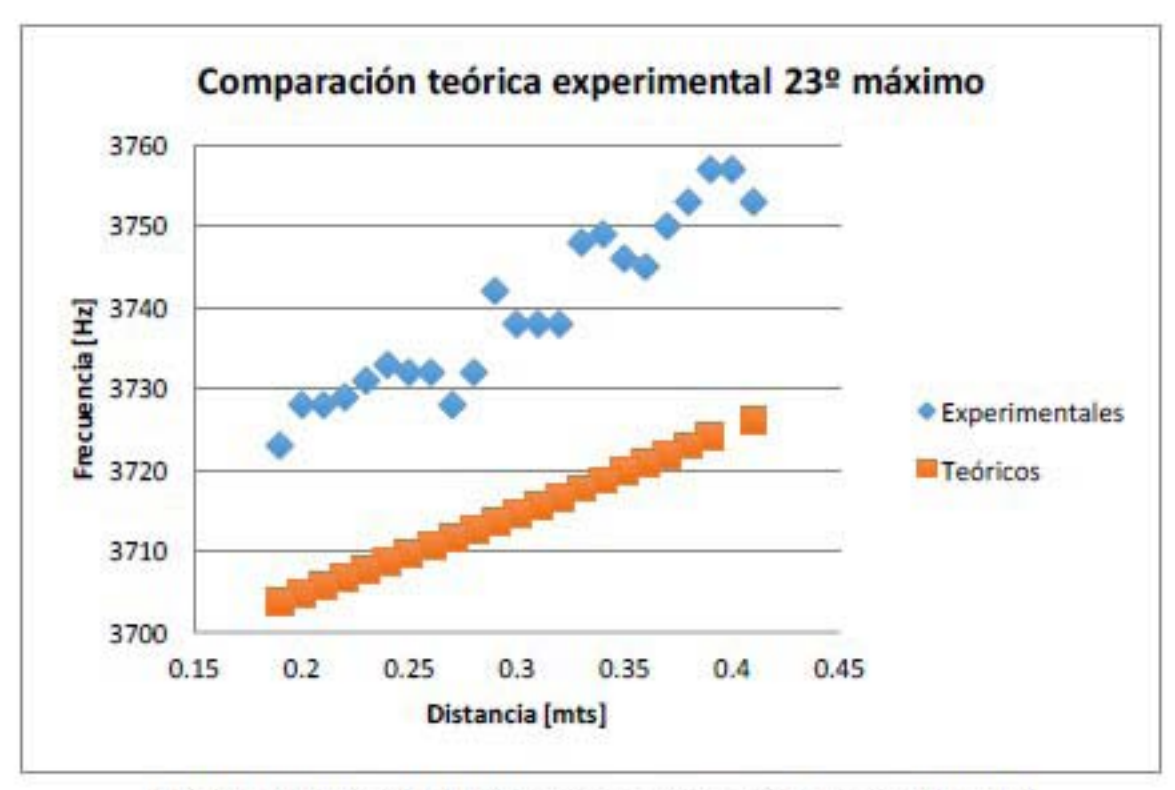

Gráfica 4.2. Conclusiones comparación teórica experimental

De este análisis se puede obtener otra conclusión; aunque en la serie de datos experimentales muestra un ancho de banda de frecuencias de resonancia muy similar al calculado teóricamente, al estar desplazado claramente 20 Hz, no pertenece a ese máximo sino a otro con una diferente combinación de índices que no se encuentra entre las 512 combinaciones calculadas. Hay que recordar que los índices  $n_1$ ,  $n_2$ , y  $n_3$  van desde 0 hasta infinito. Por lo que en este máximo pueden estar compartiendo valores de frecuencias de resonancia con muchos máximos distintos.

Como conclusión general de la investigación, se realizó un modelo teórico que describe el comportamiento de una cavidad resonante en donde una de las paredes no es paralela a su opuesta. El modelo predice una banda de frecuencias de resonancia dependiente de la posición. Lo que muestra una diferencia con la cavidad rectangular, en donde por cada combinación de índices  $n_1$ ,  $n_2$ , y  $n_3$  se encuentra solo una frecuencia de resonancia.

Para comprobar esta hipótesis, se planteó un experimento que permitiera medir las frecuencias de resonancia para una cavidad con una pared recta no paralela. Como resultado del experimento, se comprobó que existen bandas de frecuencias de resonancia y que éstas pueden identificarse si se encuentra la combinación adecuada de índices. También se hizo una comparación con las bandas de frecuencias de resonancia teóricas y las medidas experimentalmente, y el ajuste entre una y otra en algunos casos es suficientemente aproximado que se puede concluir que pertenecen a la misma frecuencia y por lo tanto que presenta una banda de frecuencias de resonancia.

# **Propuestas de líneas de investigación y sugerencias para el desarrollo de los experimentos**

La primera sugerencia que facilitaría el estudio de las frecuencias de resonancia es que se trabaje exclusivamente con frecuencias altas, a partir de los 2500 Hz como sugerencia, ya que en estas frecuencias es más fácil identificar los máximos, además, los anchos de banda en estas frecuencias son considerablemente grandes, alrededor de 125 Hz para el máximo encontrado en 2600 Hz, como para poder identificarlos en las gráficas fácilmente. Entre más grande sea la frecuencia de excitación, los anchos de bandas también son más grandes, por ejemplo, se encontró que existe un ancho de banda de más de 300 Hz de diferencia, desde la frecuencia 3230 Hz hasta 3539 Hz.

También se sugiere que se haga un mapeo de todas las posiciones posibles dentro de la cavidad, para lo que se tendría que encontrar una manera de hacer el recorrido completo del micrófono sobre toda la cavidad. Además de hacer un riel móvil tanto en las direccionesy, y z de la cavidad, ya que en el experimento, el micrófono sólo se movió en la dirección *x.* Además, para hacer el mapeo más fácil, se recomienda automatizar el movimiento del micrófono a través de la cavidad, lo que se lograría con un riel movido con un motor de pasos. También sería recomendable que la obtención de datos se hiciera mediante un software, directamente del osciloscopio, ya que la recolección de datos en el experimento tuvo que ser manual, lo que implicó mucho tiempo que podría ahorrarse con las herramientas adecuadas.

Otra sugerencia es que la medición se haga en intervalos más pequeños, ya que al hacer el análisis de los máximos, se identificaron máximos que se encontraban en un rango muy pequeño de frecuencias, por lo que es muy probable que muchos máximos hayan pasado desapercibidos. Si se hiciera una medición en intervalos de 0.1 Hz, se aseguraría que la mayoría de los máximos se localizaran y por lo tanto se tendría información más completa sobre el comportamiento de la cavidad. Este recorrido en intervalos más pequeños también serviría para identificar máximos que en la primera medición no estaban presentes.

Otra forma de continuar esta investigación sería replicar el experimento para los distintos perfiles en la pared no paralela estudiados teóricamente, entre ellos podrían ser; potencias de x, hiperbólico, parabólico, exponencial, y sinusoidal. Con este análisis

se podrían comprobar las hipótesis del comportamiento de las frecuencias de resonancia encontradas en los modelos teóricos. Y por último, experimentar y analizar el comportamiento de una cavidad con dos paredes no paralelas, y verificar las hipótesis geométricas encontradas en el modelo teórico.

Otra línea de investigación sugerida es el tratamiento teórico para el mapeo de las ondas dentro de la cavidad, lo cual resulta importante cuando el ángulo entre las paredes opuestas aumenta y la hipótesis de onda estacionaria se pone en duda, para lo cual se propone un modelo de acústica de rayos para identificar las reflexiones internas de la onda en la cavidad para así poder determinar la forma que tendrá la amplitud de las ondas estacionarias formadas en su interior, también se podría llegar a estimar valores para la amplitud que tendrá la onda, así como su frecuencia en cada punto. Para hacer este modelo teórico, se requiere también, hacer la caracterización de los materiales que componen las paredes de la cavidad. En el experimento realizado, se supuso que las paredes eran tan rígidas, que cumplían las hipótesis necesarias para el análisis teórico de la cavidad, pero para determinar las reflexiones dentro de la cavidad, es necesario caracterizar el material de las paredes. Este modelo se simplificará en gran medida con apoyo de equipo de cómputo que se pueda emplear, ya que las simulaciones facilitarán el análisis de las reflexiones.

Una línea de investigación derivada de ésta, es el estudio de cavidades resonantes con ondas electromagnéticas, ya que existe una analogía con las ondas acústicas. Por lo que también se puede obtener una expresión para las frecuencias de resonancia para excitaciones electromagnéticas y se podría hacer el mismo tratamiento analítico para los distintos tipos de geometría planteados para el caso acústico. Se hace el mismo desarrollo para el caso electromagnético y se llega a que la expresión para las frecuencias de resonancia es la misma que para el caso acústico:

$$
f = \frac{c}{2} \sqrt{\left(\frac{m}{a}\right)^2 + \left(\frac{n}{b}\right)^2 + \left(\frac{l}{d}\right)^2}
$$

4.5

Entonces, los cambios en la geometría de la cavidad, generarán modelos como los encontrados para las cavidades resonantes acústicas, y las consecuencias encontradas en el comportamiento de las frecuencias de resonancia se replicarán para el caso electromagnético.

### **Aplicaciones**

Por último, el trabajo de investigación realizado puede tener diversas aplicaciones; la primera de ellas, es la aplicación en la acústica arquitectónica, en este sentido se encuentra que el diseño de recintos, en donde ciertas condiciones acústicas podrían modificarse con el simple cambio de la geometría del mismo. Por ejemplo, se encontró que en la cavidad con una pared no paralela se encontraba una banda de frecuencias de resonancia, yen particular para una pared que tiene un perfil sinusoidal de medio ciclo, la frecuencia en ambos extremos de la cavidad son los mismos, mientras que en el punto medio, se puede encontrar una frecuencia de resonancia mínima o máxima, si se utiliza la función seno en su primer medio ciclo o en su segundo medio ciclo, respectivamente. Un recinto con este diseño permitiría que en la sección central, las frecuencias que resonaran se elijan simplemente con la modificación de una de las paredes, o incluso del techo.

Entonces, una aplicación muy importante de los resultados encontrados podría ser la optimización de la respuesta acústica de un recinto, mediante un diseño arquitectónico en donde se sepa la respuesta teórica que se espera en las frecuencias de resonancia. De igual manera, se podría mejorar el comportamiento acústico, según sea necesario, de recintos ya construidos, sólo con la modificación de una o más de sus paredes.

La siguiente aplicación se deriva del hecho de que el comportamiento para cavidades acústicas y electromagnéticas es el mismo, podría hacerse la investigación y posterior modelo para la optimización de cavidades resonantes electromagnéticas, mediante condiciones geométricas en el diseño de las mismas. Aunque el objetivo es el mismo (optimización), las situaciones son diferentes, ya que en el caso acústico, la aplicación es el diseño de recintos como auditorios, aulas y salas, en el caso electromagnético, tendrían que analizarse los tipos de cavidades que se podrían optimizar.

Una aplicación más, derivada de las cavidades electromagnéticas, son las guías de onda, en donde el tratamiento teórico es muy similar al de una cavidad, ya que las condiciones de frontera son las que definen la expresión para las frecuencias de resonancia. Por tanto, al modificar las condiciones de frontera, se modifica también la respuesta de la guía de onda, y podría hacerse un análisis de la respuesta de las guías de onda para poder así, hacer un diseño de guía de onda con la geometría necesaria para cubrir las condiciones req ueridas.

#### **REFERENCIAS**

Morse, P. M. (1948). *Vibration and sound.* (2a ed.). New York. MeGraw-Hill Book Company.

Kinsler L. E., Frey A. R., Coppens A. B., Sanders J. V. (1976). *Fundamentals of acousties.* (4ª ed.). New York. John Wiley & Son Ine.

Ingard, U. (2008). *Notes on Acousties.* Massaehusetts. Infinity Seienee Press LLC.

Temkin, S. (1981). *Elemets of acousties.* New York. John Wiley & Sons Ine.

Bruneau, M. (2006). *Fundamentals of acousties.* Chippenham U. K. ISTE Ltd.

Vernon, T. A., Tang, S. (1989). *Predietion of acoustie cavity modes by finite element methods.*  Canadá. Teehnieal Communieation 89/302. Defense Researeh Establishment Atlantie.

Kuttruff, H. (2006). *Acousties. An Introduetion.* New York. Taylor & Francis.

Damaske, P. (2008). *Acousties and hearing.* Berlin Springer.

Fillipi, P., Habault, D., Lefebvre, JP., Bergassoli, A. (1999). *Acousties. Basie physies, theory and methods.* Londres. Aeademie Press.

Beranek, L. L. (1954). *Acousties.* (5ª ed.). Massaehusºetts. Aeoustieal Society of Ameriea.

Everest, F. A., Pohlmann, K. c., (2009). *Master Handbook of Acousties.* MeGraw-Hill

Alonso, M., Finn, E. J. (1970). *Física. Volumen* 1/: *Campos y ondas.* Washington D. C. Fondo Educativo Interamericano S. A.

## **ANEXOS**

**En** el anexo se incluyen en el análisis de todas las frecuencias de resonancia encontradas, así como las gráficas y datos correspondientes a cada una.

Se anexa un archivo de nombre **análisis.docx** 

No se presenta este anexo en la versión impresa ya que el anexo es muy extenso.

# Análisis de máximos Primer máximo y segundo máximo

El primer máximo se encontró alrededor de los 330 Hz y en seguida se encontró otro alrededor de los 350 Hz, el la gráfica se presentan ambos máximos juntos, pero uno de los dos es muy probable que sea debido a la resonancia interna que se tiene en la bocina. La gráfica de Voltaje contra frecuencia se encuentra en la siguiente página. Una vez identificados los máximos se procede a hacer la gráfica de voltaje contra posición y frecuencia contra posición para cada uno de ellos, y después se analizarán los resultados obtenidos:

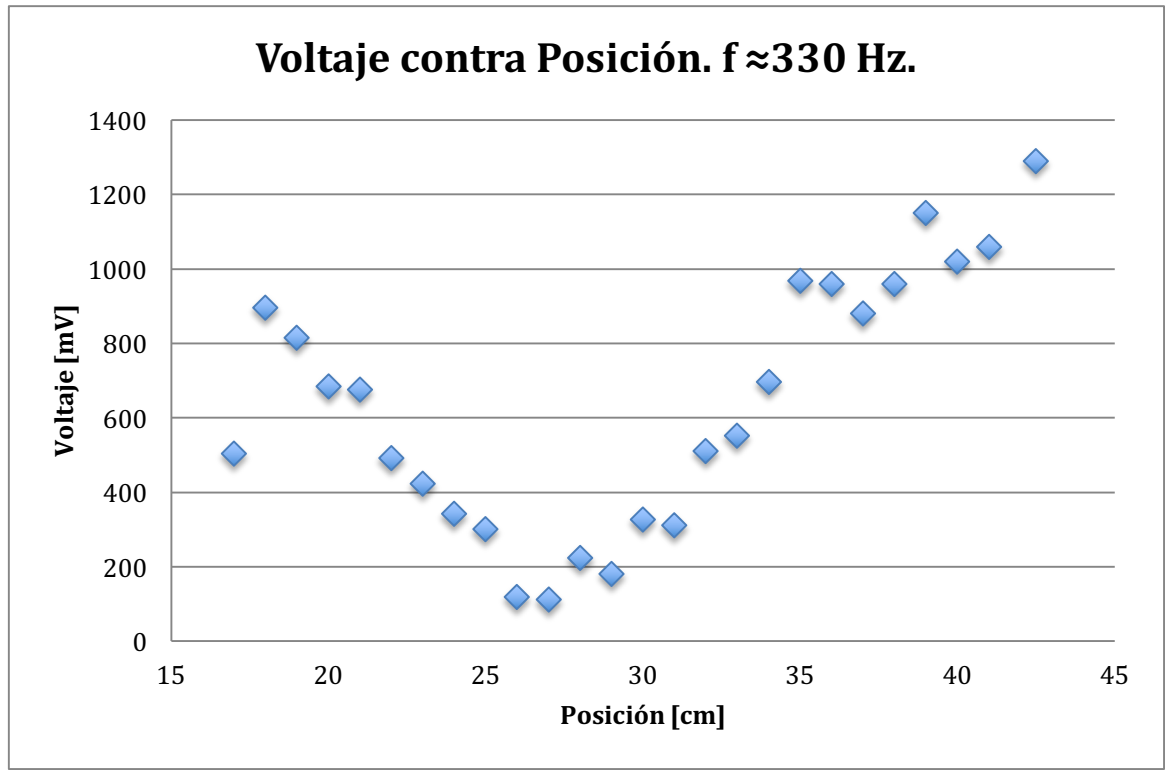

#### Primer máximo

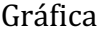

En esta gráfica se puede ver que casi todos los puntos siguen un comportamiento en la forma que debe de tener, por lo que puede concluirse que la mayoría de los puntos pertenecen a la misma onda. Los puntos que no siguen el comportamiento no pertenecen a la misma onda. La gráfica de frecuencia contra posición es en la que se puede observar el comportamiento que tuvo la frecuencia de resonancia en función de la posición. Se nota en la gráfica que no hay un comportamiento parecido al esperado teóricamente, entonces se puede concluir que no hay una banda de resonancia, además, se hizo el cálculo de las resonancias teóricas y la más pequeña en donde se encuentra una banda de resonancia es la que tiene un valor inicial de 424 Hz. Entonces, ambos máximos son propios de la resonancia interna de la bocina o de la cavidad en donde no se encuentra una banda de frecuencias.

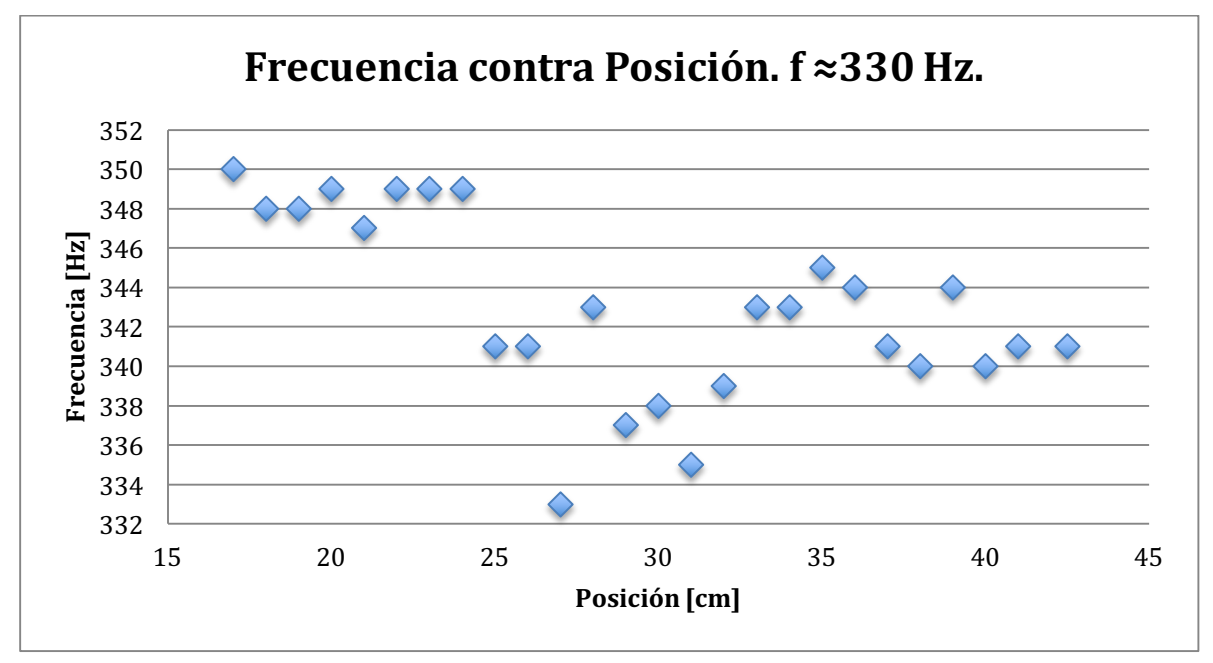

Gráfica

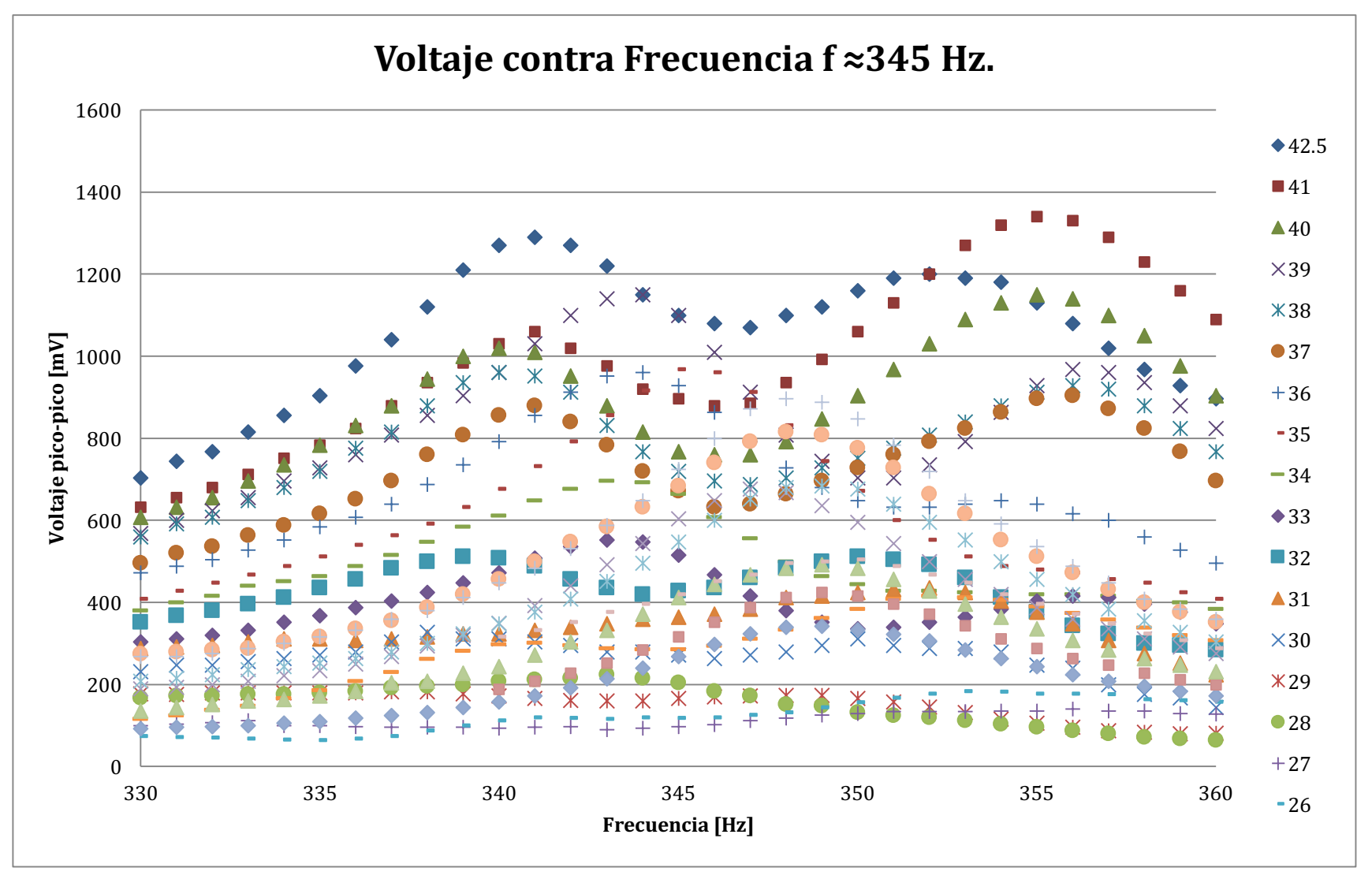

Gráfica

En la gráfica de voltaje contra frecuencia, cada una de las series con diferentes colores representan las medidas que se hicieron en un centímetro. Puede verse en la gráfica como los dos máximos localizados comienzan con una intensidad máxima, y al siguiente centímetro, la intensidad se vuelve un poco menor y la frecuencia en donde se encuentra el máximo se recorre un poco. Conforme los centímetros van pasando, la intensidad medida llega hasta un punto mínimo cerca de la mitad del recorrido del micrófono, y esto sucede para ambos. También puede observarse que la frecuencia en la que se localizan los máximos crece y decrece, sin presentar un comportamiento definido, sino que parece oscilar alrededor de un valor medio.

A continuación se presentan las mismas gráficas hechas con los datos del segundo máximo

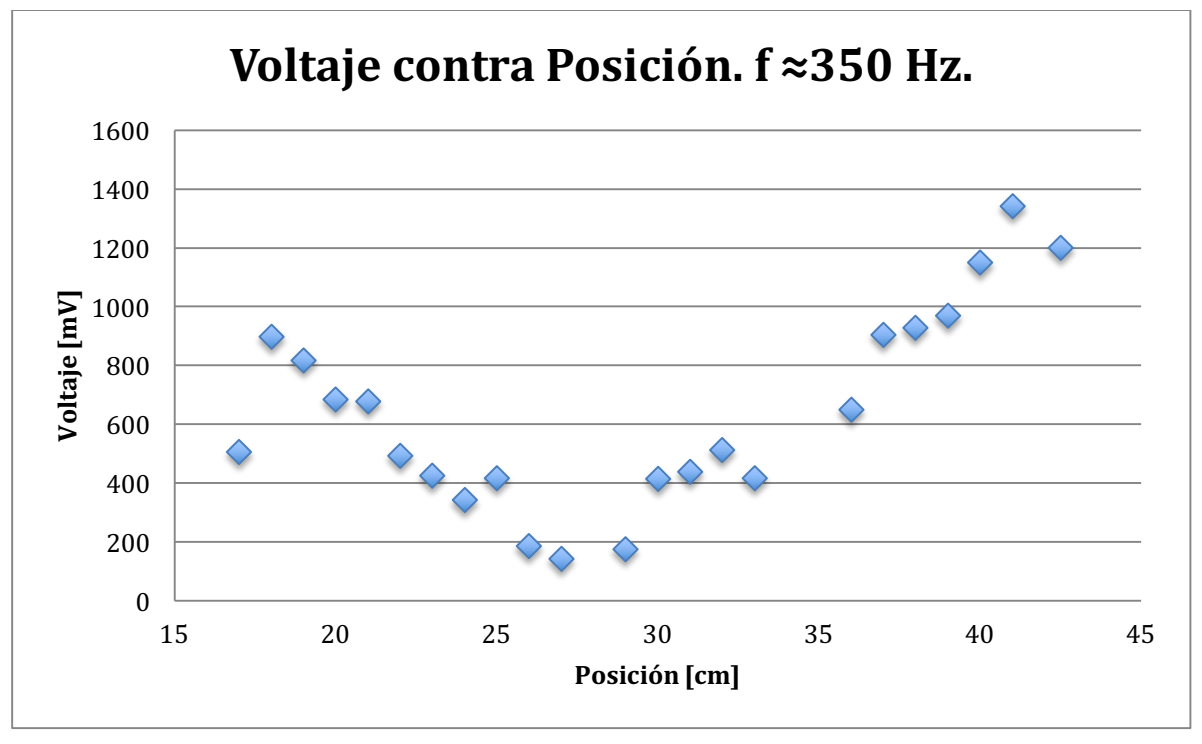

Gráfica

En esta gráfica se puede observar que hay más puntos que no pertenecen a la misma onda, y de igual manera, en la gráfica de posición contra frecuencia se observa que no hay ningún comportamiento parecido al esperado teóricamente.

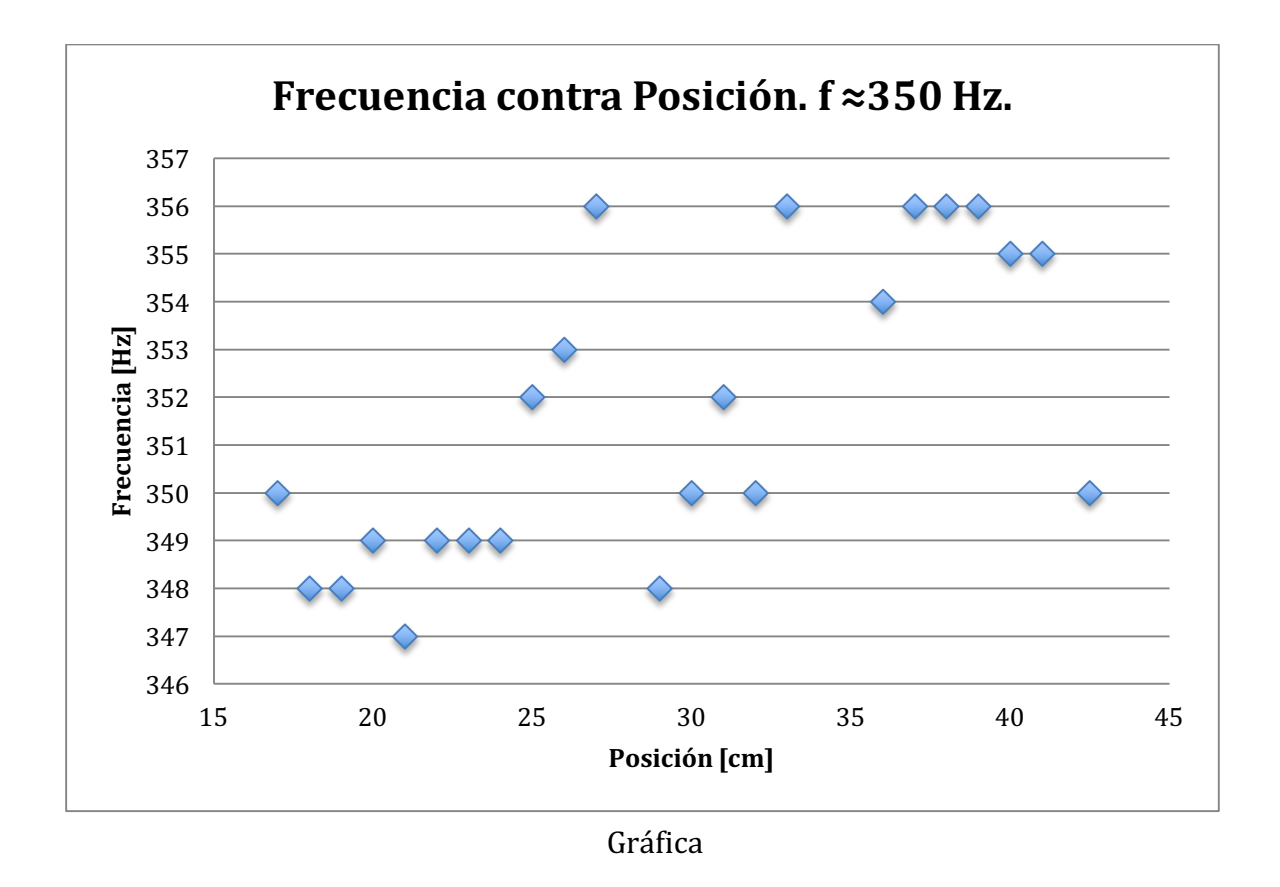

En esta gráfica se puede observar que no hay una banda de frecuencias de resonancia debido a que la frecuencia de resonancia parece oscilar alrededor de los 350 Hz, y no presenta un comportamiento definido como el que se esperaba teóricamente.

#### Tercer máximo

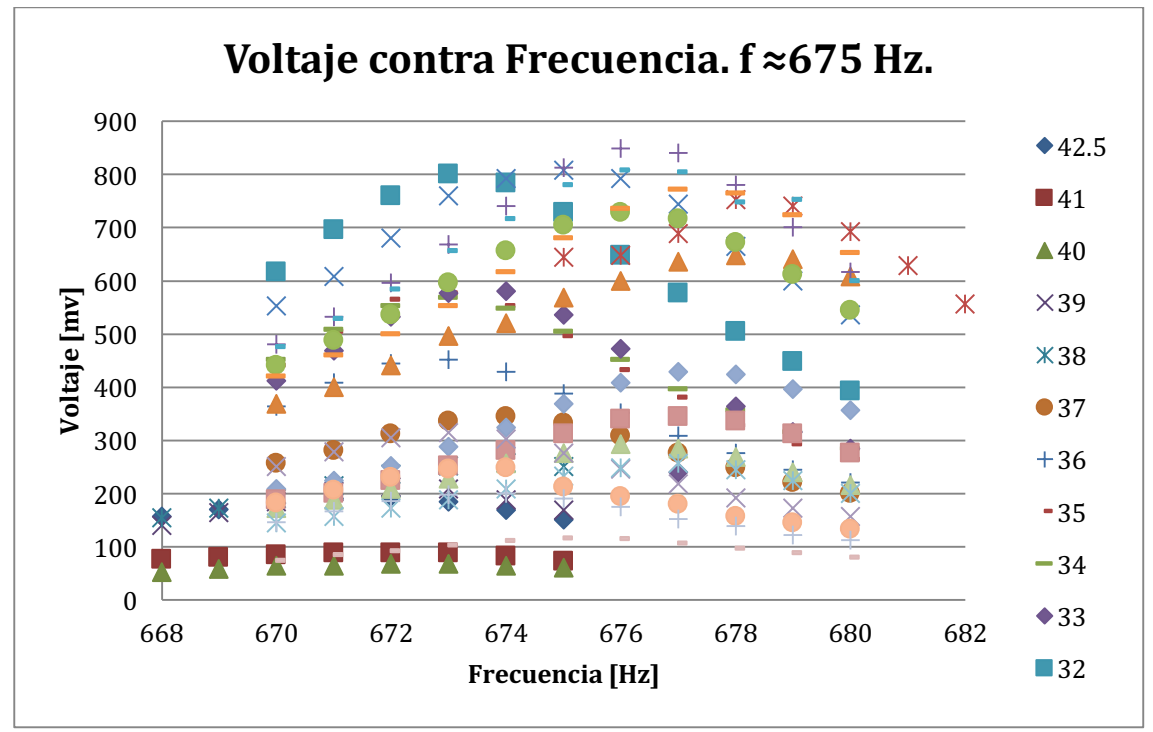

Gráfica

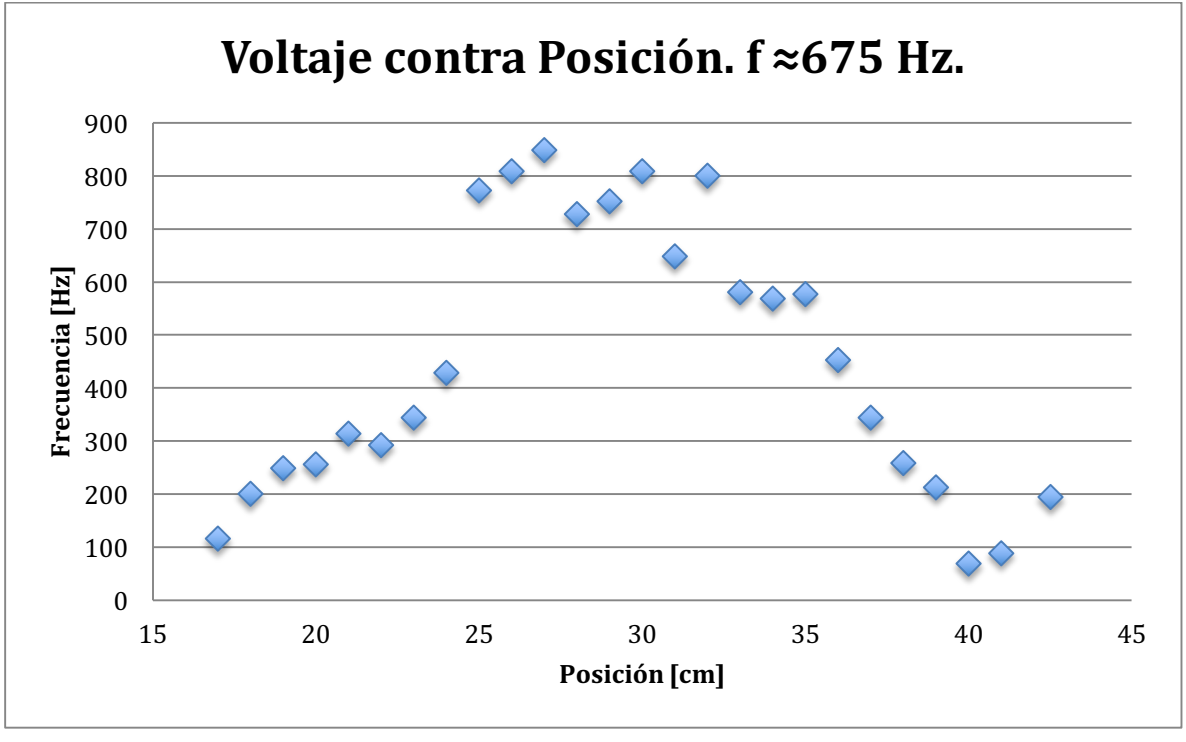

Gráfica

En la primera gráfica sólo se identifica el máximo, pero también puede observarse cómo se localiza el máximo en función de su posición. Al diferencia de los primeros máximos, en éste, el voltaje con el que si inicia no es el máximo de la gráfica. Tiene un punto mínimo en el punto más cercano al micrófono, después, crece, hasta llegar a un máximo, alrededor de la mitad del recorrido del micrófono, y luego vuelve a decrecer hasta llegar al centímetro 40, en donde se encuentra un mínimo y luego vuelve a crecer, de modo que puede pensarse que después de ese punto se encuentra otro máximo local. 

En la segunda puede verse que alguno puntos se salen del la función que define la forma de la onda pero en su mayoría, los puntos medidos pueden considerarse como pertenecientes a la misma onda, y por lo tanto, hacerse el análisis de frecuencias para éstos.

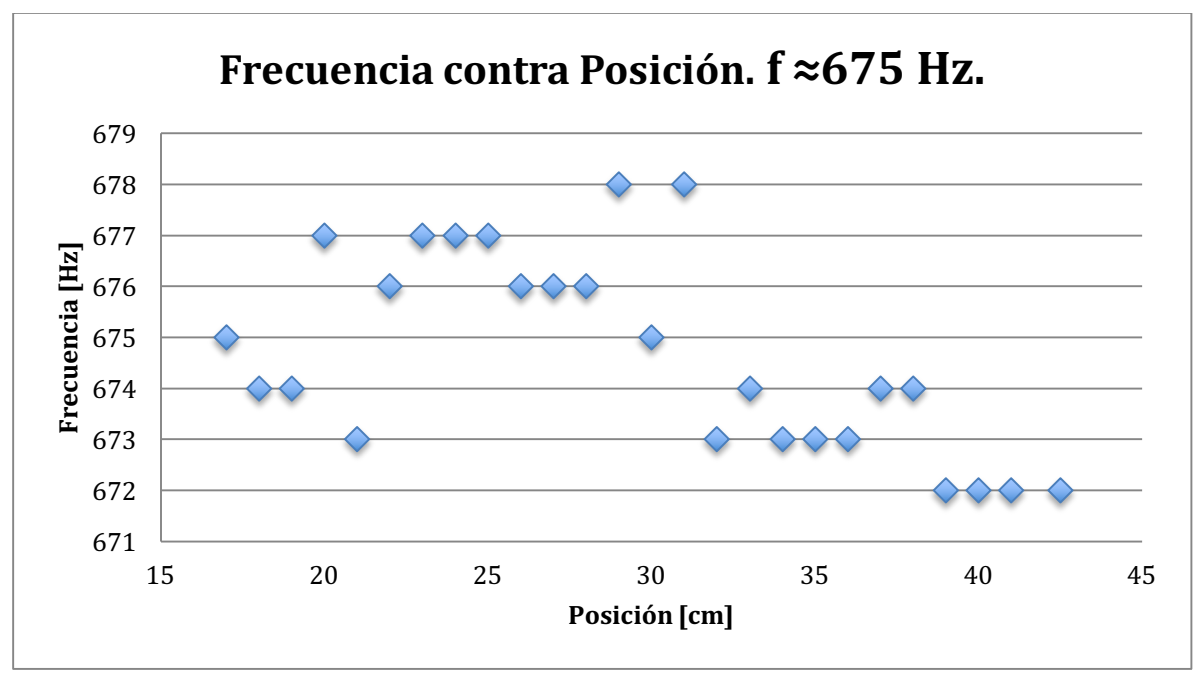

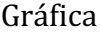

En el análisis de frecuencia contra posición también se concluye que no hay un comportamiento como el esperado teóricamente y por lo tanto no hay banda de frecuencias de resonancia debido a que la frecuencia de resonancia no presenta un comportamiento definido que siga una tendencia. Y tiene un comportamiento más cercano al oscilar alrededor de una frecuencia de central.
## Cuarto máximo

En el cuarto máximo se pueden notar claramente que son dos máximos diferentes, una conclusión que se puede sacar de estos datos es que hay dos ondas diferentes, de modo que la primera se superpone a la segunda y se tienen dos series de datos para ondas diferentes. Por lo que al analizar las otras gráficas se observa claramente que son dos ondas diferentes, y que ninguna de las dos tiene una banda de frecuencias de resonancia.

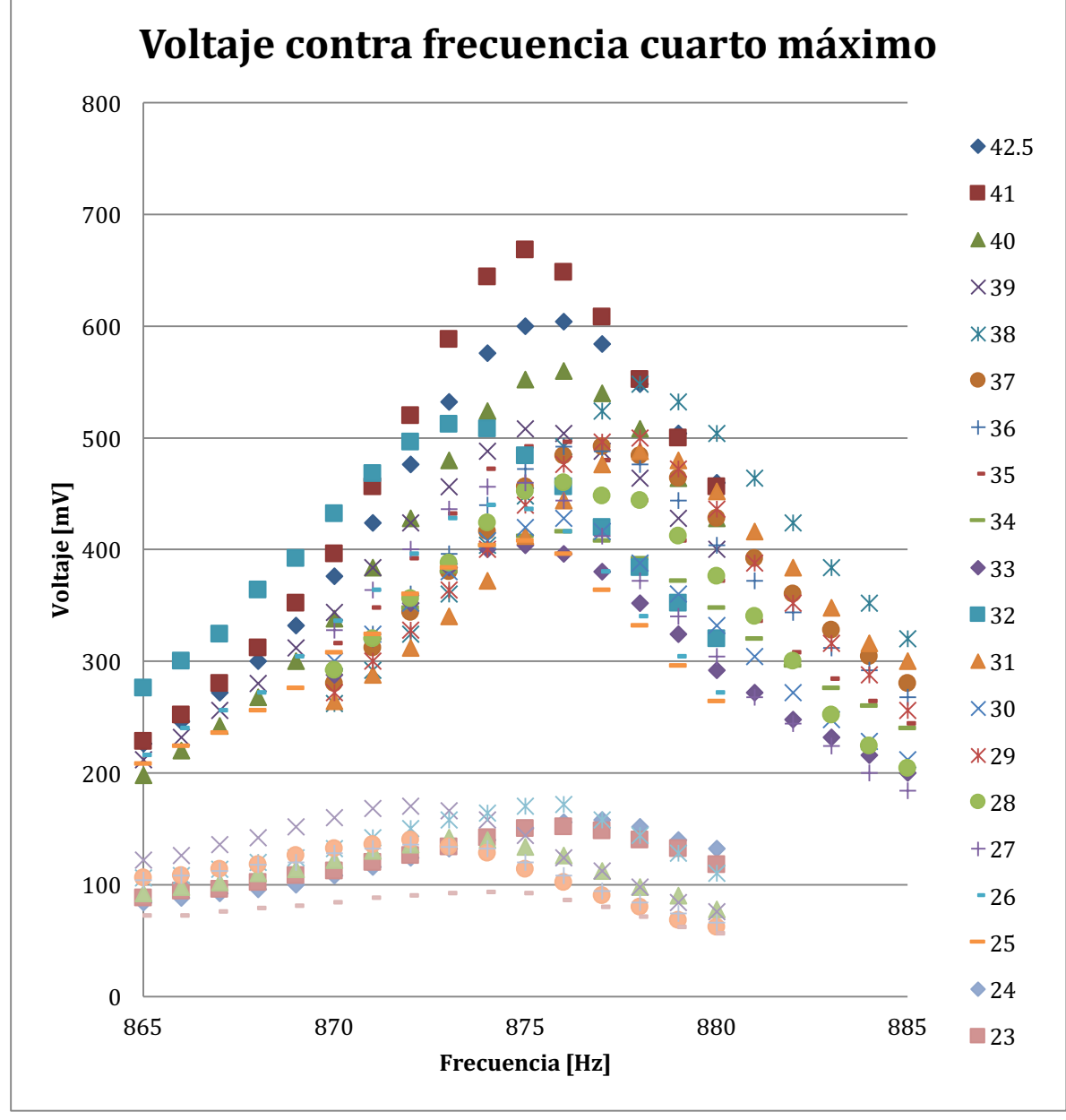

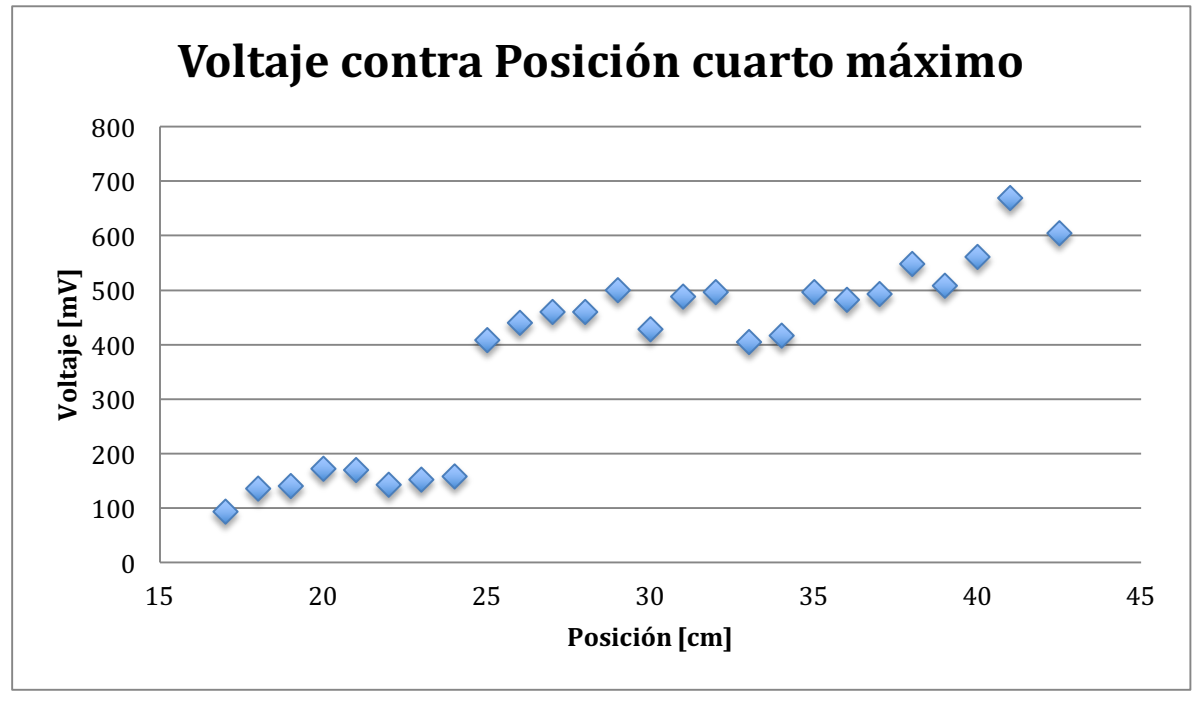

Gráfica

El desfase que existe entre la primera serie y la segunda muestra claramente que son dos diferentes ondas y que se superpone una a la otra. Y de igual manera, las frecuencias de resonancia de ambas no muestran el comportamiento esperado de una banda de resonancias

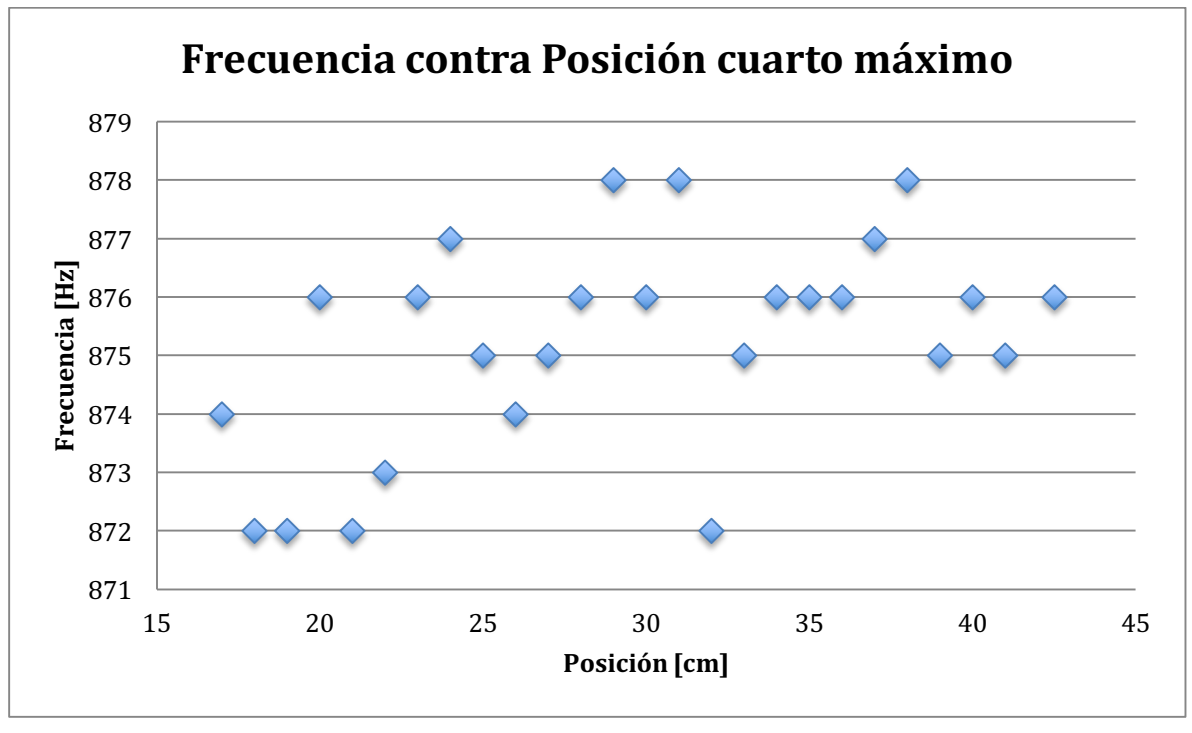

## Quinto máximo

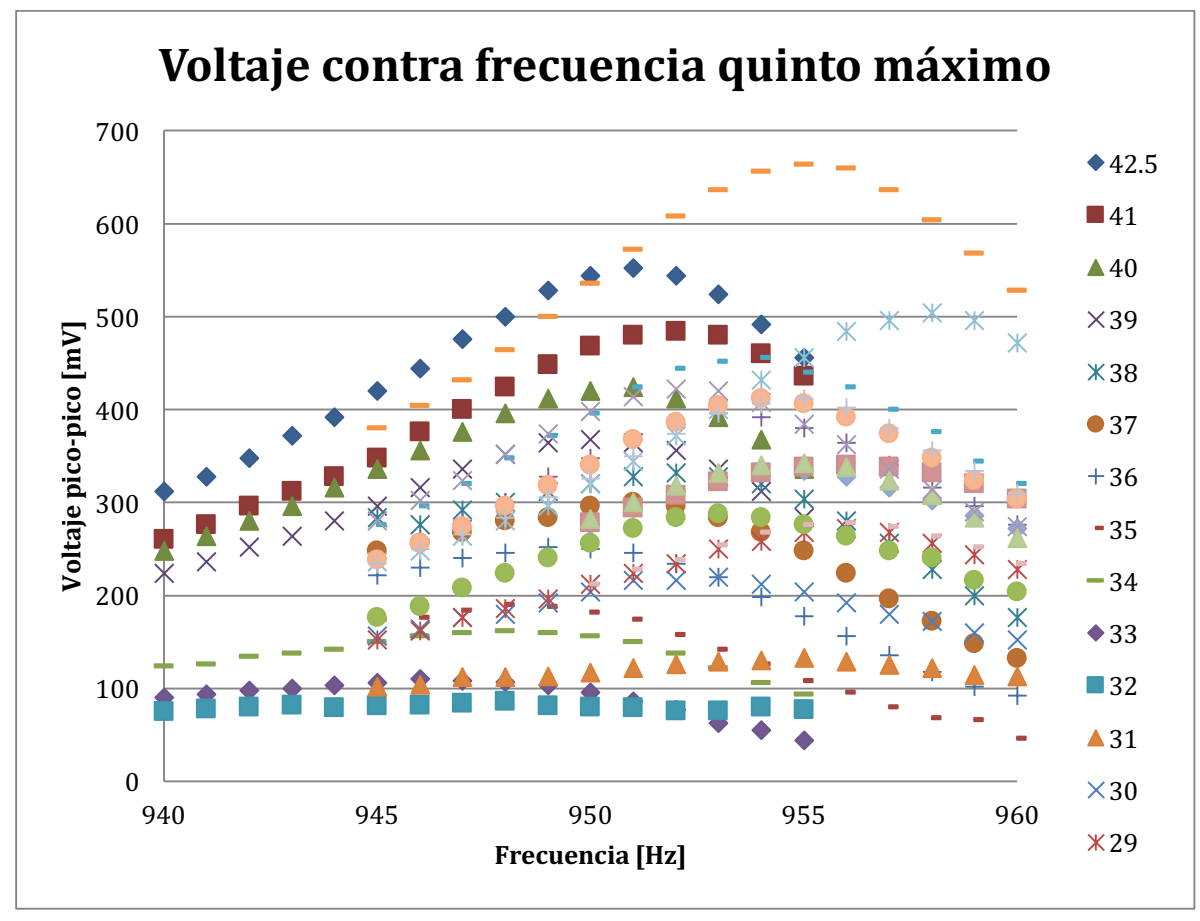

Gráfica

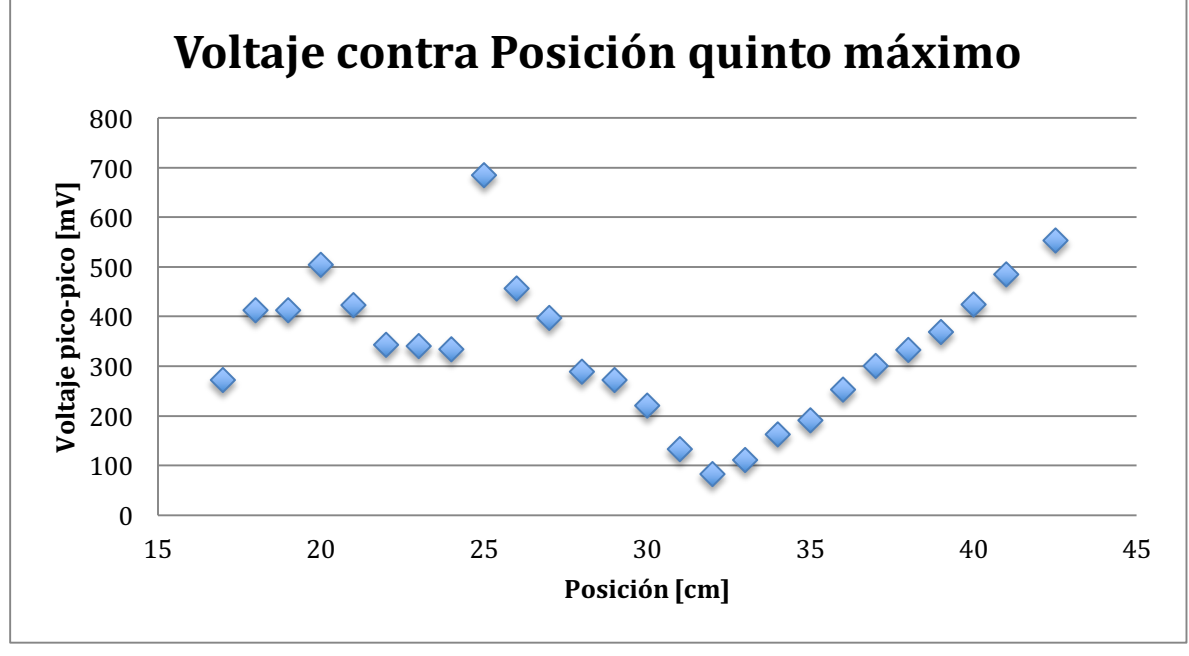

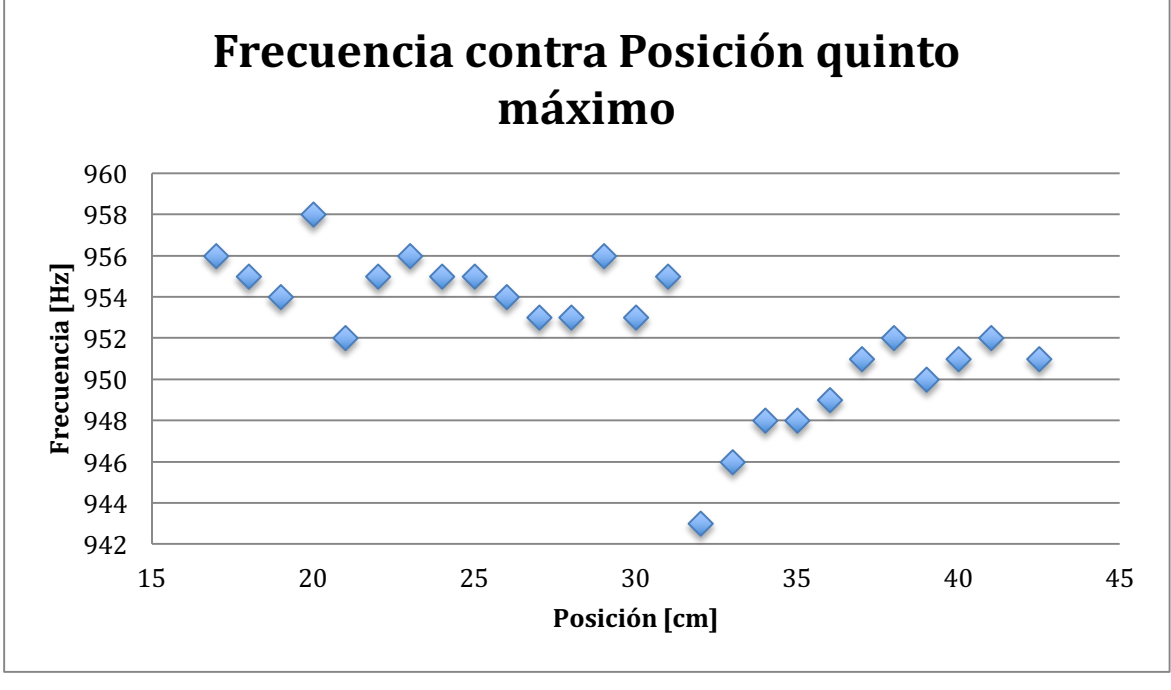

En estas gráficas se pueden concluir ciertas cosas, la primera es que al igual que en el máximo anterior, se tienen dos ondas que son diferentes y se superponen.

Esta gráfica es muy interesante, ya que como se pudo ver en la anterior, se manifiestan dos máximos diferentes, pero en este caso es muy claro que ambos máximos tienen un comportamiento completamente diferente; en el primero, la frecuencia se mantiene oscilando alrededor de una frecuencia media, por lo que podría pensarse que este máximo tiene una frecuencia de resonancia única, de donde se concluye que tiene un índice cero en la expresión de la frecuencia en donde se tiene la relación funcional de la frecuencia con la posición.

En la segunda se ve muy claramente que la frecuencia aumenta cuando la posición aumenta. Y éste es realmente el comportamiento que se espera teóricamente, sin embargo, con los pocos datos que presentan este comportamiento es muy difícil hacer el análisis correspondiente. Como se verá en los siguientes máximos, otros de los máximos encontrados presentan un comportamiento parecido al esperado teóricamente en casi la totalidad de sus puntos, y como consecuencia el análisis correspondiente es mucho más completo.

Gráfica

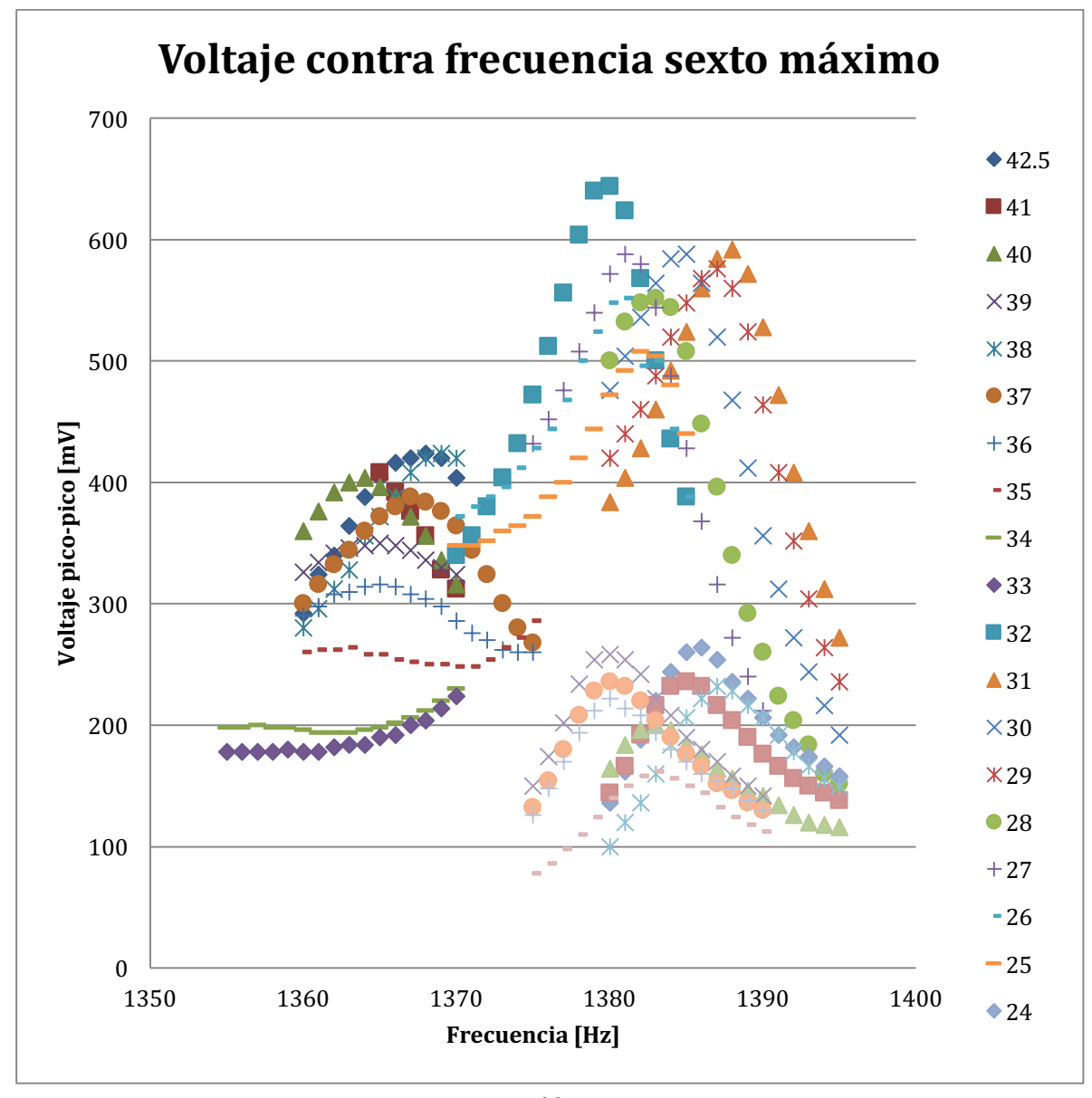

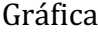

En esta gráfica se intentó localizar un solo máximo en un rango de los 1355 Hz a los 1395 Hz, sin embargo, como se verá en las otras dos gráficas se trata de dos máximos diferentes, en el primero se puede observar que tiene un comportamiento casi constante en las frecuencias de resonancia, también en el primero se puede ver un desfase en el centímetro 25 pero como el comportamiento de la amplitud de onda se conserva, entonces, se puede pensar que es la misma onda, mientras que el segundo tiene un comportamiento como el que se espera ver teóricamente.

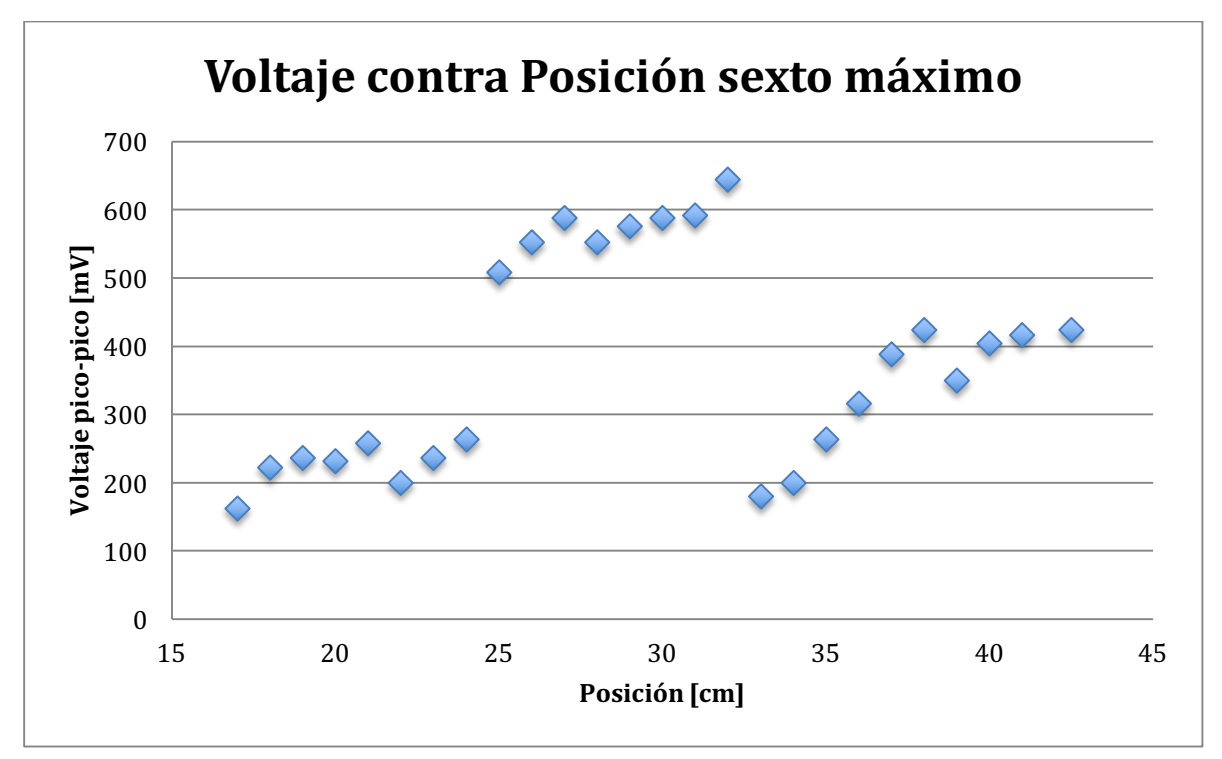

Gráfica

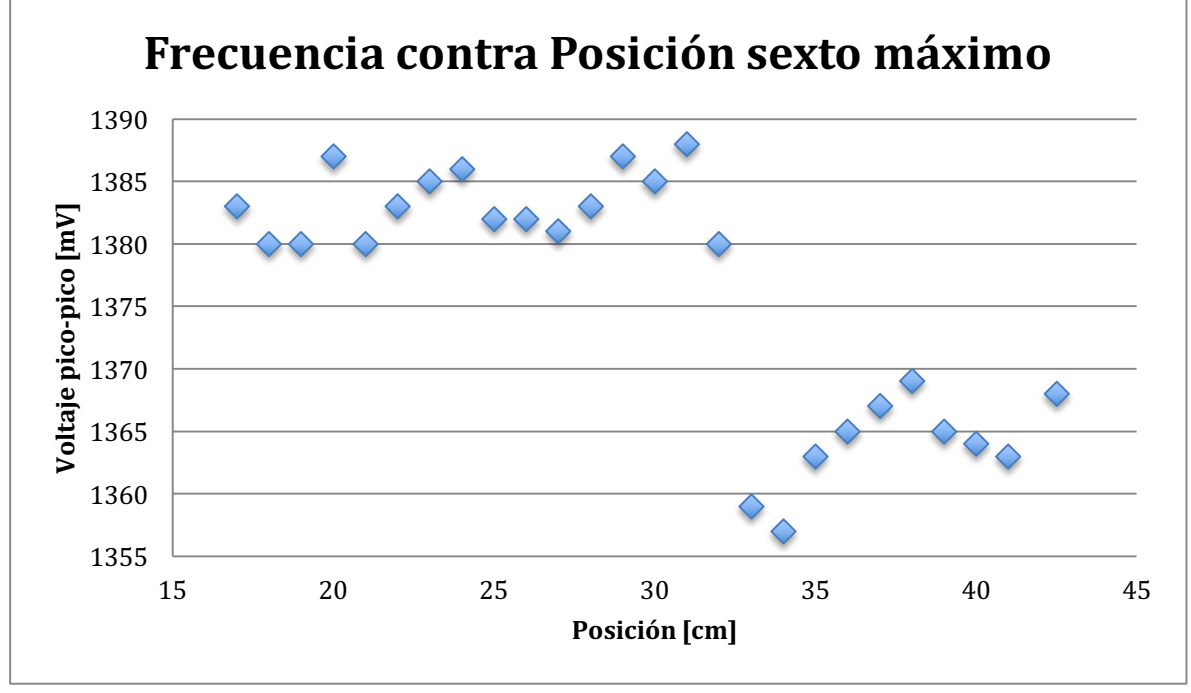

El comportamiento se puede ver en la segunda parte de la gráfica, pero al igual que en el anterior no son suficientes datos para poder hacer un análisis certero del comportamiento de las frecuencias de resonancia.

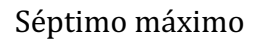

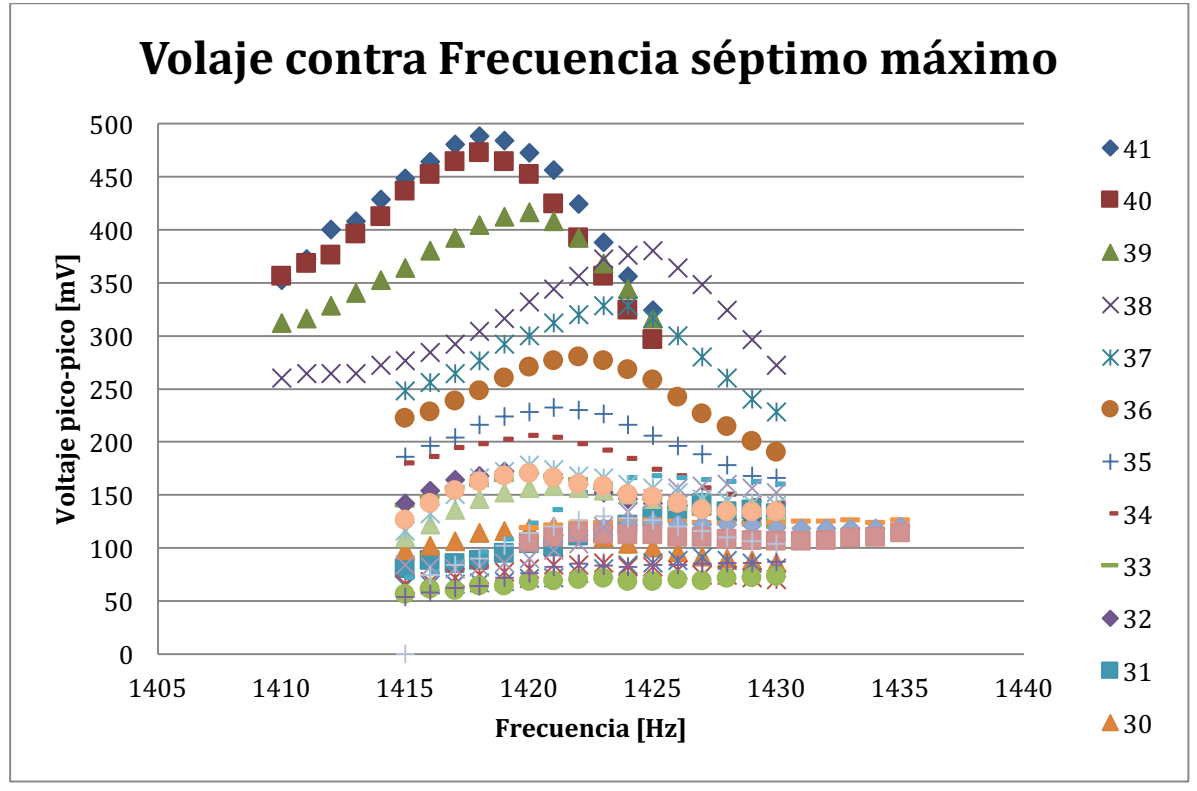

Gráfica

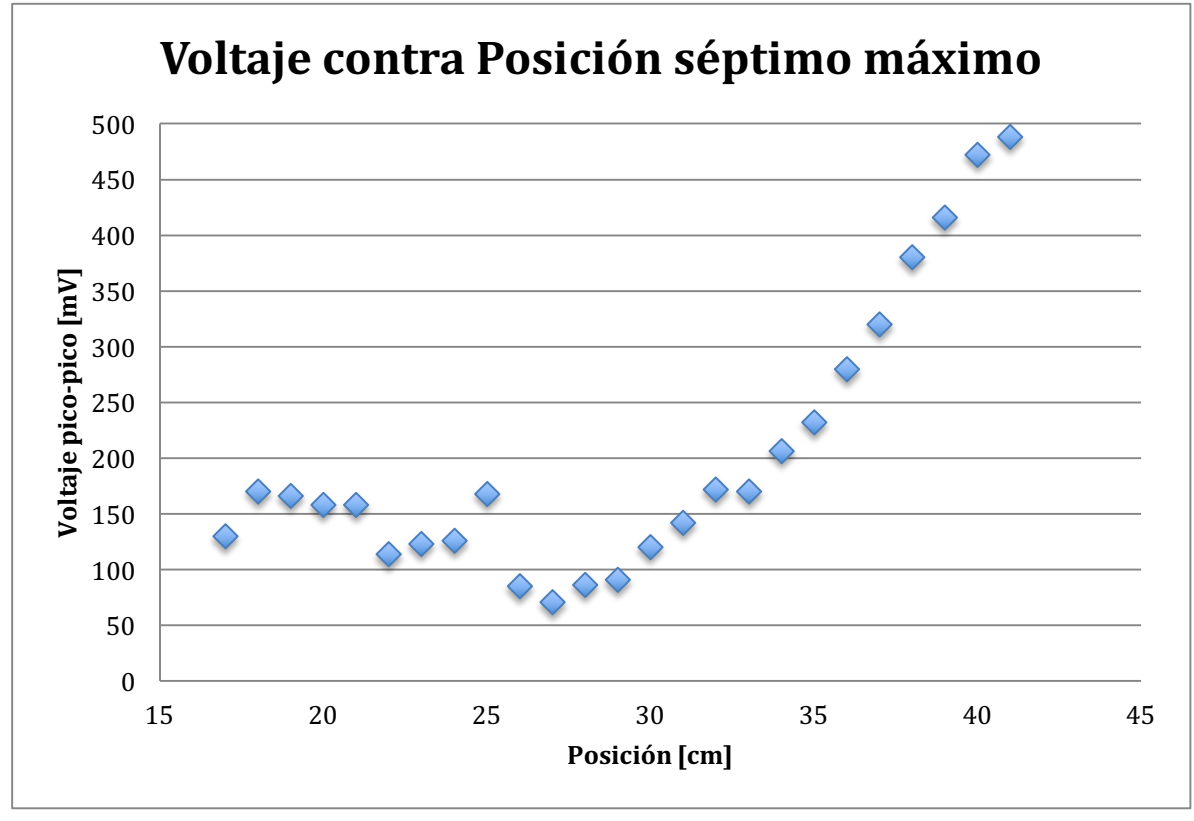

Gráfico

En la gráfica de voltaje contra posición se puede observar claramente como es la continuidad de la onda, ya que sólo hay un punto que no sigue la continuidad que tendría el perfil de una onda (el localizado en el centímetro 25), entonces, se concluye que todos los puntos de esta gráfica pertenecen a la misma onda con excepción del que no cumple con la continuidad. Puede pensarse que los puntos de la gráfica de frecuencia contra posición también pertenecen a la misma onda, y de acuerdo a esta gráfica se puede concluir que tiene un comportamiento constante.

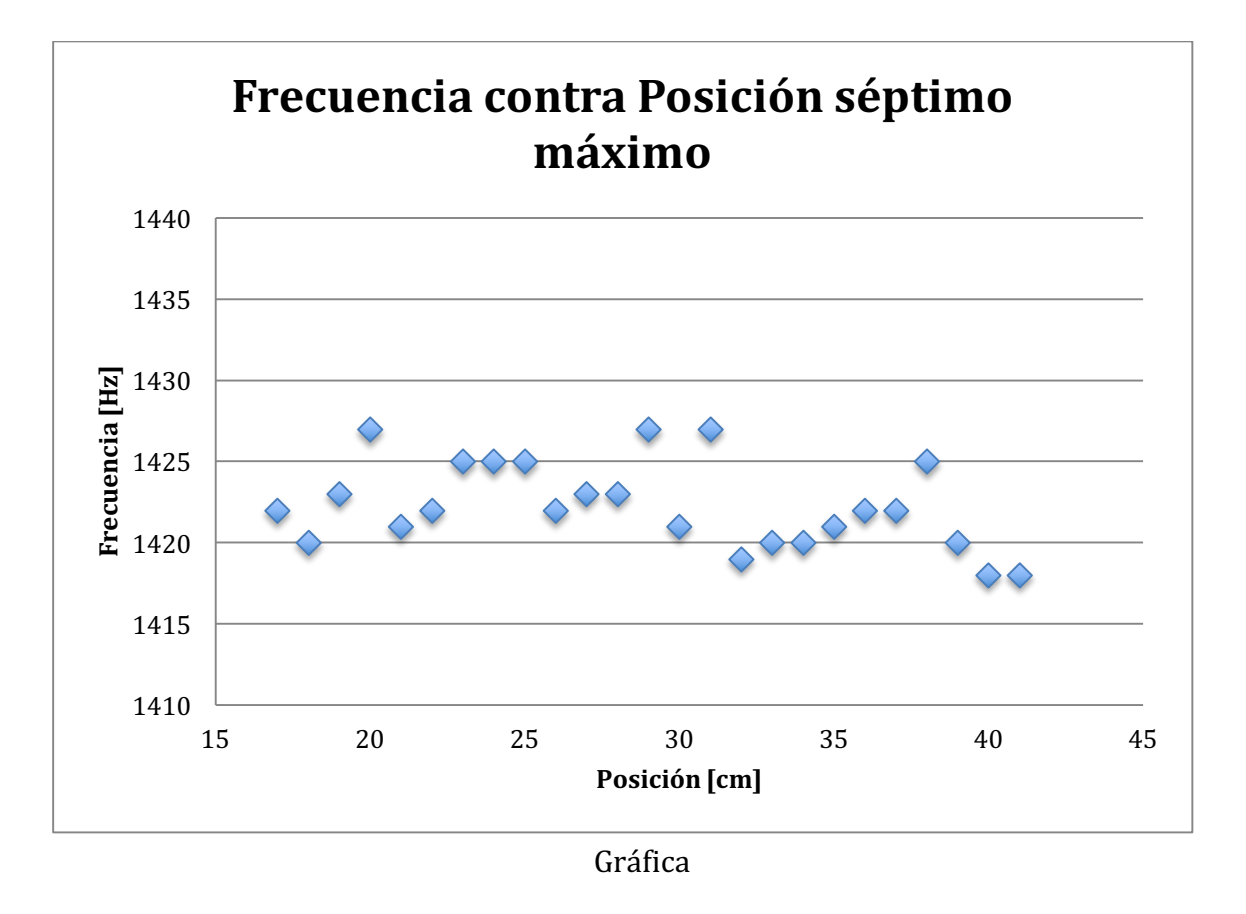

Todas las frecuencias de resonancias se encuentran en un rango de 9 Hz, lo que puede deberse tanto a errores de medición como a los gradientes de temperatura. En general, se mantienen constante en un rango menor a los 5 Hz.

La gráfica de voltaje contra posición es muy descriptiva de la onda, ya que el voltaje medido por el micrófono es una imagen de la amplitud de la onda, por lo que al hacer la gráfica se puede esbozar una imagen de la forma de la onda en la posición en donde se encuentra el micrófono.

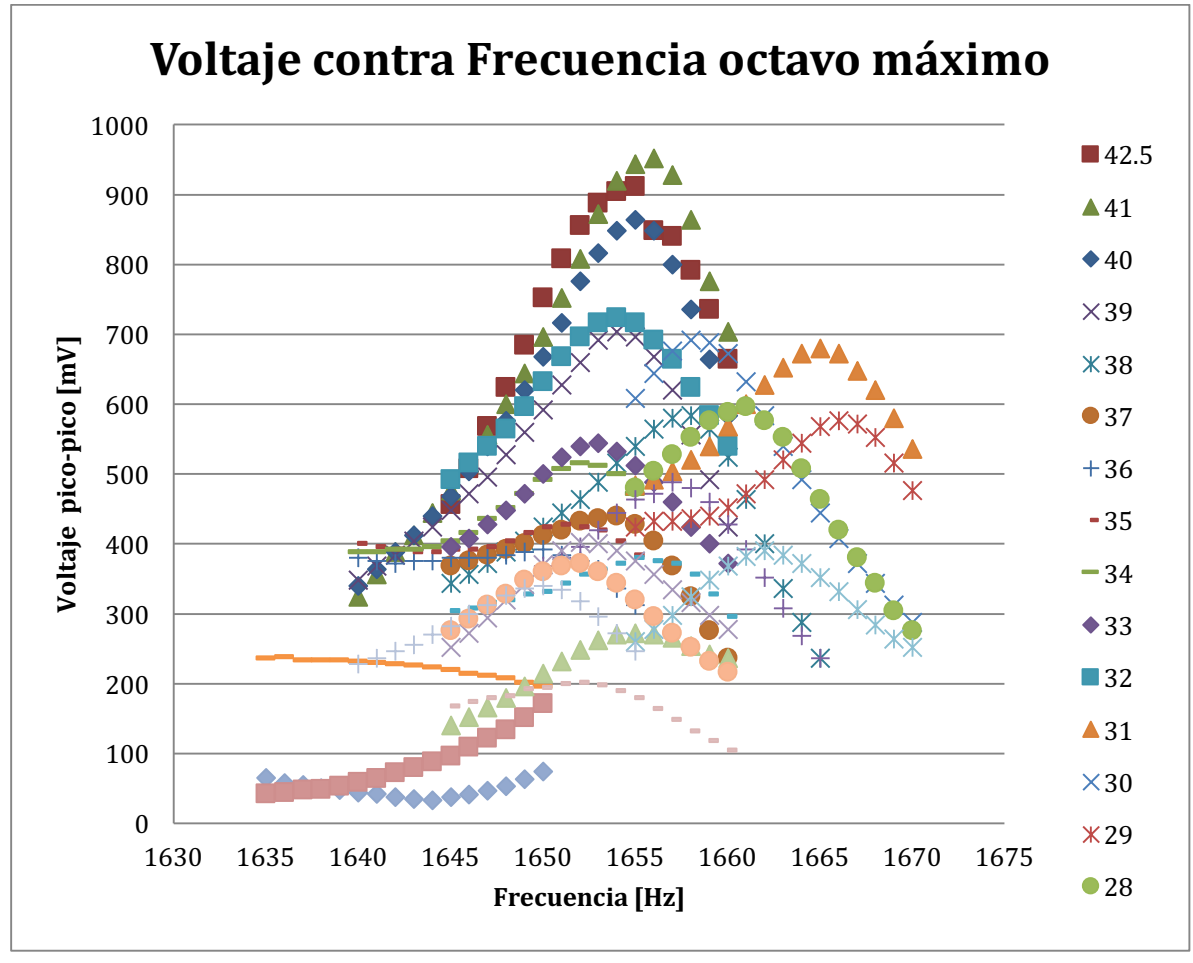

En la gráfica de voltaje contra posición se encuentra que es una sola onda, ya que se puede ver muy claramente que el perfil que sigue la onda es continuo. En general se encuentran máximos que pertenecen a ondas diferentes a la que se quiere analizar, pero en este caso la mayoría de los puntos encontrados tienen la continuidad requerida para poder concluir que se trata de una sola onda.

En la gráfica de frecuencia contra posición se puede observar que la mayoría de las frecuencias de resonancia se mantienen dentro de un rango de 5 Hz, desde los 1650 Hz hasta los 1655 Hz. Hay varias frecuencias de resonancia que no se encuentran dentro de este rango, sin embargo, algunas de éstas pueden explicarse si la frecuencia de resonancia pertenece a otra onda. En algunas de las mediciones fue imposible identificar una frecuencia de resonancia porque el voltaje registrado por el micrófono era muy pequeño y resultaba imposible identificar un máximo.

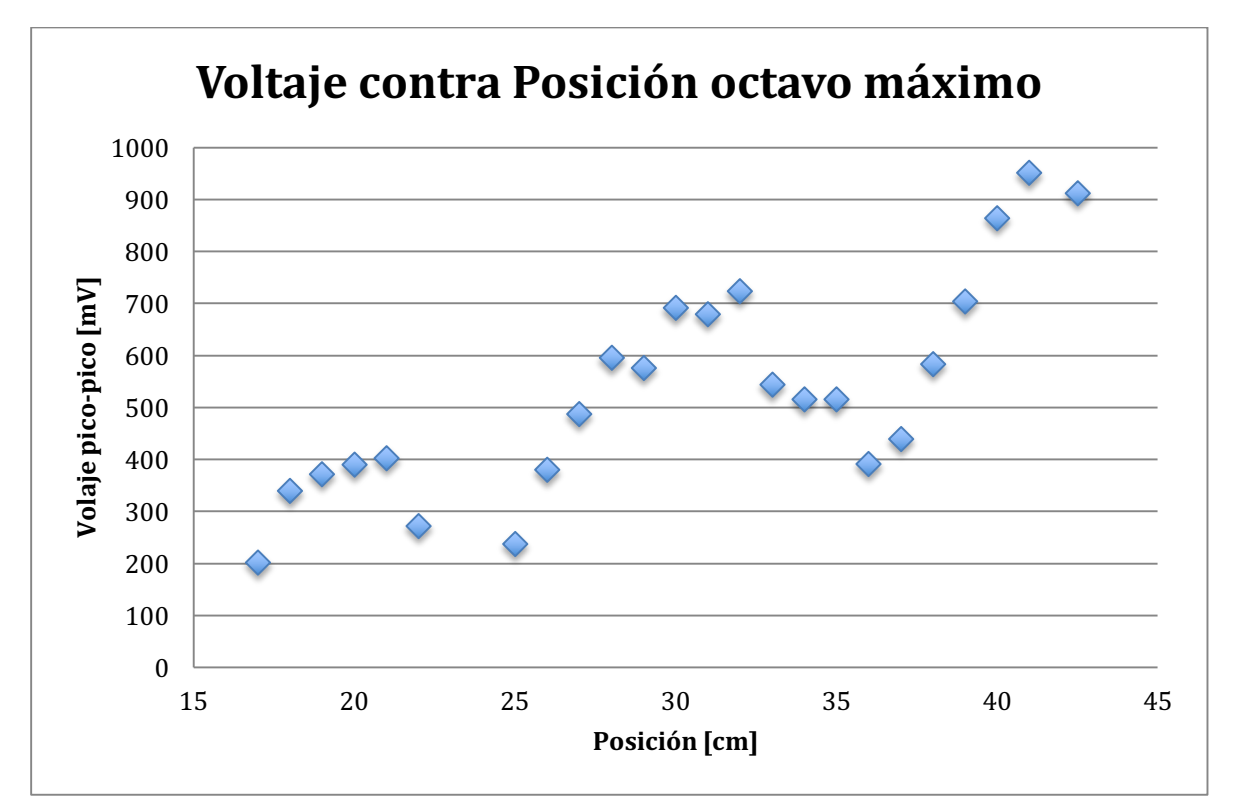

Gráfica

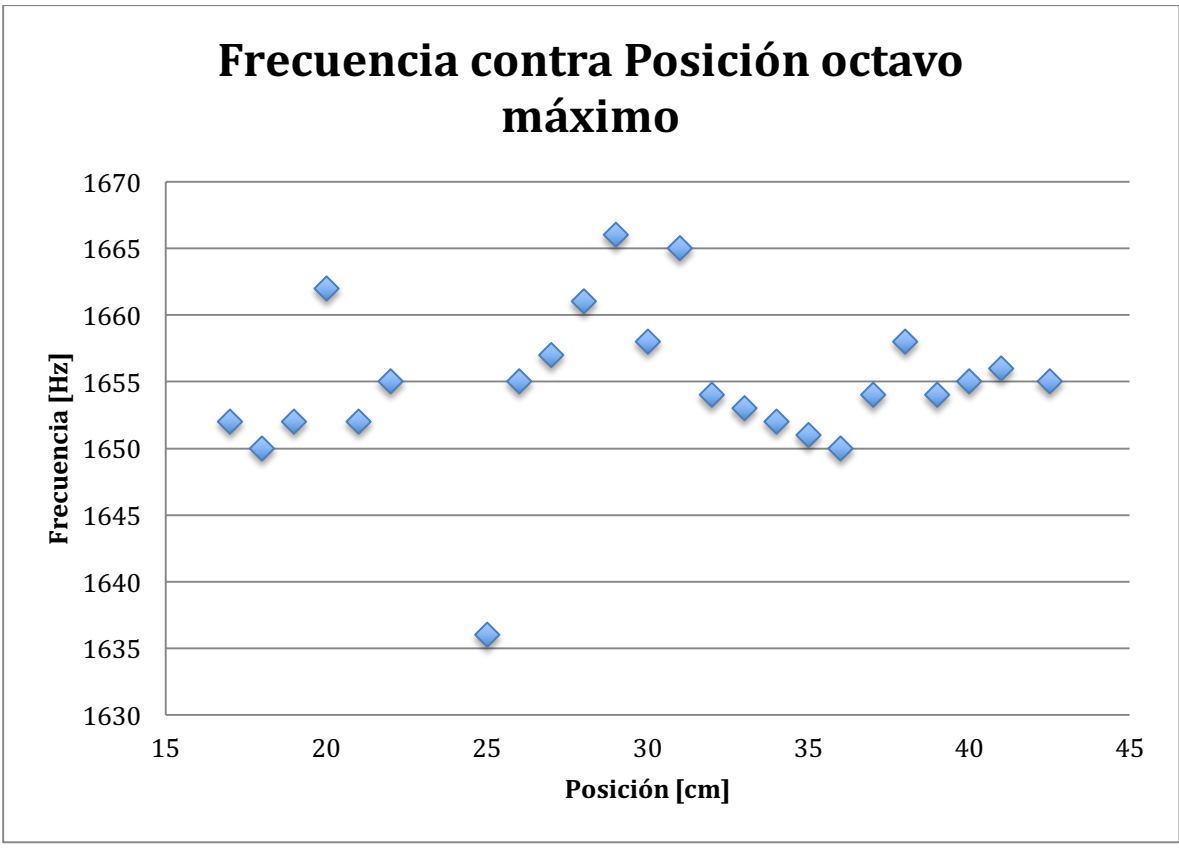

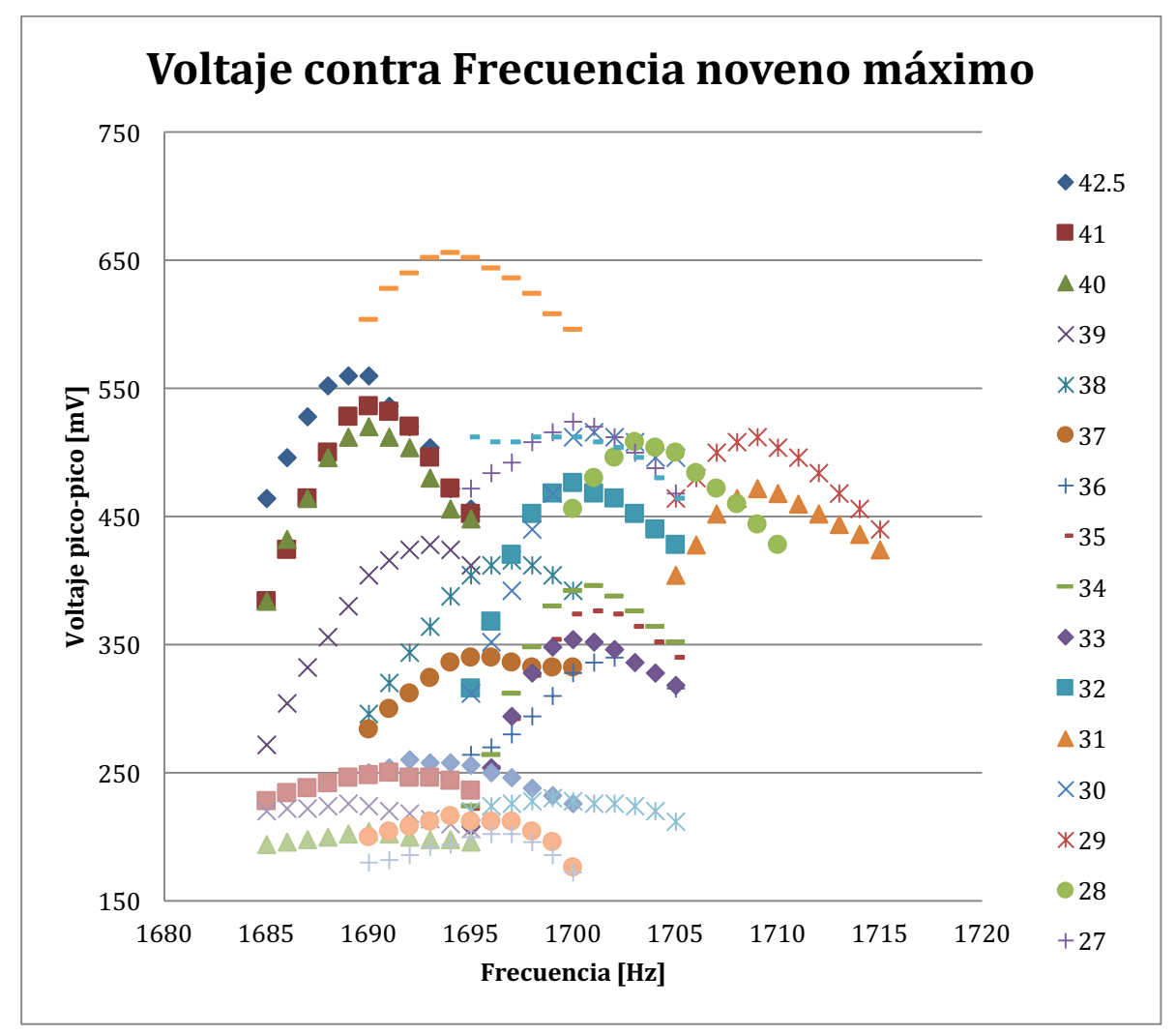

En la gráfica de voltaje contra posición se ven claramente dos ondas, y eso se refleja en la gráfica de frecuencia contra posición. Desde el centímetro 17 hasta el centímetro 24 se trata de una onda, mientras que del centímetro 26 hasta el final se trata de otra diferente. 

En la primera onda se puede notar que en algunos puntos el comportamiento esperado se manifiesta, mientras que en la segunda onda no se observa ese comportamiento, sino que al inicio se comportó constante pero desde los 35 cm hasta los 42.5 cm se comporta de una manera opuesta a la esperada teóricamente que no puede explicarse analíticamente pero puede ser resultado de los gradientes de temperatura.

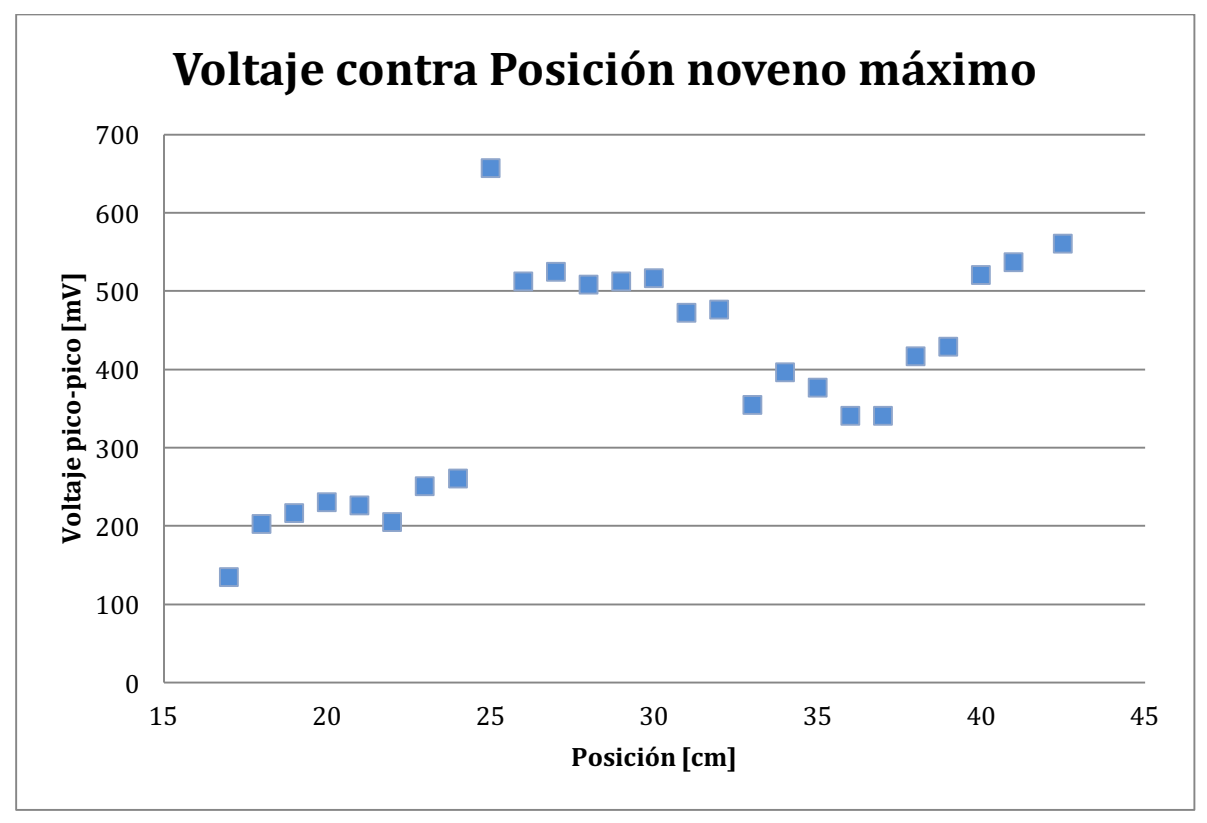

Gráfica

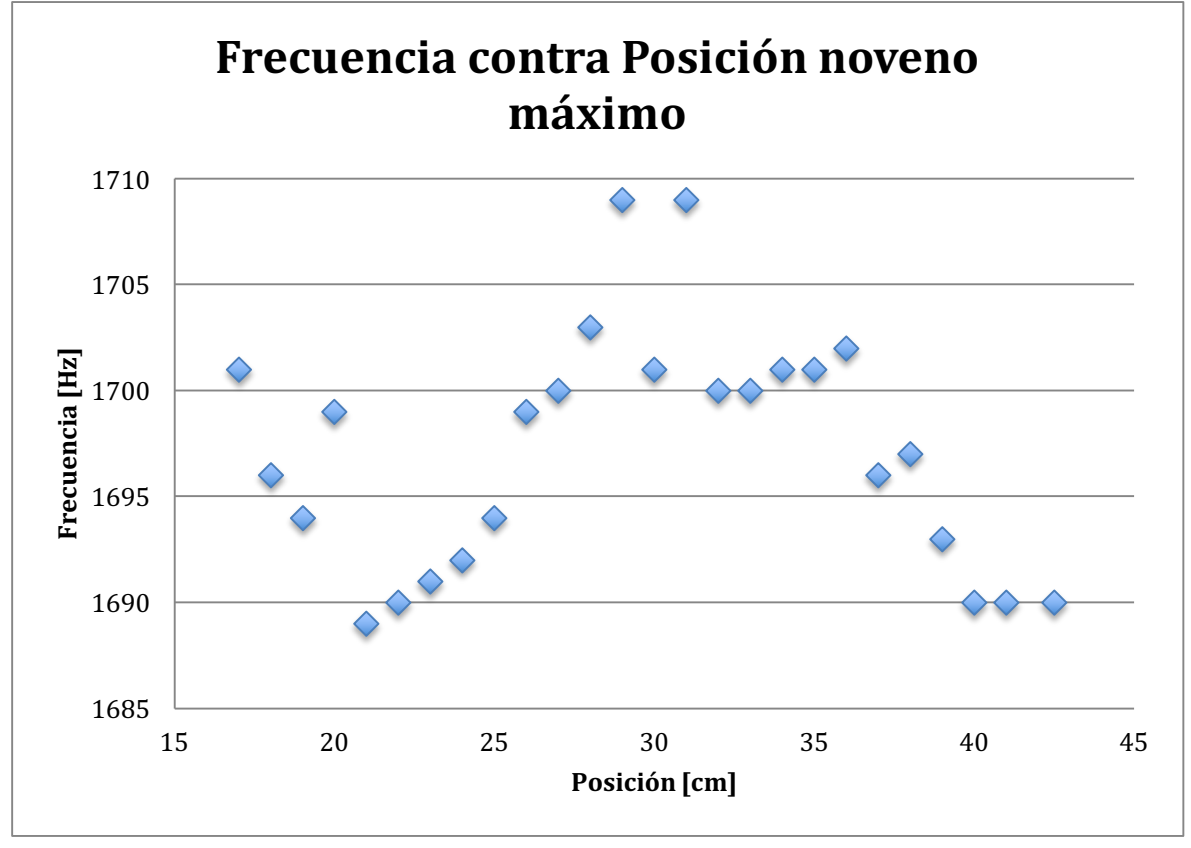

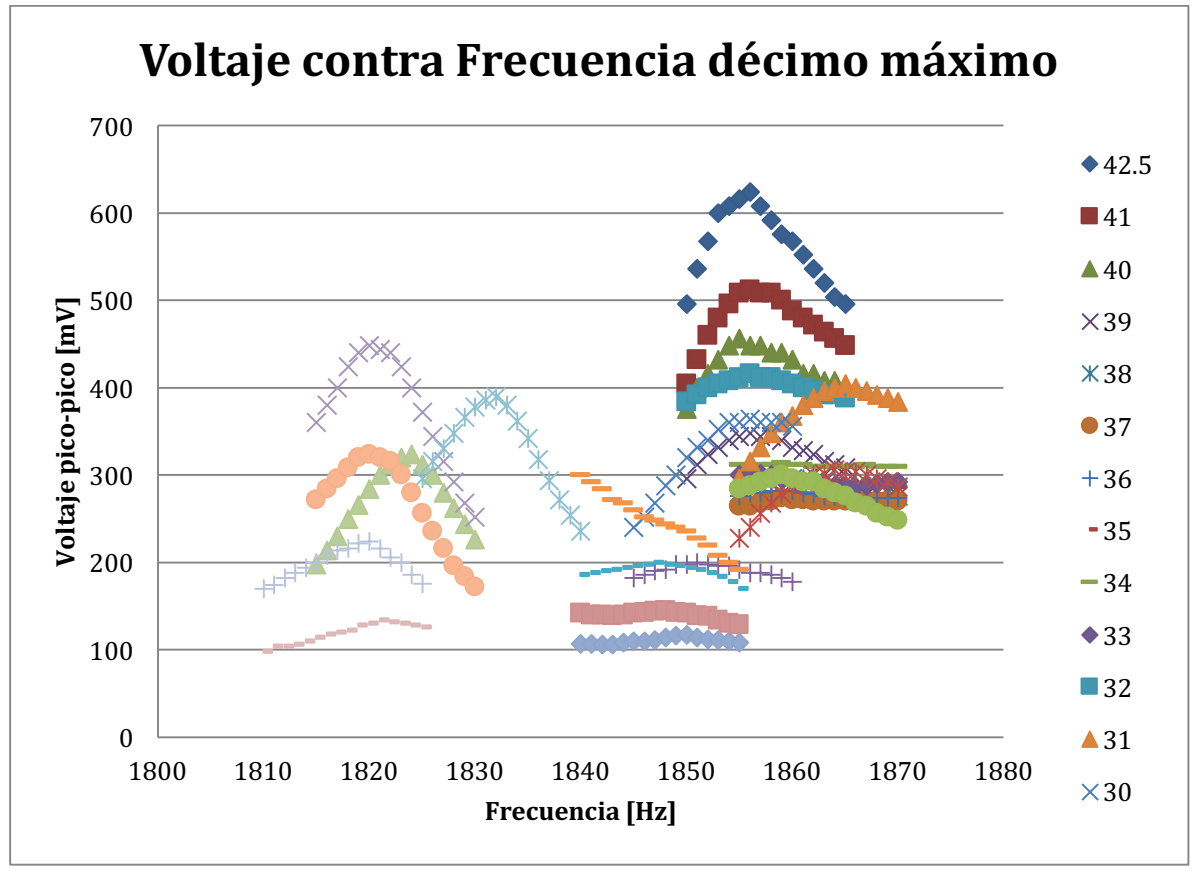

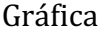

Una vez más se tienen dos ondas diferentes; en la primera tiene un comportamiento creciente en la frecuencia de resonancia como es esperado teóricamente, mientras que la segunda se mantiene constante.

La diferencia de comportamientos es realmente evidente de modo que no sólo la gráfica de voltaje contra posición puede revelar distintas ondas, sino que en este caso es la de frecuencia contra posición la que proporciona mayor información de las diferentes ondas presentes en la realización del experimento.

Para los siguientes máximos, sólo se hará el análisis tan puntual para los máximos en donde se presenta claramente el comportamiento esperado teóricamente, mientras que para los demás sólo se mencionará si se trata de una onda o más, y el comportamiento de cada una de ellas.

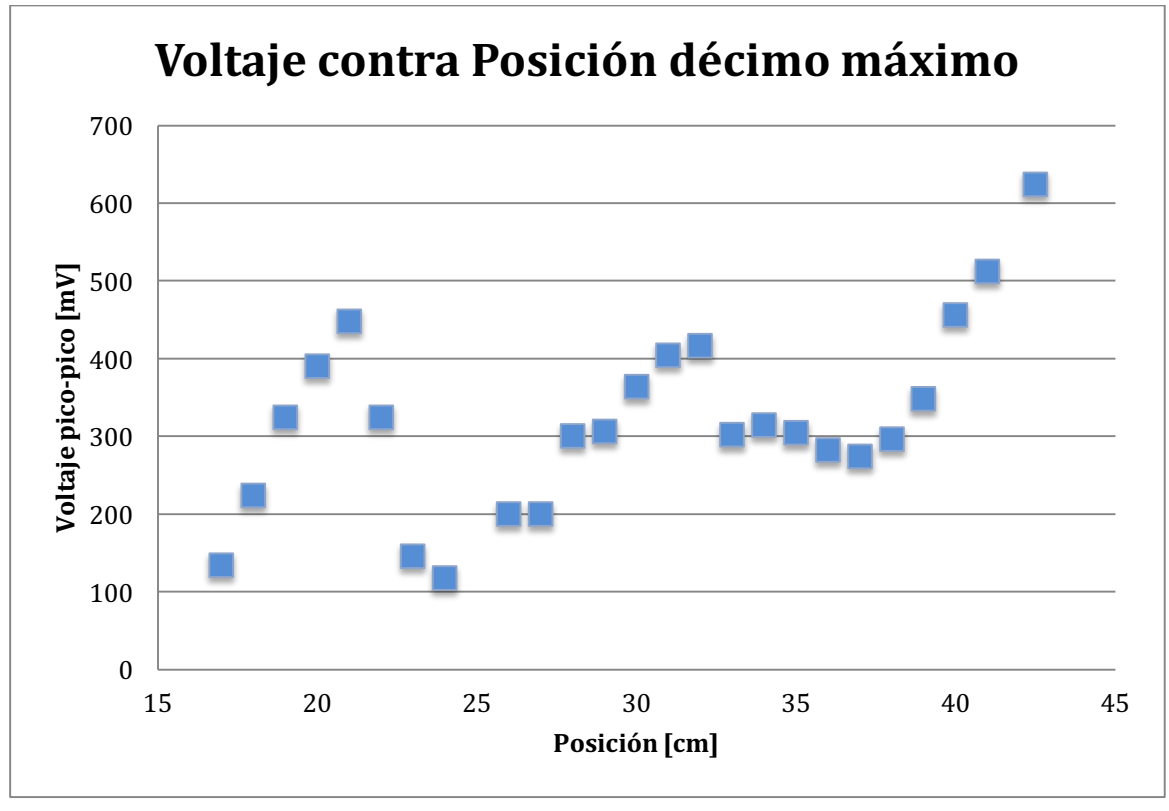

Gráfica

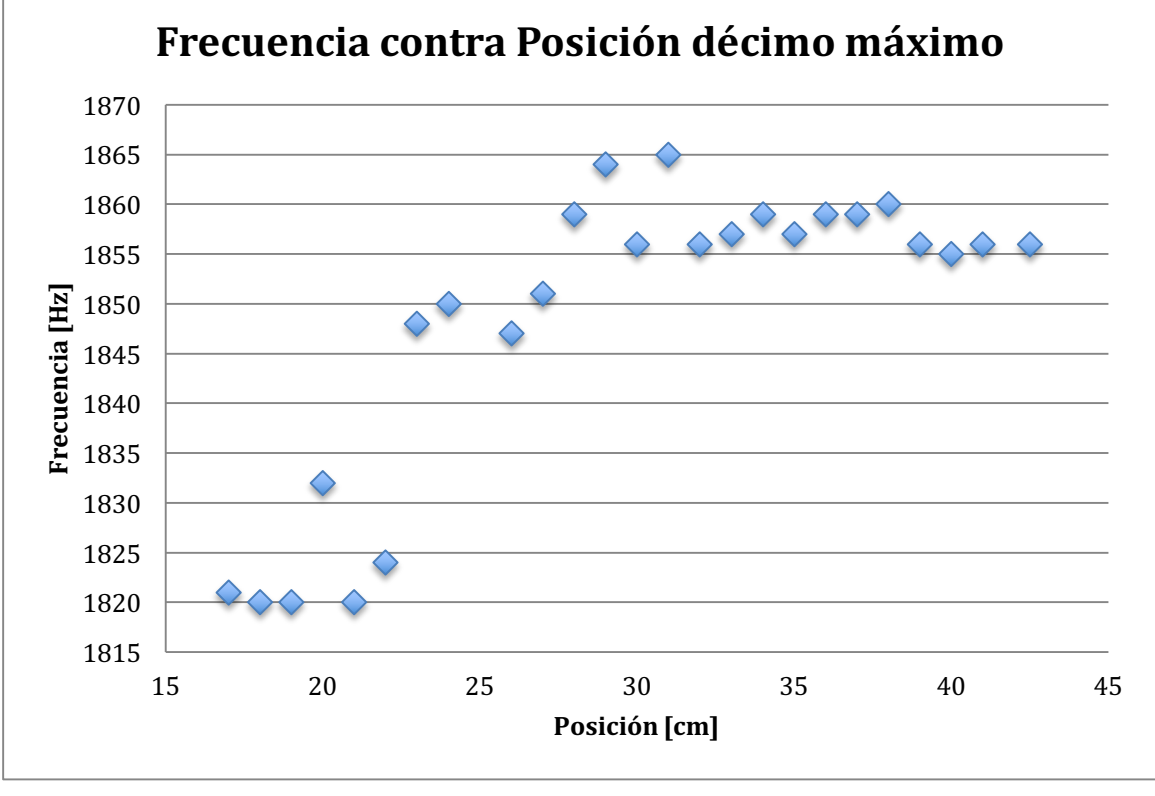

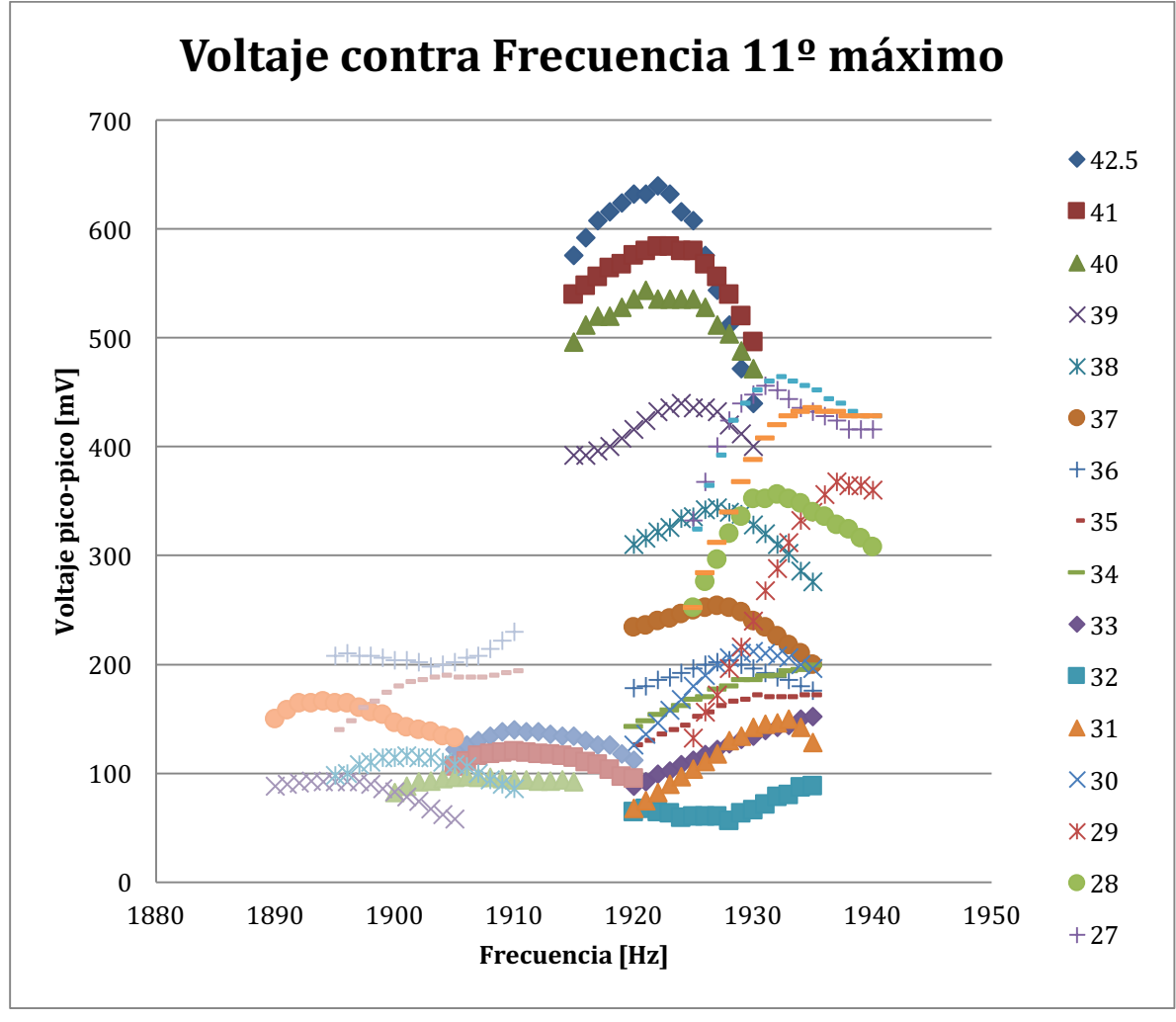

Gráfica

Hay dos máximos en esta medición. Ninguno de los dos presenta un comportamiento parecido al de una banda de frecuencias de resonancia.

En el segundo se presenta un comportamiento que podría aproximarse, a uno constante.

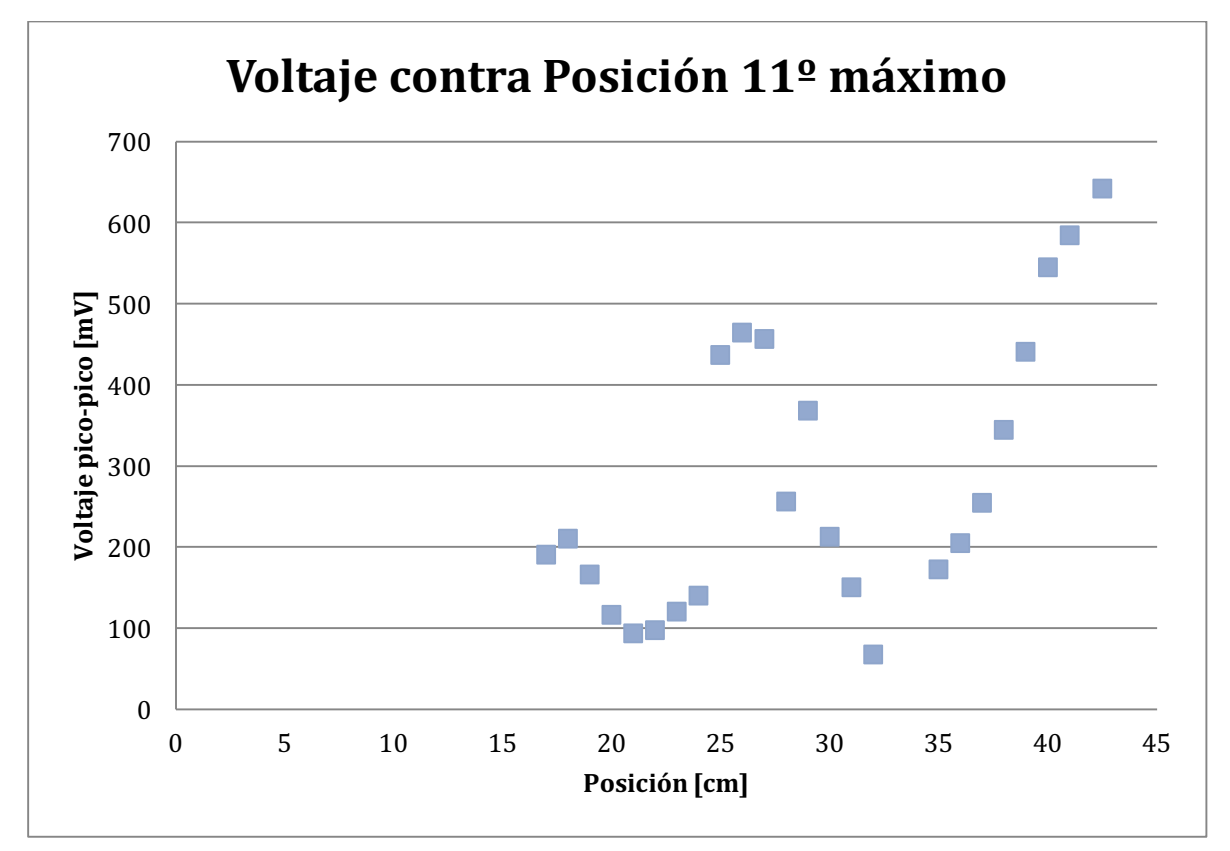

Gráfica

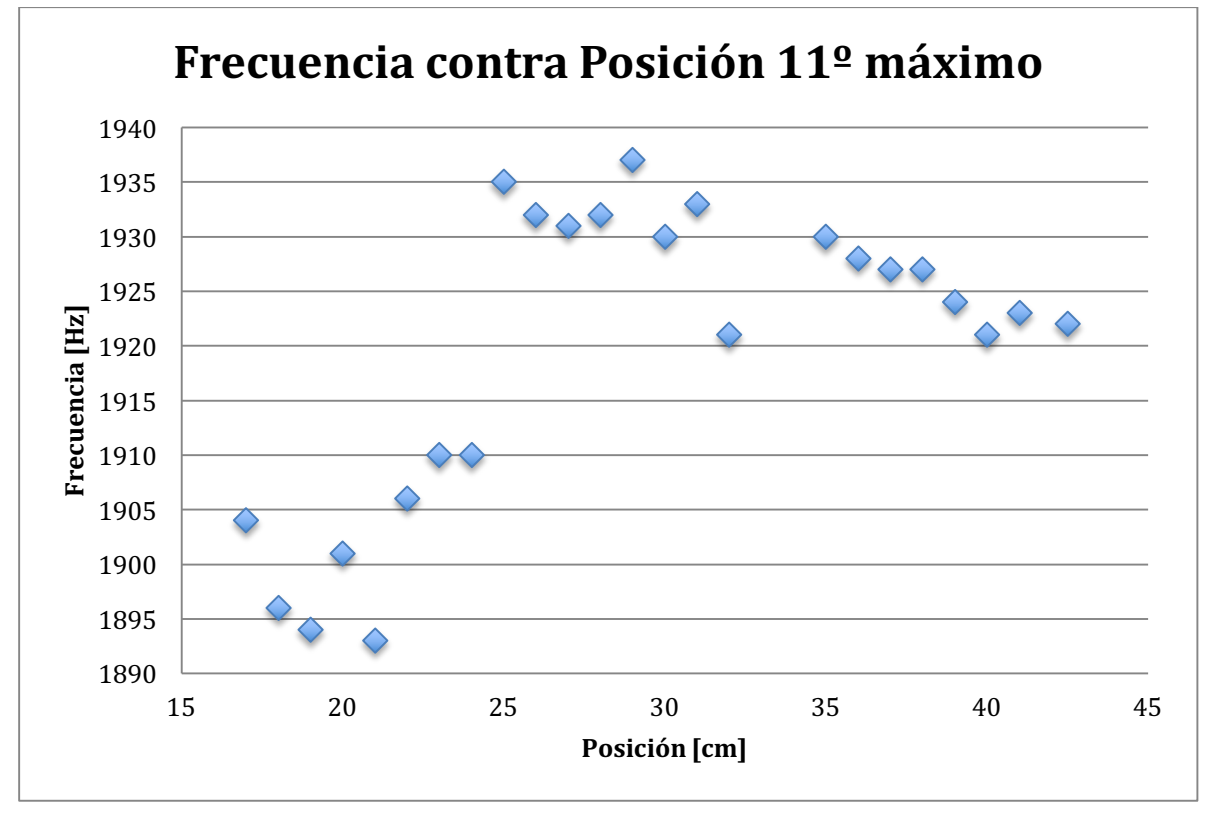

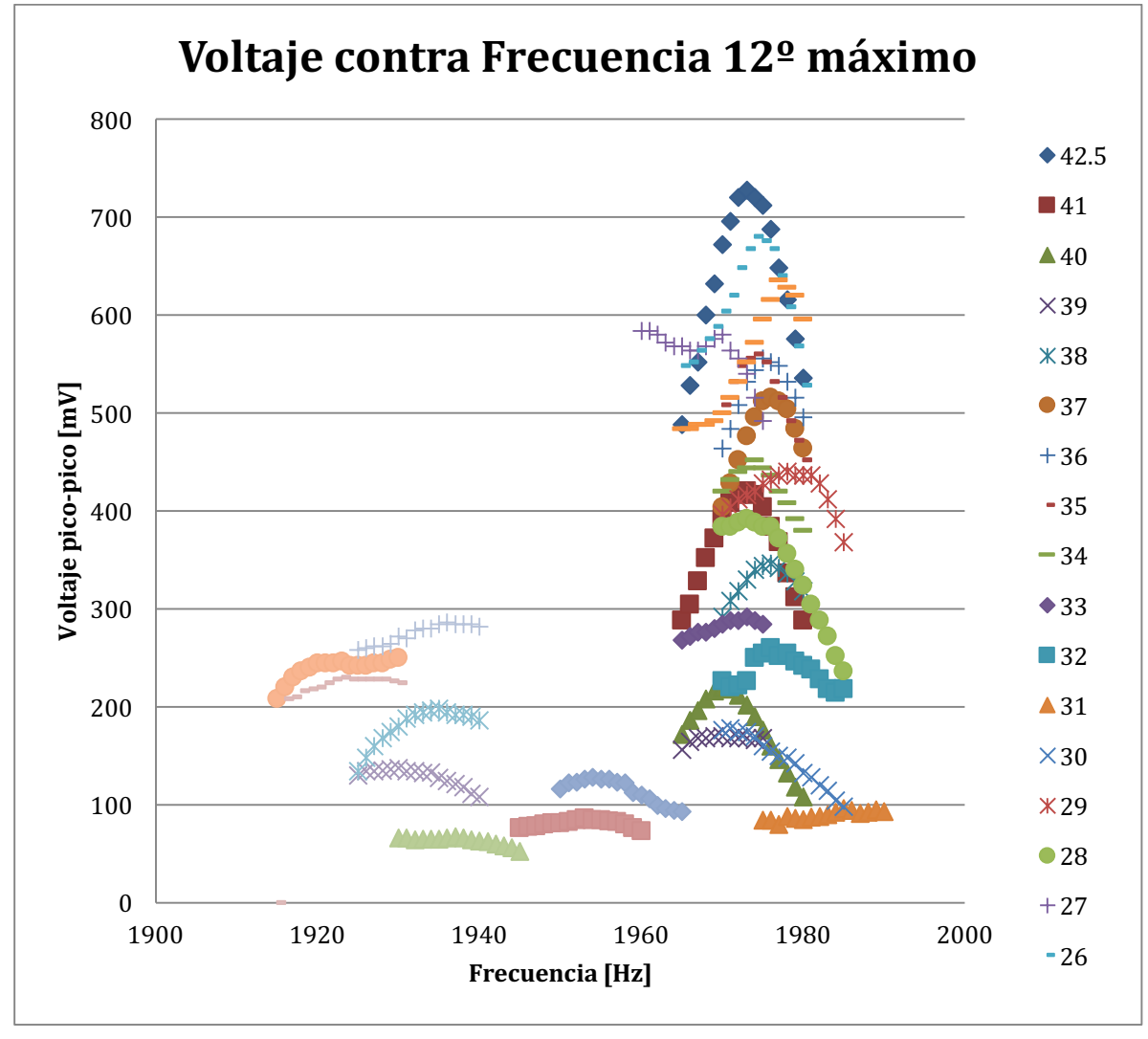

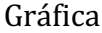

En esta medición se encontraron dos ondas diferentes; la primera onda sí presenta el comportamiento esperado y la segunda tiene una frecuencia constante de resonancia. Al primero de los máximos analizados se hace el análisis completo; además de hacer las gráficas de voltaje contra posición y frecuencia contra posición, se presenta una en donde se muestran los valores esperados teóricamente y los valores encontrados experimentales. Esta gráfica tiene que ser sólo de los valores de la onda donde se puede observar el comportamiento, por lo que se omiten alguno de ellos.

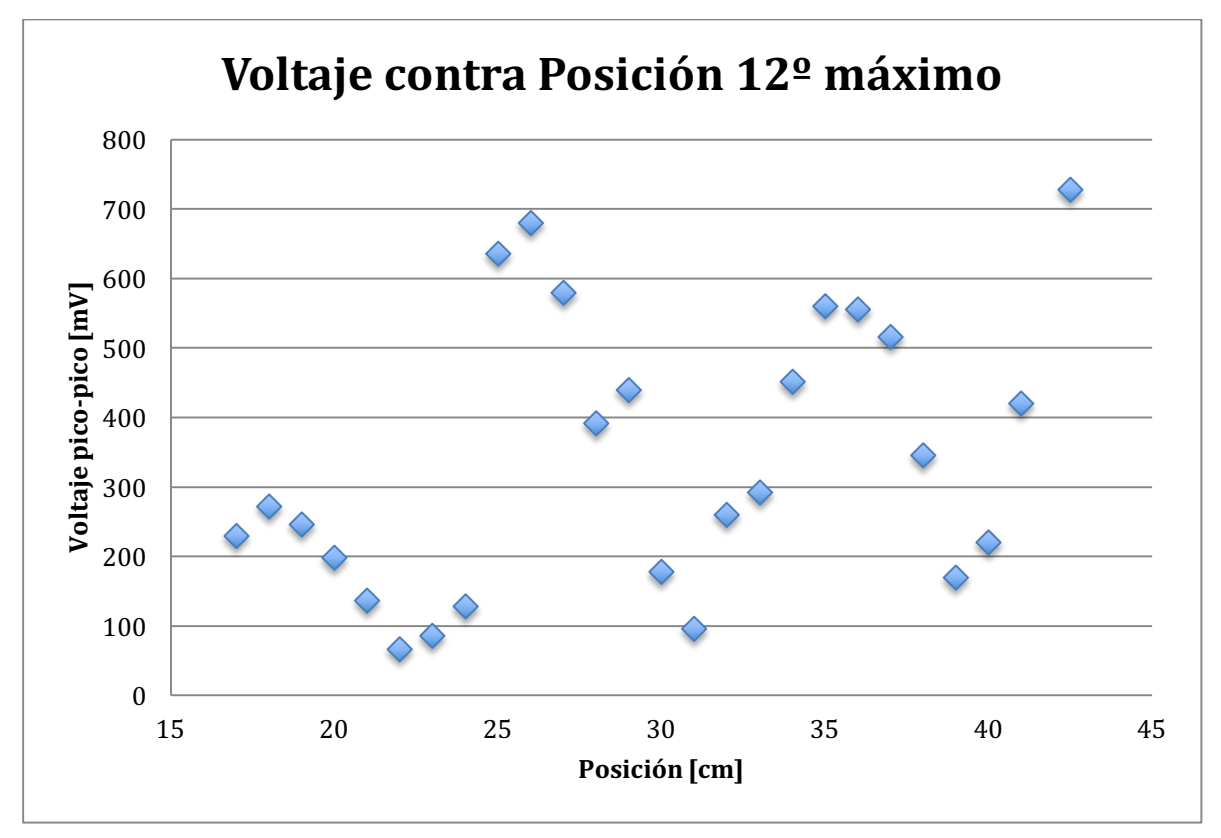

Gráfica

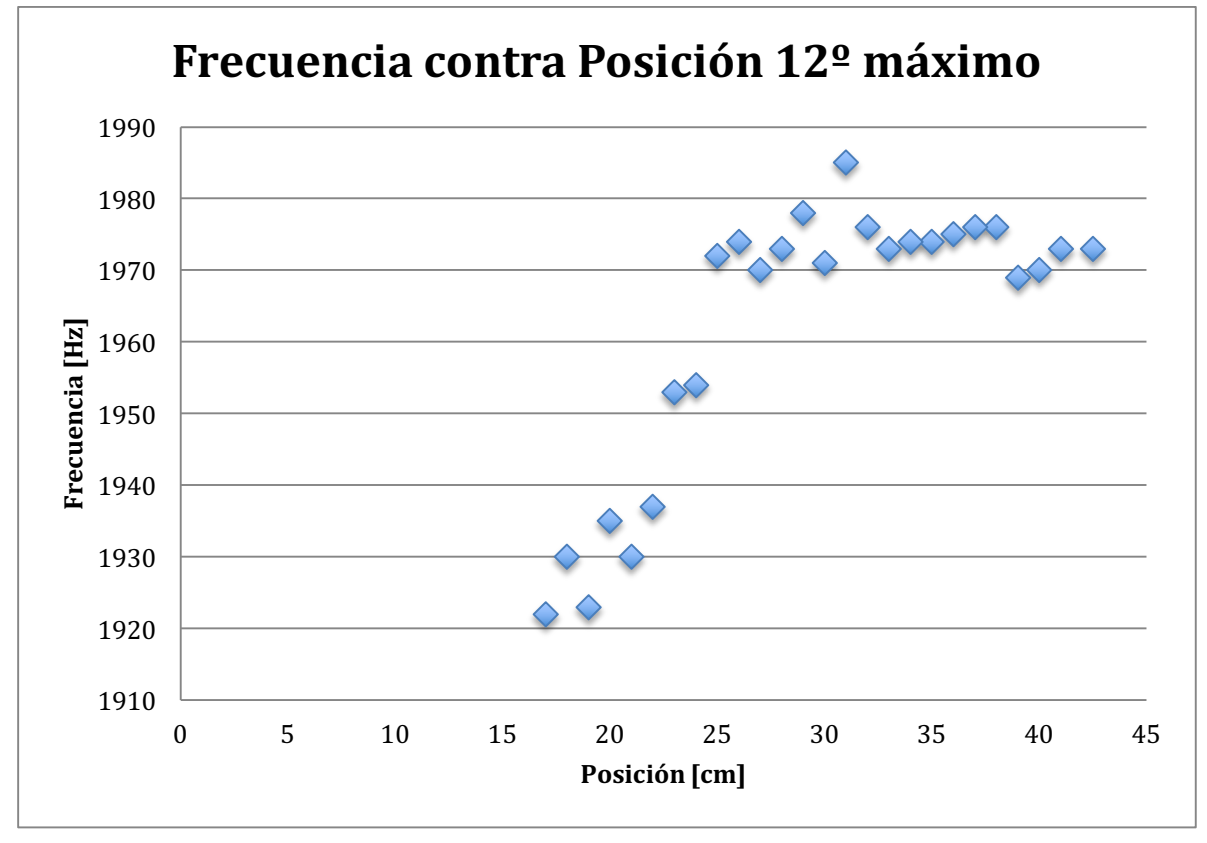

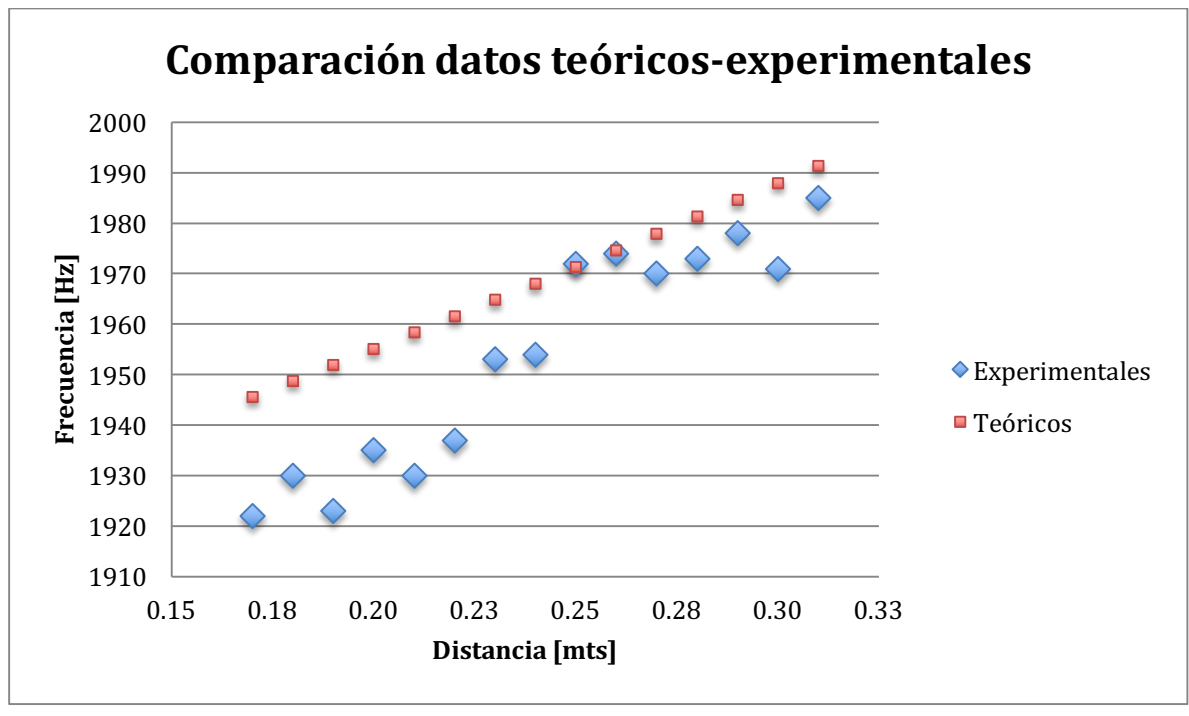

Gráfica

Para poder hacer esta gráfica, se tiene que encontrar la combinación adecuada de índices  $n_1$ ,  $n_2$ , y  $n_3$  para la expresión

$$
f = \frac{c}{2} \left( \left( \frac{n_x}{L_x} \right)^2 + \left( n_y \left/ \left( \frac{b_2 - b_1}{L_x} \right) x + b_1 \right)^2 + \left( \frac{n_z}{L_z} \right)^2 \right)^{1/2} \quad \text{con } n_x, n_y, n_z = 0, 1, 2, \dots
$$

De modo que se hicieron las combinaciones de los tres índices desde que cada uno vale cero hasta que valen siete, por lo tanto se realizaron 512 combinaciones y se hicieron los cálculos para los valores en donde se realizó el experimento.

Para este primer análisis completo se encontró que los valores de los índices necesitaban ser  $n_1 = 2$ ,  $n_2 = 4$ , y  $n_3 = 1$ , se sustituye en los límites cuando  $x = 0.31m$ , y  $x = 0.17$ *m*. Entonces, los valores que se encontraron fueron

 $f(0.31) = 1991.36$  Hz

$$
f(0.17) = 1945.55
$$
 Hz

Con estos valores se localiza la combinación de índices indicada, después se calculan en todos los valores que se grafican. Una vez que se hacen estos cálculos para los valores teóricos, se restan con los valores medidos experimentales para obtener la desviación de cada punto, y luego se hace un promedio de todas las desviaciones para calcular una desviación promedio. Por último, se calcula el error porcentual de cada desviación y se calcula un error porcentual de los valores teóricas contra las mediciones experimentales.

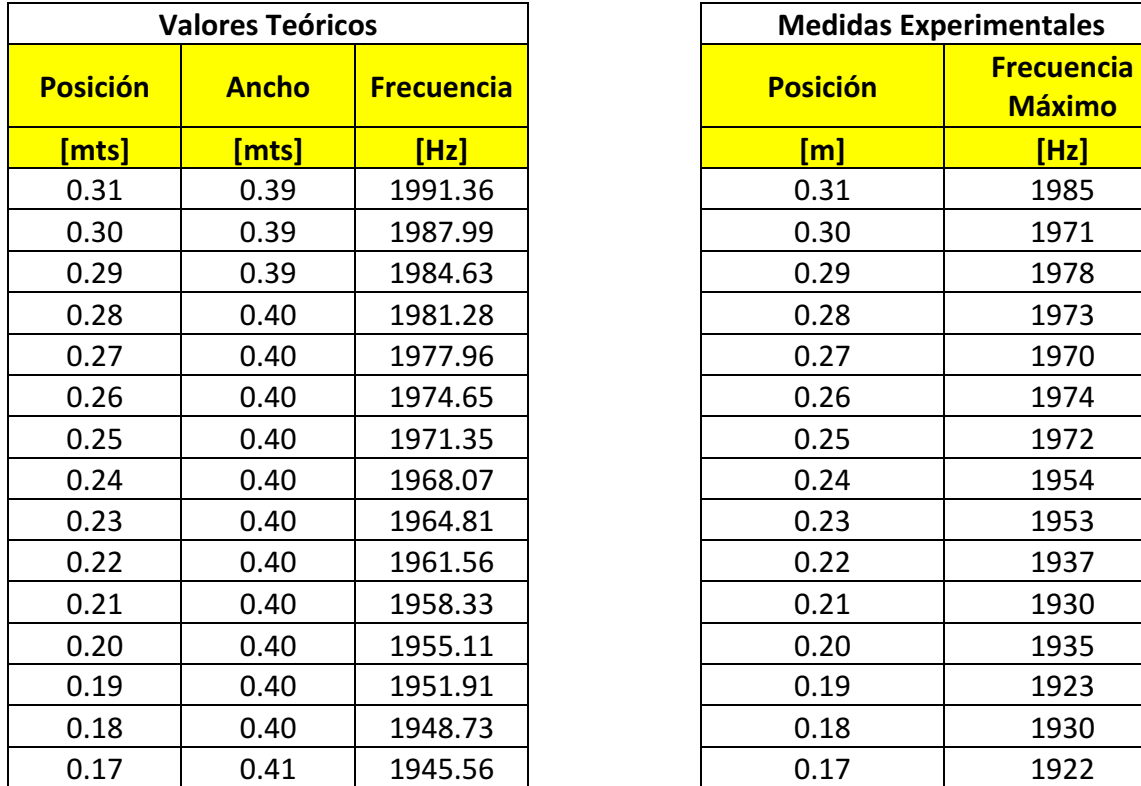

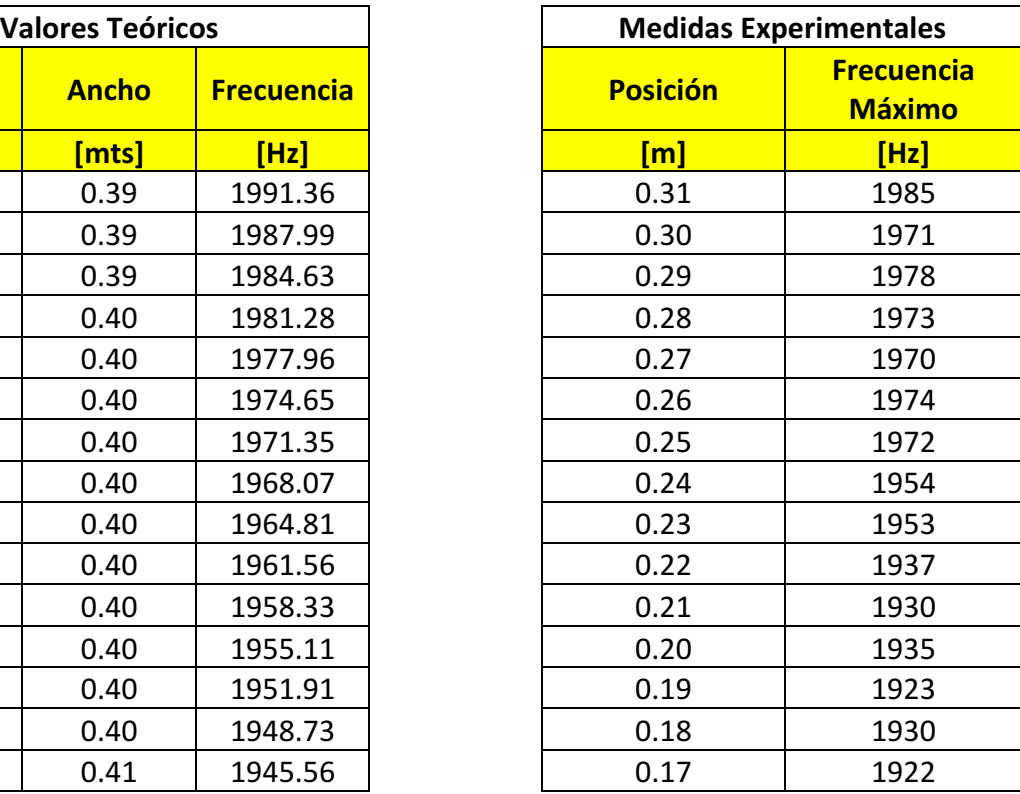

 Tabla. Tabla

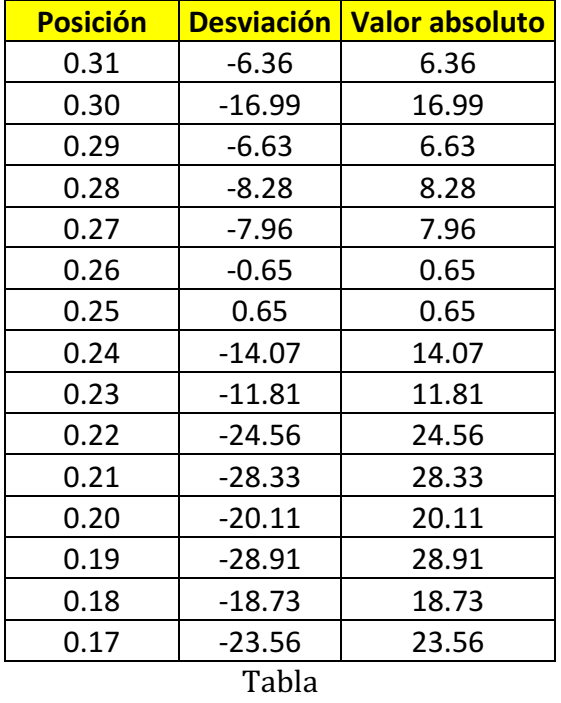

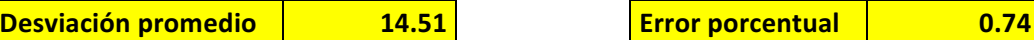

Por lo que se puede ver en los datos obtenidos, la diferencia no fue grande. Y los datos experimentales se acercaron mucho a los datos calculados teóricamente. En los siguientes máximos no se hace todo el análisis, sino sólo se presentan los resultados.

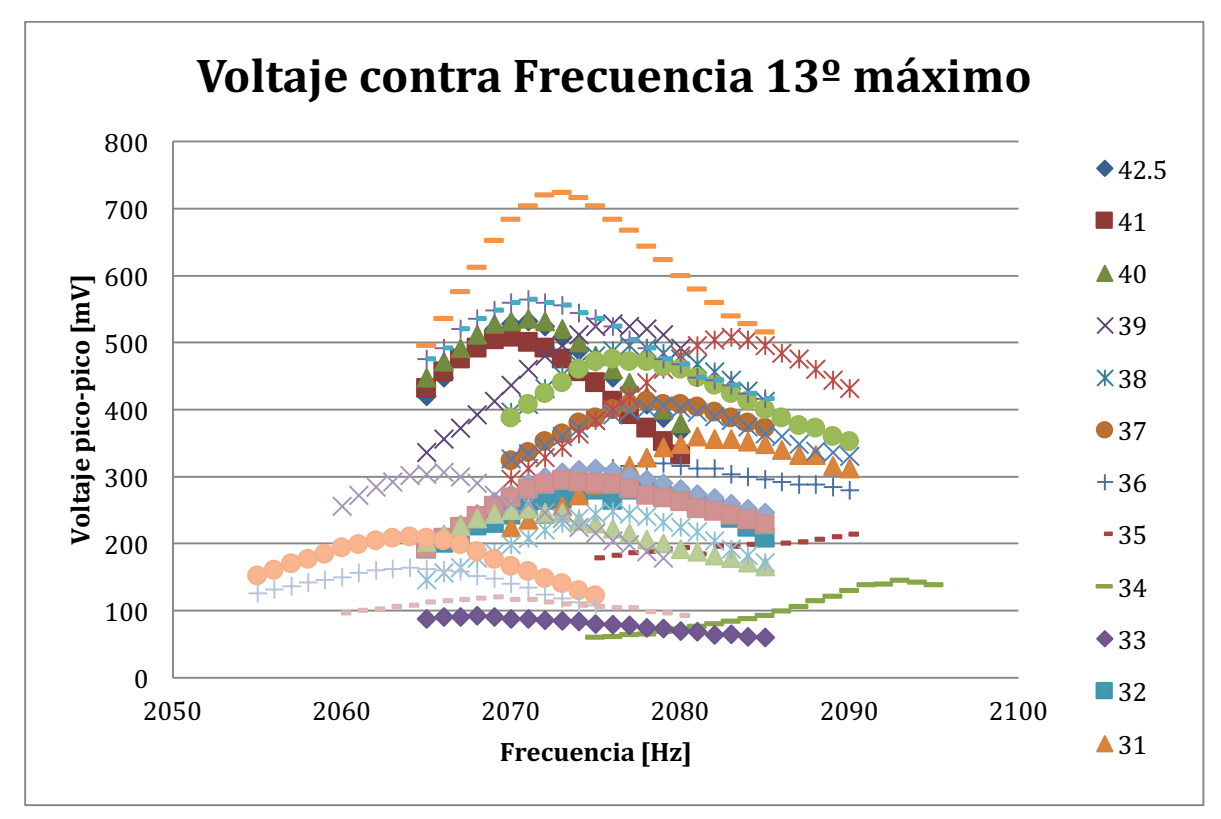

En este máximo aparecen dos ondas sobrepuestas en donde ninguna de las dos se muestra el comportamiento teórico esperado.

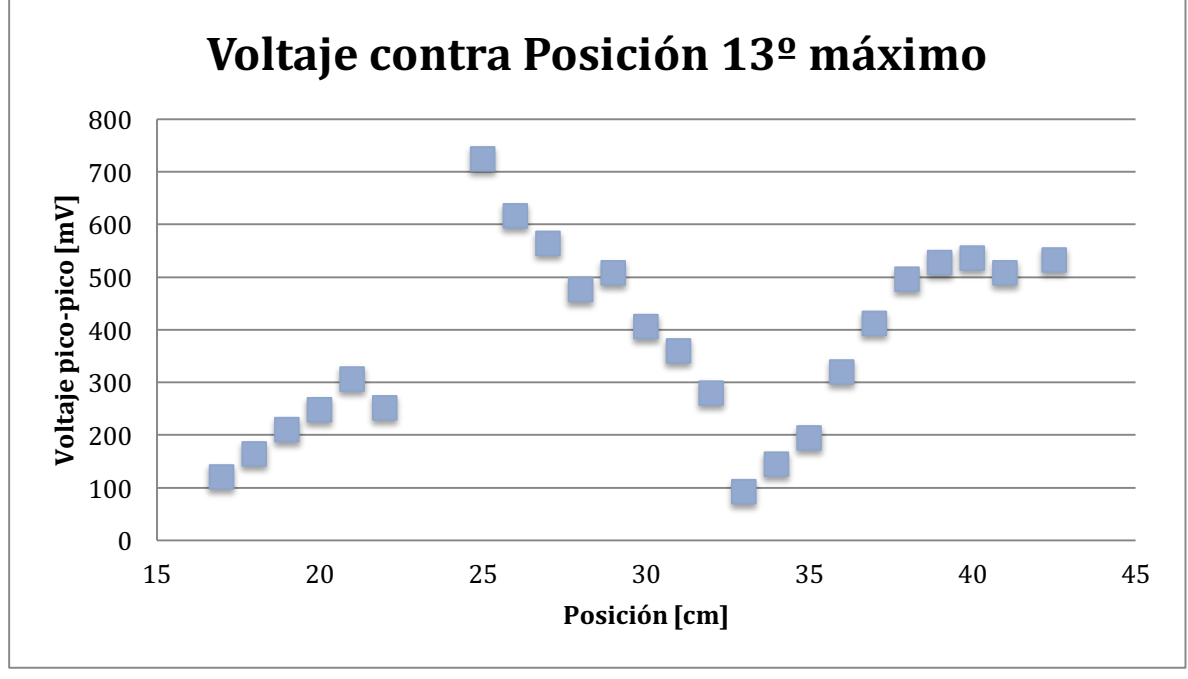

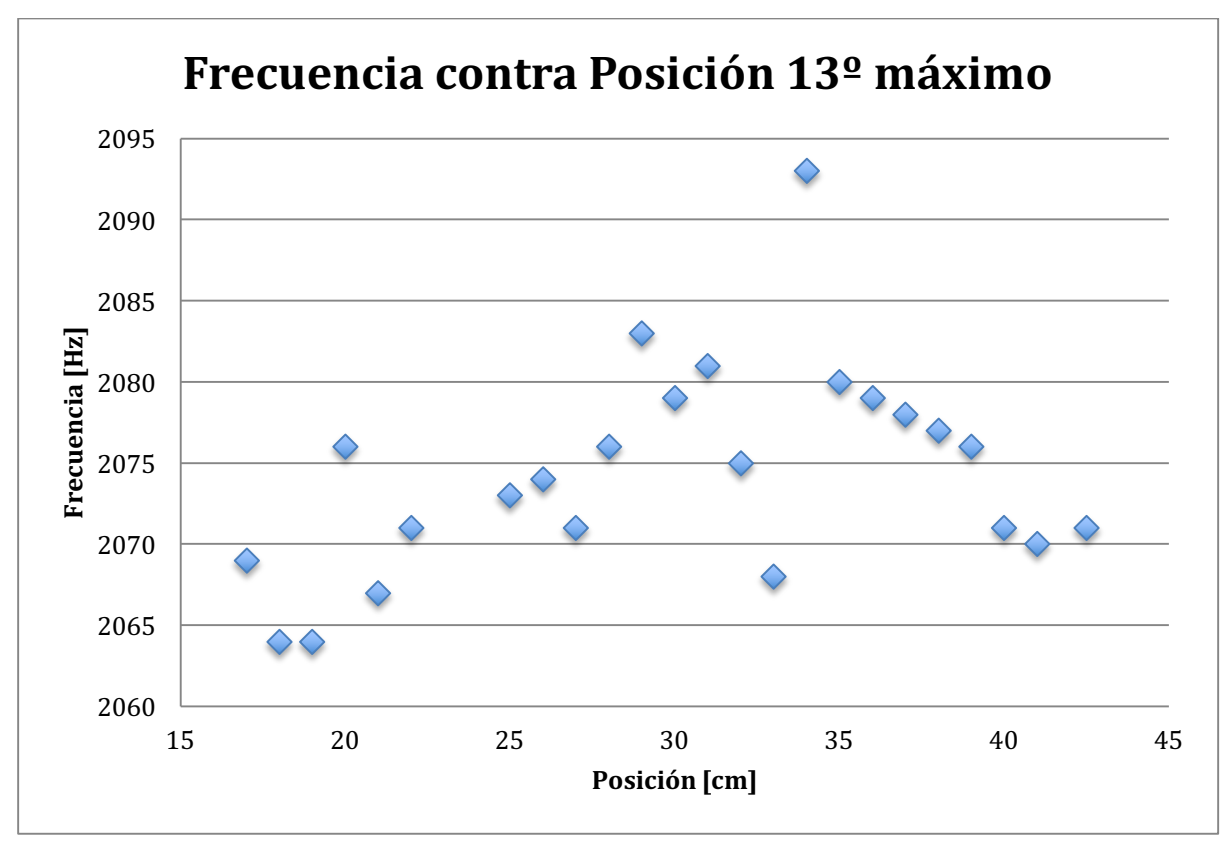

Gráfica

Decimocuarto máximo

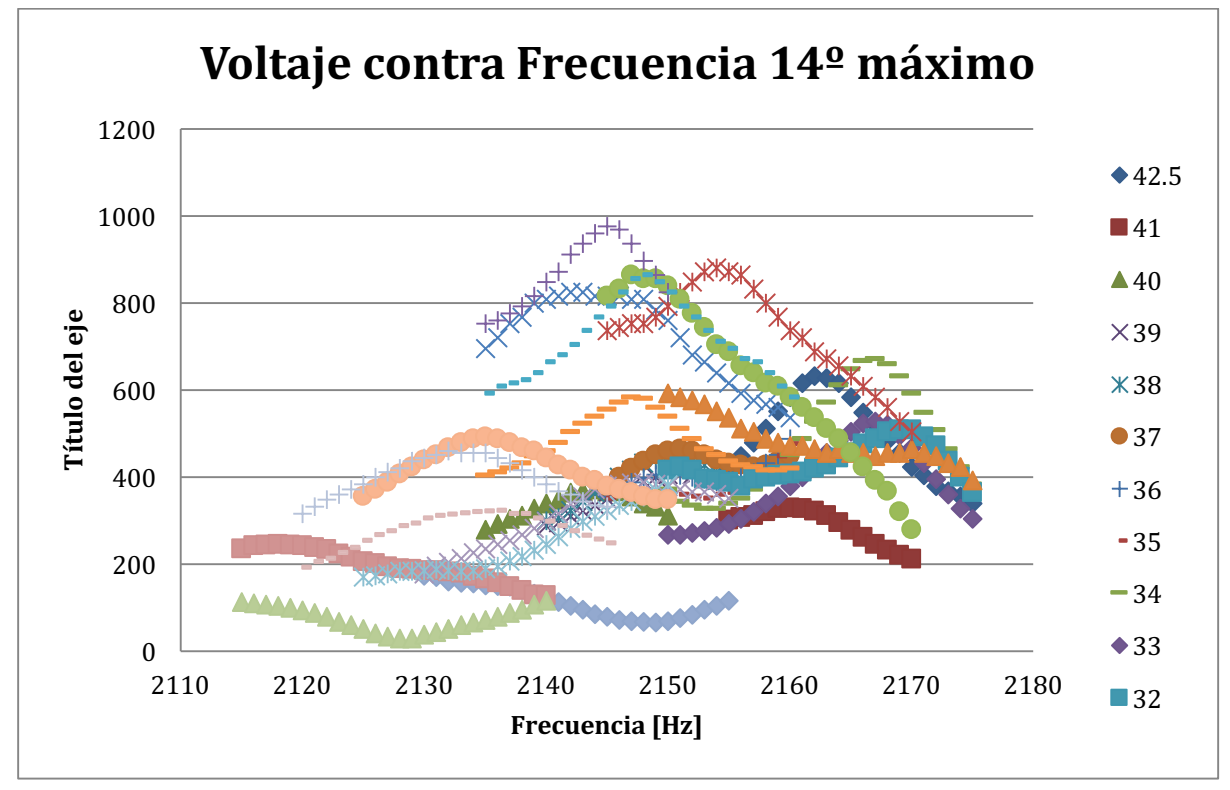

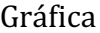

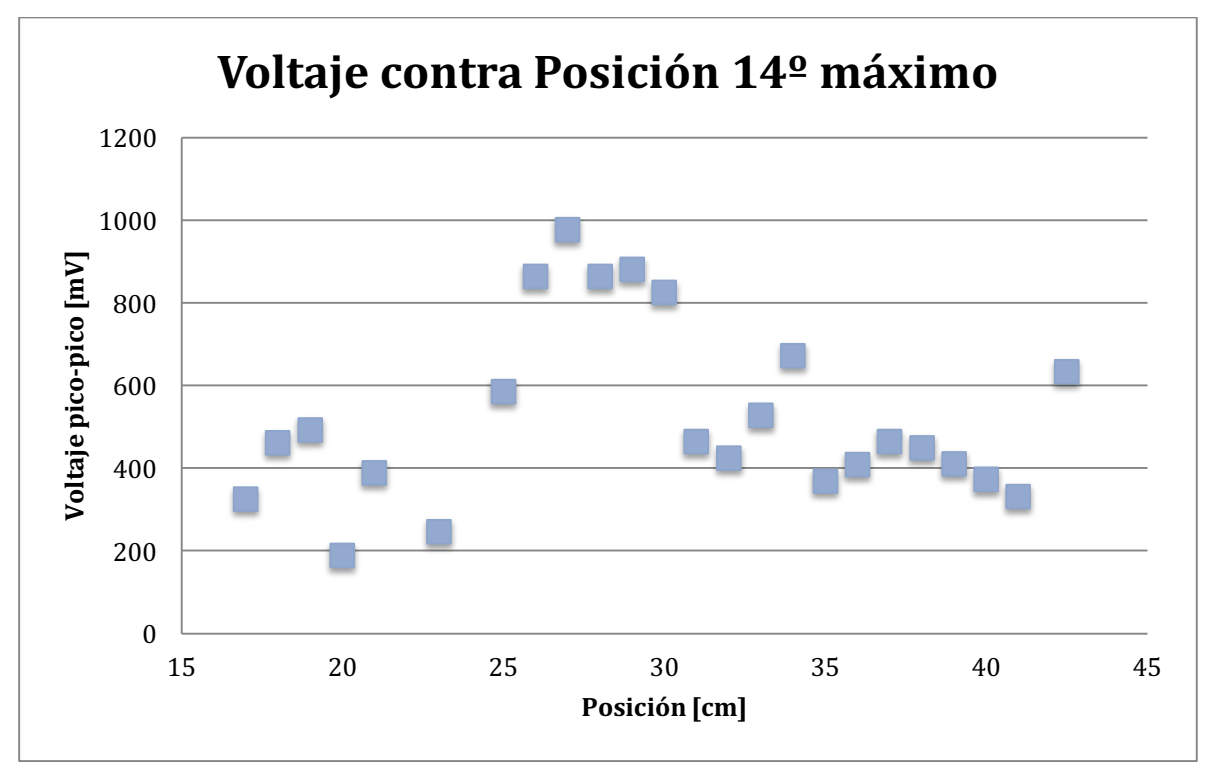

Gráfica

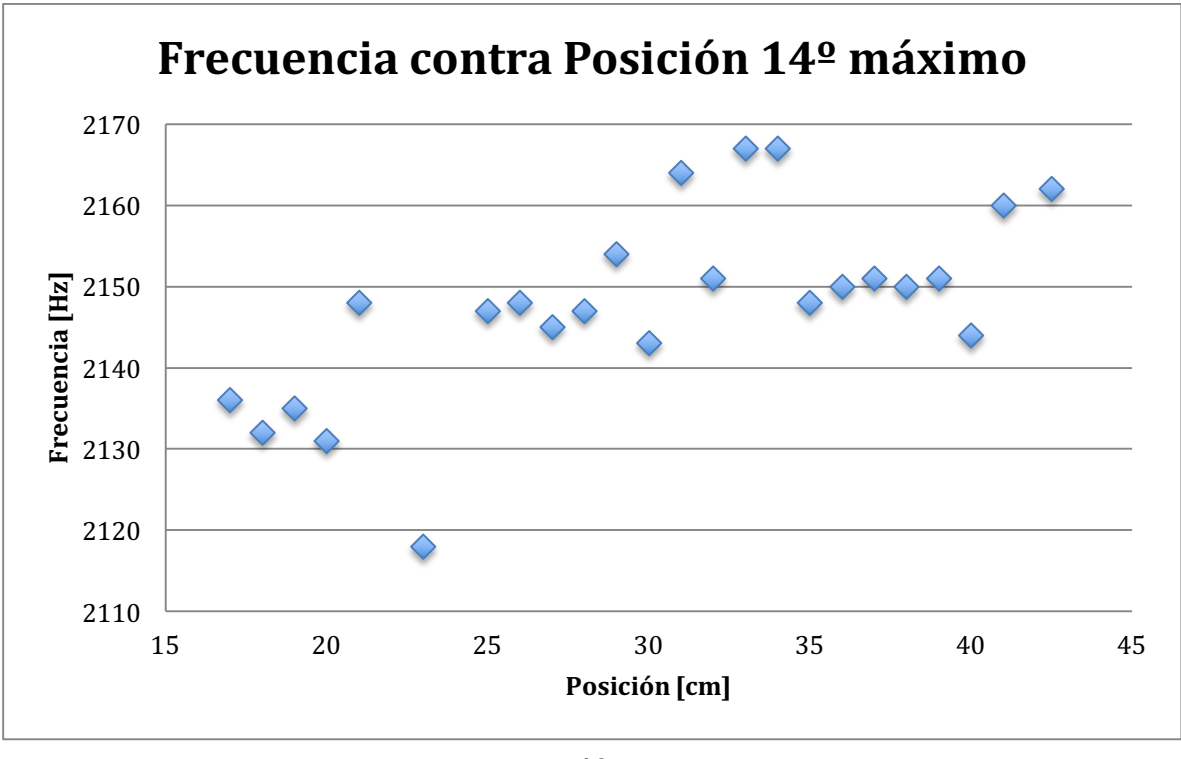

Los máximos son un poco difícil de distinguir porque se hacen muy pequeños pero se puede concluir que es sólo un máximo y que no tiene ningún comportamiento como el esperado para una banda de frecuencias.

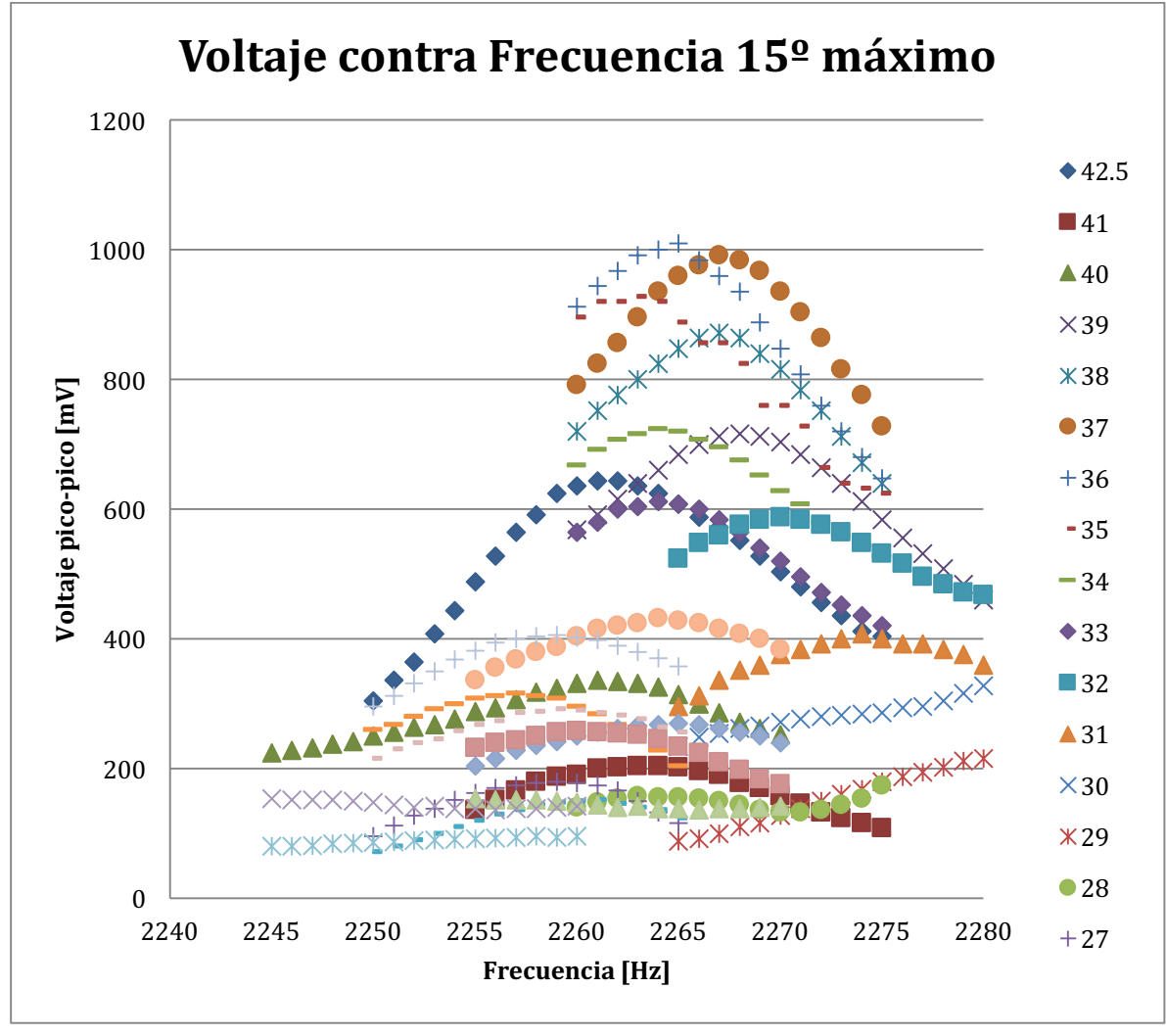

Gráfica

En este máximo se puede observar que la mayoría de los puntos son de la misma y que no cumplen con tener un comportamiento parecido al que debe de tener para poder tratarse de una banda de frecuencias.

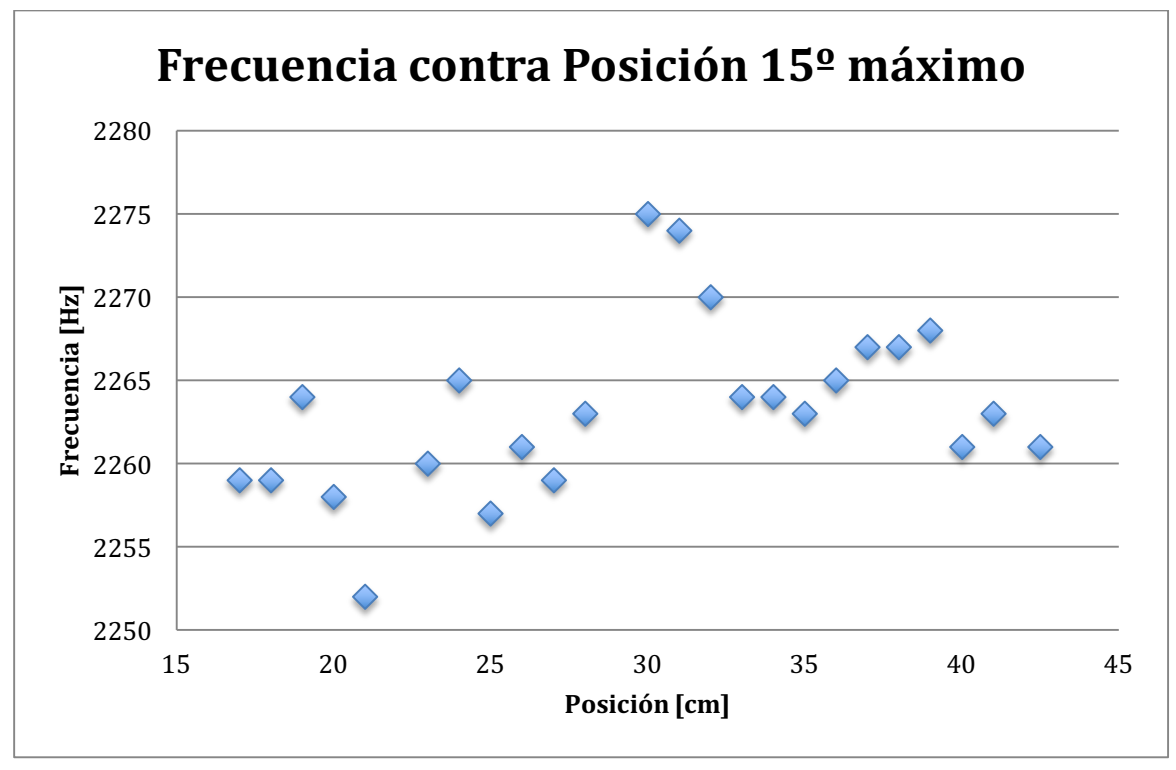

Gráfico

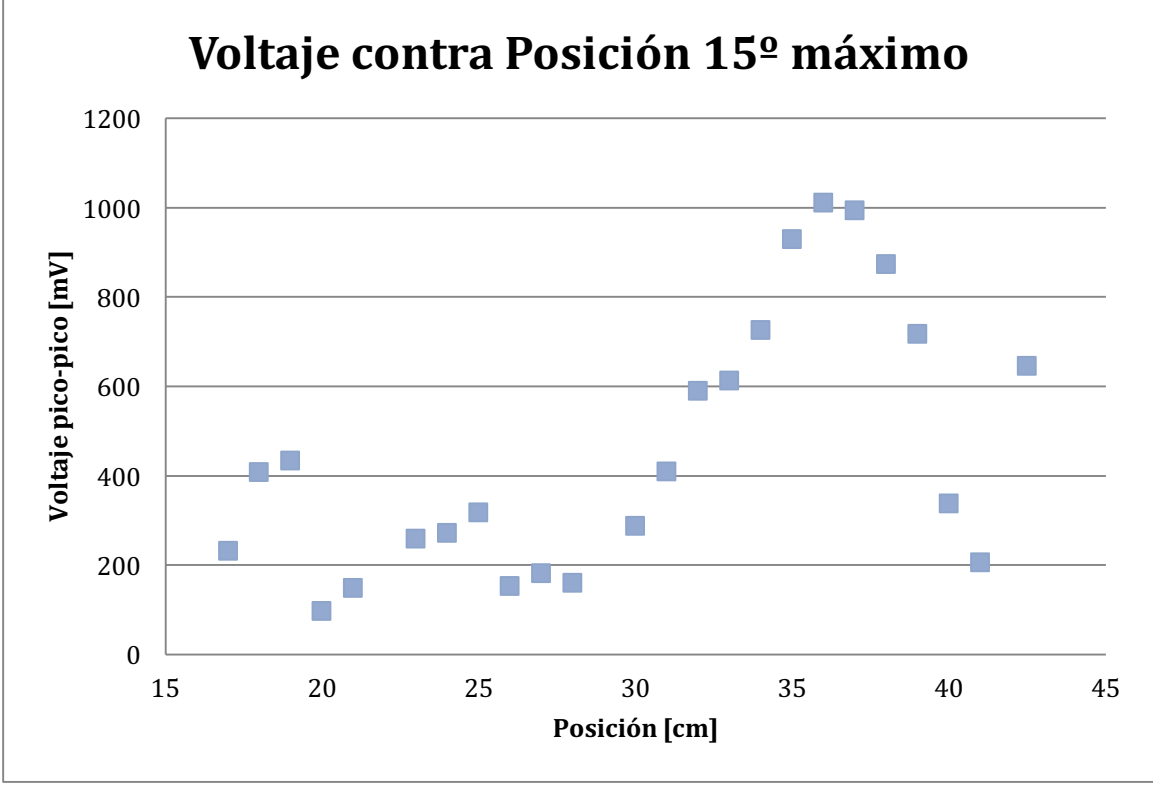

Decimosexto y decimoséptimo máximos

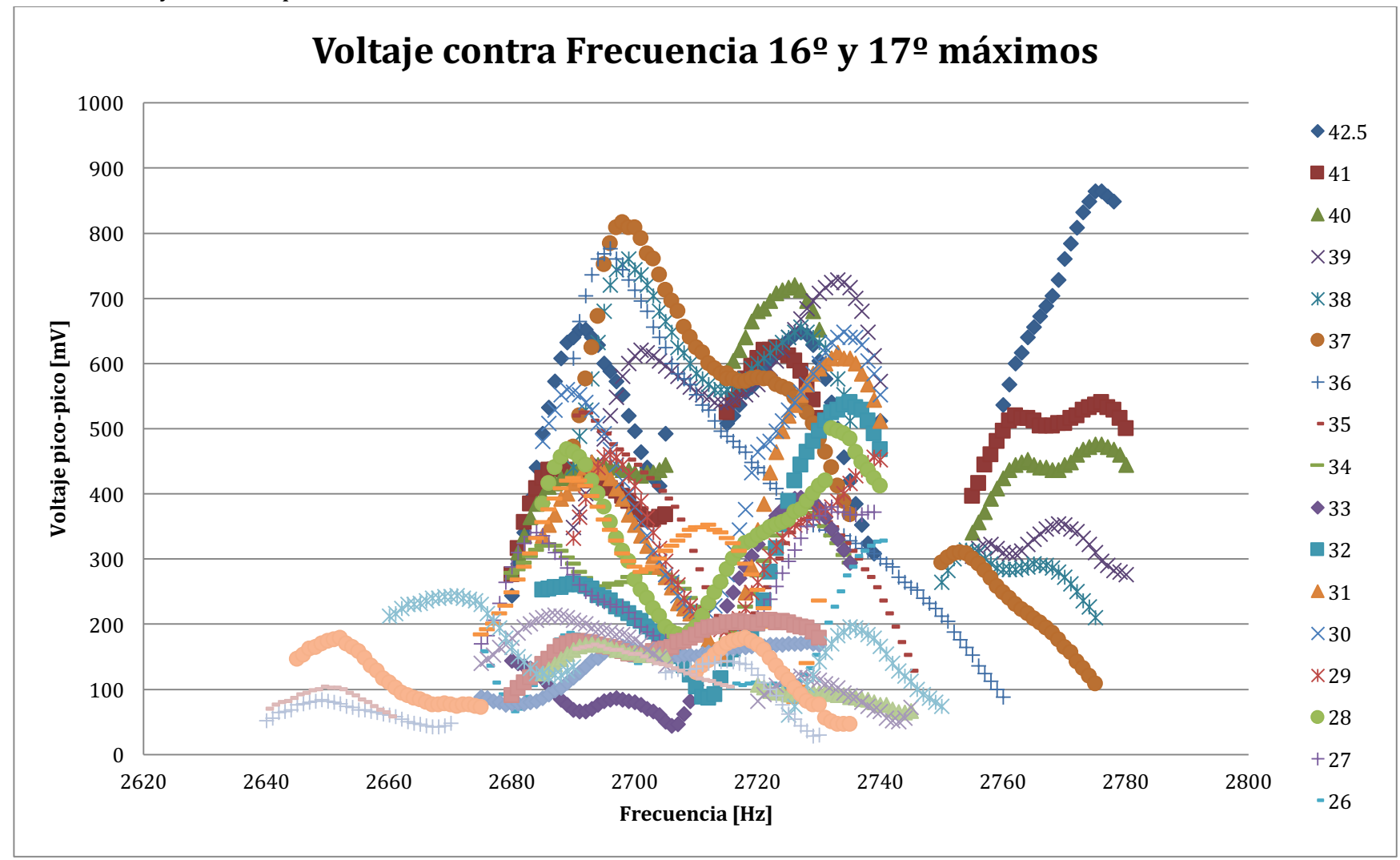

Gráfica

Estos máximos están todos en un rango de 140 Hz, en donde se encontraban hasta tres máximos, de modo que para poder distinguir cuáles pertenecían a diferentes ondas. Se reconocieron dos ondas diferentes, y cada una de las ondas tiene un comportamiento completamente diferente.

La primera de las ondas tiene un comportamiento casi constante, mientras que el segundo sí muestra el comportamiento esperado de una banda de frecuencia. Y también se puede ver que en la primera onda, hay 3 máximos y cuatro mínimos, por lo que la onda en la dirección del riel tiene un índice muy alto, lo que hace que debe tener muchos máximos y mínimos.

En la segunda también se puede notar que es sólo una onda y que esta onda presenta una banda de frecuencias de resonancias, que además cumplen el comportamiento esperado.. Por lo tanto después se presentan la comparativa de los datos experimentales, la desviación entre ellos y el error porcentual de esta desviación.

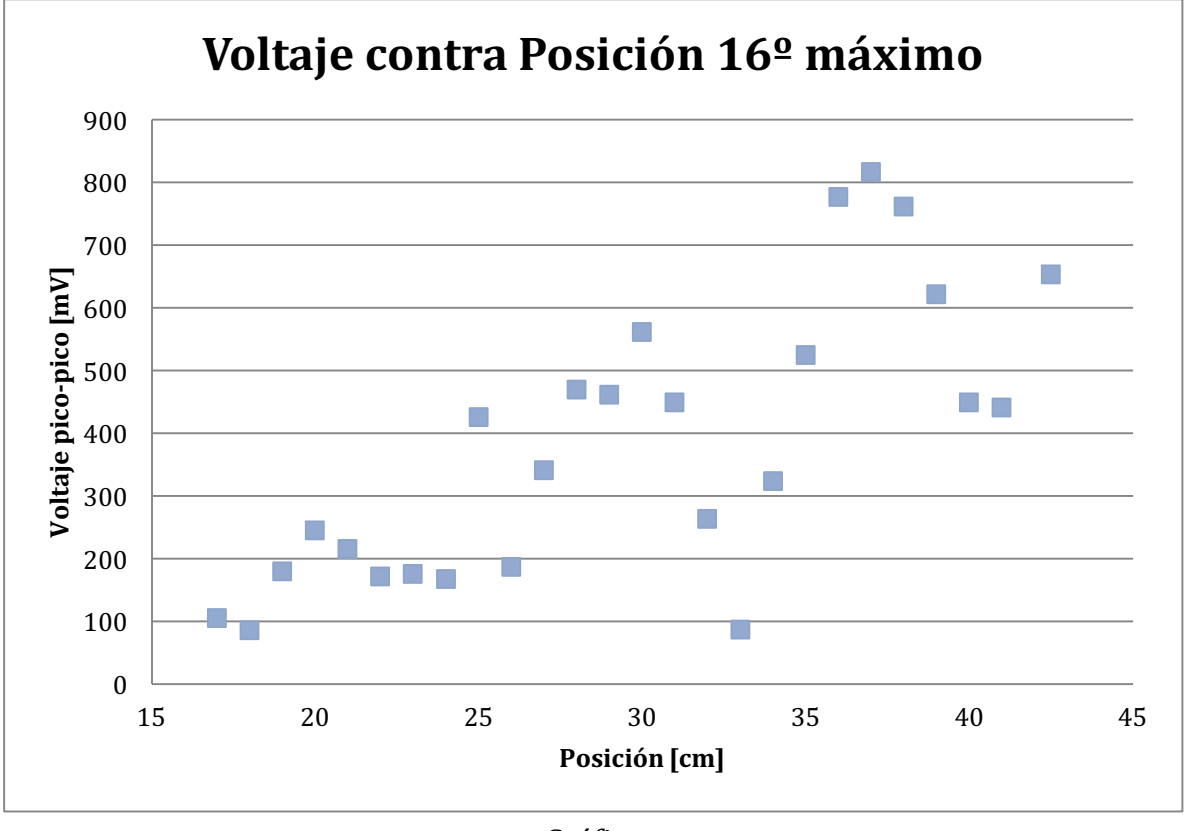

Gráfica

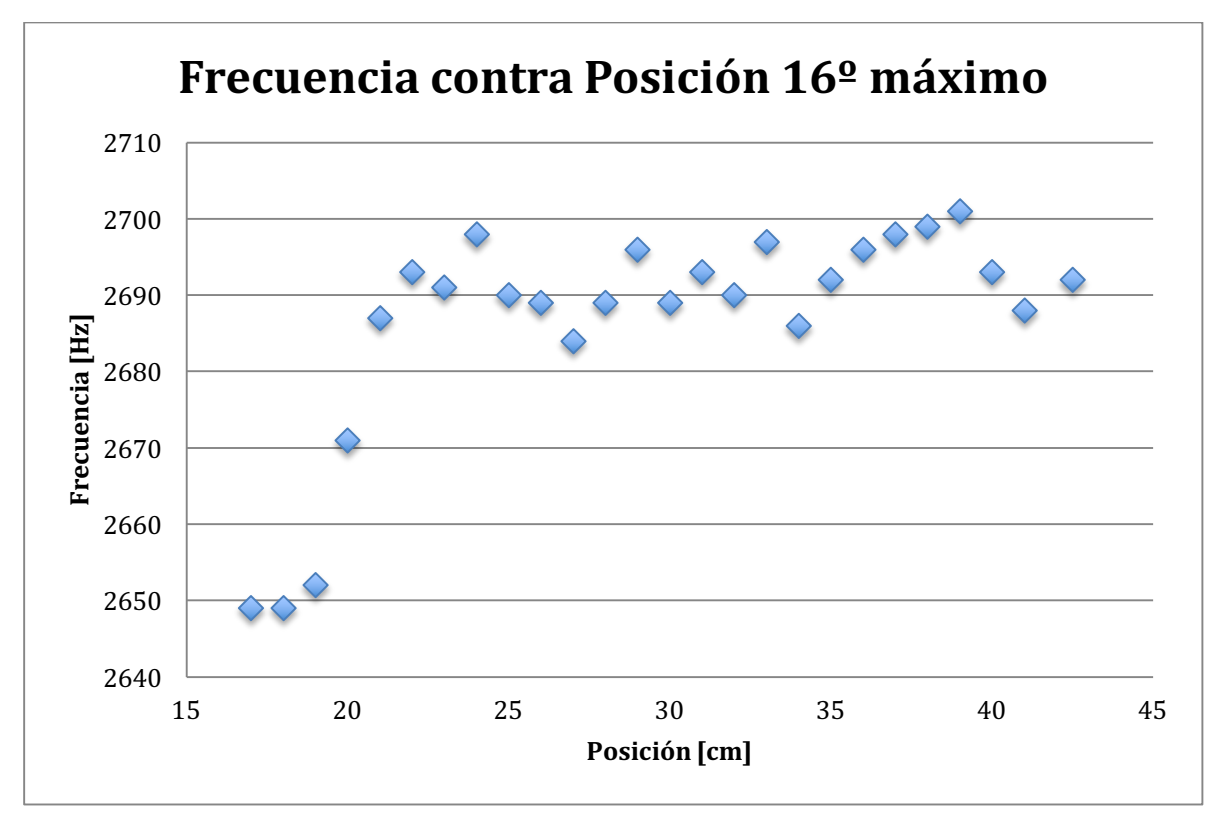

Gráfica

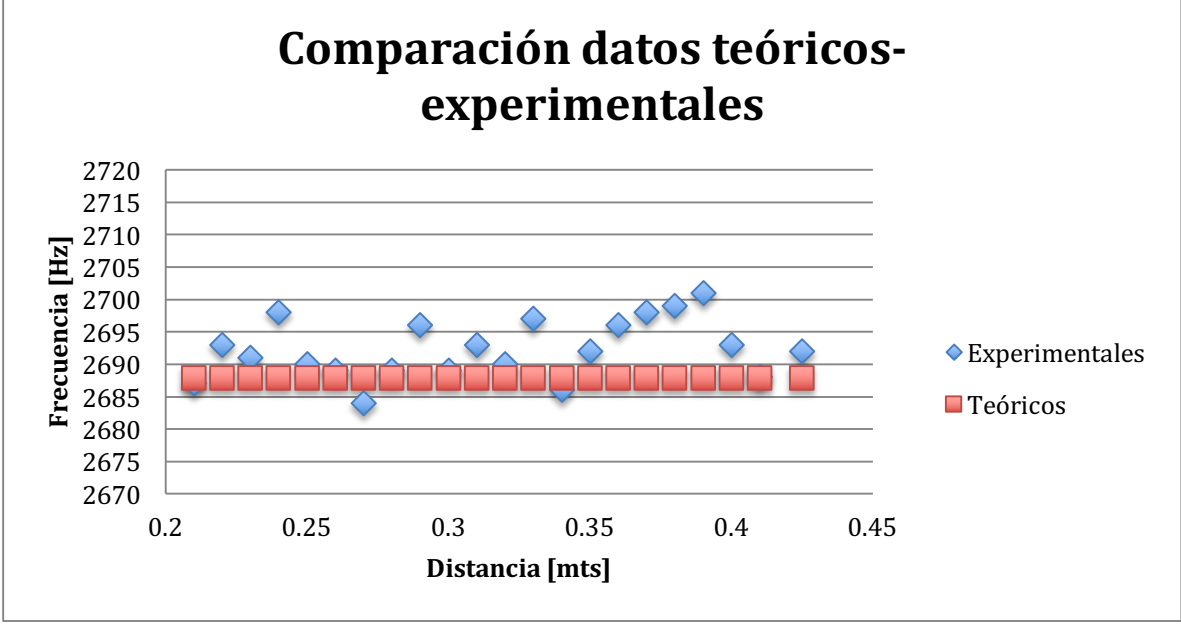

Gráfica

Sólo se toman los datos donde se presenta un comportamiento constante. Y ahí se hace el cálculo de la desviación, el promedio de la desviación, y el error porcentual de la desviación.

| <b>Teóricas</b> |              |                   |
|-----------------|--------------|-------------------|
| <b>Posición</b> | <b>Ancho</b> | <b>Frecuencia</b> |
| [mts]           | [mts]        | [Hz]              |
| 0.425           | 0.383221154  | 2687.833252       |
| 0.41            | 0.384519231  | 2687.833252       |
| 0.4             | 0.385384615  | 2687.833252       |
| 0.39            | 0.38625      | 2687.833252       |
| 0.38            | 0.387115385  | 2687.833252       |
| 0.37            | 0.387980769  | 2687.833252       |
| 0.36            | 0.388846154  | 2687.833252       |
| 0.35            | 0.389711538  | 2687.833252       |
| 0.34            | 0.390576923  | 2687.833252       |
| 0.33            | 0.391442308  | 2687.833252       |
| 0.32            | 0.392307692  | 2687.833252       |
| 0.31            | 0.393173077  | 2687.833252       |
| 0.3             | 0.394038462  | 2687.833252       |
| 0.29            | 0.394903846  | 2687.833252       |
| 0.28            | 0.395769231  | 2687.833252       |
| 0.27            | 0.396634615  | 2687.833252       |
| 0.26            | 0.3975       | 2687.833252       |
| 0.25            | 0.398365385  | 2687.833252       |
| 0.24            | 0.399230769  | 2687.833252       |
| 0.23            | 0.400096154  | 2687.833252       |
| 0.22            | 0.400961538  | 2687.833252       |
| 0.21            | 0.401826923  | 2687.833252       |
|                 | Tabla        |                   |

La desviación promedio fue de 5.08 Hz, lo que es un error muy pequeño y puede considerarse como una onda que se mantiene constante en ese rango de frecuencias. La combinación de índices es  $n_1 = 7$ ,  $n_2 = 0$ , y  $n_3 = 2$ . Esa combinación de índices da una frecuencia de resonancia de 2687 Hz única. Y el número 7 en el índice  $n_1$  explica muy claramente por qué se encuentran tanto máximos sobre el eje del riel.

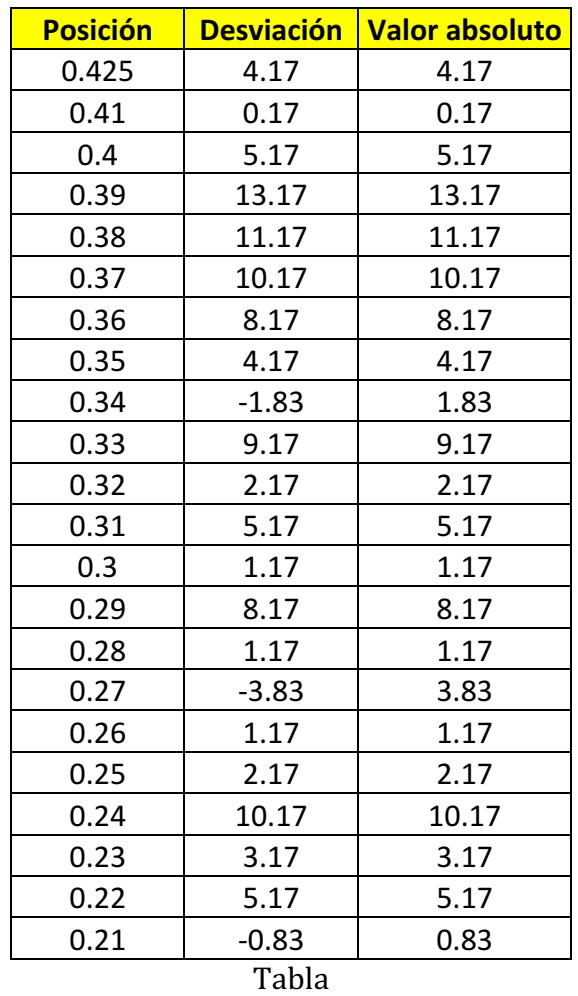

**Desviación promedio 1998 1998 Error porcentual 1998** 

En la gráfica de voltaje contra posición se pueden ver también tres máximos, sin embargo, existe un rango de frecuencias fue imposible identificar el máximo, es por eso que hay un hueco entre la posición 32 cm hasta los 37 cm.

Pero el comportamiento de la frecuencia se comporta muy parecido al comportamiento teórico esperado. A continuación se muestran tanto la gráfica de frecuencia contra posición y la gráfica de comparación de los teóricos contra experimentales. 

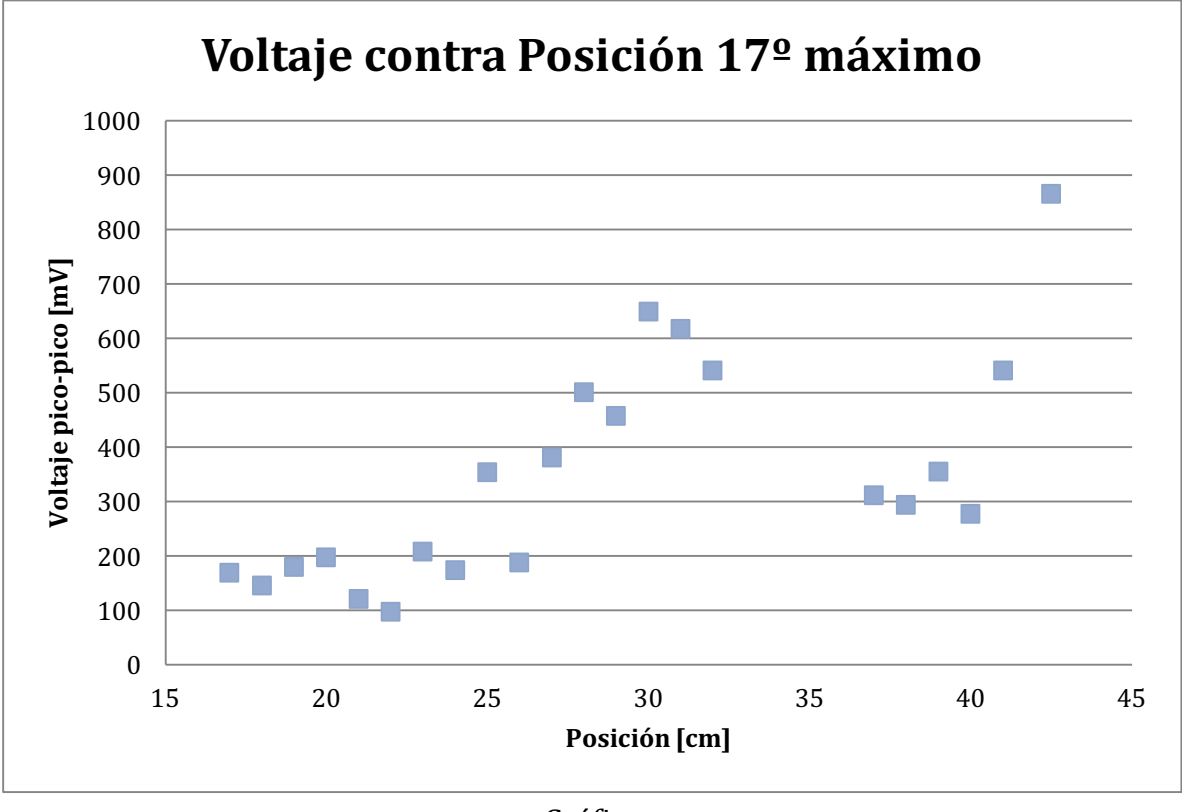

Gráfica

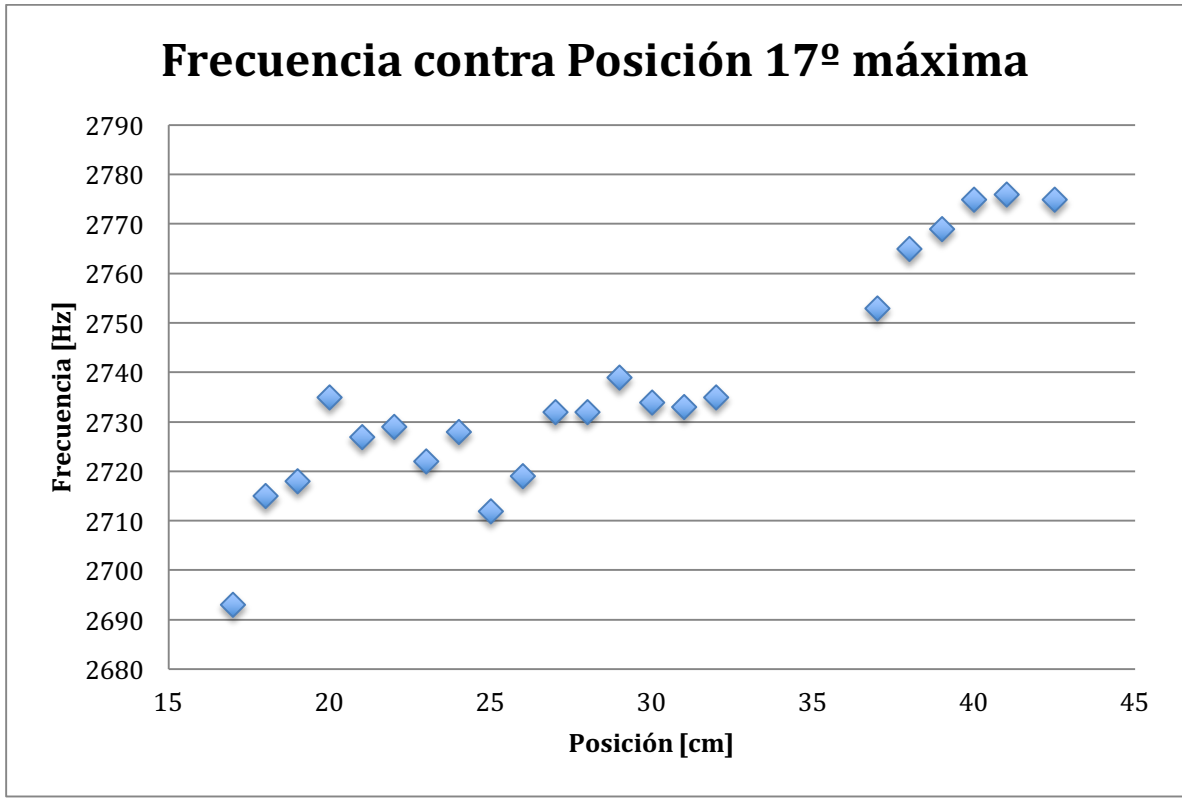

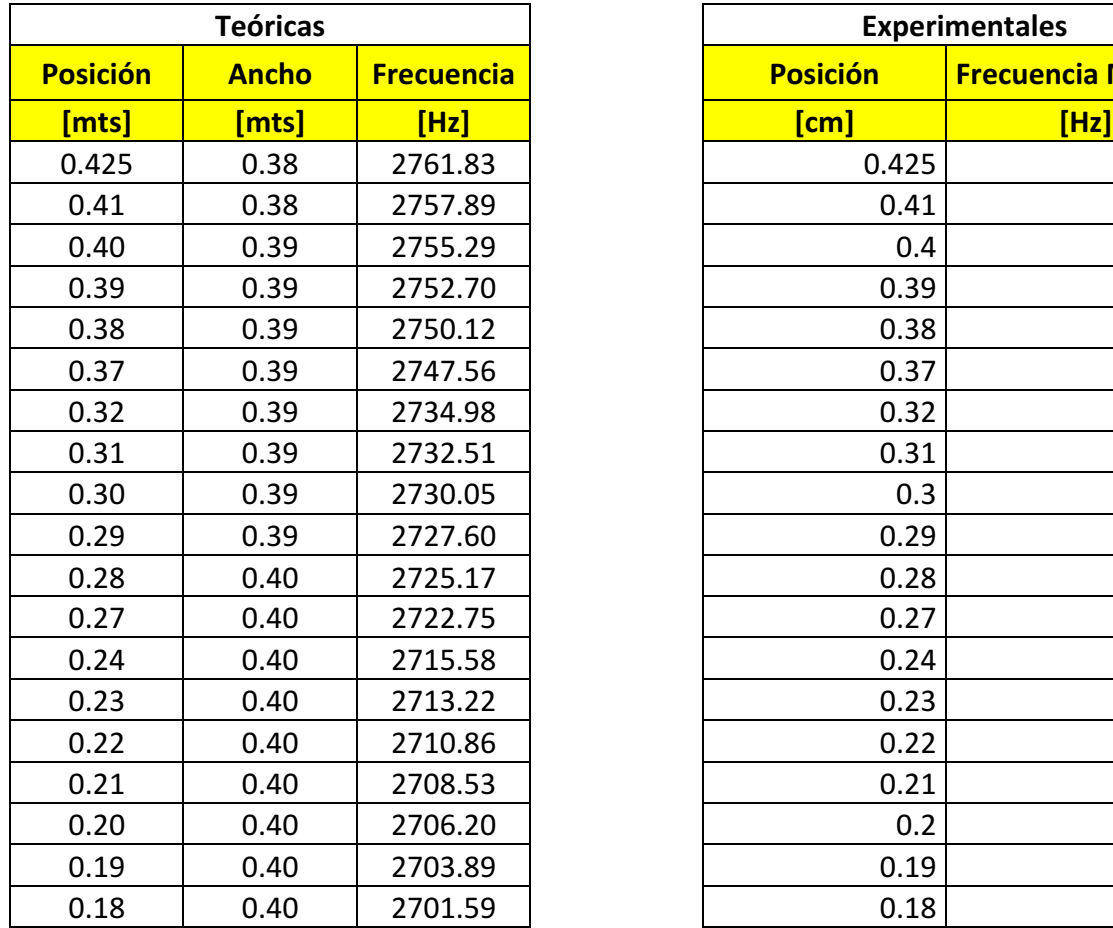

La combinación de índices para hacer la comparación teórica fue de  $n_1 = 6$ ,  $n_2 = 4$ , y  $n_3 = 1$  de donde se obtuvieron los siguientes datos

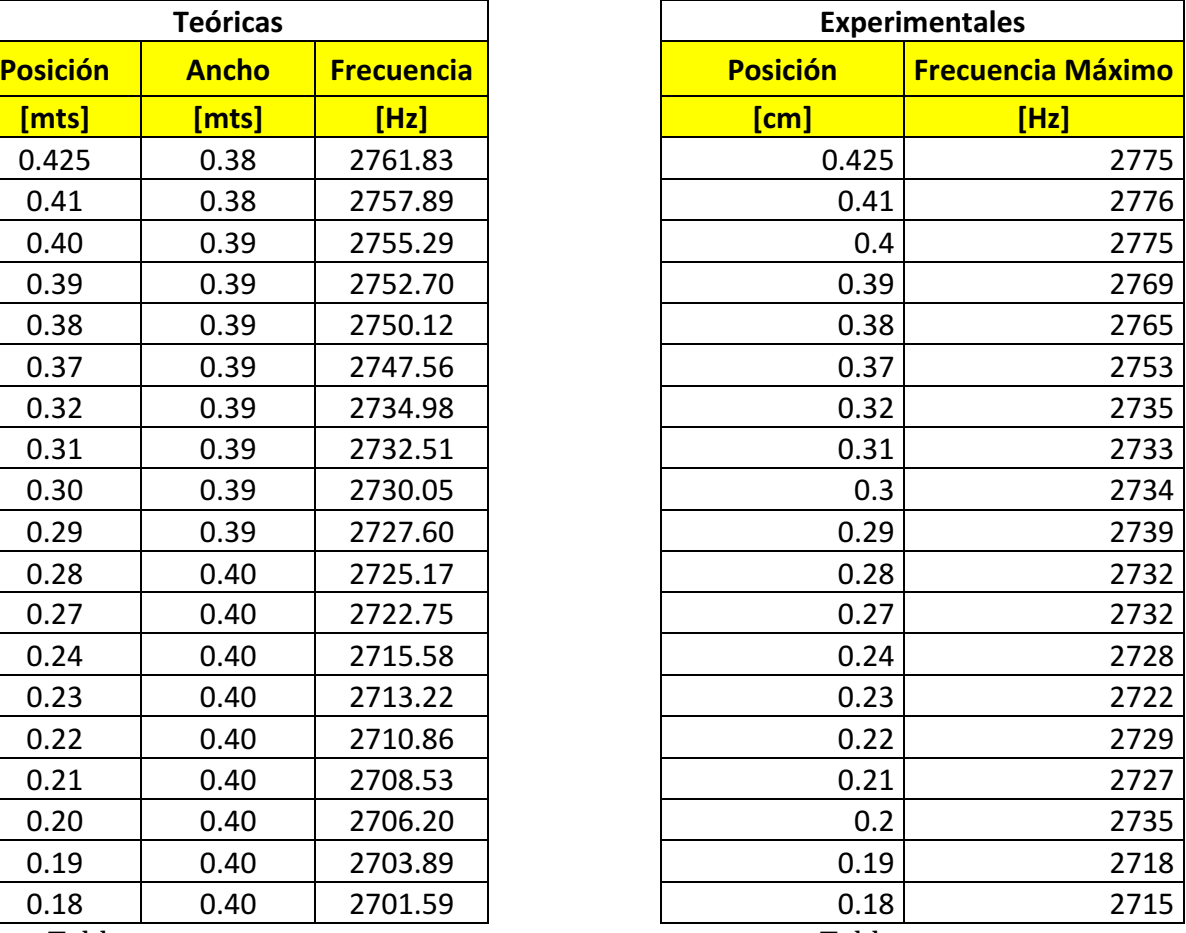

 Tabla Tabla

Con estos datos se hizo la gráfica de comparación de datos experimentales y teóricos.

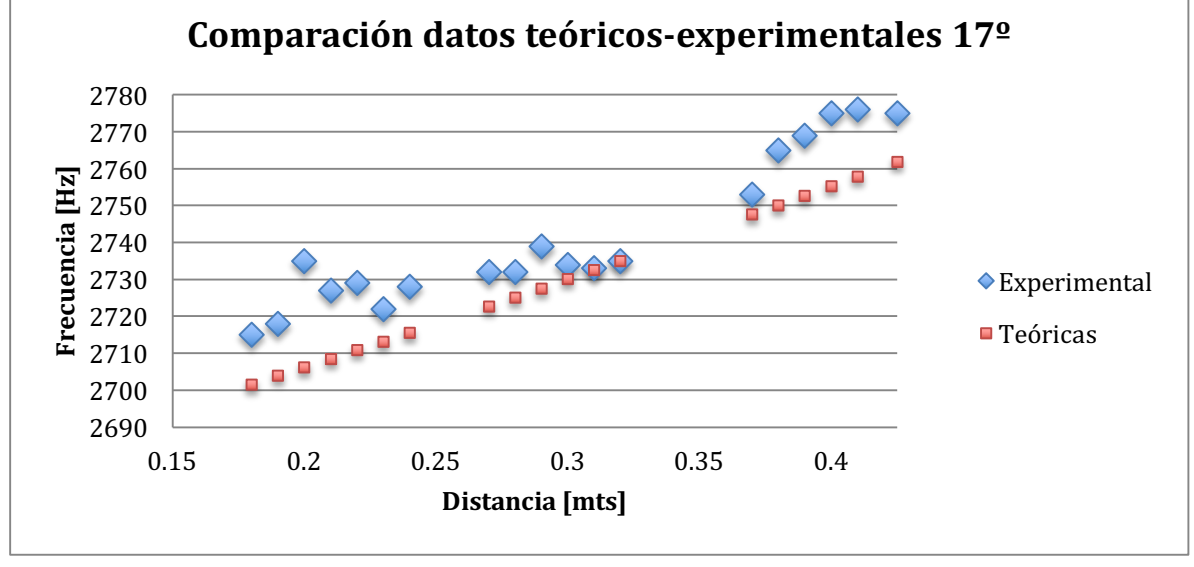

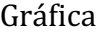

**Desviación promedio 12.30 Error porcentual 12.35** 

La desviación promedio fue de 12.30 Hz, mientras que el promedio de errores porcentuales es de 0.45%.

Como se puede ver en la gráfica los datos medidos experimentalmente son muy cercanos a los calculados teóricamente, por lo que puede pensarse que la combinación de índices fue la indicada.

Otra conclusión que puede obtenerse de esta medición es que sí se encuentra un ancho de banda de resonancias en la cavidad y que en el intervalo medido, de 18 cm. hasta 42.5 cm. tiene un valor de 60 Hz. Como este comportamiento es mucho más parecido al esperado se pueden hacer los cálculos para extrapolar los resultados y de este modo poder saber cuál es el ancho de banda de toda la cavidad, para hacer esto se sustituyen los valores en los extremos de la cavidad, es decir, cuando  $x = 0$  y cuando  $x = 52$ .

Entonces, las frecuencias en esos puntos son calculadas sustituyendo los valores en la expresión para la frecuencia dando los siguientes resultados:

 $f(0) = 2787.57 \text{ Hz}$  $f(52) = 2662.31$  Hz

Por lo que el ancho de banda dentro de toda la cavidad va desde los 2662.31 Hz hasta los 2787.57 Hz, dando un ancho de banda 125.26 Hz.

Como puede verse, el análisis de este máximo ha brindado mucha información sobre el mismo, por un lado se puede identificar la forma que tiene la onda a lo largo del riel a través de la gráfica de voltaje contra posición, el comportamiento de las frecuencias de resonancia también a lo largo del riel a través de la gráfica de frecuencia contra posición. Y con estas dos gráficas y realizando los cálculos teóricos necesarios, puede identificarse la combinación de índices correspondiente a esa onda y de esa manera se pueden predecir teóricamente tanto la forma de la onda en toda la cavidad como el comportamiento de las frecuencias de resonancia a lo largo de toda la gráfica también.

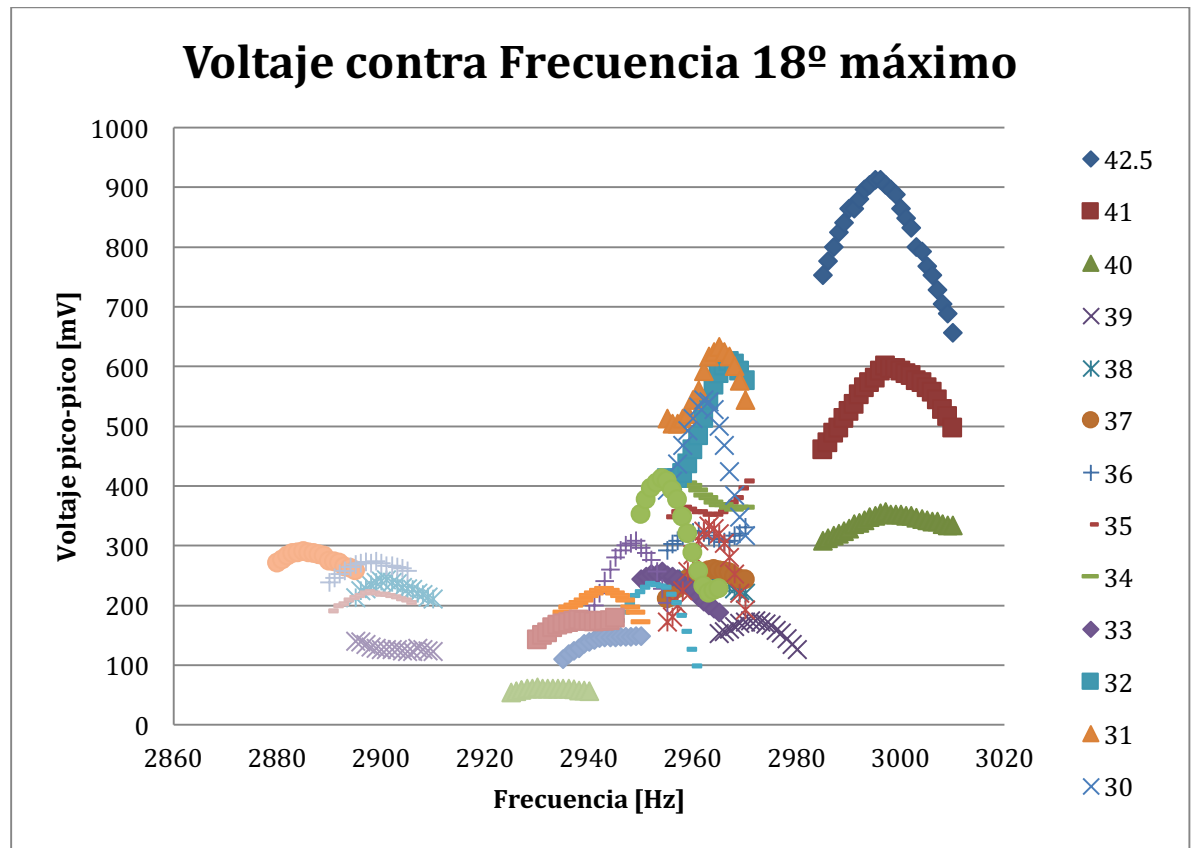

Gráfica

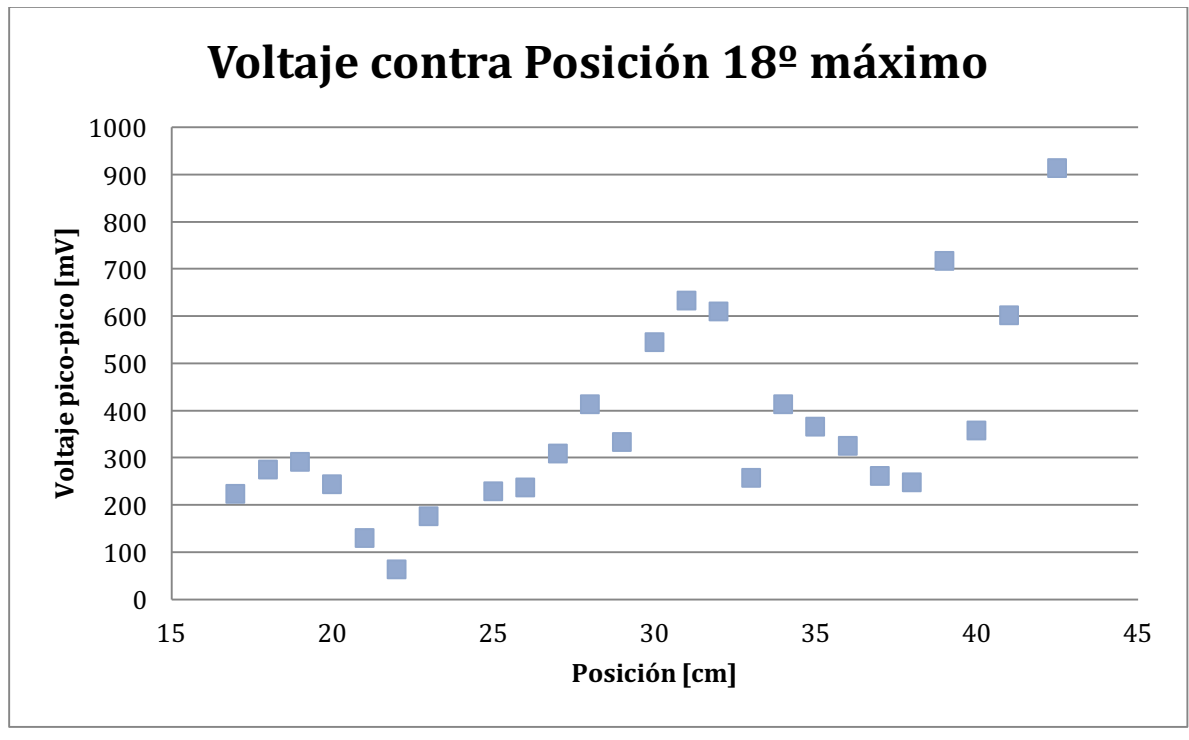

En la gráfica de voltaje contra posición se puede observar claramente que sólo se trata de un máximo debido a la continuidad de la onda con respecto a la posición. Existen puntos que se salen de la continuidad pero ellos son omitidos del análisis debido a que pertenecen a otras ondas que se sobreponen a la que se quiere estudiar. A continuación se presenta la gráfica de frecuencia contra voltaje para este máximo analizado, en esta gráfica se puede observar que tiene un comportamiento muy parecido al que se esperaba obtener teóricamente, también cabe mencionar que los puntos que no siguen este comportamiento corresponden a los puntos que en la gráfica anterior pertenecían a otra onda.

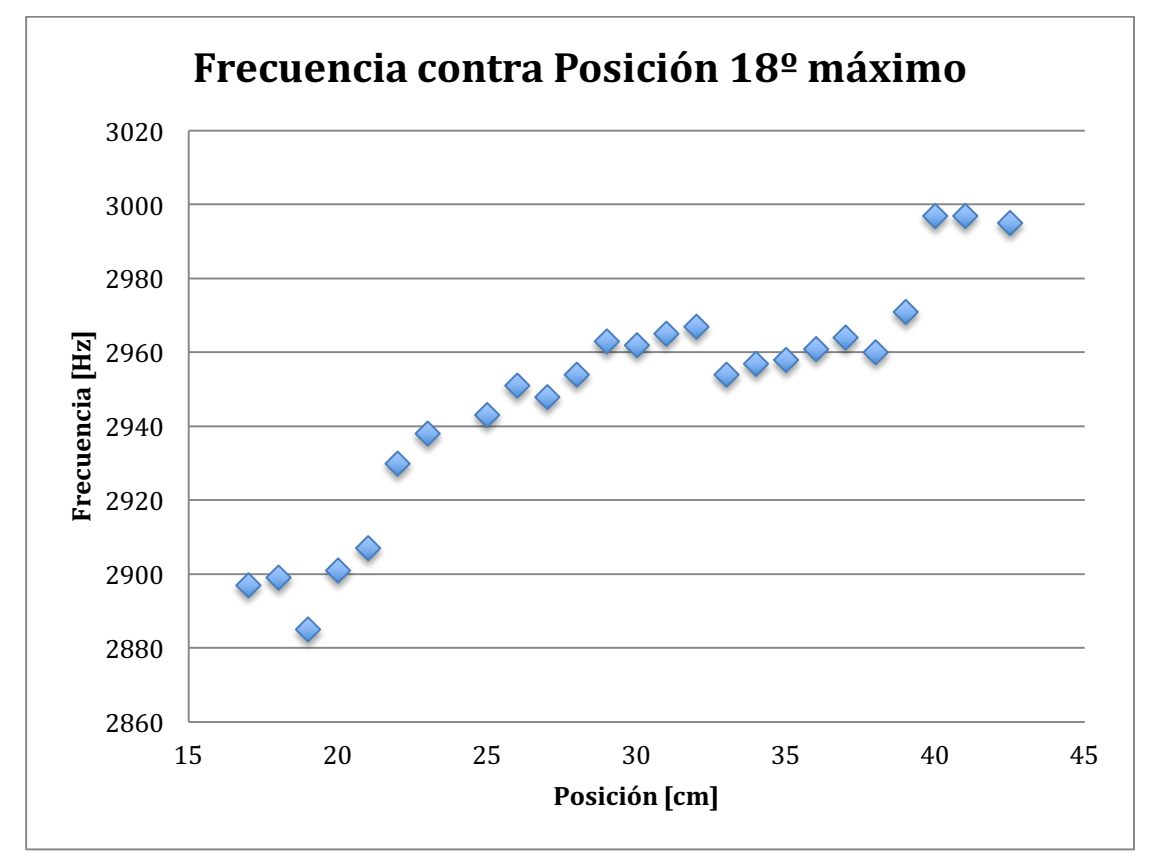

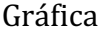

Este máximo sigue también un comportamiento creciente como el que predice la expresión obtenida para la frecuencia, por lo que se hará el análisis que se ha realizado para los máximos que siguen este comportamiento.

El primero de ellos es comparar gráficamente los datos obtenidos experimentalmente contra los calculados con la expresión teórica.

Para hacer esto, los índices más adecuados para calcular la curva teórica fueron  $n_1 = 6$ ,  $n_2 = 5$ , y  $n_3 = 0$ . La gráfica es la siguiente

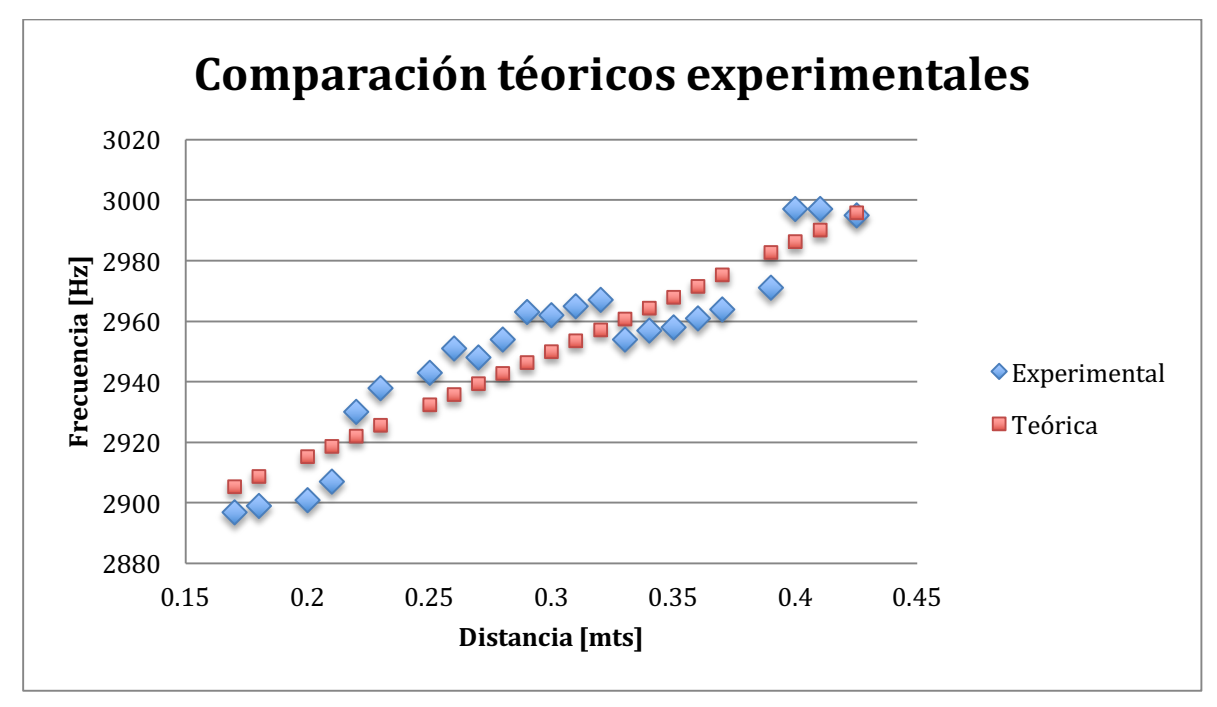

La curva experimental tiene un comportamiento muy particular, ya que oscila alrededor de la curva teórica, y los puntos que se omitieron, correspondientes a ondas diferentes, son los huecos que se pueden observar muy claramente en la gráfica. El siguiente análisis es el de desviación de la curva teórica contra la experimenta

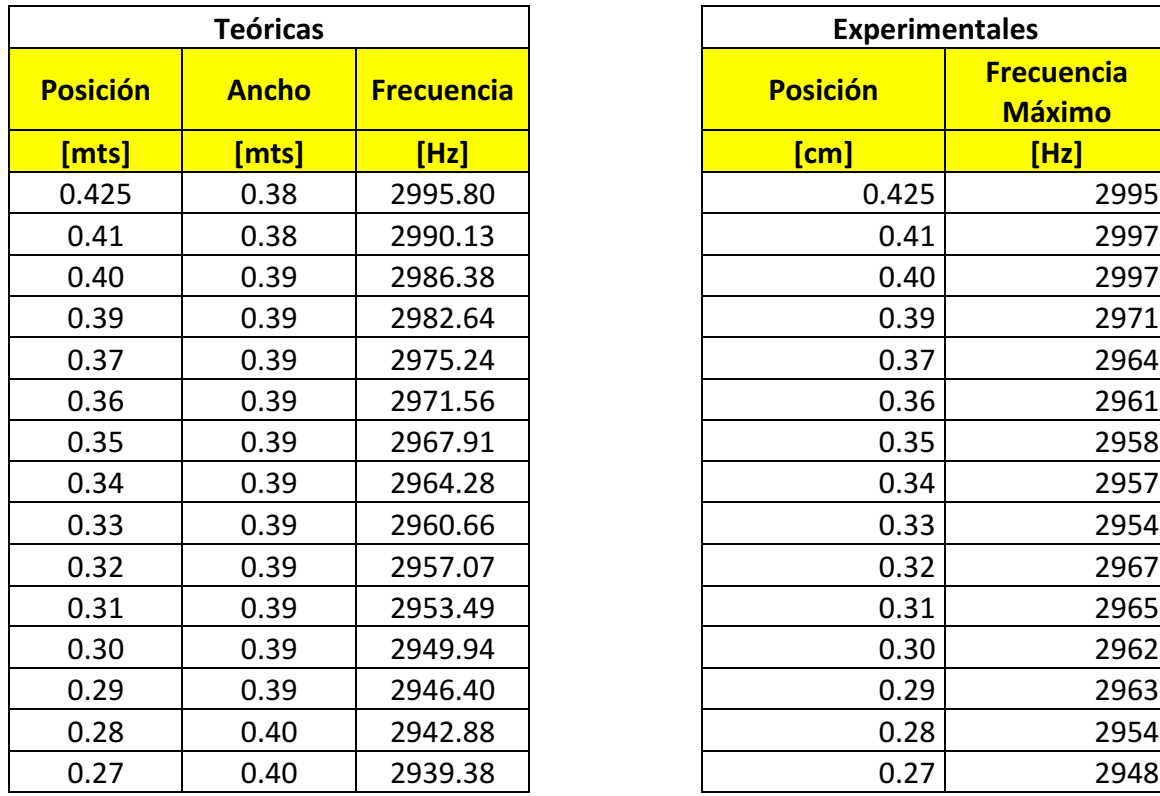

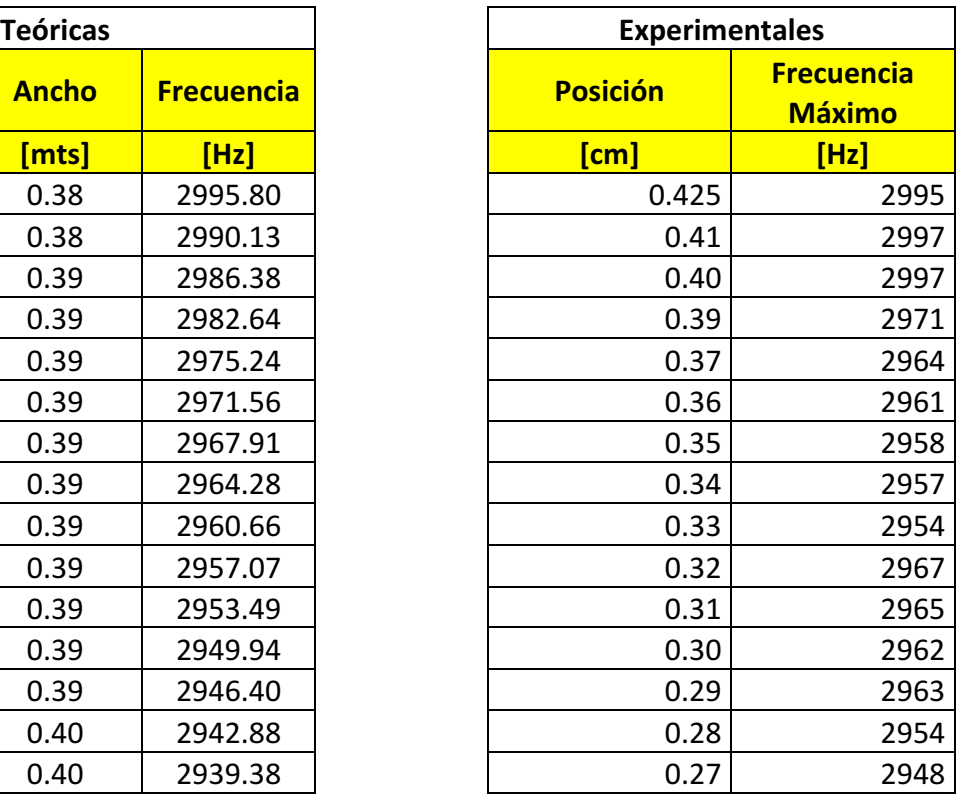
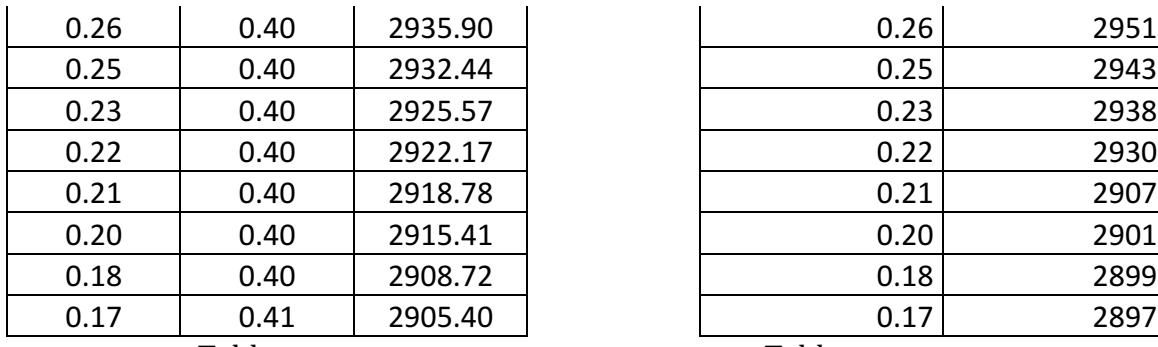

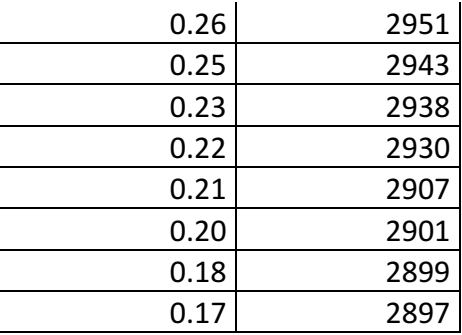

Tabla Tabla

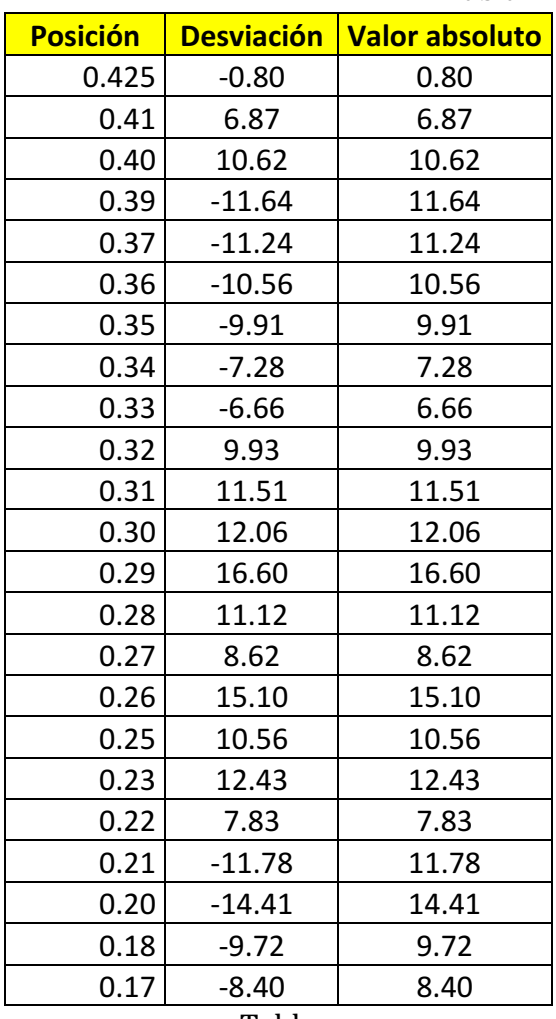

Tabla

Teniendo valores para la desviación promedio y el error porcentual siguientes **Desviación promedio 10.25 Error porcentual 10.35** 

Se tiene un ancho de banda de 98.0 Hz en el intervalo medido pero extrapolando para los extremos de la cavidad se tiene que  $f(52) = 3032.83$ , y  $f(0) = 2851.56$ , por lo que en la cavidad completa se tiene un ancho de banda de 181.27 Hz.

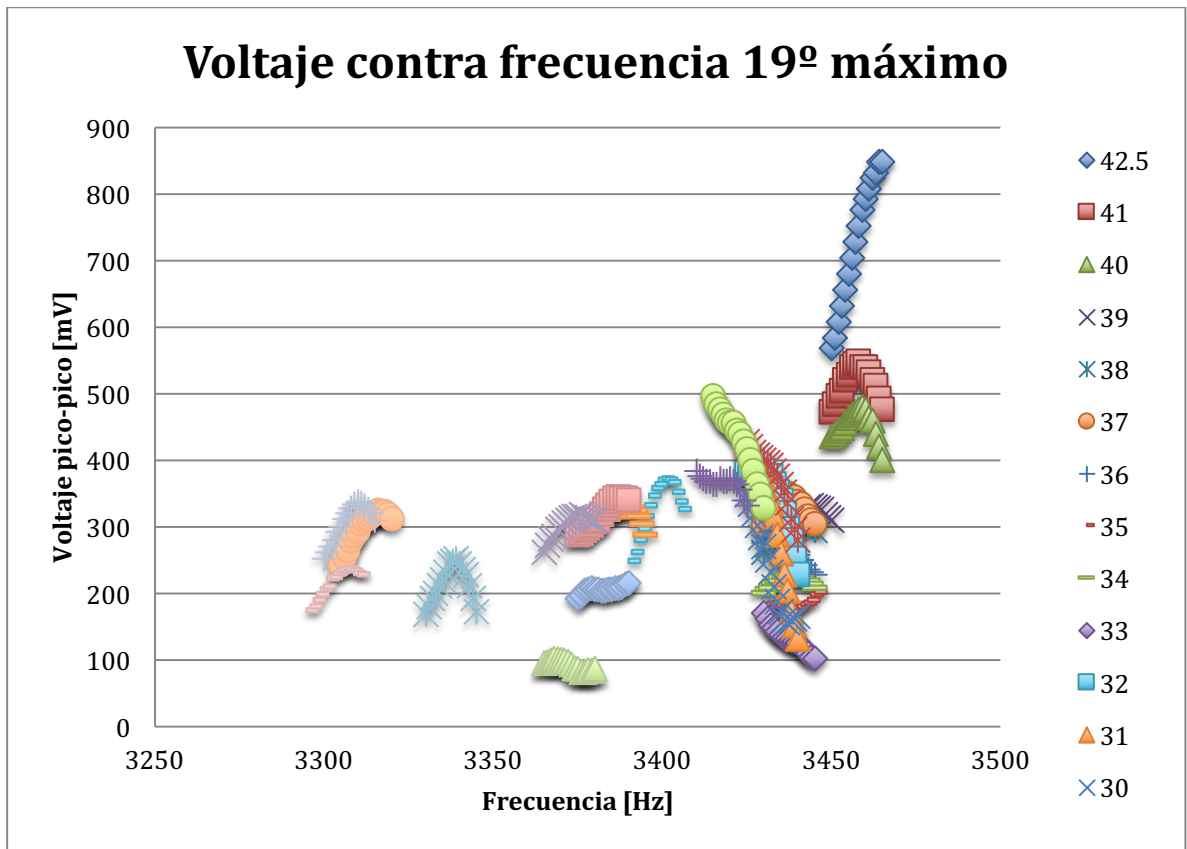

Gráfica

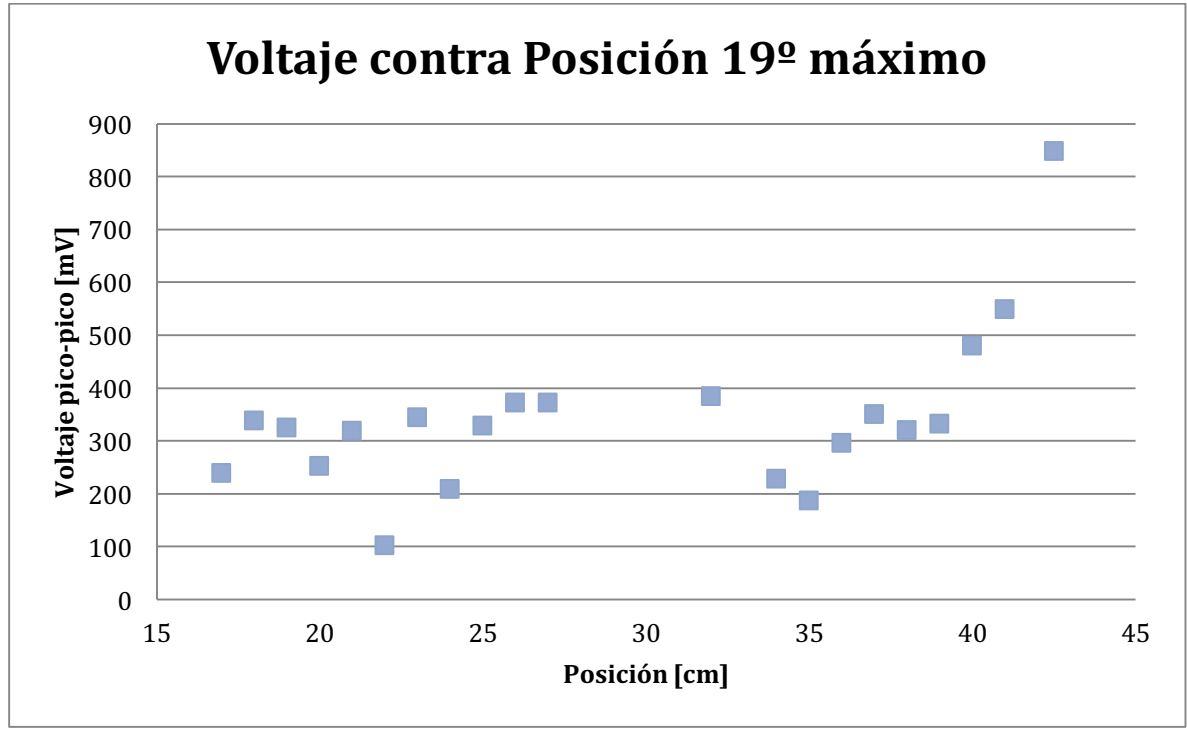

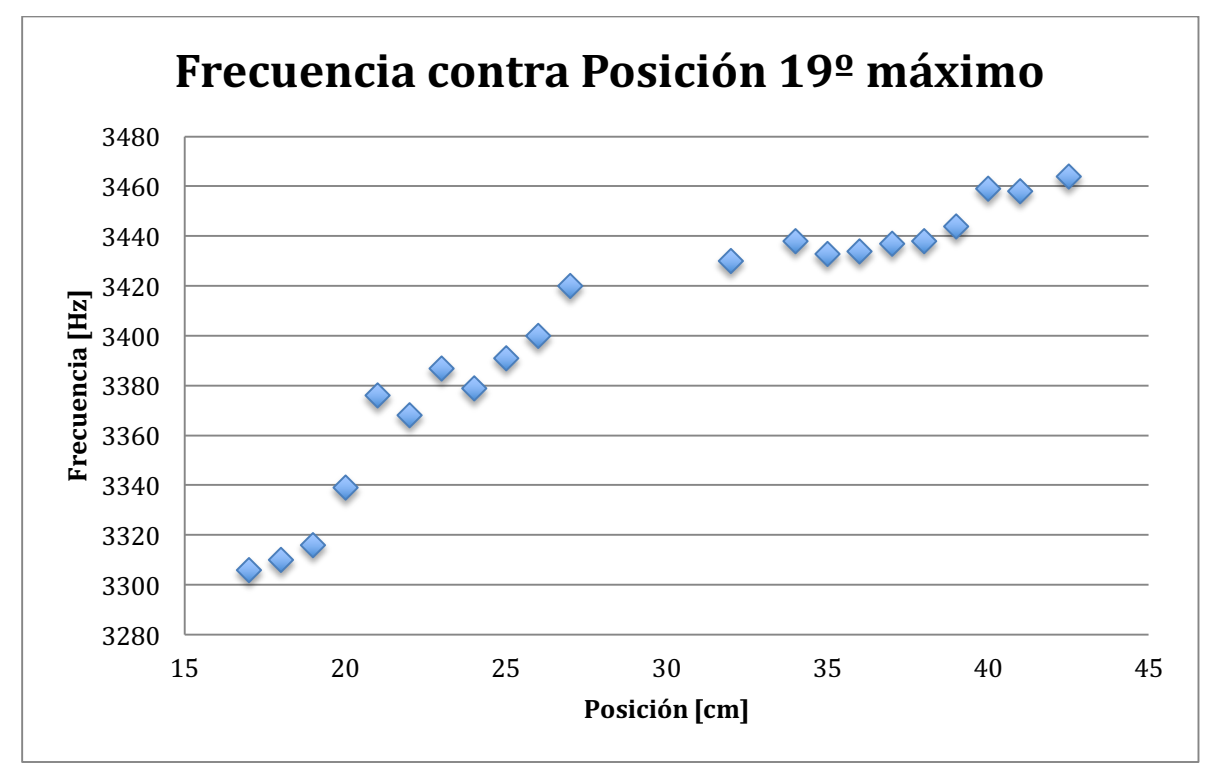

Para este máximo, los índices utilizados fueron  $n_1 = 4$ ,  $n_2 = 7$ , y  $n_3 = 1$ , con los que se obtienen los siguientes datos y la gráfica de comparación

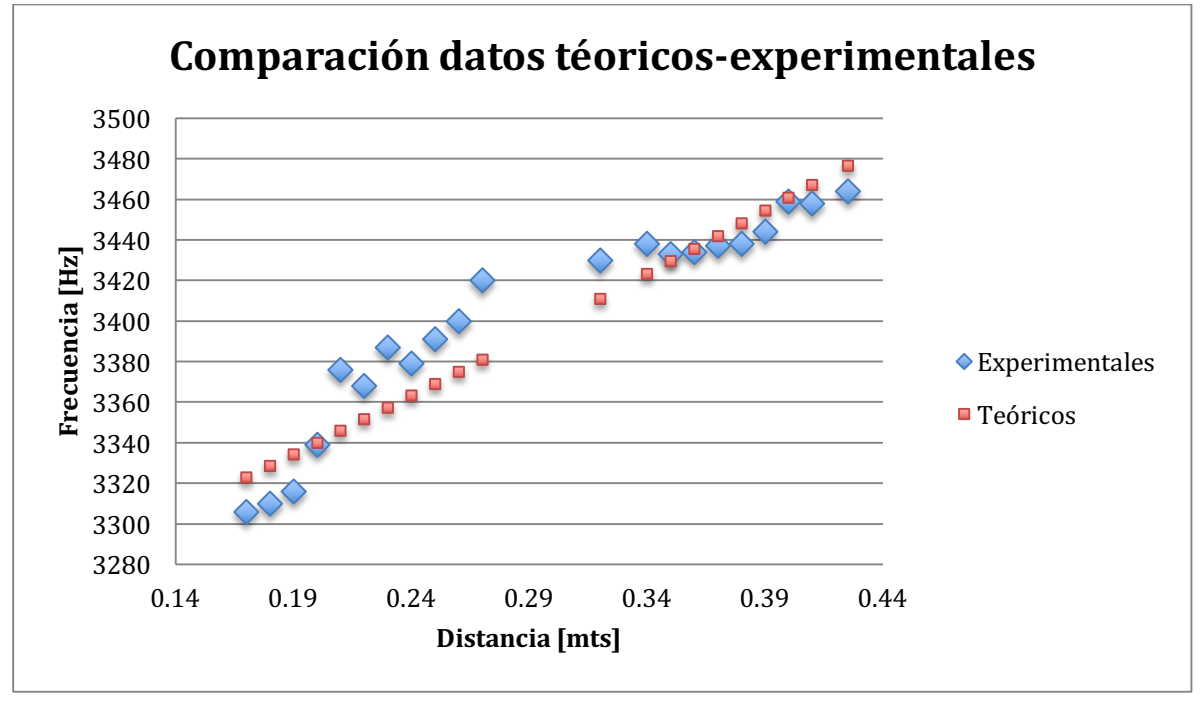

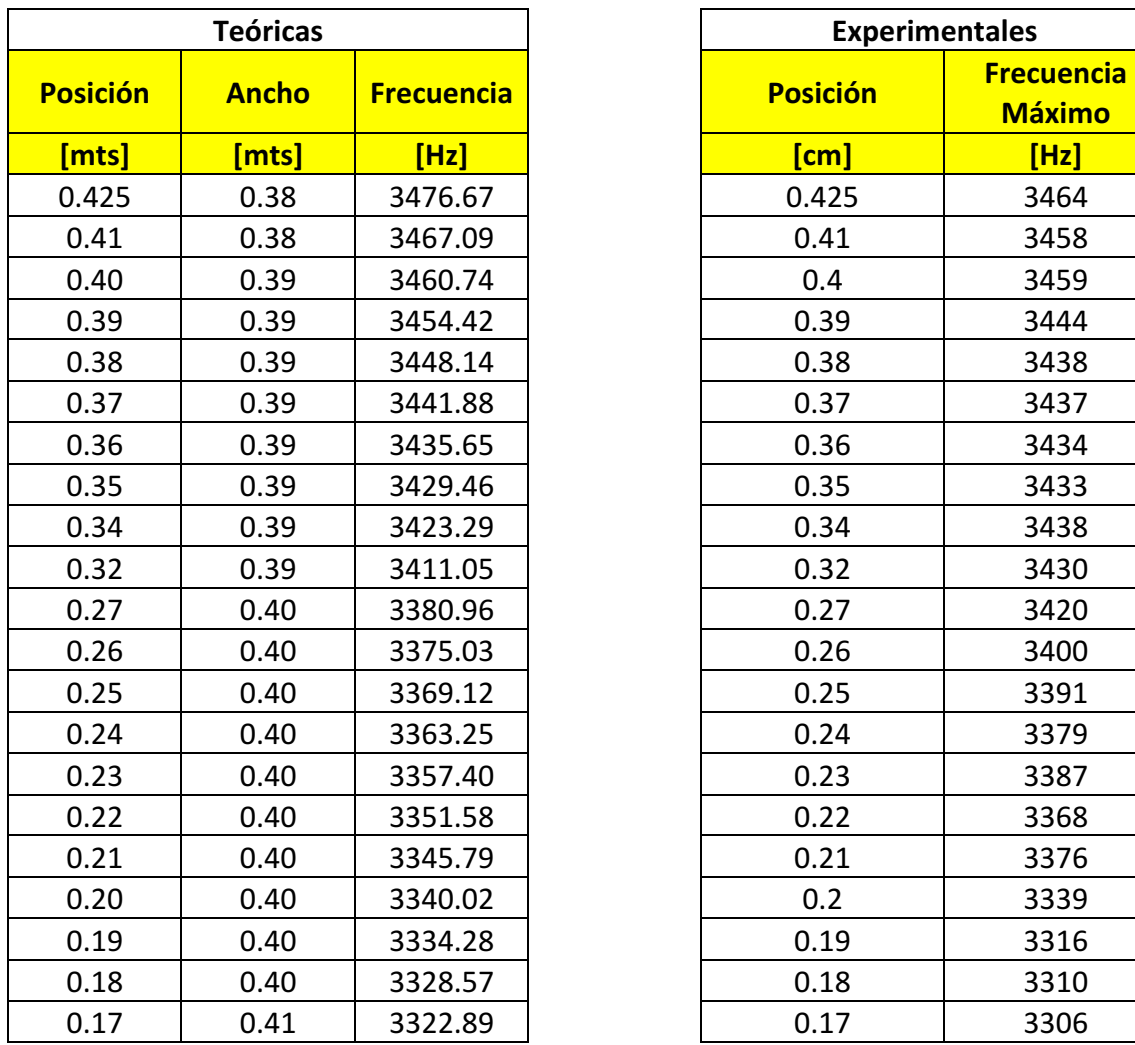

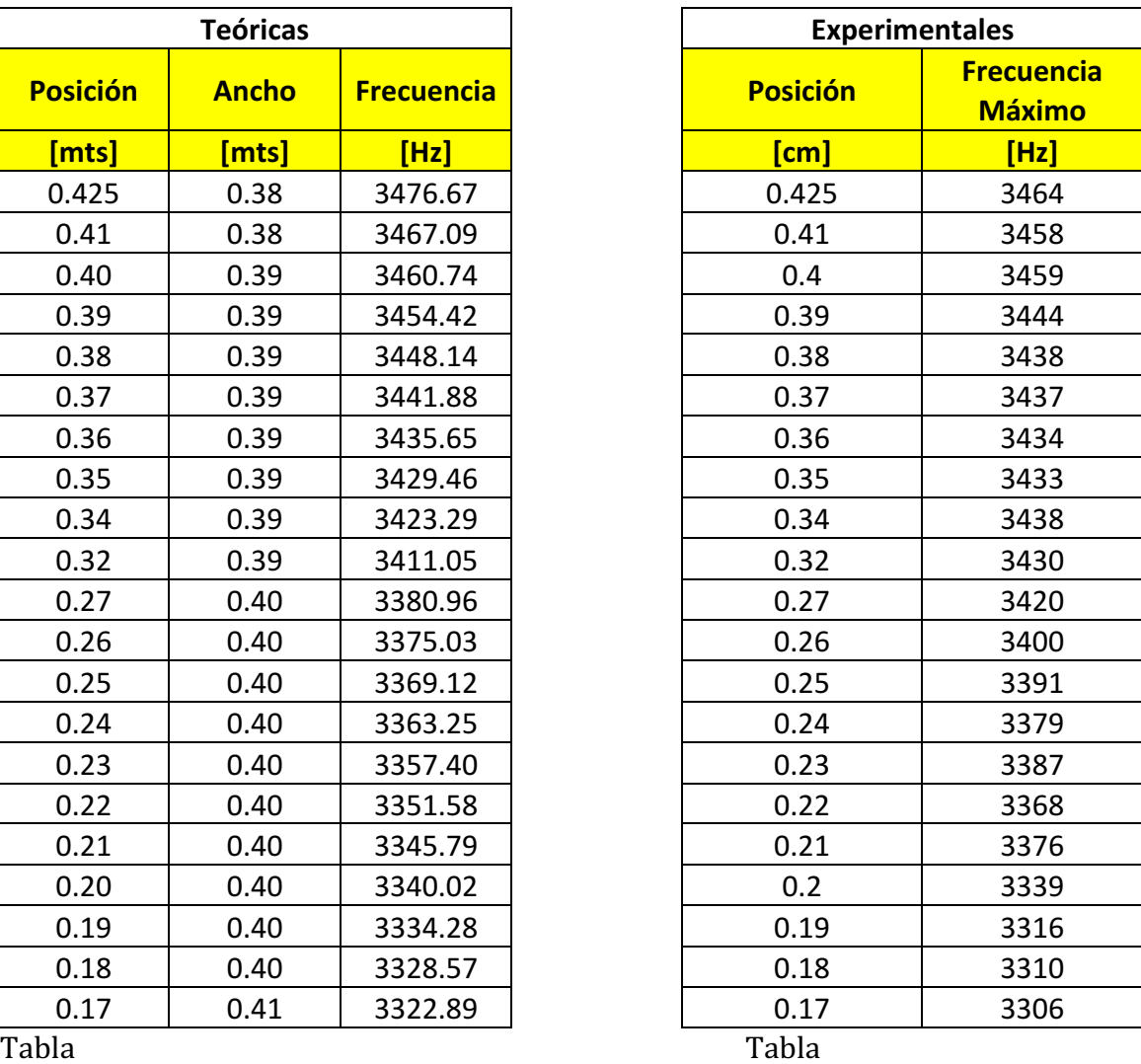

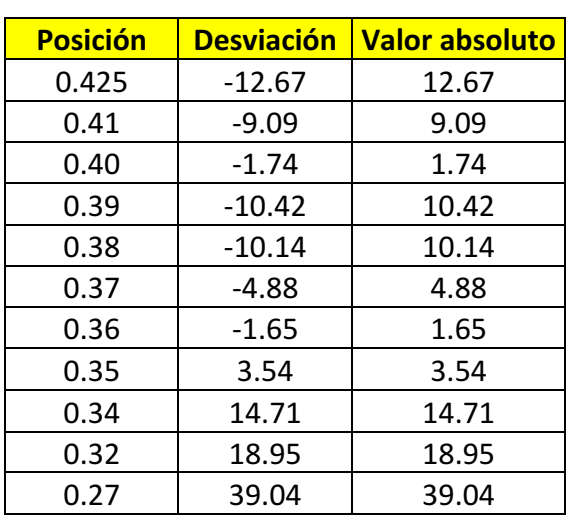

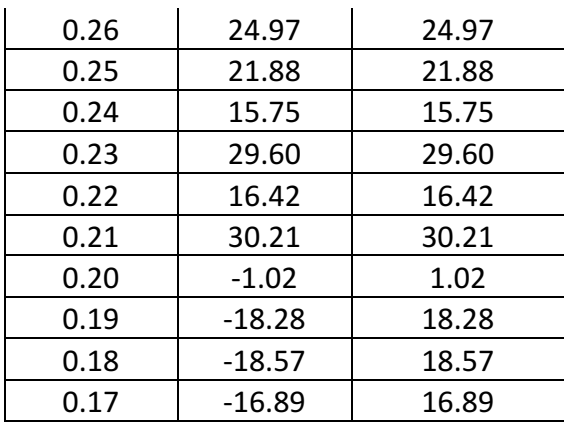

Tabla

Lo que arroja la desviación promedio y error porcentual promedio siguientes: **Desviación promedio 15.26 Error porcentual 15.26 Desviación promedio** 

Las mediciones hechas sobre el riel arrojan un ancho de banda de 158 Hz, que es mucho mayor a los anteriores, y las sustituciones para los extremos de la cavidad dan los siguientes resultados:

 $f(52) = 3539.03$  $f(0) = 3230.19$ 

Por lo que el ancho de banda de la cavidad completa es de 308.84 Hz, valor que ya representa un rango de frecuencias considerable, considerando que 300 Hz son bastante perceptibles al oído humano.

También es importante notar que en los primeros máximos es complicado e incluso imposible poder identificar algún comportamiento en las gráficas de frecuencia de resonancia contra posición, esto debido a dos causas principalmente, la primera es que los anchos de banda esperados teóricamente son muy pequeños, en algunos casos de algunos Hz apenas, mientras que para frecuencias altas, el ancho de banda es de cientos de Hz, y por otro lado, las frecuencias de resonancias altas normalmente implican índices sobre el eje del riel muy altos, por lo que en la gráfica de voltaje contra posición es evidente qué puntos pertenecen a una onda y qué puntos pertenecen a otra, mientras que para frecuencias pequeñas con índices pequeños del eje del riel dificultan la identificación de ondas diferentes.

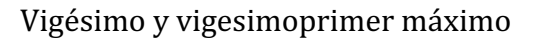

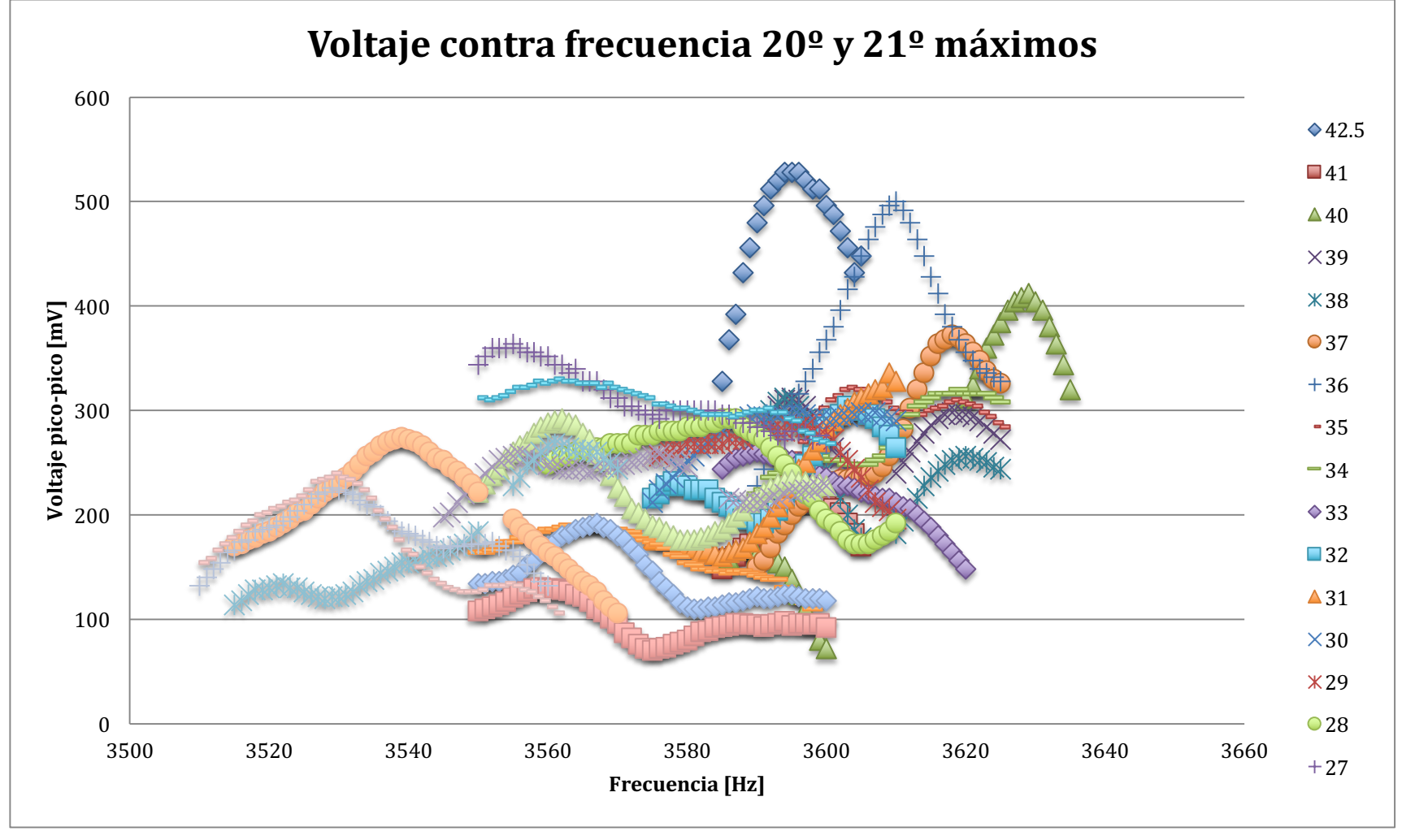

Gráfica

En el rango de los 3500 Hz hasta los 3640 Hz se encontraron dos máximos muy claros, y ambos presentan una banda de frecuencias, la dificultad en este caso fue distinguir a qué máximo pertenecía cada medición pero una vez realizado esto, se trabajó de igual manera que los máximos anteriores, a continuación se presentan los datos obtenidos y el análisis realizado a cada uno de los máximos.

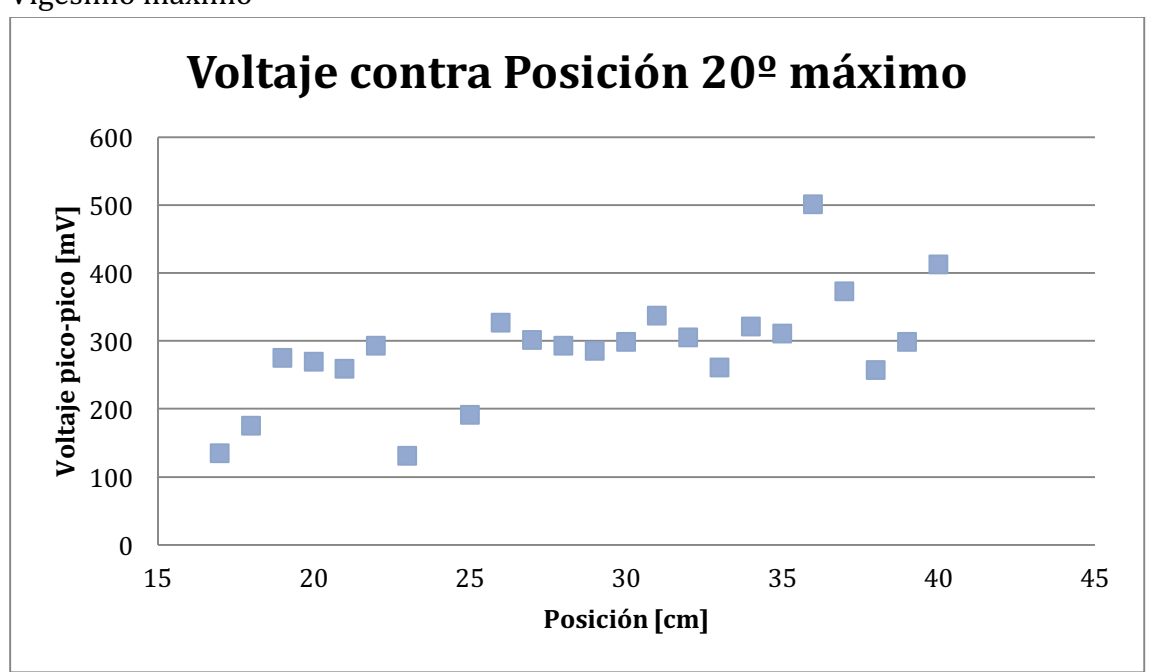

Vigésimo máximo

Gráfica

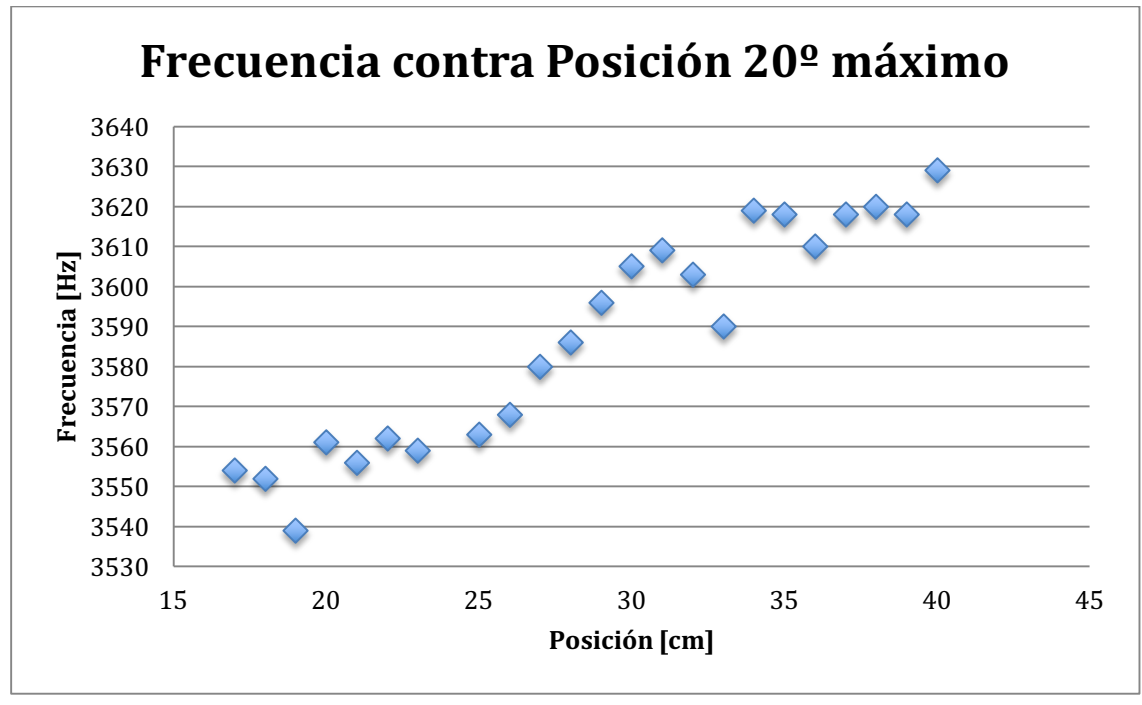

En este máximo se ve claramente que los puntos que se salen de la continuidad de la onda no perteneces a la misma onda, comportamiento que se ve reflejado en las frecuencias de resonancia encontradas.

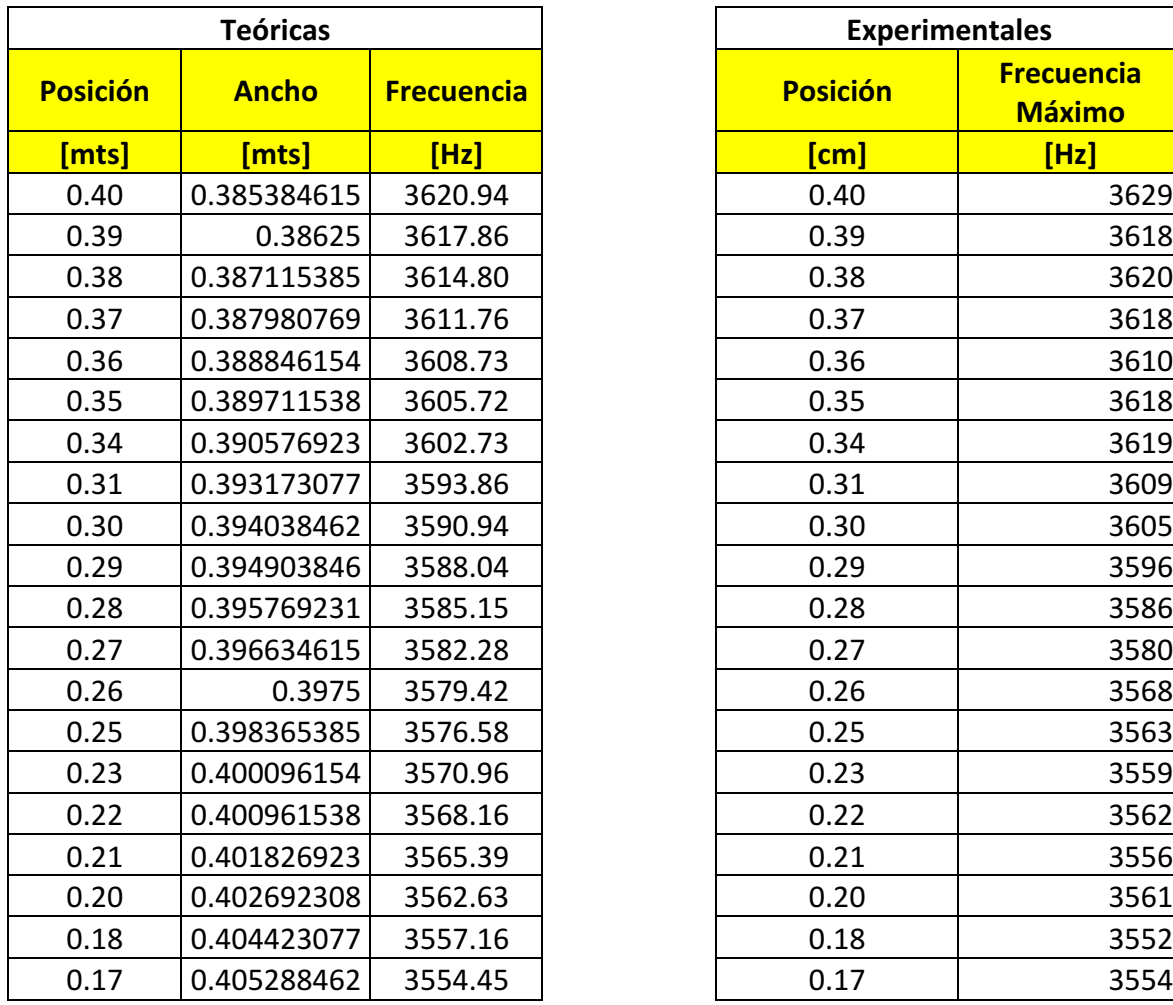

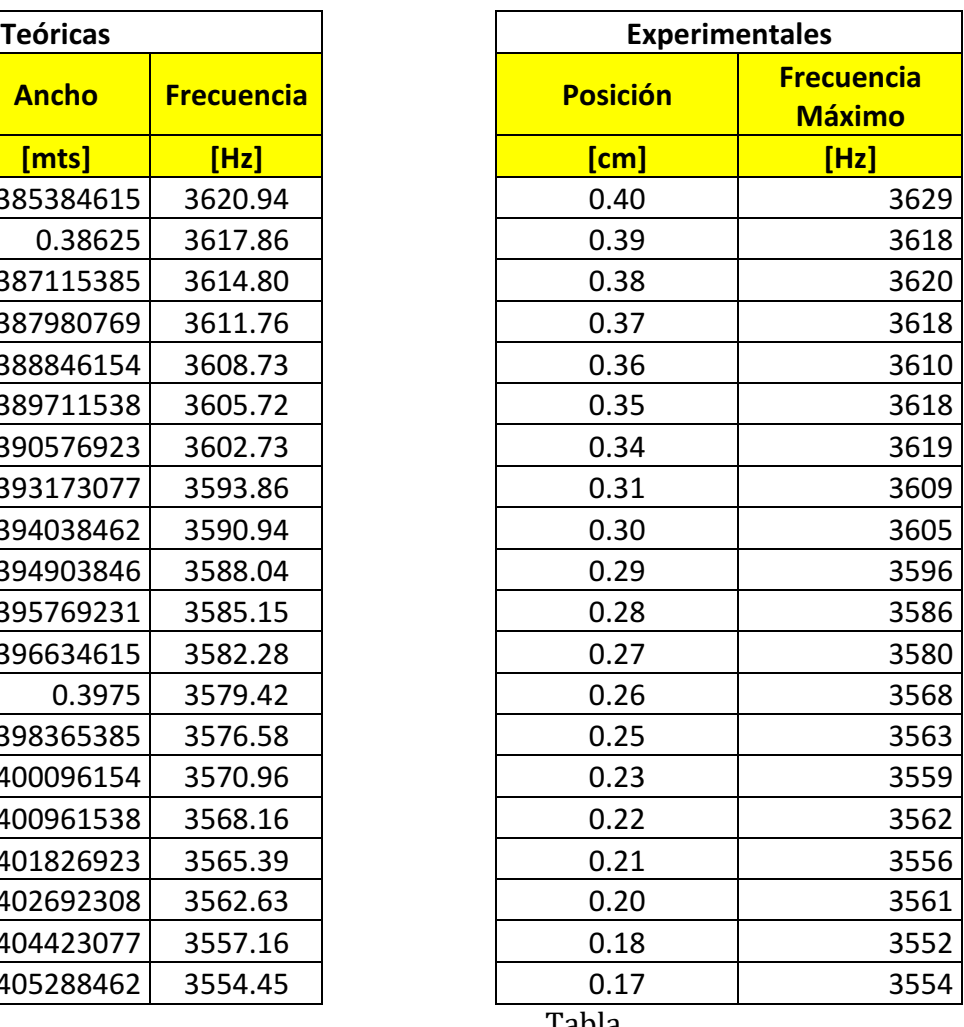

Tabla Tabla

Con estos datos hace la gráfica de comparación entre los valores teóricos y los experimentales. 

Después se hace el análisis de desviación de los valores medidos experimentalmente respecto a los calculados teóricos. Los índices que corresponden a la curva teórica mostrada fueron  $n_1 = 6$ ,  $n_2 = 5$ , y  $n_3 = 3$ . Por último se calculan tanto la desviación promedio como el error porcentual promedio. Y se hace una estimación del ancho de banda de la cavidad hasta sus extremos.

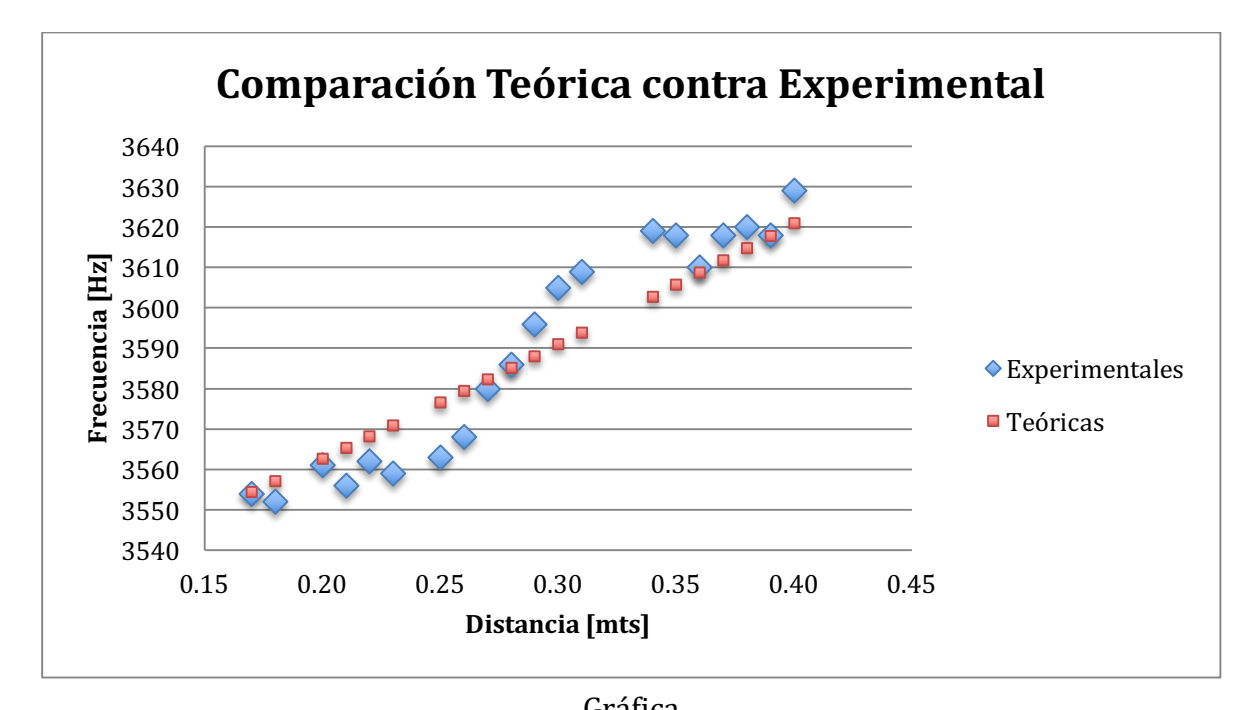

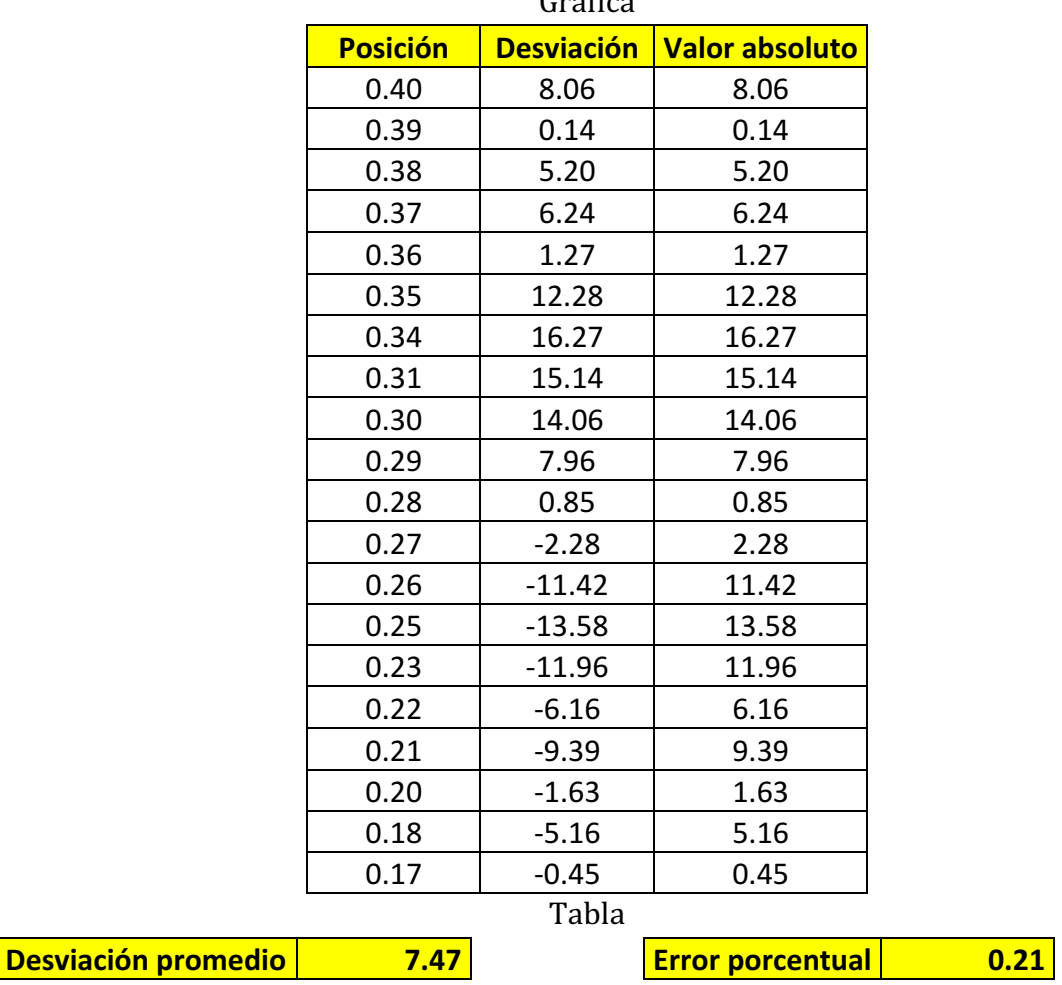

En el intervalo medido se tiene un ancho de banda de 75 Hz, pero haciendo la sustitución para los valores  $x = 0$  y  $x = 52$  dan los valores de la frecuencia teórica esperada en los extremos de la cavidad siguientes

 $f(0) = 3510.58$ 

 $f(52) = 3659.34$ 

Lo que implica que dentro de la cavidad completa haya un ancho de banda de 148.76 Hz. Un ancho de banda menor que el de la cavidad anterior pero con un comportamiento muy parecido y una desviación pequeña.

Vigesimoprimer máximo

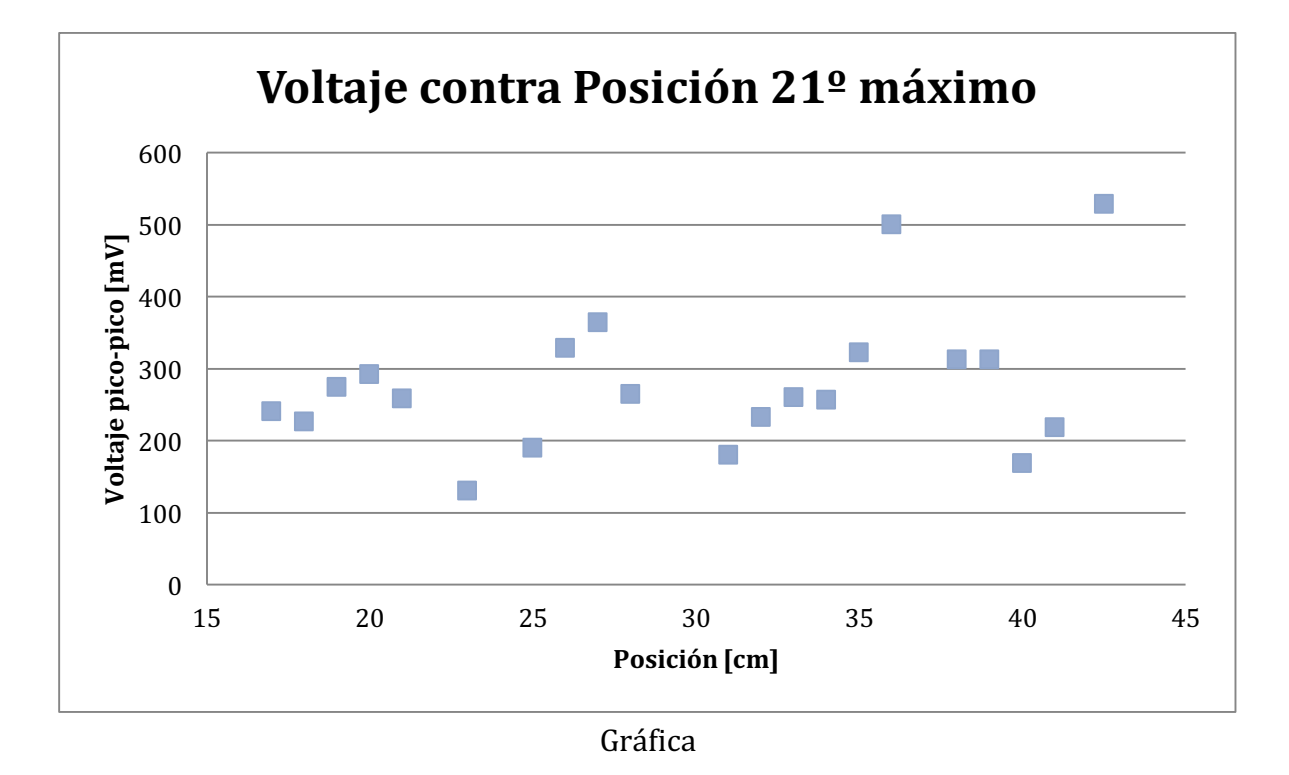

En esta gráfica como puede notarse y se confirmará en la gráfica de frecuencias, la última sección de la gráfica pertenece a otra onda, por lo que hasta el centímetro 36 se considera como una onda para el análisis de comparación de la curva teórica con la experimental.

Por otro lado, los índices que arrojaron la curva más cercana a la de los datos experimentales fueron  $n_1 = 4$ ,  $n_2 = 6$ , y  $n_3 = 3$ , de modo que se trata de una curva completamente diferente con un comportamiento muy diferente y que se encuentra casi en el mismo rango de frecuencias que el vigésimo máximo.

A continuación se presenta el análisis de este máximo

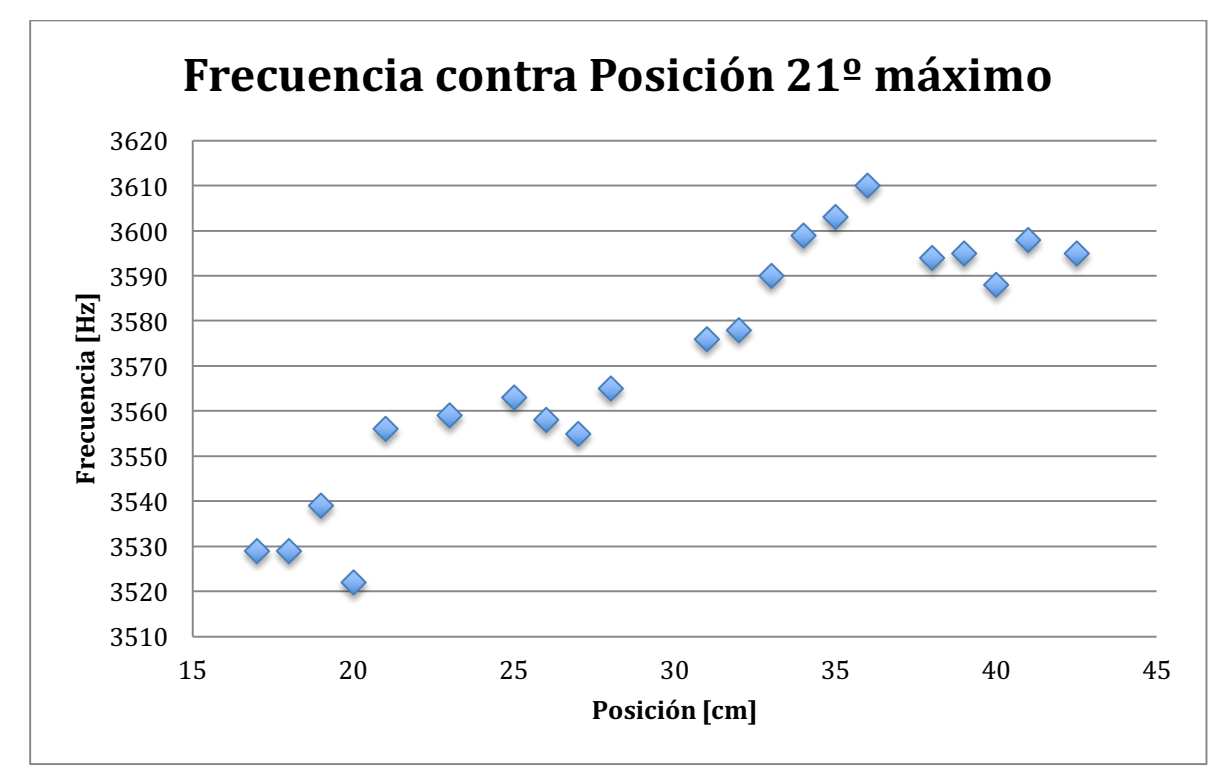

Gráfica

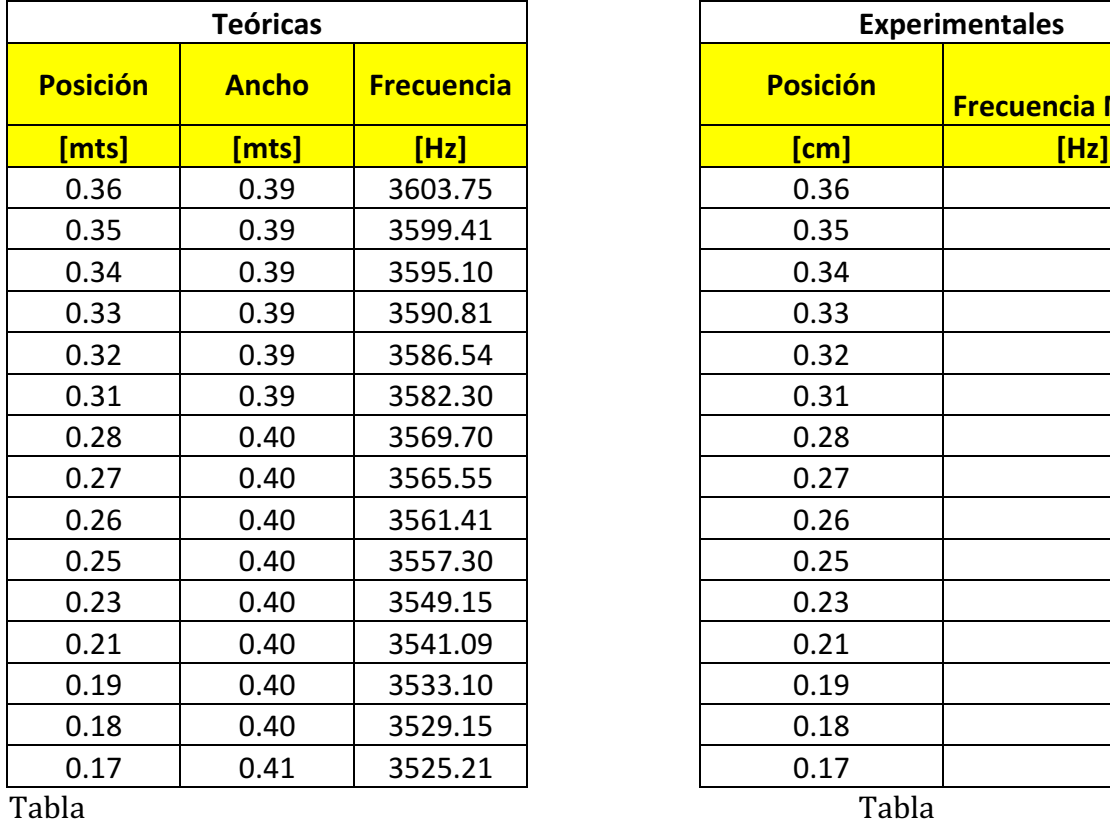

| <b>Teóricas</b> |               |                   | <b>Experimentales</b> |                          |
|-----------------|---------------|-------------------|-----------------------|--------------------------|
| <b>Posición</b> | <b>Ancho</b>  | <b>Frecuencia</b> | <b>Posición</b>       | <b>Frecuencia Máximo</b> |
| [mts]           | $[{\sf mts}]$ | [Hz]              | [cm]                  | [Hz]                     |
| 0.36            | 0.39          | 3603.75           | 0.36                  | 3610                     |
| 0.35            | 0.39          | 3599.41           | 0.35                  | 3603                     |
| 0.34            | 0.39          | 3595.10           | 0.34                  | 3599                     |
| 0.33            | 0.39          | 3590.81           | 0.33                  | 3590                     |
| 0.32            | 0.39          | 3586.54           | 0.32                  | 3578                     |
| 0.31            | 0.39          | 3582.30           | 0.31                  | 3576                     |
| 0.28            | 0.40          | 3569.70           | 0.28                  | 3565                     |
| 0.27            | 0.40          | 3565.55           | 0.27                  | 3555                     |
| 0.26            | 0.40          | 3561.41           | 0.26                  | 3558                     |
| 0.25            | 0.40          | 3557.30           | 0.25                  | 3563                     |
| 0.23            | 0.40          | 3549.15           | 0.23                  | 3559                     |
| 0.21            | 0.40          | 3541.09           | 0.21                  | 3556                     |
| 0.19            | 0.40          | 3533.10           | 0.19                  | 3539                     |
| 0.18            | 0.40          | 3529.15           | 0.18                  | 3529                     |
| 0.17            | 0.41          | 3525.21           | 0.17                  | 3529                     |

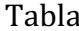

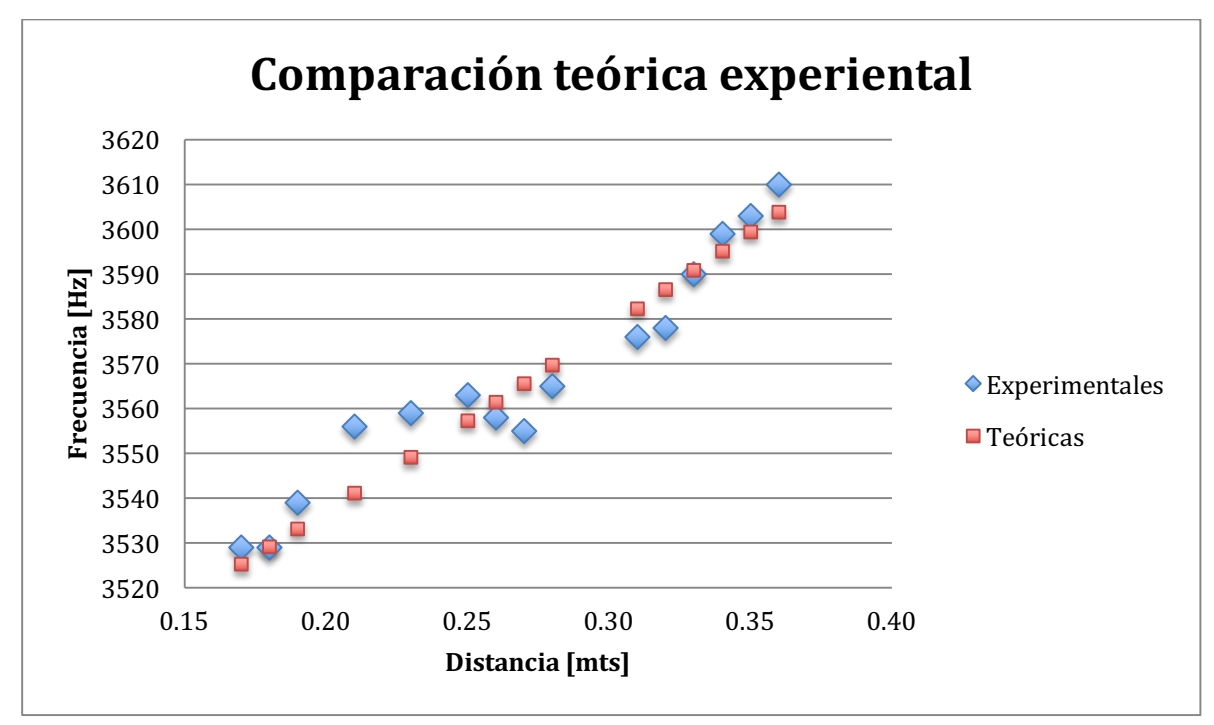

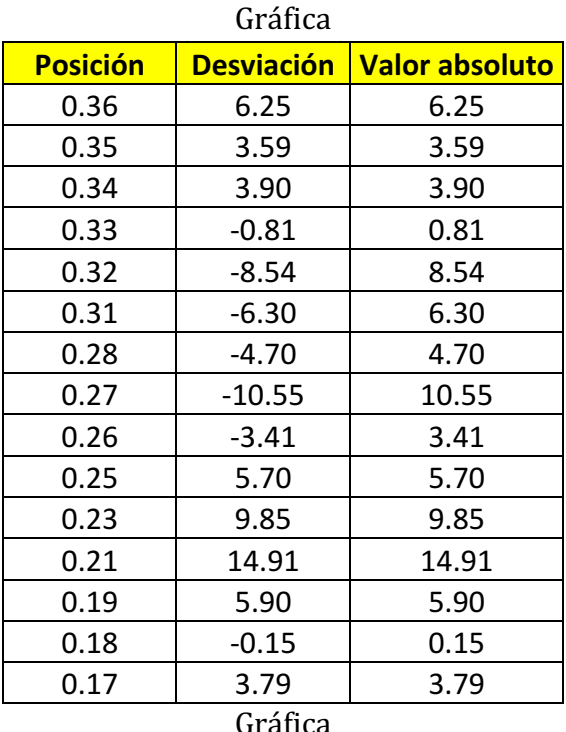

Con los siguientes valores para la desviación promedio y el error porcentual promedio

**Desviación promedio 1978 5.89 Error porcentual 1987** Y un ancho de banda de 81 Hz desde la posición 17 cm hasta la 36 cm. Si se sustituye para los valores en los extremos se obtienen los siguientes valores  $f(0) = 3461.33$ , y  $f(52) = 3676.51$ , de modo que el ancho de banda en la cavidad completa de extremo a extremo sería de 215.18 Hz.

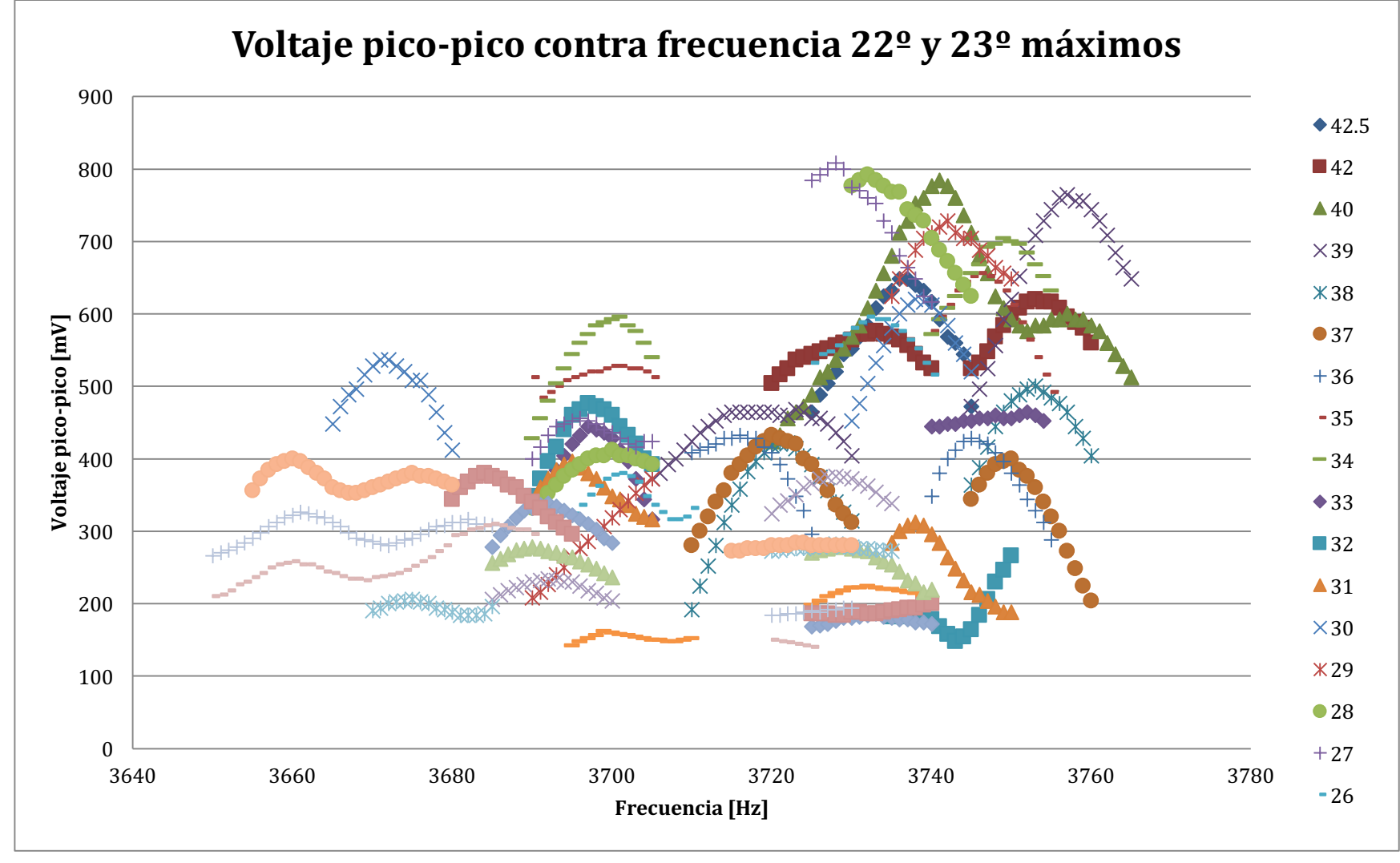

Gráfica

En este caso se presenta el mismo comportamiento que en los máximos anteriores, en el rango de los 3650 Hz hasta los 3760 Hz se encuentran varios máximos muy cercanos, de modo que lo que se hizo fue hacer la medición de todos y en el análisis de máximos se discriminaron los que no pertenecen a la misma onda.

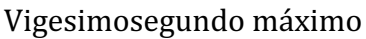

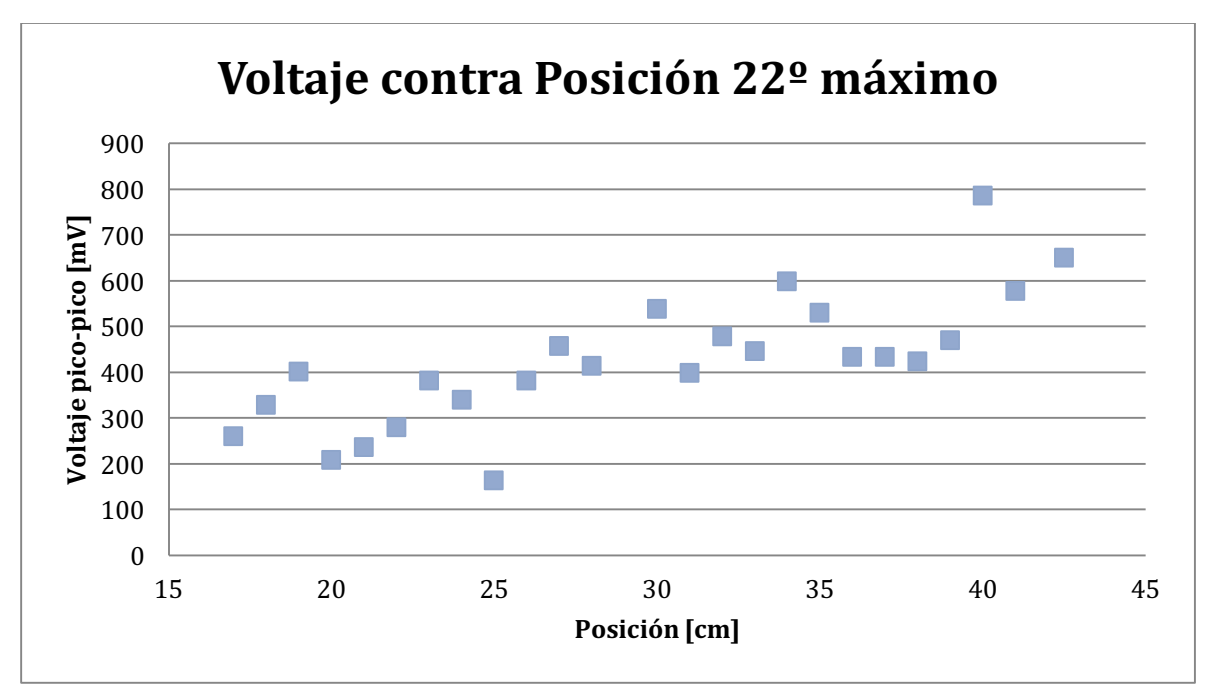

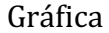

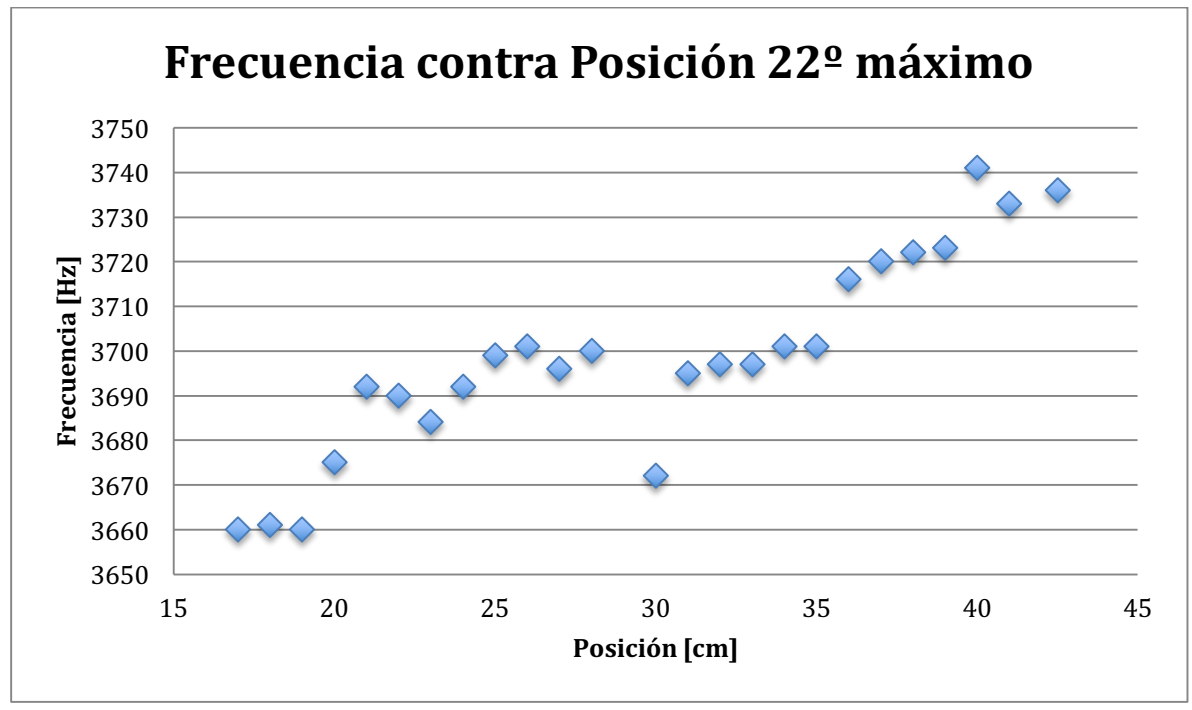

Con los índices  $n_1 = 5$ ,  $n_2 = 6$ , y  $n_3 = 3$  se obtienen los siguientes datos y la siguiente gráfica. Asimismo, se hace el análisis de desviación y se calculan una desviación promedio y un error porcentual promedio, además de obtener el ancho de banda y calcular los valores teóricos en los extremos para obtener el ancho de banda de toda la cavidad.

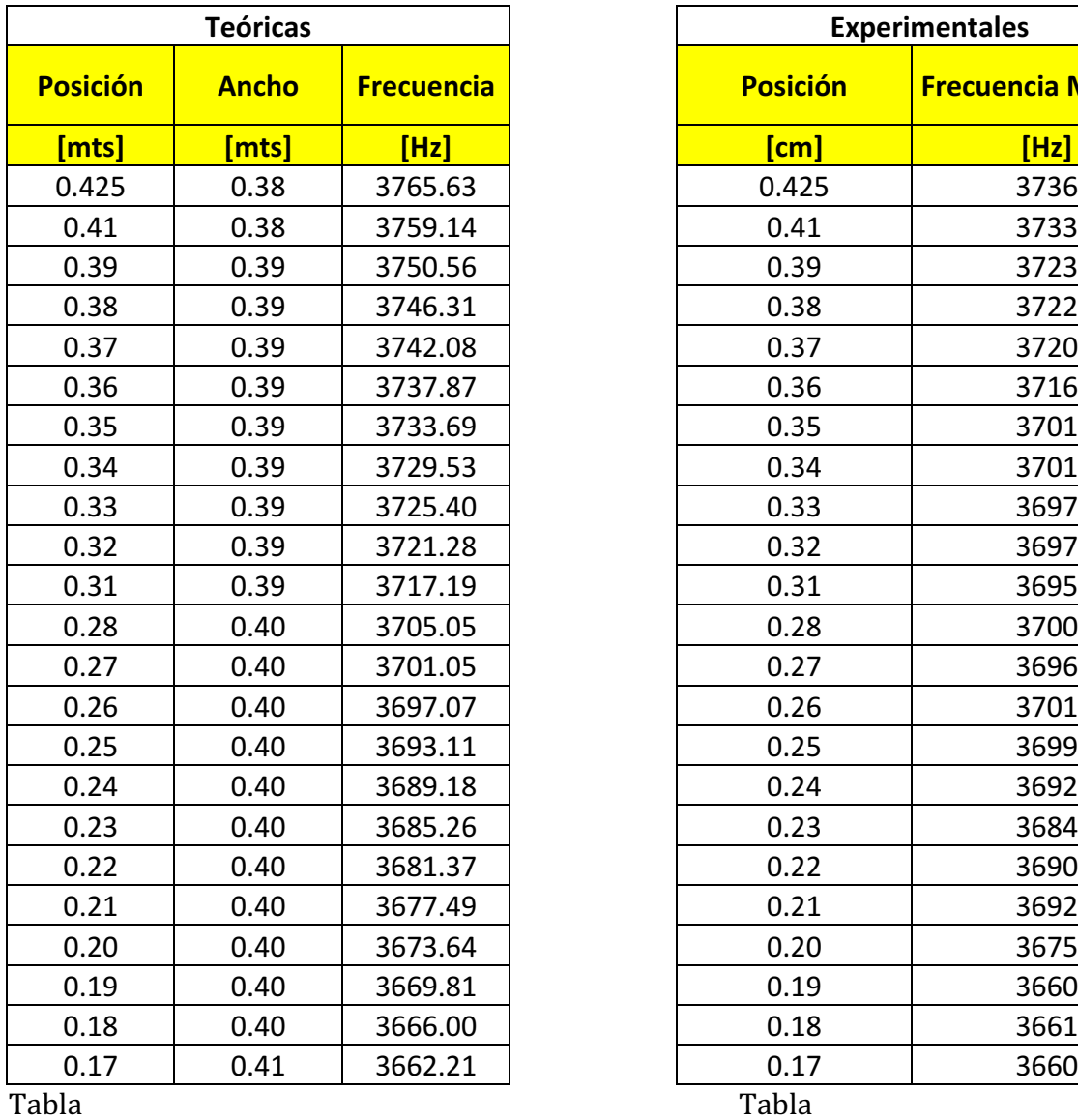

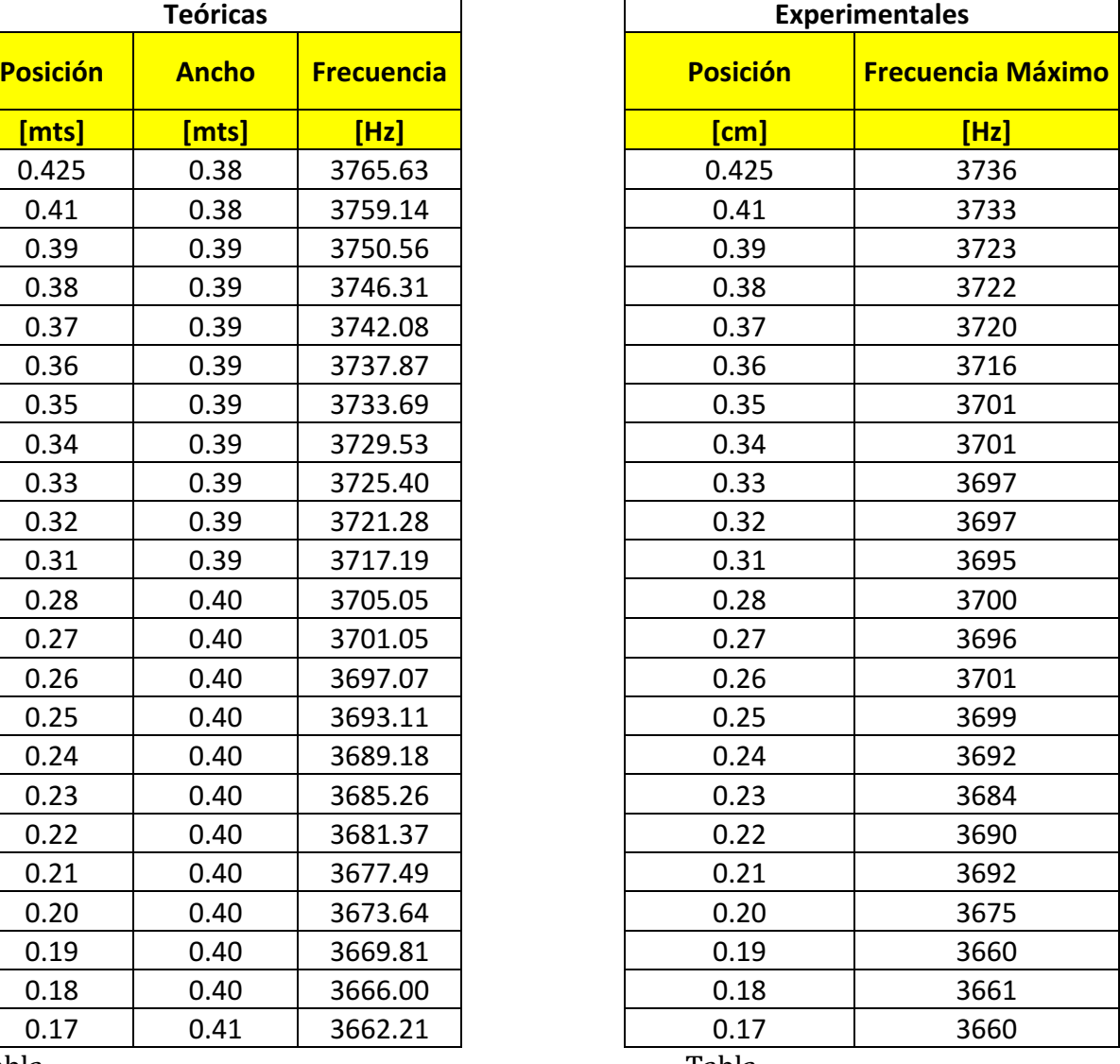

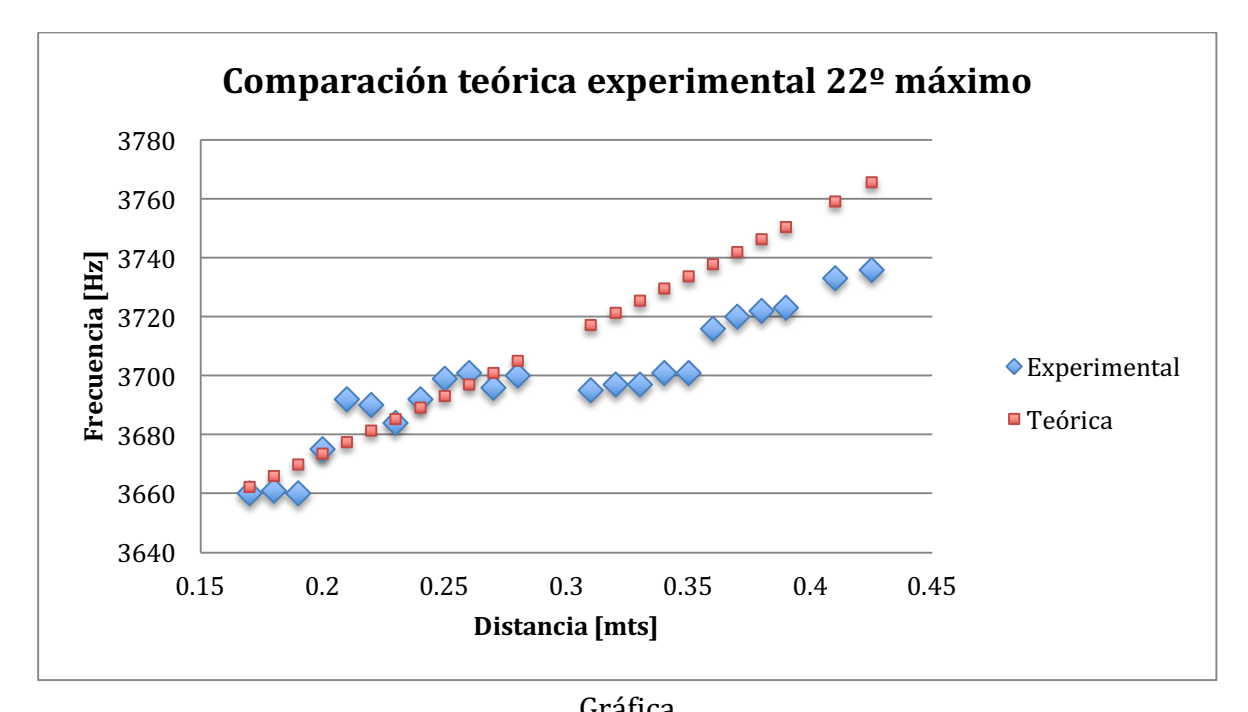

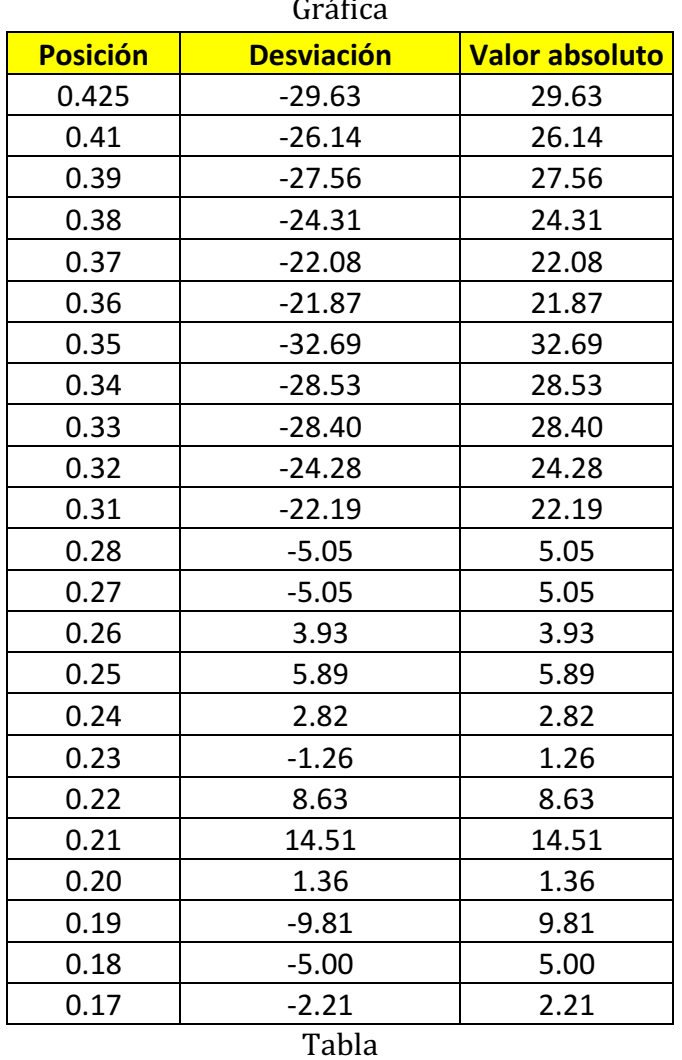

Dando la desviación promedio y el error promedio siguientes:

**Desviación promedio 15.36 Error porcentual 15.36** 

Por último, en el rango de medición, de los 17 cm hasta los 42.5 cm, se tiene un ancho de banda de 76 Hz, pero si se hace la sustitución para los valores extremos se obtienen lo siguiente:  $f(0) = 3600.76$ ,  $y f(52) = 3808.07$ , dando un ancho de banda en toda la cavidad de 207.31 Hz

Vigesimotercer máximo

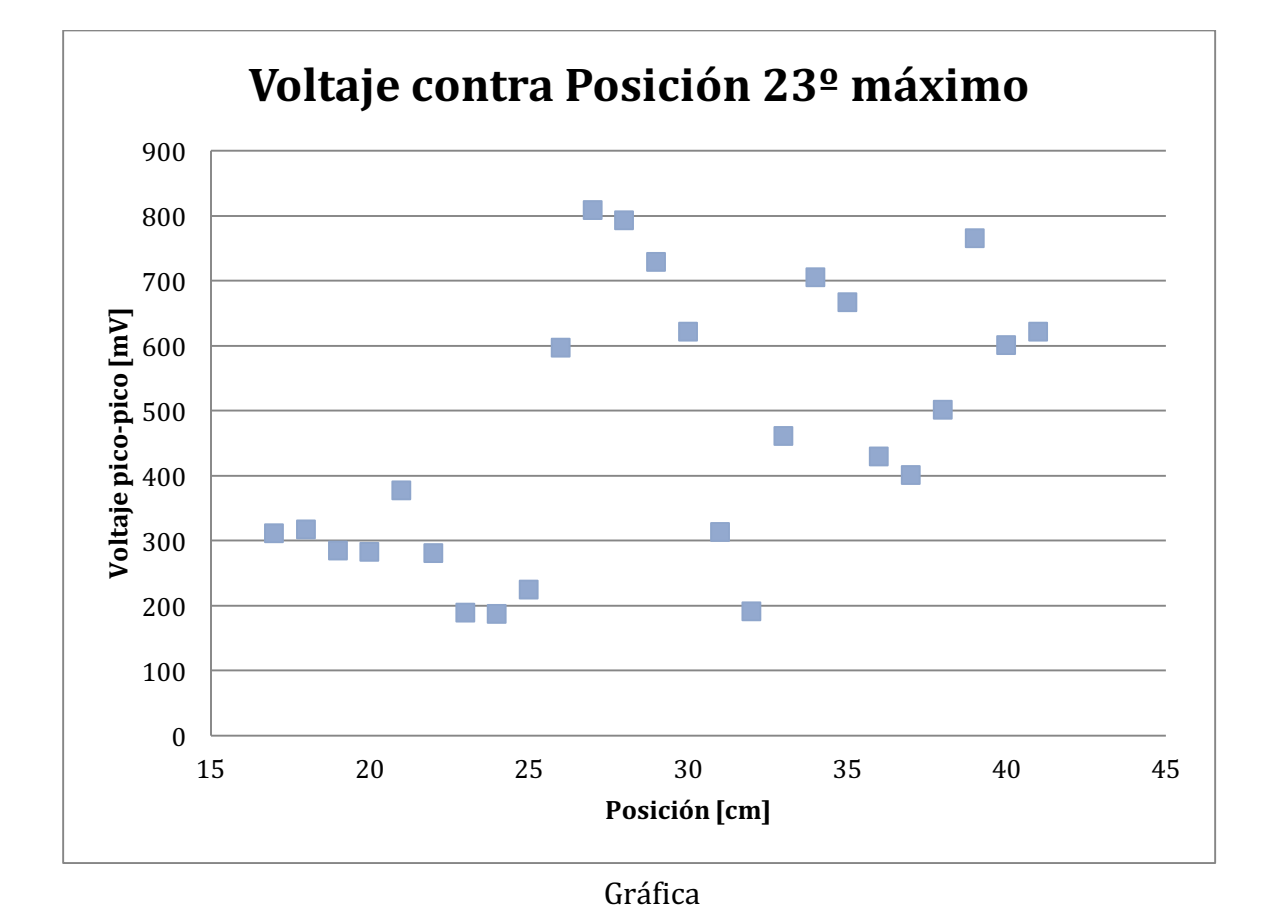

En esta gráfica se pueden identificar al menor cuatro máximos, que al analizar la gráfica de frecuencia contra posición se corrobora que pertenecen a la misma onda, sin embargo, la cantidad tan grande de máximos indica un número grande asociado al índice en dirección del eje del riel, sin embargo, como las combinaciones de índices sólo se hicieron para todos los índices desde el cero hasta el siete, es posible que el índice que corresponde a esta onda sea mayor que siete. Los índices utilizados en este caso fueron  $n_1 = 2$ ,  $n_2 = 3$ ,  $y_n = 5$ .

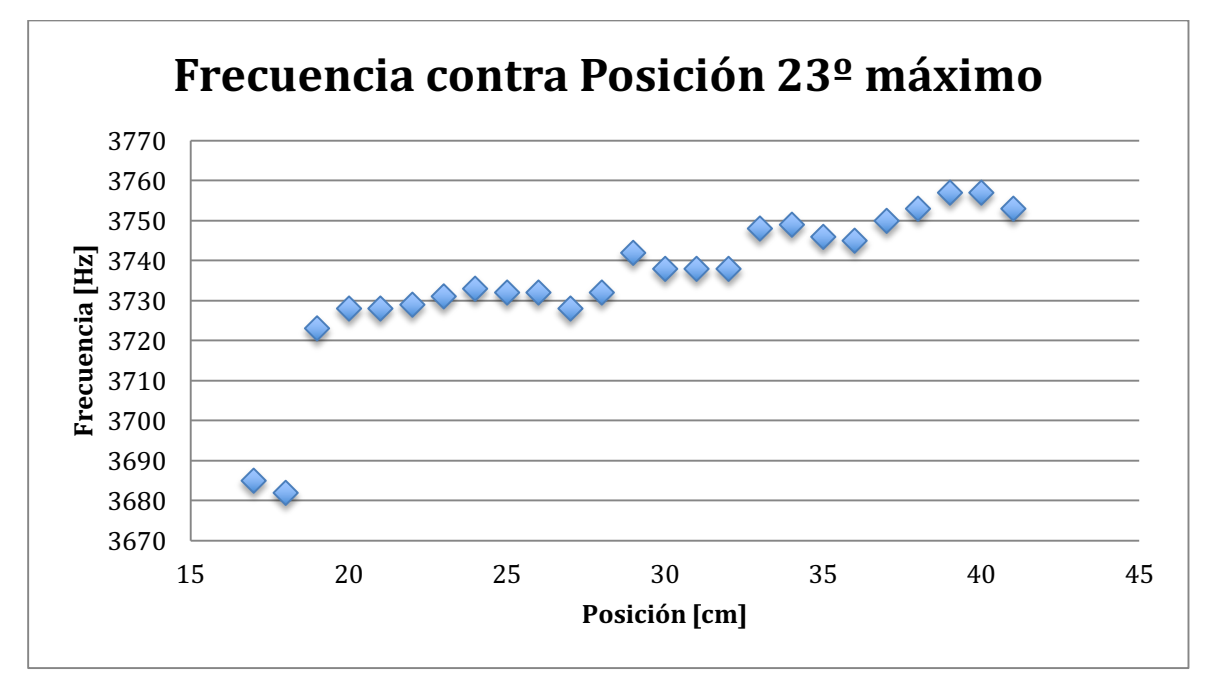

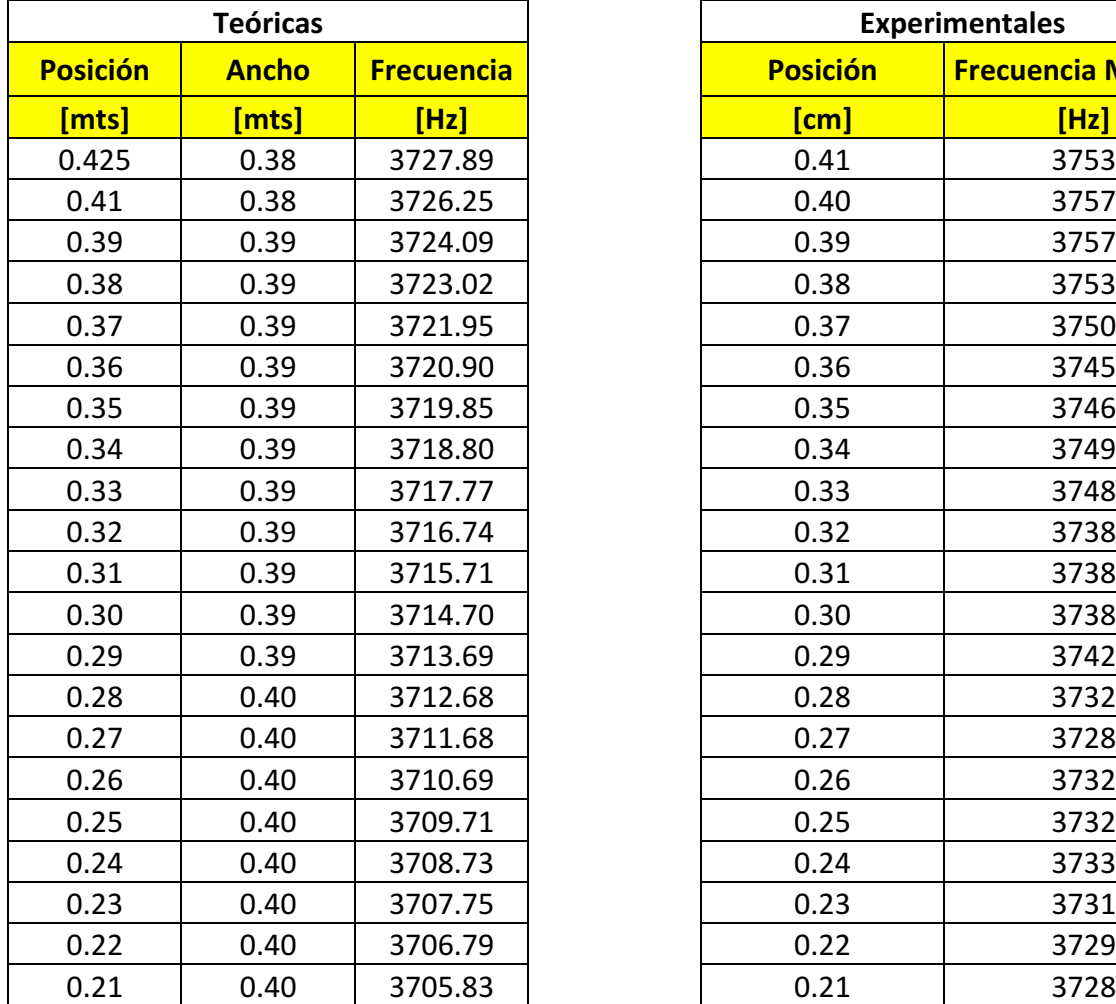

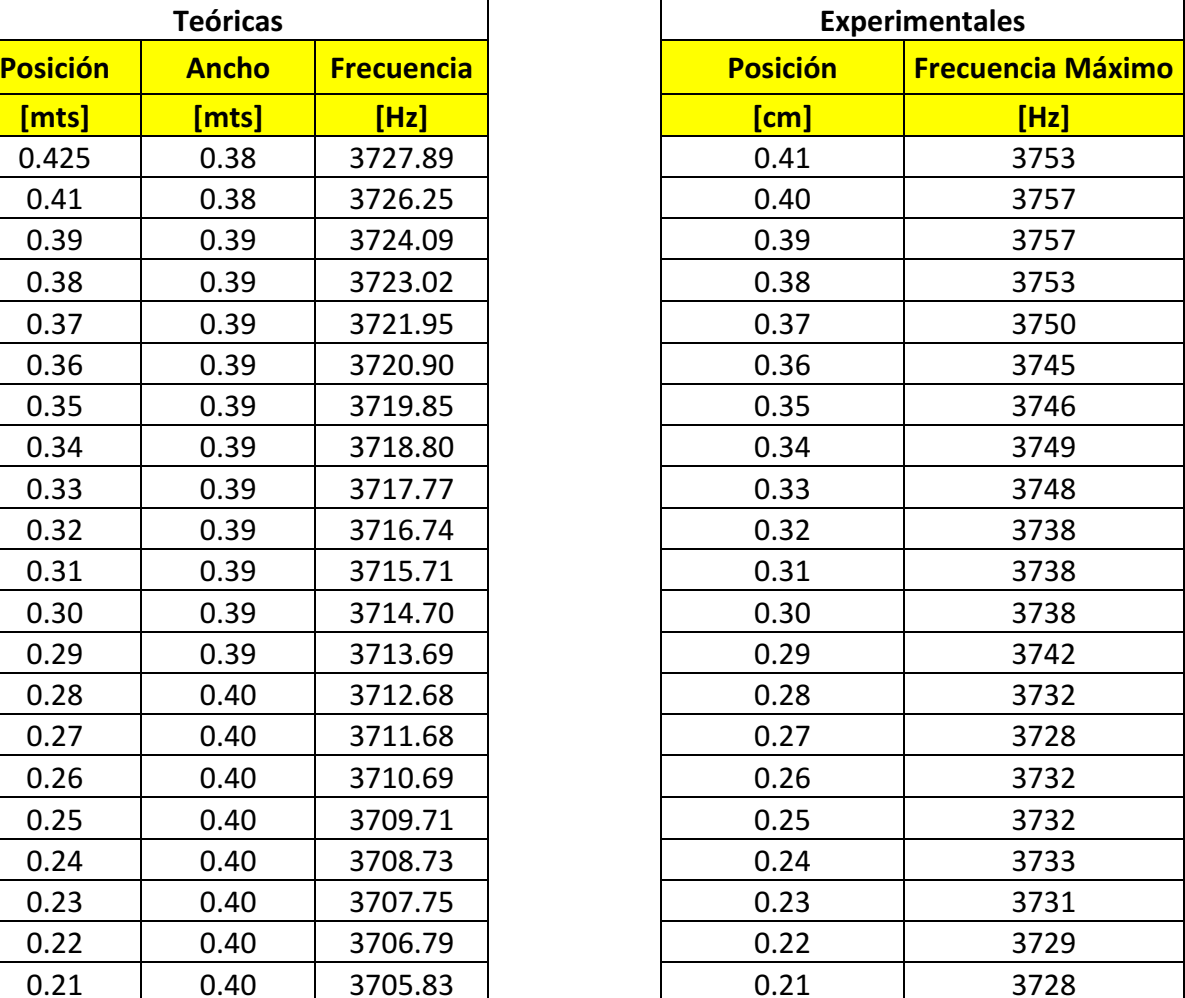

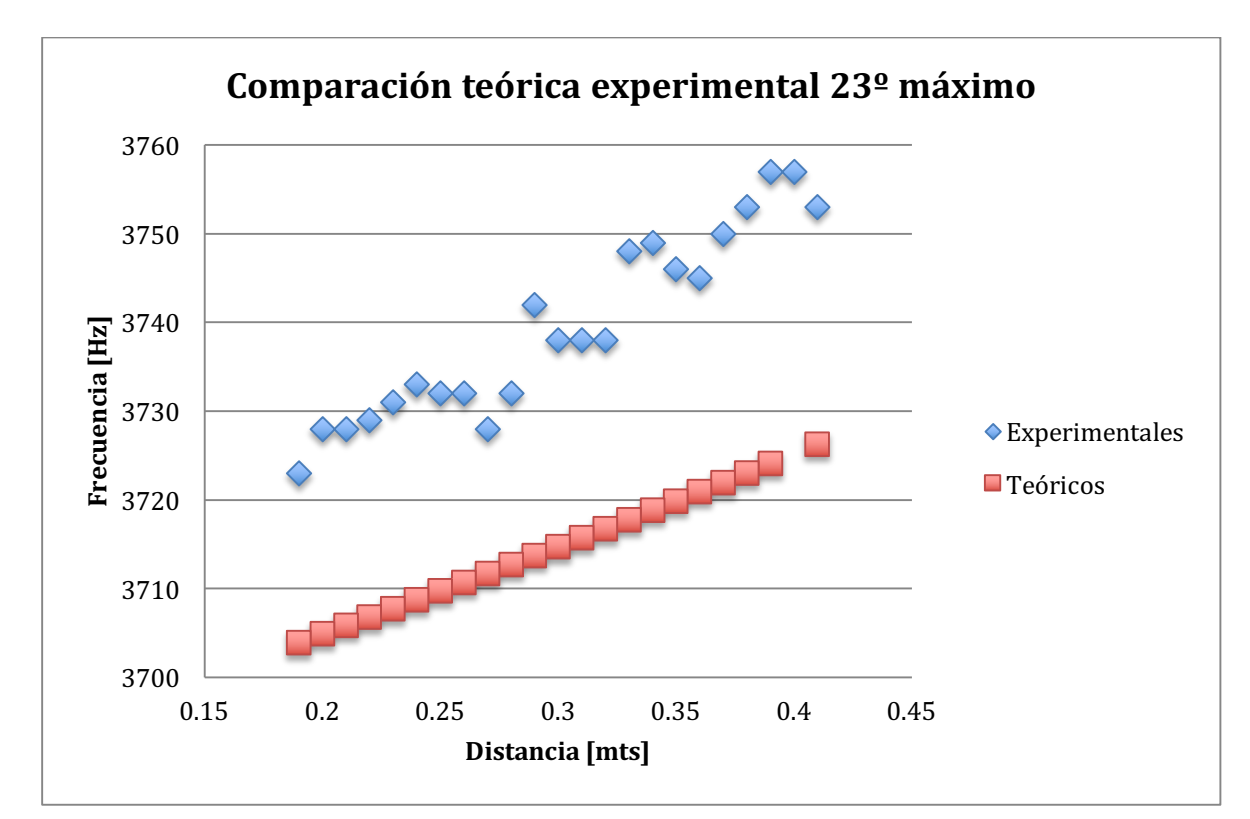

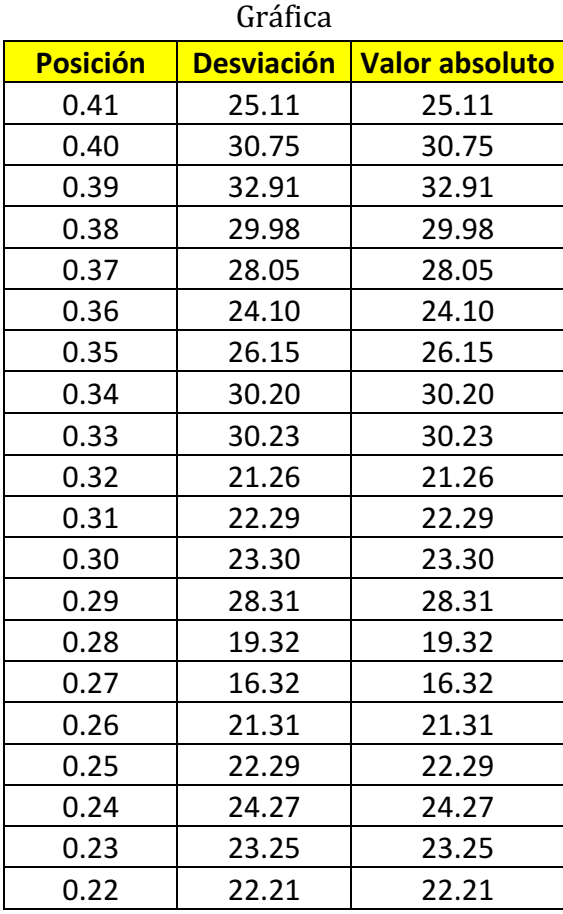

Dando una desviación promedio y un error promedio de

**Desviación promedio 24.61 Error porcentual 0.66**

Como puede verse, el valor de la desviación, y en general los datos y la gráfica parecen estar desfasados de la curva teórica, lo que lleva a pensar que la combinación de índices no es la adecuada. En este punto es importante recordar que los índices  $n_1 = 1, 2, \ldots, \infty$ ,  $n_2 = 1, 2, \ldots, \infty$ , y  $n_3 = 1, 2, \ldots, \infty$ , lo que representa un número infinito de combinaciones posibles. El hecho de que dentro de las 512 combinaciones, resultantes de variar los índices desde 0 hasta 7, no se encuentre una combinación de índices que reproduzca una gráfica parecida a la obtenida experimentalmente no significa que no exista esa combinación de índices para lograrlo.

Es muy probable que la razón de que la gráfica esté desfasada se deba a que los índices están equivocados, algo que podría concluirse del número de máximos mostrados en la gráfica de voltaje contra posición, de modo que se espera un número muy grande en el índice del eje del riel, sin embargo, puede ver que los índices utilizados para la gráfica teórica fueron muy pequeños,  $n_1 = 2$ ,  $n_2 = 3$ , y  $n_3 = 5$ .

Por lo que la expresión para calcular la frecuencia teórica podría pensarse equivocada y por lo tanto, las predicciones no serán las correctas, sin embargo, aunque los valores no son los correctos, el comportamiento sí es muy similar, por lo que se podría hacer una estimación de la magnitud del ancho de banda aunque los valores no correspondan a los reales.

Con los valores experimentales medidos se tiene un ancho de banda de 30 Hz, haciendo las sustituciones para  $x = 0$  y  $x = 52$  se obtienen los valores  $f(0) = 3686.94$  $f(52) = 3738.65$ Dando un ancho de banda dentro de toda la cavidad de 51.71 Hz

Vigesimocuarto y vigesimoquinto máximos

En los últimos dos máximos analizados fueron demasiados máximos que se superponían unos a otros, de modo que fue prácticamente imposible diferenciar una serie de datos correspondiente a una sola onda. Se presentan los datos obtenidos para ambos máximos medidos pero no se hace un análisis de las frecuencias de resonancia para ninguno debido a que no existe una serie suficientemente larga como para poder hacer un análisis de calidad. Estos fueron los datos obtenidos:

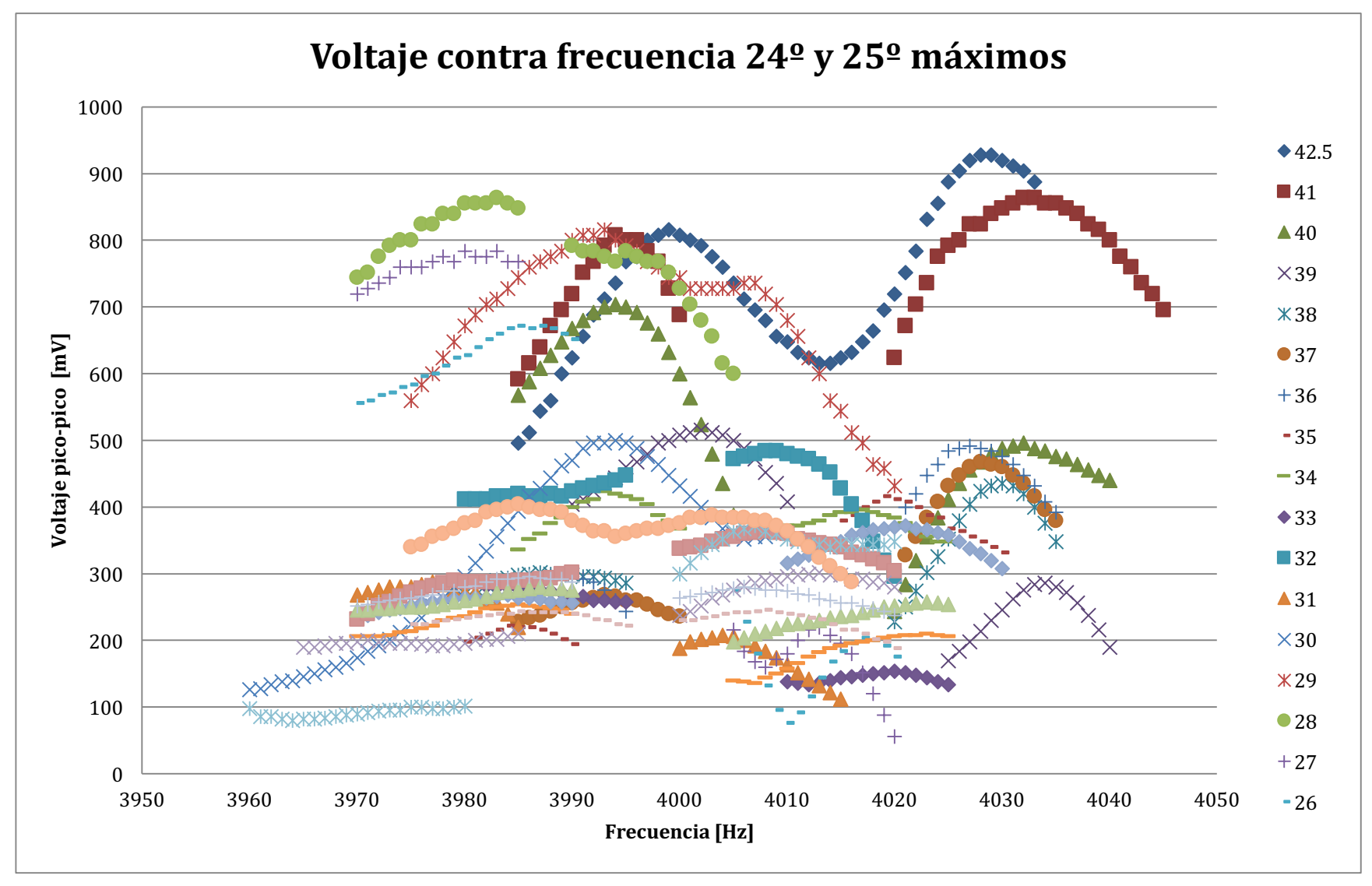

Gráfica

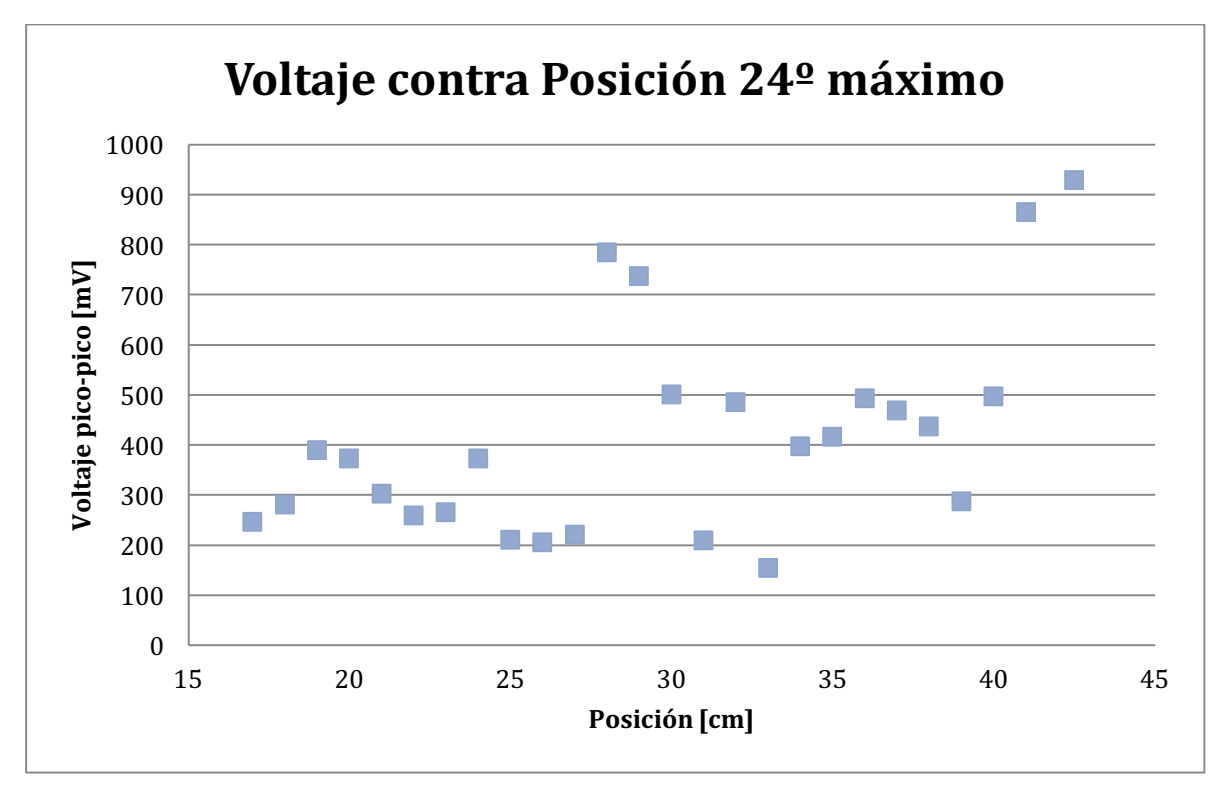

Gráfica

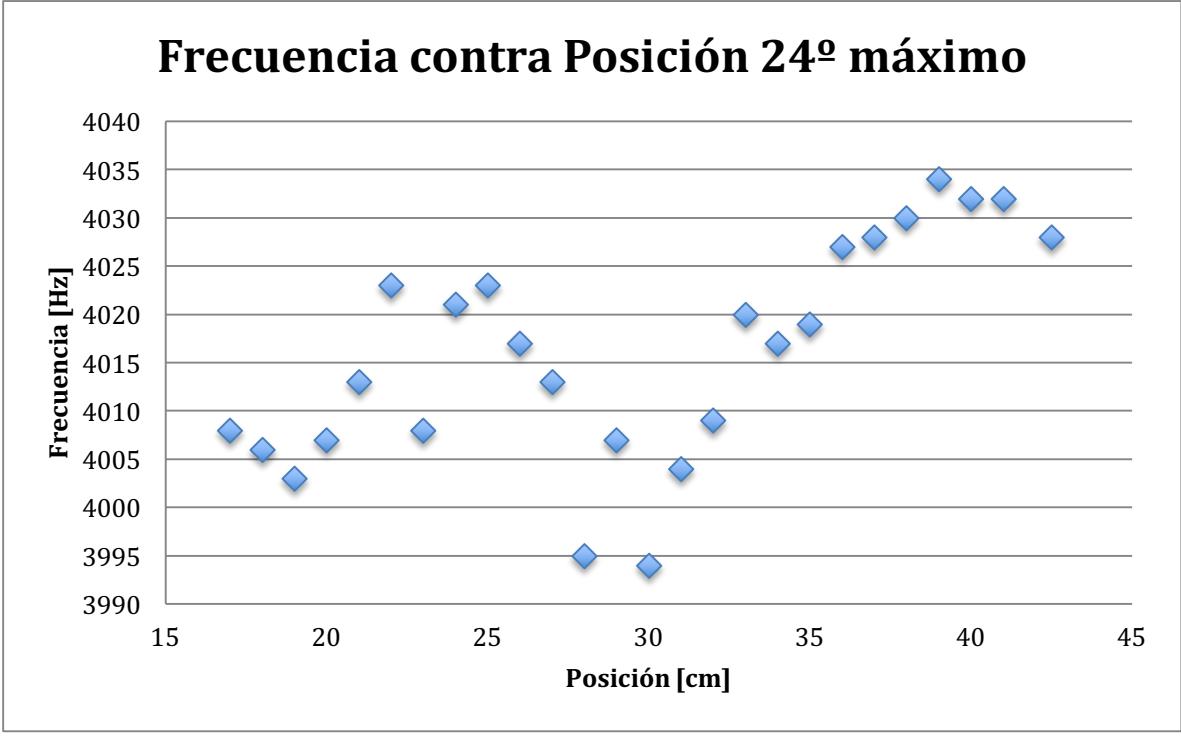

Gráfica

Como puede verse, en una sección de la gráfica parece constante, luego parece decreciente, y por último sí se observa el comportamiento creciente predicho, sin embargo, no son los suficientes datos como para poder hacer un buen análisis.

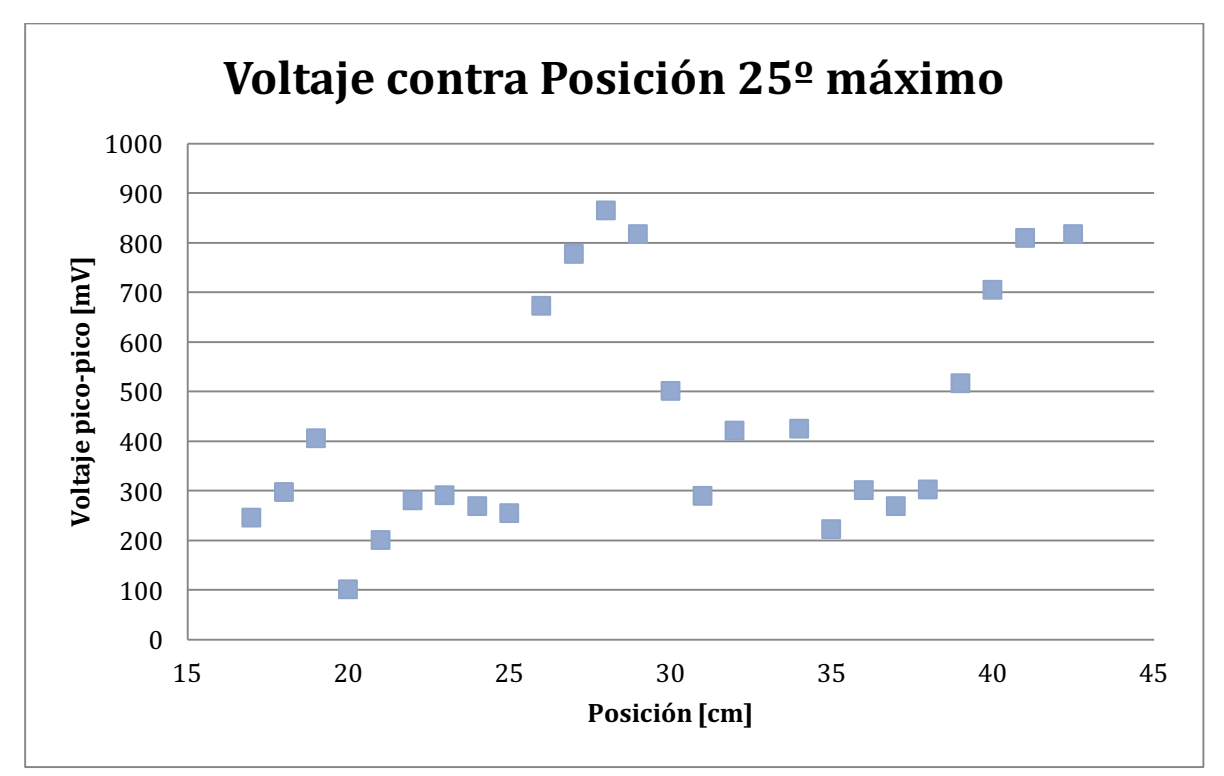

Gráfica

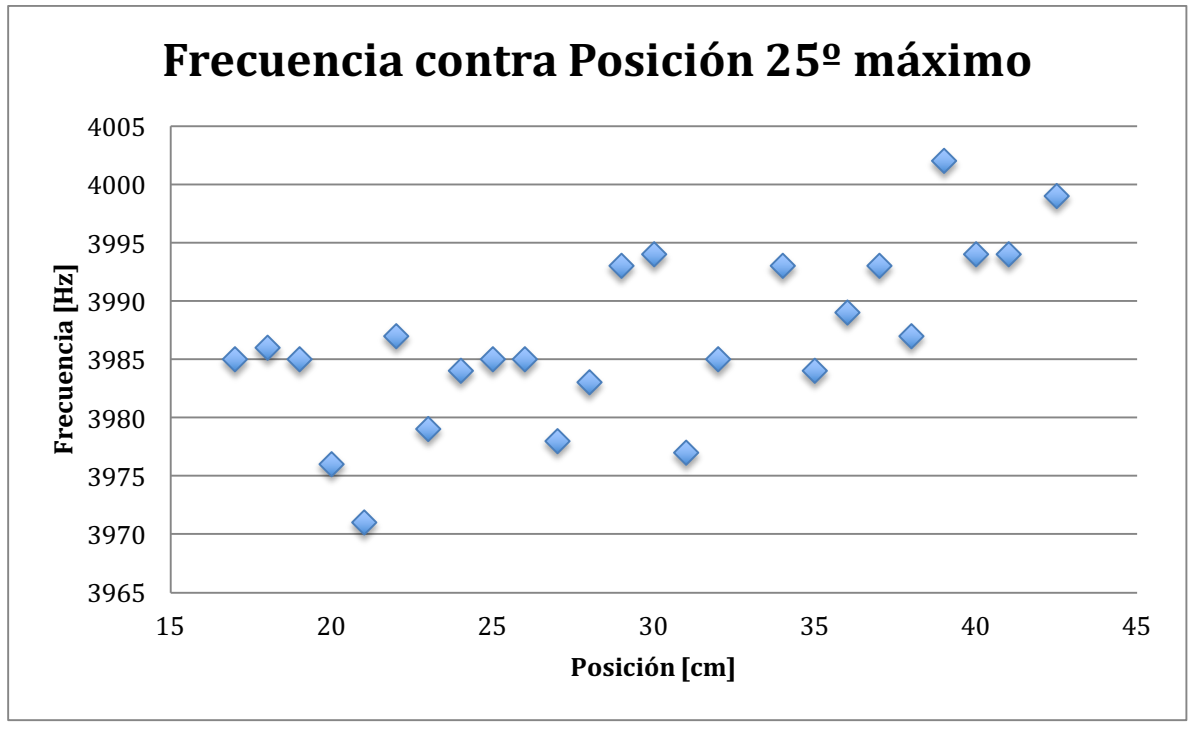

Con este máximo se terminan todos los analizados. En este último tampoco se puede identificar claramente una tendencia en la frecuencia de resonancia, por lo que tampoco se realizó el análisis completo que se hizo con aquellos que sí mostraban esa tendencia.

Entonces, puede concluirse que de todos los máximos analizados, en las altas frecuencias fue más fácil identificar máximos que presentaron el comportamiento funcional predicho teóricamente. Los máximos que presentaron este comportamiento, generalmente coincidieron de manera muy cercana con los valores calculados teóricamente. También hubo máximos en donde la frecuencia de resonancia puede pensarse como constante, esto porque oscila alrededor de una frecuencia central; en ocasiones la frecuencia de resonancia es mayor, y en posiciones posteriores menor, y en posiciones siguientes vuelve a ser mayor que el valor de la frecuencia central.